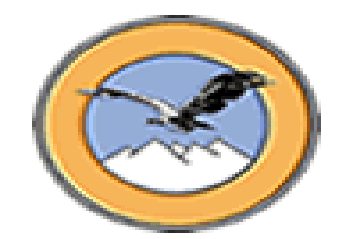

#### **UNIVERSIDAD ANDINA SIMON BOLIVAR SEDE CENTRAL**

**Sucre – Bolivia**

## **CURSO DE MAESTRIA EN "EDUCACION VIRTUAL"**

# **"MODELACION DE UN E-learning PARA LA IMPLEMENTACIÓN DE CURSOS DE ACTUALIZACION EN HERRAMIENTAS TELEMATICAS PARA LA UNIVERSIDAD SALESIANA DE BOLIVIA"**

**ALUMNA : Maria Cecilia Vasquez C. TUTOR : José Carlos García Cabrero**

> **Tesis presentada para obtener el grado académico de Magíster en "Educación Virtual"**

**La Paz – Bolivia 2007**

# *AGRADECIMIENTOS*

*A Dios y la Virgen Maria Auxiliadora por estar siempre a mi lado, por guiar siempre mis pasos y por brindarme la oportunidad de contar con una formación académica.*

*A la Universidad Andina Simón Bolívar por permitirme llegar a la culminación de una etapa más de mi formación profesional.*

*Al Profesor José Carlos García Cabrero, quien con su calidad profesional, sus aportes y correcciones, ha sabido guiar y estar presente siempre en todas la etapas de mejora de este trabajo de grado.*

*A la Lic. Rocío Hurtado, por haber estado a mi lado en todo momento brindándome su amistad, ayuda y comprensión en todo el transcurso de la Maestría.*

*Agradezco también a la Universidad Salesiana de Bolivia que ha colaborado y aportado en gran manera, para llegar a ser realidad el producto final del presente trabajo de tesis.*

# *DEDICATORIA*

*A mis padres, quienes con mucho amor están siempre a mi lado en todas las etapas de mi vida.*

*A Juan Carlos, mi esposo, por brindarme su amor comprensión y apoyo.*

*A Mauricio y Dianita mis hijos, por ser ellos el regalo mas hermoso que me ha dado la vida.*

#### *RESUMEN*

#### *CAPITULO I*

*En este capítulo se presenta una introducción al tema de tesis, describiendo el objetivo principal, luego los antecedentes de la institución en este caso la Universidad Salesiana de Bolivia, también se muestra el ámbito del problema.. También se detallan los objetivos del trabajo y los puntos de justificación social y técnica, para luego mencionar los alcances del trabajo*

#### *CAPITULO II*

*Este capítulo se refiere al marco teórico del trabajo de grado, en el que se dan a conocer los conceptos sobre las metodologías y herramientas, como ser las definiciones básicas sobre E-Learning y B-Learning. Luego se describen la efectividad, ventajas y desventajas de la educacion virtual. Seguidamente se muestra una descripción con referencias y fuentes sobre diferentes modelos de E-Learning y finalmente se realiza una descripción de la Metodologia ergoglifica aplicada a la ingeniería de diseño instruccional en sus diferentes fases.*

#### *CAPITULO III*

*El punto central de este capítulo es el planteamiento del nuevo modelo de E-Learning, cuya base servirá para la implementación de cursos de actualización en Herramientas Telemáticas para la Universidad Salesiana de Bolivia. También se realiza la aplicación de la metodología Ergoglífica siguiendo las fases de análisis, diseño y construcción, luego se plantea la etapa de prueba del curso virtual mostrando un cuadro comparativo del antes y del después de la implementación del curso virtual, para finalmente considerar algunos aspectos sobre el tipo de control de calidad que se deberá realizar para el curso virtual.*

#### *CAPITULO IV*

*En este capítulo se detallan las conclusiones generales del trabajo final y las recomendaciones.* 

# **ANEXO A**

# **DIAGNOSTICO DE LA EDUCACIÓN VIRTUAL EN BOLIVIA**

# **ANEXO B**

**DESARROLLO DE LAS Tic´s EN BOLIVIA ESTRATEGIA NACIONAL DE TECNOLOGIAS DE INFORMACION Y COMUNICACIÓN PARA EL DESARROLLO DE BOLIVIA**

> **VICEPRESIDENCIA DE LA REPUBLICA PRESIDENCIA DEL CONGRESO NACIONAL**

# **ANEXO C**

# **ORGANIZACIÓN CURRICULAR DEL CURSO VIRTUAL**

# **ANEXO D**

# **FORMULARIO DE INSCRIPCIÓN CURSO HERRAMIENTAS TELEMATICAS**

# **INDICE**

# **Página**

# **CAPITULO I – INTRODUCCION**

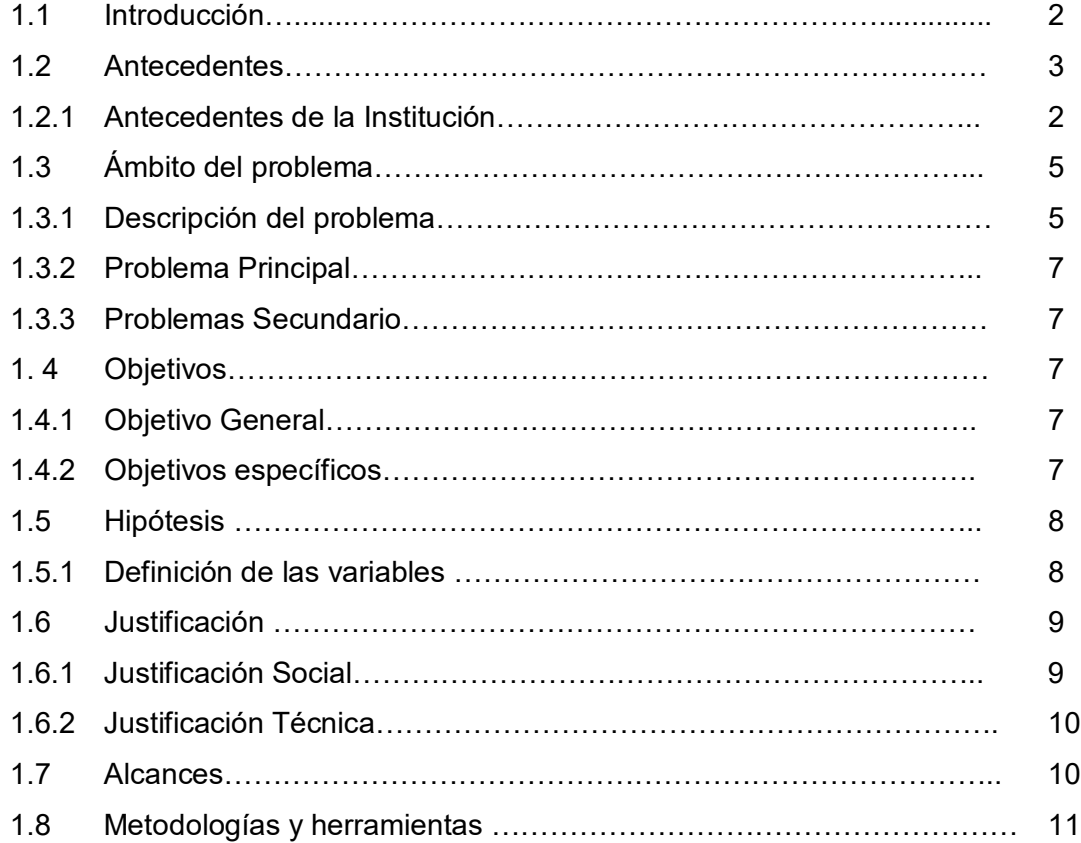

# **CAPITULO II – MARCO TEORICO**

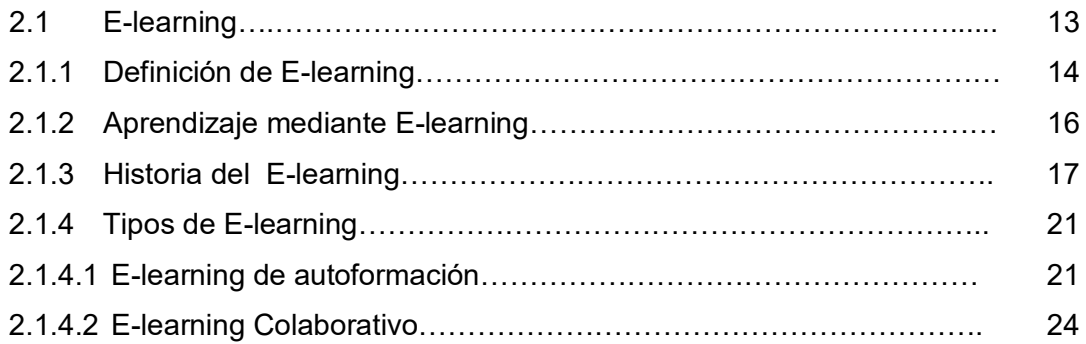

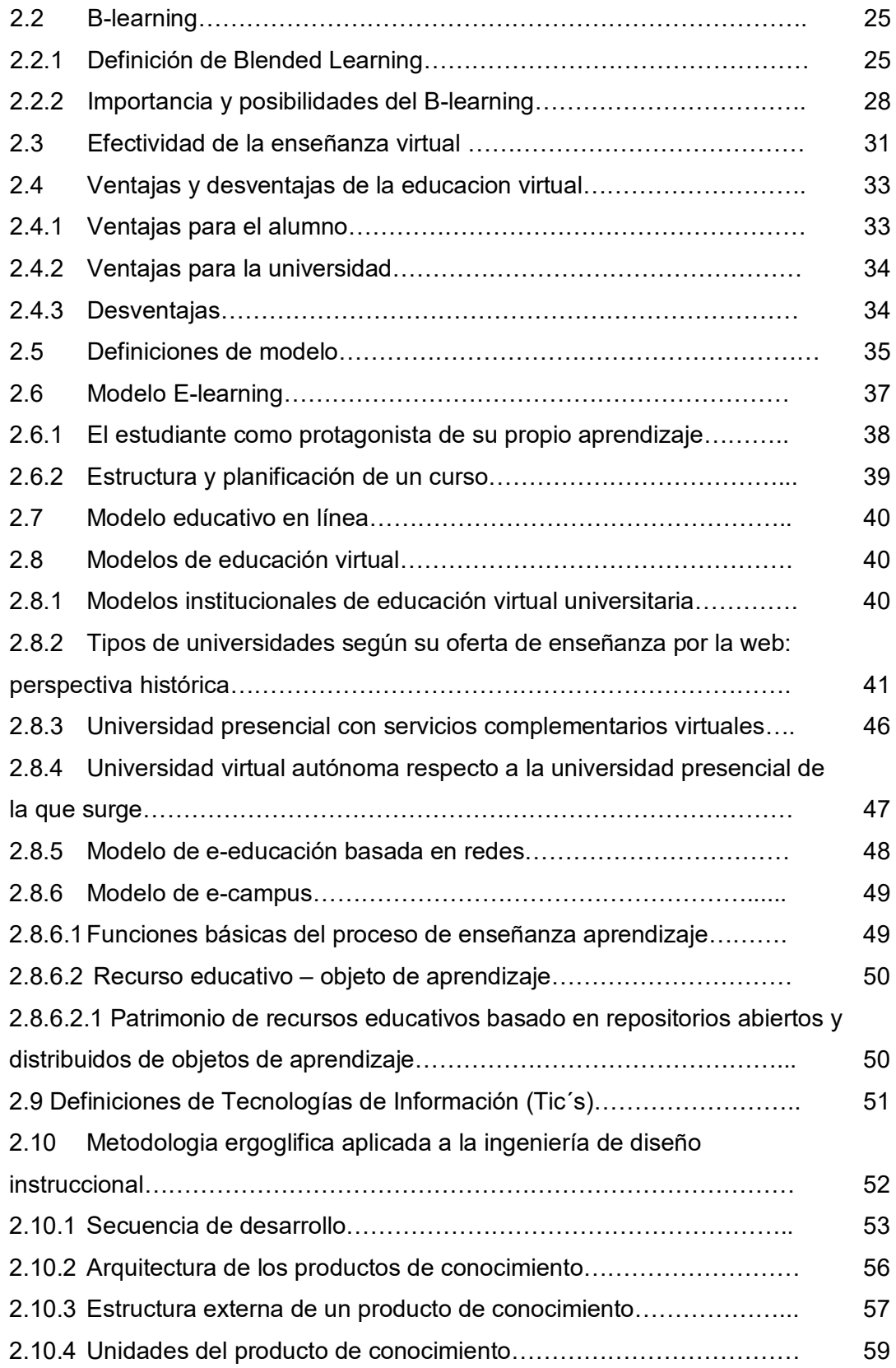

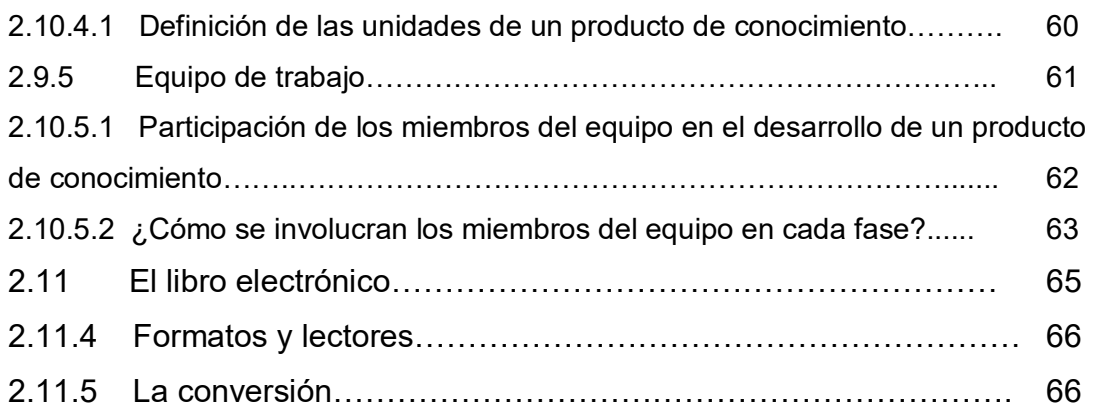

# **CAPITULO III - PLANTEAMIENTO DEL MODELO DE E-Learning y DESARROLLO DE LA METODOLOGIA ERGOGLIFICA**

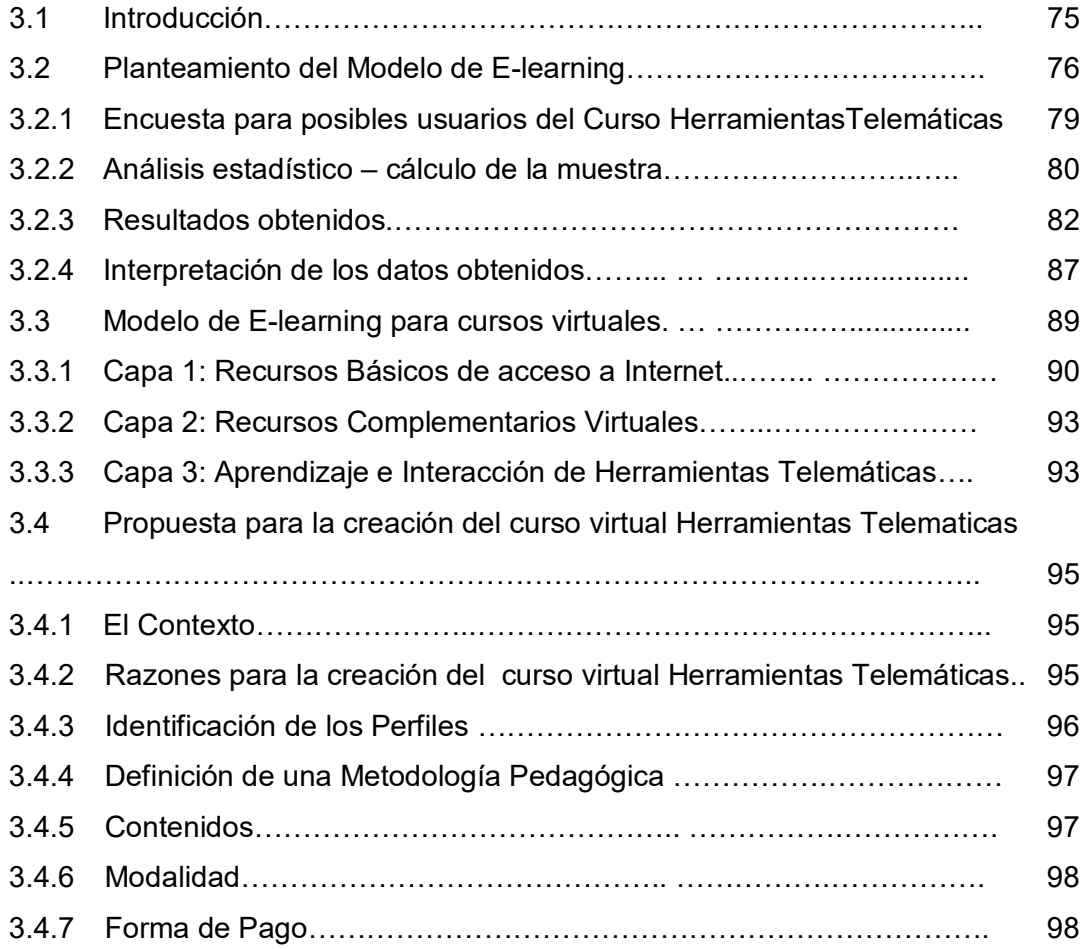

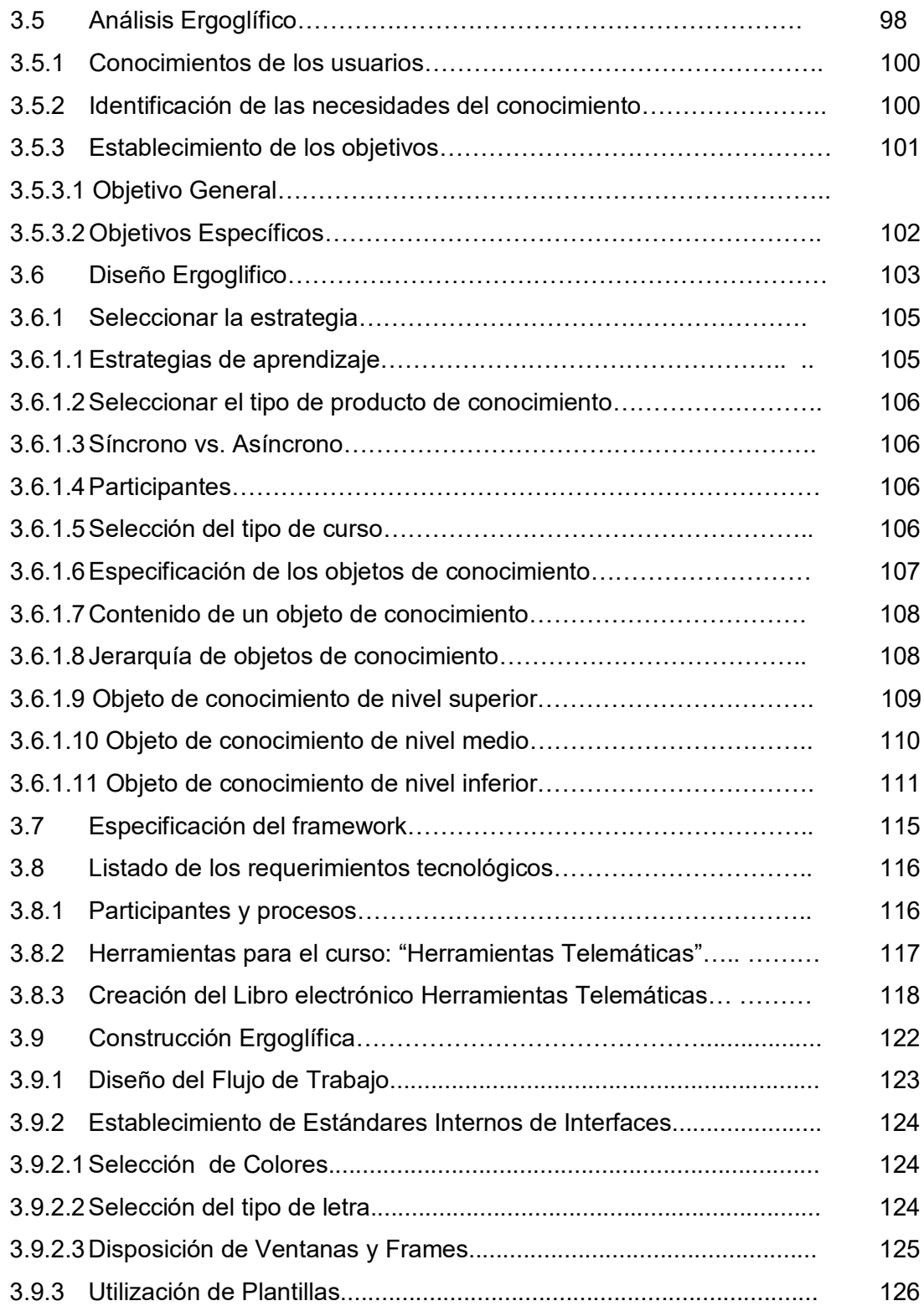

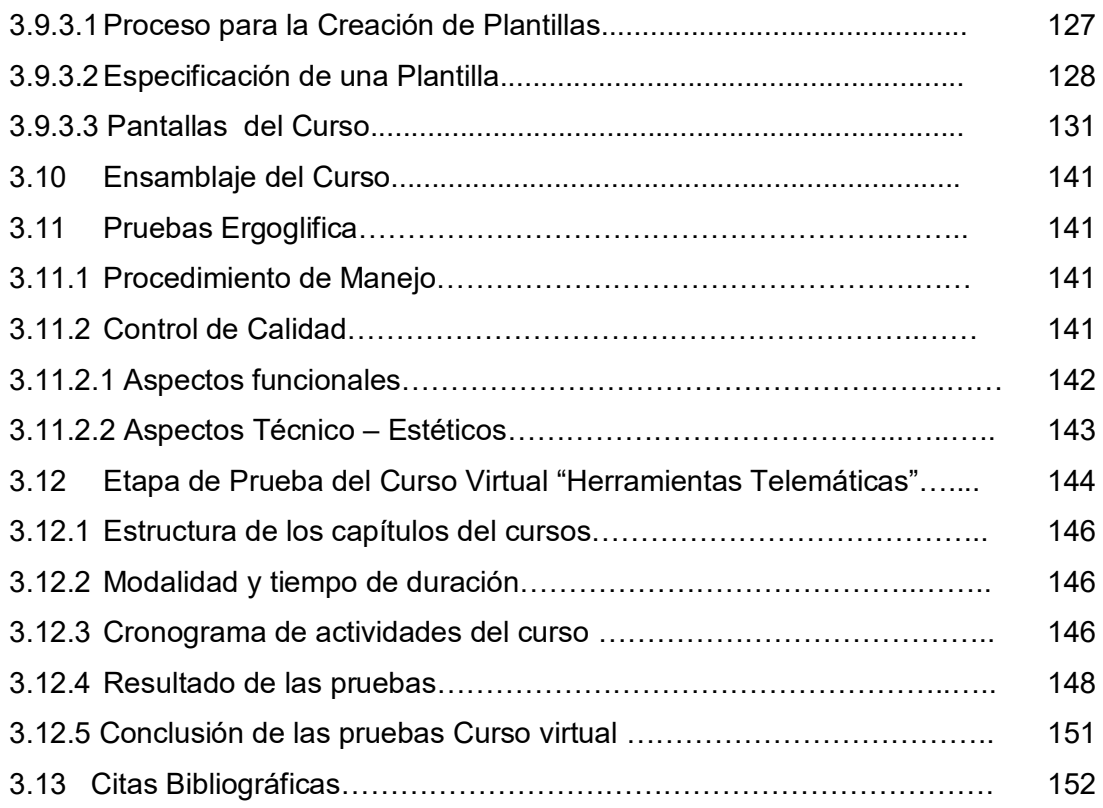

# **CAPITULO IV – CONCLUSIONES Y RECOMENDACIONES**

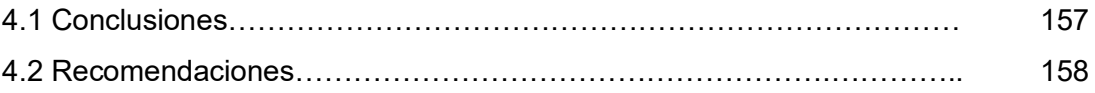

# **INDICE DE TABLAS**

# **Página**

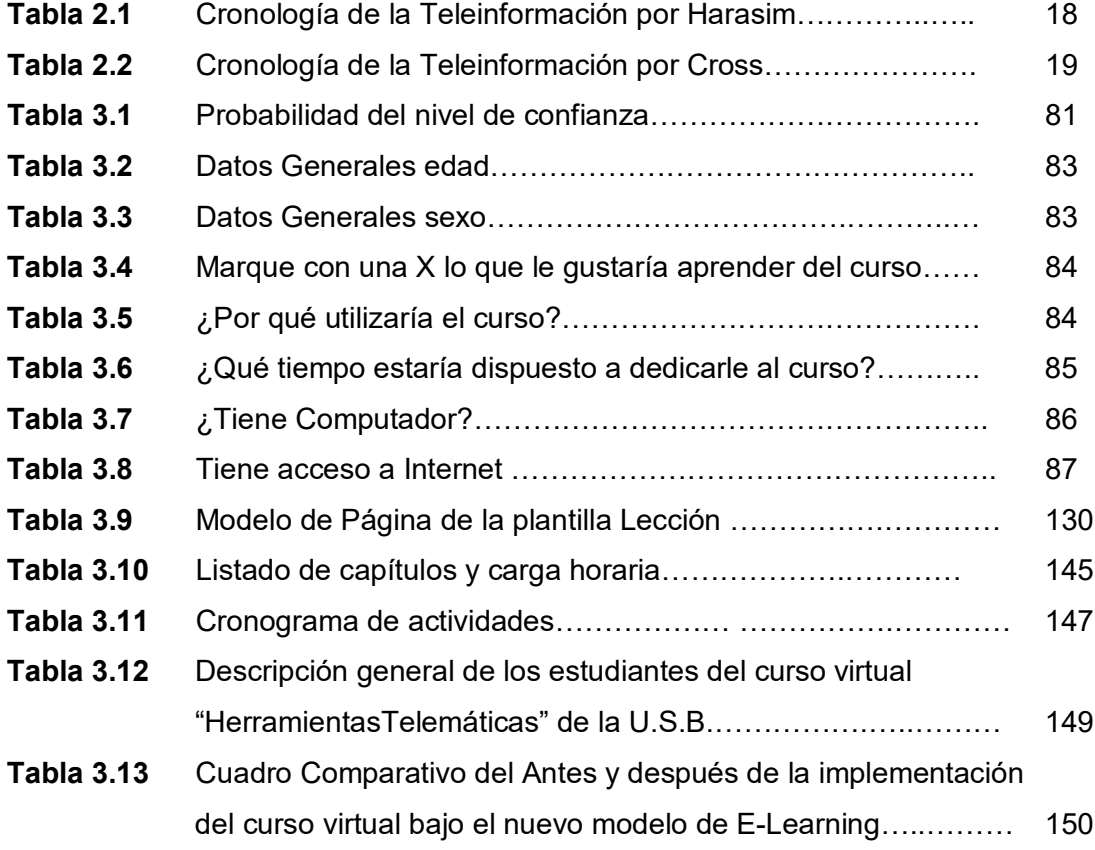

# **INDICE DE FIGURAS**

# **Página**

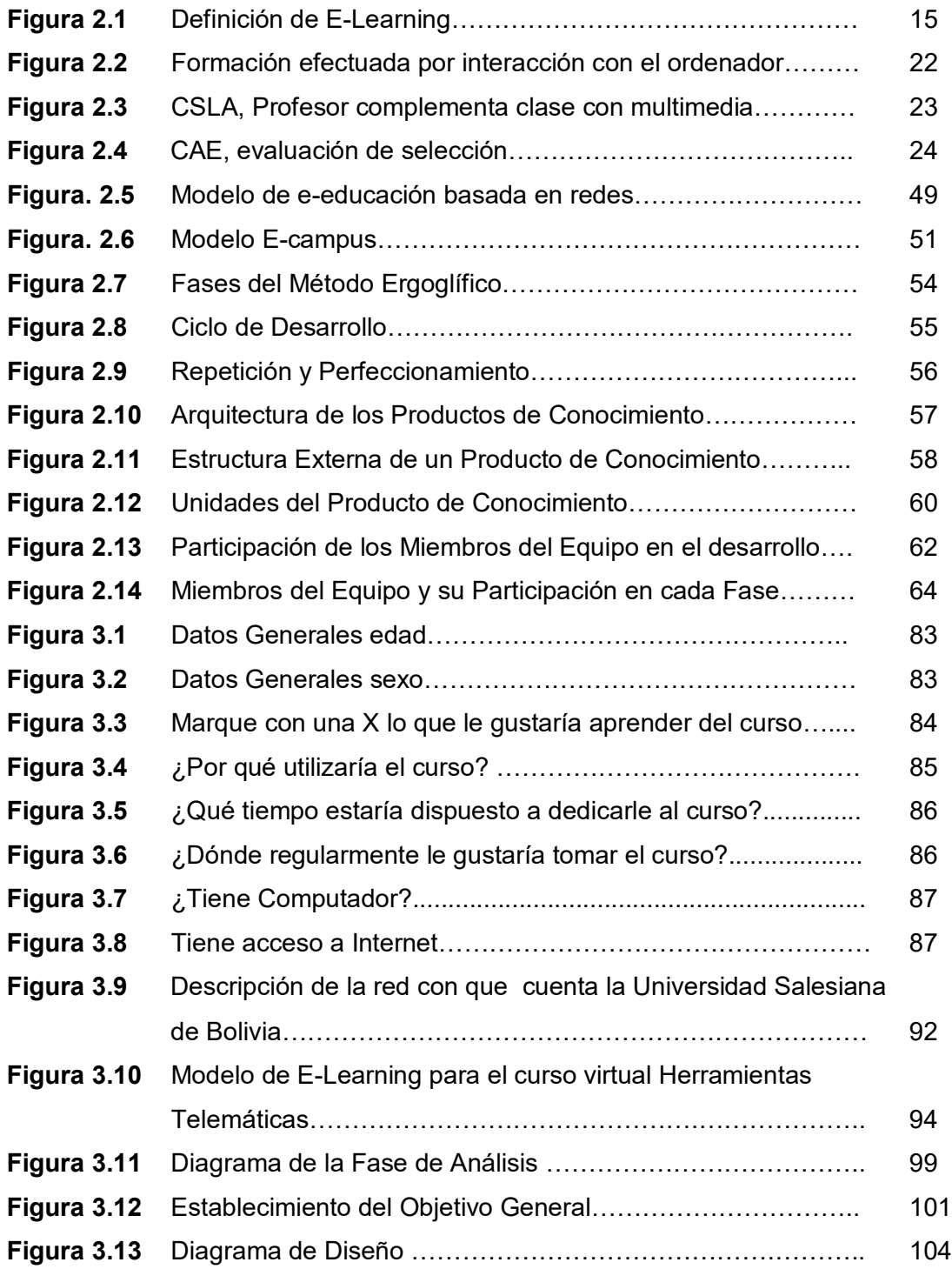

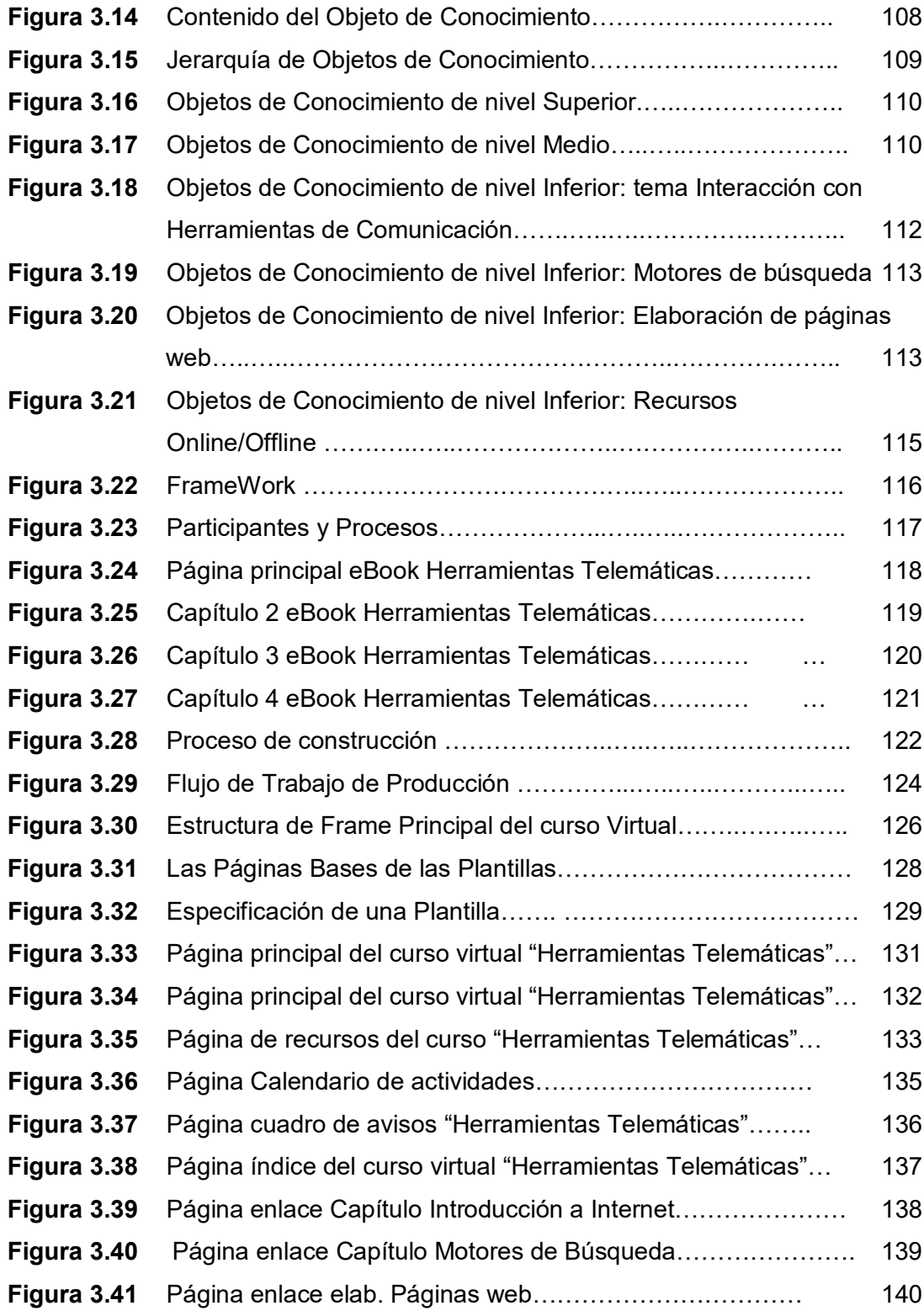

# **INDICE DE ANEXOS**

- **Anexo A** Diagnóstico de la educación virtual en Bolivia
- **Anexo B** Desarrollo de las Tic´s en Bolivia
- **Anexo C** Organización curricular del curso virtual
- **Anexo D** Formulario de Inscripción curso Herramientas Telemáticas.
- **Anexo E** Claves de acceso usuario del curso virtual
- **Anexo F** Contenidos del curso virtual Herramientas Telemáticas

# **MODELACION DE UN E-learning PARA LA IMPLEMENTACIÓN DE CURSOS DE ACTUALIZACION EN HERRAMIENTAS TELEMATICAS PARA LA UNIVERSIDAD SALESIANA DE BOLIVIA**

## **1.1INTRODUCCIÓN**

La Combinación de educación y tecnología para llegar a su audiencia a través de grandes distancias es el distintivo del aprendizaje a distancia. Esto viene a ser un medio estratégico para proporcionar entrenamiento, educación y nuevos canales de comunicación para negocios, instituciones educativas, gobierno, y otros públicos y agencias privadas. Con pronósticos de ser uno de los siete mayores desarrollos en el área de la educación en el futuro, la educación a distancia es crucial en nuestra situación geopolítica como un medio para difundir y asimilar la información en una base global.<sup>[1](#page-19-0)</sup>

Educación a Distancia es distribución de educación que no obligan a los estudiantes a estar físicamente presentes en el mismo lugar con el instructor. Históricamente Educación a Distancia significaba estudiar por correspondencia. Hoy el audio, el video y la tecnología en computación son modos más comunes de envío.<sup>[2](#page-19-1)</sup>

<span id="page-19-0"></span><sup>&</sup>lt;sup>1</sup> Tomado de la URL : [http://www.redmeso.net/rec\\_hum\\_main.htm,](http://www.redmeso.net/rec_hum_main.htm) Texas A&M University

<span id="page-19-1"></span><sup>&</sup>lt;sup>2</sup> Tomado de la URL: http://www.sld.cu/libros/distancia/cap1.html The Distance Learning Resource Network DLRN

El término Educación a Distancia representa una variedad de modelos de educación que tienen en común la separación física de los maestros y algunos o todos los estudiantes. $3$ 

A su nivel básico, la Educación a Distancia se realiza cuando los estudiantes y maestros están separados por la distancia física y la tecnología (voz, video, datos e impresiones) a menudo en combinación con clases cara a cara, es usada como puente para reducir esta barrera.<sup>[4](#page-20-1)</sup>

El presente trabajo tiene como objetivo principal la modelación de un E-Learning que sirva de base para la implementación de cursos de actualización en Herramientas Telemáticas que permita apoyar la formación presencial con que cuentan los estudiantes de las diferentes carreras de la Universidad Salesiana de Bolivia.

#### **1.2 Antecedentes**

#### **1. 2.1 Antecedentes de la Institución**

La universidad Salesiana de Bolivia es una institución de Educación Superior que tiene como identidad propia el estilo salesiano que propicia el desarrollo académico integral humano-cristiano, teniendo como objetivo llevar adelante la misión de San Juan Bosco aplicada a

<span id="page-20-0"></span> $\frac{1}{3}$ <sup>3</sup> Tomado de la URL:http://www.uprm.edu/socialsciences/hermes\_junio2004.pdf University of Maryland

<span id="page-20-1"></span><sup>4</sup> Tomado de la URL: http://www.uidaho.edu/eo/distglan Distance Education at a Glance

la Educación Superior: "Formar profesionales competentes que sean buenos cristianos y honrados ciudadanos".

Esta institución de Educación superior, se fundó en 1998 además forma parte de una red de 52 Universidades Salesianas en todo el mundo conformando las I.U.S. (Instituciones Universitarias Salesianas).

Las instituciones salesianas de educación superior con un estilo propio, difundida hoy en 136 naciones del mundo y con una sólida red de 49 Universidades Salesianas, atiende a la juventud en diversas áreas de educación superior.

Cada IUS, en cuanto a instituciones de enseñanza superior, es una comunidad académica, formada por docentes, estudiantes y personal de gestión que de forma rigurosa promueve el desarrollo de la persona humana y del patrimonio cultural de la sociedad, mediante la investigación y la docencia, la formación superior continua y los diversos servicios que ofrece a la comunidad local, nacional e internacional.

En Bolivia en la ciudad de La Paz la Universidad Salesiana fue fundada por el Padre Esteban Bertolusso, teniendo como autoridad principal en la actualidad al Gran Canciller Rvdo. Padre Lic. Carlos Longo Doná y como Rector al Rvdo. Padre Dr. Thelian Argeo Corona Cortéz, esta institución de educación superior está ubicada en la Av. Chacaltaya Nro. 1258 en la zona de Achachicala. Cabe mencionar que la universidad cuenta con normas que están establecidas en el reglamento docente estudiantil con que cuenta la Universidad.

Las carreras que actualmente conforman la universidad son las siguientes:

- Licenciatura en Ciencias de la Educación
- $\checkmark$  Licenciatura en Contaduría Pública y de sistemas
- $\checkmark$  Licenciatura en Derecho
- $\checkmark$  Licenciatura en Ingeniería de Sistemas
- Técnico Superior en Ingeniería de Sistemas
- $\checkmark$  Licenciatura en Ciencias de la Educación para profesores con título de normalista en provisión nacional.
- Licenciatura en Educación Física para profesores con título de normalista en provisión nacional.

La UNESCO declaró a la Universidad Salesiana de Bolivia como Universidad Plena, el 14 de enero de 2005, cuya declaración ha sido publicada por el Ministerio de Educación de Bolivia, en la que se indica que está casa superior de estudios puede aperturar nuevos cursos, nuevas carreras, Diplomados y Maestrias.

#### **1.3 Ambito del problema**

#### **1.3.1 Descripción del problema**

La Universidad Salesiana de Bolivia desde sus inicios ha impulsado a la planta docente a la utilización de recursos en cuanto a tecnologías de la

información, implantando el uso del Sistema de Información Académico SAF que está en el entorno de Internet, en este sistema los docentes de las diferentes carreras con que cuenta la Universidad pueden registrar y publicar sus notas y realizar así un seguimiento académico a los estudiantes, la principal dificultad que presentan los estudiantes de la universidad es que no pueden interactuar correctamente con el sistema SAF a causa de que no cuentan con las habilidades necesarias en cuanto al manejo de Internet y las herramientas básicas de comunicación.

Otro aspecto importante a mencionar es que en esta institución a igual que en otras universidades se pone como regla general la creación de páginas web por parte de todos los docentes los cuales publican en estos sitios toda la información referente a las diferentes materias, como ser el plan de estudios, prácticas, el dossier, enlaces relacionados, bibliografía y toda la información relacionada a las materias que se imparten en la U.S.B. El estudiante de la universidad debe interactuar con este tipo de recursos, y es en este sentido que se presentan algunas dificultades por parte de los estudiantes en el acceso tanto al sistema SAF, como a los sitios web de los docentes por falta de una capacitación adecuada.

Cabe mencionar que dentro del contexto en que se desenvuelve la Universidad, se nota la falta de cursos de actualización en herramientas telemáticas, que permita a todos los estudiantes en general acceder a estos cursos para su capacitación, brindando también esta posibilidad a estudiantes que no pertenecen a la universidad pero que están interesados en este tipo de cursos.

# **1.3.2 Problema principal**

Los estudiantes nuevos de las diferentes carreras de la U.S.B. tienen deficiencia en el uso de herramientas telemáticas lo que ocasiona que no puedan acceder a información actualizada o recursos telemáticos necesarios.

# **1.3.3 Problemas Secundarios**

- Deficiente manejo de herramientas de comunicación Web básica de parte de los estudiantes.
- Los estudiantes de la U.S.B. tienen dificultad en la consulta y acceso de los sistemas de información web con que cuenta la Universidad.
- Ausencia de cursos que permitan a los estudiantes la capacitación en el manejo de las herramientas básicas de comunicación en Internet.

# **1.4Objetivos**

## **1.4.1 Objetivo General**

Apoyar la formación de los estudiantes nuevos de la U.S.B. en el uso de herramientas telemáticas, mediante un curso de actualización semipresencial producto de un modelo de E-Learning.

# **1.4.2 Objetivos específicos**

- Mejorar el manejo de las herramientas básicas de comunicación, de parte de los estudiantes, como ser el uso del correo electrónico, la participación en foros de discusión y la participación en los chat.
- Mejorar la consulta y acceso de los estudiantes a los sitios web con que cuentan los docentes de la universidad.
- **Implementar un curso de capacitación en Herramientas.** Telemáticas mediante la metodología ergoglifica, que vaya de acuerdo a un Modelo de E-learning.

# **1.5 Hipótesis**

El modelo de E-learning para cursos de actualización en herramientas telemáticas apoya a la formación de los estudiantes de la U.S.B.

## **1.5.1 Definición de las variables**

## - **Variable Independiente**

Se define como variable independiente al modelo de E-learning, ya que el desarrollo de este trabajo de grado gira en torno a este modelo.

#### - **Variable Dependiente**

Como la variable dependiente se define al curso virtual Herramientas Telemáticas, que permitirá la capacitación a los estudiantes principiantes en el manejo básico de las herramientas web.

#### **- Variable Moderante**

La variable moderante lo conforman las políticas y procedimientos definidas por la universidad Salesiana de Bolivia para llevar a cabo los cursos virtuales.

## **1.6 Justificación**

## **1.6.1 Justificación Social**

En este aspecto el presente trabajo de grado se justifica socialmente porque hará posible la capacitación de los estudiantes de las diferentes carreras de la Universidad Salesiana en cursos de actualización en el área de Herramientas Telemáticas.

La implementación de cursos de actualización propiciará la capacitación en el área de Herramientas Telemáticas, aportando así a la sociedad boliviana con profesionales actualizados en esta área.

#### **1.6.2 Justificación Técnica**

El presente trabajo de grado se justifica técnicamente porque hará posible la creación de un modelo de educación virtual que permita aplicar la implementación de cursos de actualización en Herramientas Telemáticas en la enseñanza a distancia.

Se tomará como base modelos institucionales de educación virtual universitaria, puesto que se trata de una universidad que tiene la modalidad presencial, que con la implementación de este trabajo de grado contará con servicios complementarios virtuales.

También es importante mencionar que la Universidad Salesiana de Bolivia cuenta con los recursos en cuanto a tecnología, es decir software y hardware y servidores que cumplen además con los requerimientos necesarios para la implementación de este trabajo.

#### **1.7Alcances**

Esta investigación será una referencia importante para Modelos de Educación Virtual, puesto que se va ha plantear un nuevo modelo de E-learning para la implementación de cursos de actualización en herramientas telemáticas.

Aplicar la metodología Ergoglífica en sus diferentes fases para obtener el curso virtual en Herramientas Telemáticas.

El contenido del curso virtual estará elaborado acorde a los requerimientos de aprendizaje de los estudiantes, principiantes en el manejo de herramientas telemáticas.

#### **1.8 Metodologías y herramientas**

Para la elaboración de este trabajo se realizará un análisis de los modelos de E-learning existentes para plantear un nuevo modelo acorde a los requerimientos del curso virtual Herramientas Telemáticas.

También se considera la metodología Ergoglífica que se fundamenta en el Diseño de Sistemas Instruccionales tomando en cuenta interfaz, contenidos, y otros.

En la Metodología se pueden advertir las siguientes ventajas:

- Cubre con todas las fases de Diseño desde iconos, botones hasta el modelo de los contenidos que formarán parte del curso.
- Permite el diseño de un Framework (Área de Trabajo) inicial que formará parte de un prototipo, que puede ser evaluado y reorganizado antes de llegar a su diseño final.
- Planifica el diseño de plantillas genéricas que serán las portadoras de los contenidos propuestos y podrán servir de base para los contenidos de cualquier índole.

#### **MARCO TEORICO**

#### **2.1 E-LEARNING**

Los cambios que se vienen produciendo en la sociedad muestran la necesidad de atender a la formación de los ciudadanos de una manera flexible, abierta y permanente. Son cambios que se reflejan en la manera de comunicarse, trabajar, vivir, compartir y aprender.

Nuevas formas y propuestas de formación están desafiando la tradicional concepción de aprendizaje sincrónico que es el grupo de personas que aprenden lo mismo en el mismo lugar y momento.

La Educación a Distancia se ha ido extendiendo a lo largo de este siglo como una vía alternativa de formación, dirigida a aquellas personas que por su situación geográfica, por sus condiciones de trabajo, por sus condiciones físicas, o por propia opción personal, eligen una formación más acorde con sus posibilidades.

Por estas razones y aprovechando el continuo avance tecnológico, sobre todo en el área de multimedia, el estudio del E-learning se convierte en una alternativa de educación en la que se trata de mejorar el aprendizaje tradicional del alumno presencial, semipresencial y a distancia, por medio de material instructivo de autoformación en línea o fuera de línea, considerando que dicho material es esquematizado de acuerdo al tipo de E-learning que se emplee, así como la necesidad de aprendizaje que se desee impartir.

#### **2.1.1 Definición de E-learning**

Desde la irrupción de Internet en la vida cotidiana, las posibilidades de acceso a la formación se han ido incrementando en la medida en que la red nos va permitiendo acceder a más personas y ofrecer ambientes de aprendizaje más complejos y elaborados.

El término *E-Learning* conocido también como *Teleformación* se refiere a la utilización de las nuevas tecnologías de la información y la comunicación con un propósito de aprendizaje (Ver Figura 2.1). Una de estas tecnologías es Internet, pero también se puede impartir formación a través de CD's multimedia o simuladores trabajando con Prototipos.

Una de las principales ventajas del E-Learning es la facilidad de acceso. La formación puede llegar a más personas, puesto que desaparecen las barreras espacio y distancia. De esta forma, personas que antes tenían dificultades para estar en contacto continuo con los procesos de formación, por problemas de desplazamiento al centro donde se imparten los cursos ya sea por escasez de tiempo, por incapacidad física para asistir a clase, por vivir en pequeñas aldeas poco comunicadas con el exterior y otros factores, ellos tienen ahora varias posibilidades puestas a su disposición para una continua formación.

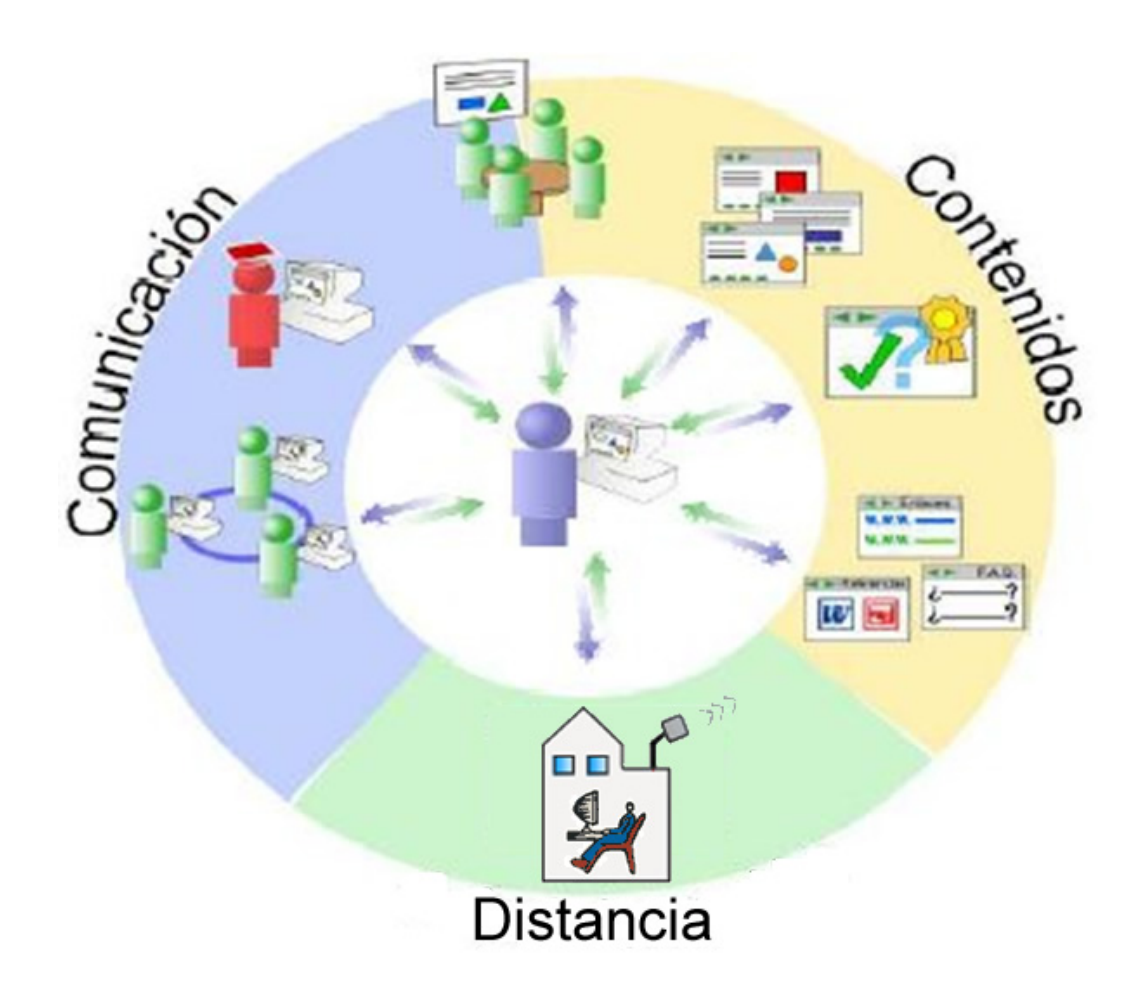

**Figura 2.1. Definición de E-Learning.**

#### **[Fuente: [http://www.educacion](http://www.educacion/) a distancia.com/ventajas.htm]**

E-Learning es una modalidad formativa que permite:

# **Una formación completamente a distancia**

Donde los alumnos acceden a los contenidos, actividades, tareas del curso a través de las Plataformas Tecnológicas. En esta opción de formación, los alumnos y el educador no comparten un mismo espacio físico.

## **Una formación semi-presencial**

 E-Learning está siendo un recurso utilizado para reducir el grado de presencialidad de los cursos de formación. Los alumnos asisten a algunas sesiones presenciales, no para recibir información sino para resolver dudas, observar, practicar y recibir guías para su proceso de aprendizaje.

## **Alternar diversos métodos de enseñanza**

 $\checkmark$  Los participantes pueden trabajar individualmente o de manera grupal.

# **Flexibilidad horaria**

 $\checkmark$  El alumno accede en el momento que dispone de tiempo.

## **Aumentar número de destinatarios**

 $\checkmark$  Esta modalidad de formación se puede dirigir a una audiencia mucho más amplia.

# **Disposición de recursos on-line y multimedia**

 $\checkmark$  Internet proporciona acceso instantáneo e ilimitado a una gran cantidad de recursos, como textos, gráficos, audio, vídeo, animaciones y otros.

# **2.1.2 Aprendizaje mediante E-Learning**

En E-Learning no se puede hablar de un *alumno-modelo*. Debido a las posibilidades que ofrece Internet, el alumnado es cada vez diverso: profesionales, desempleados, personas con minusvalía física, jóvenes, mayores y otros.

Todos ellos pueden ser alumnos con motivación para aprender, pero con diferentes motivos para formarse. Es especialmente importante que los alumnos tengan capacidad de planificación correcta de su tiempo, flexibilidad para adaptarse a nuevas formas de aprendizaje poco afines a los esquemas formativos tradicionales, destreza técnica en el manejo y uso de las nuevas tecnologías, así como una actitud favorable hacia las mismas, disponibilidad de tiempo para la formación, dentro o fuera de su itinerario, según sea el caso.

#### **2.1.3 Historia del E-Learning**

El término E-Learning comenzó a presentar sus primeros indicios en el año de 1996 a la par con el "boom" del Internet. En esta era inicial de Internet se comenzó a hablar de una red para la empresa grande y pequeña, la Intranet (Red Local de la Empresa). Donde los empleados pueden tener acceso a parte de la información que posee la empresa, a través de la Web y otros servicios. Uno de los procesos que más interés despertaba era colocar contenidos de cursos en los servidores de la Intranets para que los empleados, desde su puesto de trabajo, pudieran acceder a ellos y prácticamente sin salir de la oficina podrían ser formados y desarrollados. El concepto ofrecía tanta eficiencia y comodidad que rápidamente capturó la atención del mundo informático.

El uso de la tecnología para enseñar no es nuevo, la experta canadiense en educación virtual Harasim Linda en el año 2000 presenta una excelente cronología de la relación entre la tecnología de la información y comunicación con la educación. A continuación

se presenta la vieja relación entre la tecnología y la educación (Ver Tabla 1.1):

| Año  | Tecnología                         |
|------|------------------------------------|
| 1969 | ARPANET.                           |
| 1971 | e-Mail.                            |
| 1972 | Se internacionaliza ARPANET.       |
| 1981 | Primer curso 100% online.          |
| 1982 | Primer programa online.            |
| 1982 | TCP/IP.                            |
| 1983 | Emerge el modelo de aula en red.   |
| 1984 | Primer curso online de pregrado.   |
| 1985 | Primer curso online de postgrado.  |
| 1986 | Desarrollo de comunidades online.  |
| 1986 | Primer grado online.               |
| 1989 | Primer curso online a gran escala. |
| 1989 | La Web (WWW).                      |
| 1990 | Windows 3.0.                       |

**Tabla 2.1. Cronología de la Teleinformación por Harasim.[1](#page-34-0)**

<span id="page-34-0"></span>Tomado de la URL: www.jvanet.com/BDeLearn/BDOrigen.asp

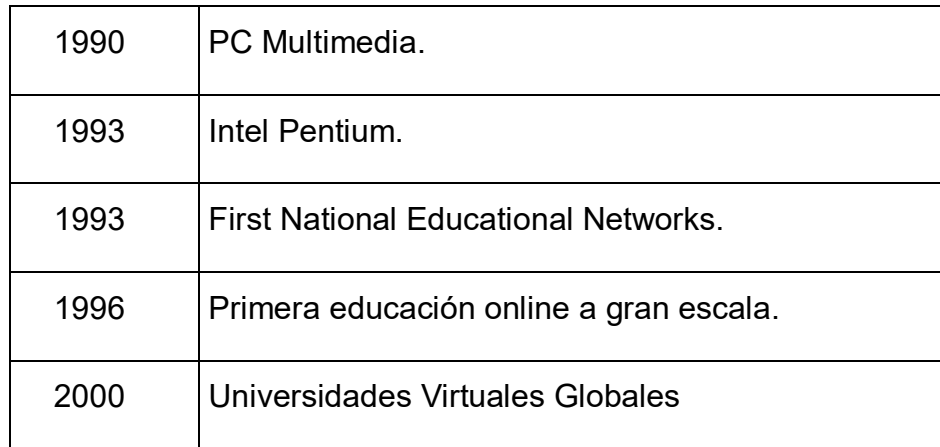

El uso de la tecnología en la educación viene desde muchos años atrás, una historia de más de 25 años, los primeros usos se ubicaron en el e-Mail con la red ARPANET para intercambiar información entre diferentes universidades. Posteriores usos han marcado la relación.

Adicionalmente, Jay Cross líder en tecnología de aprendizaje en el año 2002 plantea una perspectiva diferente en relación al uso de la tecnología como medio (Ver Tabla 2.2):

| <b>Etapa</b> | Uso                                         |
|--------------|---------------------------------------------|
| $1990+$      | La era del CBT (Computer-Based Training).   |
| $1995+$      | E-Learning académico.                       |
| $1996+$      | CD-ROM-Based Training.                      |
| $1999+$      | E-Learning a través de sistemas integrados. |

**Tabla 2.2. Cronología de la Teleinformación por Cross.[2](#page-35-0)**

<span id="page-35-0"></span> <sup>2</sup> Tomado de la URL: www.jvanet.com/BDeLearn/BDOrigen.asp
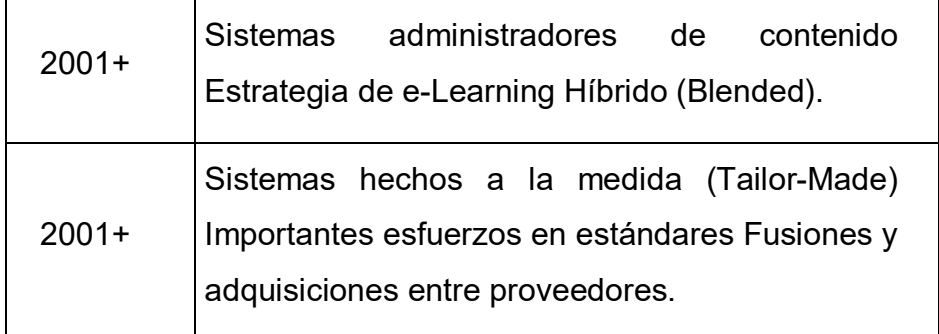

Durante los años 80s los cursos a través de la tecnología, se trataban de una cinta de vídeo que con un computador al lado se seguían las instrucciones de la cinta de vídeo con un viejo terminal tonto al costado. Este modelo de enseñanza era un curso del RPG del SISTEMA 34 de IBM. La experiencia era muy importante, ya que se perdía la necesidad de contar con una persona parada al frente dirigiendo la clase.

Desde entonces en el mundo de la formación profesional y de la academia, no ha parado el desarrollo del proceso de enseñanzaaprendizaje a través de la tecnología. Con la aparición de la Web se incrementa el uso de Internet, el e-Mail, el Chat, las conferencias vía Web y otras formas de interactuar con el PC.

Los informáticos daban por hecho su incorporación en los procesos de enseñanza-aprendizaje, tanto en ambientes académicos como de formación profesional. Tal como lo plantea Tim Berners-Lee (1989), inventor de la Web, quien se expresa como ¡Refrescante Multimedia! y quien a modo de sugerencia se pregunta: ¿A quién no le gustaría más interactividad y medios más ricos en la Web, incluyendo imágenes ampliables, sonido de alta calidad, vídeo, efectos 3D y animación? Obviamente esta interrogante hizo muy atractiva esta nueva riqueza para el mundo de la enseñanzaaprendizaje.

Ante los avances de la tecnología, otras áreas del conocimiento comenzaron a surgir, es así, como la tradicional Educación A Distancia (EAD) la analiza y acopla como medio para distribuir todo tipo de materiales a través de él. Tomando en cuenta las limitaciones que en materia tecnológica podrían tener estudiantes ubicados en zonas remotas con difícil acceso tecnológico.

#### **2.1.4 Tipos de E-Learning**

#### **2.1.4.1 E-Learning de autoformación**

Este campo comprende todas las formas de autoformación asistida o basada primariamente en el ordenador ya sea este individual o distribuido, denominada generalmente CBT (Entrenamiento Basado en Computador / Computer Based Training) o EAO (Enseñanza Asistida por Ordenador) y WBT (Entrenamiento Basado en Web / Web Based Training).

Dentro de los tipos de E-Learning el más destacado es el curso de formación el cual, puede estar alojado en un ordenador individual, en su disco rígido, en una red de área local (LAN), en Intranet o en el Internet. Dentro de este campo, se conoce la siguiente línea de productos:

#### **Cursos de Autoformación (CAI, Computer Aided Instruction)**

Es donde toda la formación, información, ejercitación y evaluación se realiza mediante la exclusiva interacción con el ordenador ya sea

esta individual, en redes locales, Intranets o Internet (Ver Figura 2.2).

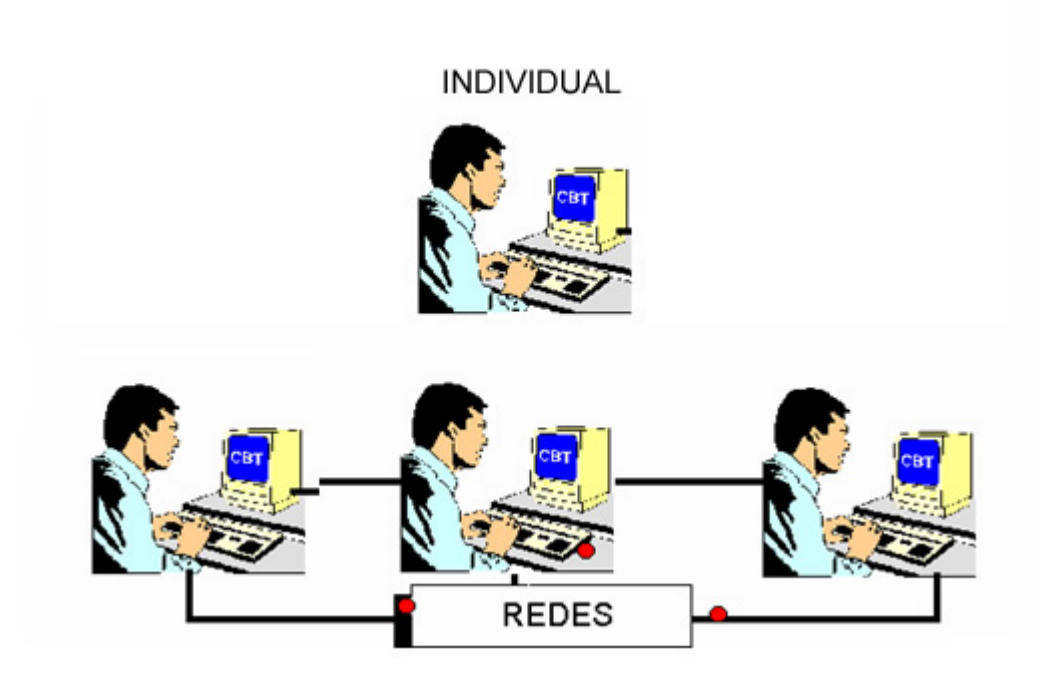

**Figura 2.2. Formación efectuada por interacción con el ordenador.**

**[Fuente:http://www.sedic.es/f\_cursosvirtuales autoformacion.htm]**

Un CBT bien diseñado reduce en promedio los tiempos de aprendizaje en un promedio del 40 al 60% e incrementa un 45% en el resultado de aprendizaje. Como todo el proceso se da en interacción con el ordenador, el diseño educativo es el factor de mayor valor agregado que debe enfatizarse.

## **Complementos de la formación presencial (CSLA: Computer Supported Learning Activities)**

Son básicamente simulaciones, ejercicios o actividades basadas en el ordenador, pero que se utilizan como complemento de una actividad presencial, ya sea durante, antes o después, por ejemplo

el profesor refuerza su clase o hace uso de material multimedia para dar explicación de la clase (Ver Figura 2.3).

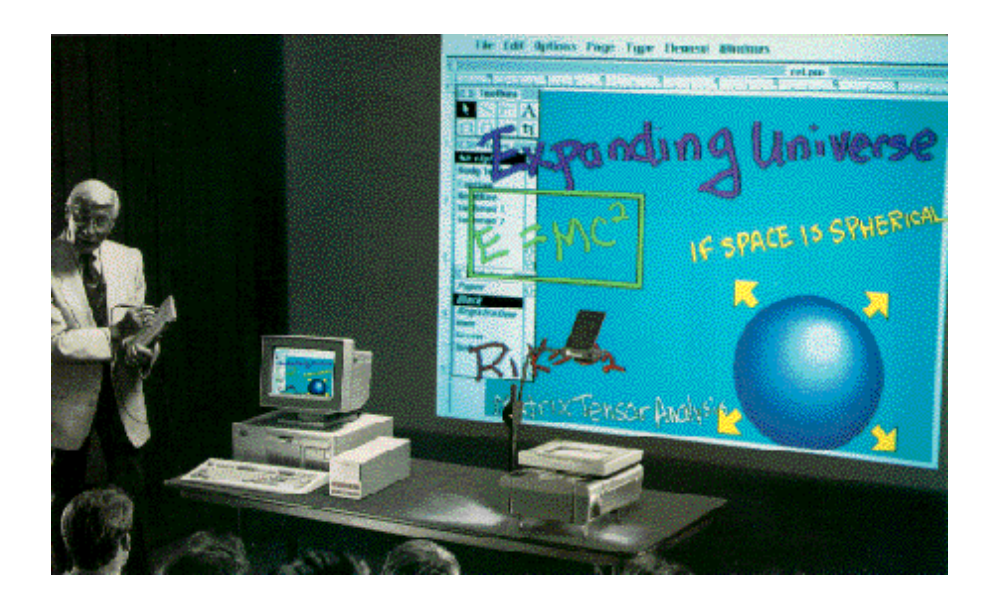

**Figura 2.3. CSLA, Profesor complementa clase con ayuda multimedia.** [3](#page-39-0)

## **Tests y Evaluaciones (CAE: Computer Aided Evaluation)**

El CAE es usado en certificaciones y para el aprendizaje de temas que requieren autoevaluación constante (Ver Figura 2.4). Es otra forma de introducir el uso del ordenador en la organización. El CAE no puede usarse como herramienta de selección o evaluación a distancia, ya que es sumamente vulnerable al fraude y su uso genera reacciones adversas de desconfianza.

<span id="page-39-0"></span> <sup>3</sup> Tomado de la URL: www.pignc-ispi.com/articles/cbt-epss/ConceptosELearningE2BMlb.htm

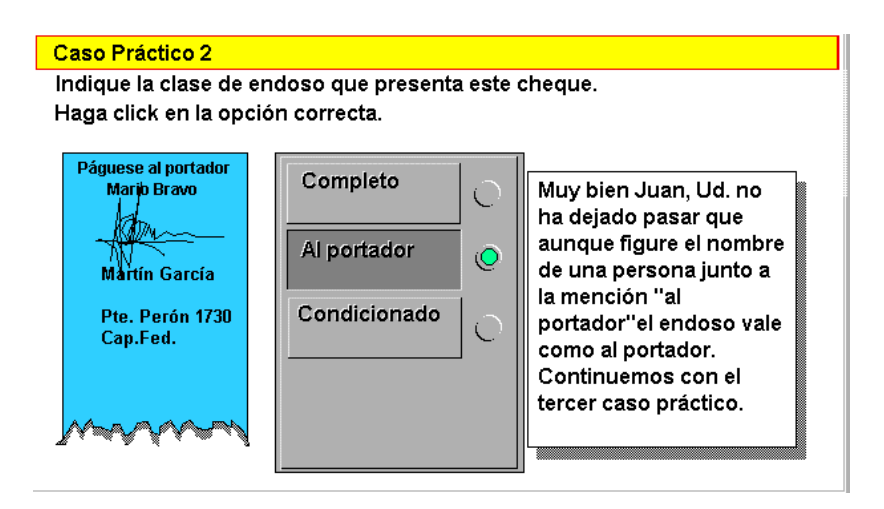

**Figura 2.4. CAE, evaluación de selección.[4](#page-40-0)**

## **2.1.4.2 E-Learning Colaborativo**

La introducción de redes locales (LAN), Intranets y del Internet ha permitido incorporar nuevos recursos de E-Learning, que se caracterizan por su naturaleza de colaboración en forma sincrónica (simultanea) o asincrónica (diferida) que permiten:

## **Comunicar**

<span id="page-40-0"></span> $\overline{a}$ 

- **Compartir conocimientos, mejores prácticas**
- **Distribuir conocimientos**
- **Generar conocimientos**

#### **2.2 B-LEARNING**

El aprendizaje es un proceso activo, de construcción de conocimiento y no un proceso pasivo de acumulación de información. Hace ya tiempo que la palabra Blended se pasea por los foros de opinión, presentaciones y artículos como sinónimo de la nueva propuesta que va a renovar y actualizar el estudio y trabajo del E-learning, permitiendo fortalecer de esta manera a la formación administrativa o educativa de determinado individuo.

El término Blended significa "Combinado o Mezclado", que independientemente de su cohesión con aprendizaje o learning, no pasa de ser una común y corriente palabra, pero dependientemente da lugar a la conceptualización de un nuevo esquema de aprendizaje.

#### **2.2.1 Definición de Blended Learning**

B-Learning es la abreviatura de Blended Learning, término inglés que en materia de enseñanza virtual se traduce como "Formación Combinada" o "Enseñanza Mixta". Es una modalidad semipresencial de estudios que incluye formación no presencial (cursos on-line, conocidos genéricamente como E-learning), así como formación presencial.

Un curso vía E-learning no es sinónimo de mejor ni de peor calidad que un curso presencial, estos pueden ser complementarios, bajo este esquema no es recomendable en ningún sentido que un curso sea 100% on line o presencial, sin embargo si el paradigma sigue siendo el mismo, no se debe pensar que esta combinación es una solución para

los problemas de aprendizaje que la sociedad de nuestros días presenta.

La educación presencial tradicional pone al alumno en el papel de espectador, todo gira alrededor de un profesor el cual imparte su clase, genera discusiones, recepta comentarios, comparte datos e información y de manera paralela prepara evaluaciones para medir el conocimiento de sus alumnos.

Los comentarios favorables o no sobre el E-learning, se generan de igual forma sobre el B-learning (blended learning); ya que estos son conceptos que admiten muy distintas interpretaciones. Algunos expertos son rotundos al formular sus puntos de vista, aunque luego hacen una interpretación muy específica sobre estos conceptos. En lo que se refiere a formación continua en las empresas.

El término "blended learning" apareció con el firme propósito de dar respuesta a las deficiencias mostradas por el e-learning, y que se presenta de una manera muy fuerte como una combinación de Elearning y C-learning (classroom learning), términos muy particulares que representan a las diferentes técnicas tradicionales y no tradicionales de aprendizaje, efectivas en su campo, pero que se complementan una a la otra.

En ocasiones se piensa que los temas son adecuados para que el elearning los cubra, pero que conviene revisar los mismos en aula para aclarar dudas, en este punto ya se piensa en una falla del E-learning, "dudas" y que será necesario una sesión presencial que aclare las mismas, ya que en este punto expertos o personas con experiencia en el tema pueden ser mucho mas útiles que la "simple" interacción con el computador. Ante esta situación "la resolución de dudas en aula", no podemos definirla como B-learning, o simplemente de E-learning con pequeñas correcciones o, una simple clase presencial. Podemos hacer en este punto una retrospección.

Pueden existir diversos puntos de vista, quizá más acertados, la evolución de la enseñanza se representa a continuación en su orden cronológico:

- a. El E-learning surge como una alternativa a la formación presencial.
- b. Las grandes empresas montan sus plataformas de Elearning y reducen sus programas presénciales.
- c. Personas relacionadas directamente con el proceso empiezan a proclamar que una falencia del E-learning son clases presénciales como un complemento.
- d. Se reconoce al B-learning como un método de aprendizaje de mayor calidad y eficacia sobre el E-learning, tiene personas que apoyan sus procedimientos en el ámbito del aprendizaje

Sobre el B-learning se han dicho muchas cosas, y no hay que descartar que haya intenciones diversas sobre estas de acuerdo a su orientación. Decir que la combinación es buena, y que esa es la tendencia actual en aprendizaje, es prácticamente no decir nada: depende de qué cosas combinemos, en qué proporción, y para qué caso concreto, pero no debemos olvidar que todo aprendizaje es mixto, en realidad. A manera de ejemplo en el colegio, también estudiábamos en casa, resolvíamos problemas, nos reuníamos con compañeros para estudiar juntos.

No se excluye que, como consecuencia de una educación presencial y virtual, la tendencia sea combinar métodos y cabe admitir, desde luego, que al hacerlo los resultados obtenidos son satisfactorios. Hay que recurrir a la eficacia del aprendizaje, es decir, verificar que los objetivos planteados fueron cumplidos con el menor esfuerzo posible.

#### **2.2.2 Importancia y posibilidades del B-Learning**

No siempre el E-Learning, puede dar todas las soluciones formativas que las empresas, sus equipos y el capital humano precisan, hay temas que requieren de talleres de debate, de ejercicios prácticos, de trabajos en grupo y sobre todo de discusión de los casos prácticos que se presentan en el día a día a cargo de personas con experiencia en las principales ramas del conocimiento.

La combinación de formación presencial con el E-Learning abre un sin numero de posibilidades de aprendizaje e interactividad participantesmateria. Aunque cada caso es especial y único. Lo importante es captar la necesidad y diseñar, con la presencialidad y la ayuda de la tecnología el modelo más adecuado para cada caso, en esta metodología no valen las fórmulas, ni los modelos estándar, cada tema tendrá su propia metodología.

Por ello, es muy importante mantener una o varias reuniones previas con el cliente, a fin de determinar las necesidades, el plazo de implantación y los métodos, en base a la disponibilidad horaria de los participantes. No es lo mismo darlo a empleados de banca que a comerciales que trabajan hasta muy tarde, para cada uno de estos grupos habrá que diseñar una metodología específica.

El modelo más comúnmente utilizado es el siguiente:

- **Inicio presencial:** puede ser una presentación de unas horas o de 1 ó más días.
- **Seguimiento del curso On Line:** durante el período que se considere conveniente, normalmente 1 ó 2 meses, con todas las herramientas del E-Learning.
- **Vuelta a lo presencial:** comprensión de lo aprendido, planes de actuación, taller totalmente operativo, técnicas de trabajo en equipo,
- **Seguimiento On Line, mínimo un mes:** e-mail, foros, zona de descarga de archivos, una corta ponencia o foros de discusión, sobre temas muy concretos, para seguir manteniendo un cierto contacto visual y auditivo.

A veces se hace necesario o conveniente añadir otra sesión presencial basada en la superación de las dificultades cotidianas y un período de seguimiento posterior, On Line, por un período de 1 a 3 meses. En todo este proceso es de vital importancia la relación entre los participantes. En realidad el formador se transforma en la persona que va a ayudar a conseguir objetivos personales y profesionales.

Esta modalidad es simplemente la necesidad de usar el sentido común y utilizando todas las posibilidades de información que hoy disponemos, diseñar la mejor estrategia para cada caso, orientada al éxito final: conseguir que la Información, se transforme en Conocimiento, que de la teoría seamos capaces de pasar a la acción y sumar experiencias.

No existen demasiadas investigaciones sobre los usos del B-learning como una alternativa a la instrucción convencional. Uno de los beneficios que algunos autores han considerado es la posibilidad de beneficiarse del abundante material disponible en la red. El B-learning no consiste en colocar materiales en Internet, sino en aprovechar los materiales que existen en Internet. Esta idea del ciberespacio como medio educativo fue desarrollada en 1996 y aunque no sea nueva, no siempre es conocida y aprovechada.

Los importantes cambios, en relación a la información y comunicación, ha sufrido la sociedad en el último medio siglo, lo que está pidiendo es un cambio profundo en el sistema educativo.

La clave de este cambio metodológico no es para aprender más sino aprender de manera diferente. Las universidades y en general todo el sistema educativo deben preparar a los ciudadanos para una sociedad que acceda a la información y la toma de decisiones se conviertan en los elementos distintivos de una educación de calidad.

Nuevas barreras se alzan entre los ricos y pobres digitales y, nuevamente, el objetivo de la educación es deshacer esas barreras. Tanto el E-learning como el B-learning son modelos de aprendizaje que brindan la oportunidad al estudiante de desarrollar esas habilidades distintivas como, entre otras:

- o Buscar y encontrar información relevante en la red.
- o Desarrollar criterios para valorar esa información, poseer indicadores de calidad.
- o Trabajar en equipo compartiendo y elaborando información.
- o Tomar decisiones en grupo.

Actualmente muchas instituciones educativas promueven la incorporación de tecnología motivados por la búsqueda de una mayor rentabilidad de sus programas de formación. Por supuesto que el uso de aplicaciones tecnológicas en la educación en base a los argumentos que rigen actualmente a la educación no reporta importantes beneficios económicos en comparación con la enseñanza presencial. Pero pensar que se puede ofrecer calidad sin costo es algo aun complicado de llevar a cabo.

#### **2.3 EFECTIVIDAD DE LA ENSEÑANZA VIRTUAL**

La pregunta de si la enseñanza virtual es tan efectiva como la enseñanza presencial para el logro de resultados de aprendizaje, continuará siendo objeto de debates e investigaciones durante mucho tiempo. En un reporte sobre el tema Phipps y Merisotis (1999) señalan que los estudios realizados pueden agruparse en tres categorías: los que contrastan resultados alcanzados por los estudiantes, los que comparan las actitudes de los estudiantes frente al aprendizaje a través de estos medios, y los que evalúan el nivel de satisfacción de los alumnos con la enseñanza virtual. Por ejemplo, en una investigación realizada por Shutte (1996), los estudiantes de un curso sobre estadística social se asignaron aleatoriamente a una clase virtual y a una clase presencial.

Los contenidos de las clases y de los exámenes fueron comparables para ambos grupos. Se encontró que los estudiantes de la clase virtual obtuvieron mejores resultados en las pruebas. El investigador concluye que las diferencias en el desempeño pueden atribuirse a una mejor capacidad de los estudiantes para colaborar entre ellos cuando trabajan en línea. En efecto, se observó que los estudiantes con un mejor

desempeño en ambos grupos también evidenciaron una mayor interacción con sus compañeros. Shutte señala que este factor colaboración es una variable clave que debe controlarse cuidadosamente en futuros estudios.

Según Phipps y Merisotis (1999) la mayoría de los estudios indican que los resultados de aprendizaje que se obtienen utilizando tecnologías para enseñar a distancia son similares a los que se obtienen mediante la enseñanza tradicional. También comentan que de acuerdo con resultados de muchas investigaciones, la tecnología no es un factor tan importante para el aprendizaje como la naturaleza de las tareas o actividades, las características del alumno, la motivación o la preparación académica del instructor. Así mismo, estos autores cuestionan algunos de estos estudios porque no han definido ni controlado adecuadamente ciertas variables, y porque se han apoyado más en métodos cualitativos que cuantitativos. Muchas investigaciones manejan el supuesto ilusorio de un "aprendiz típico", desconociendo así la enorme diversidad de estilos cognitivos y formas de aprender que caracterizan la población estudiantil.

Palloff y Pratt (2001), dos especialistas en el tema de educación virtual, comentan que su experiencia de trabajo con la enseñanza en-línea ha cambiado significativamente la manera como se acercan a los alumnos en una clase presencial; ya no centran su trabajo docente en exposiciones orales de los contenidos de los libros; ahora asumen que los estudiantes pueden leer estos contenidos, y por lo tanto conciben la clase como un espacio para estimular el trabajo colaborativo y autónomo.

## **2.4 VENTAJAS Y DESVENTAJAS DE LA EDUCACION VIRTUAL**

## **2.4.1 Ventajas para el alumno:**

- $\checkmark$  Se siente personalizado en el trato con el profesor y sus compañeros.
- $\checkmark$  Puede adaptar el estudio a su horario personal.
- $\checkmark$  Puede realizar sus participaciones de forma meditada gracias a la posibilidad de trabajar off-line.
- $\checkmark$  Podrá seguir el ritmo de trabajo marcado por el profesor y por sus compañeros de curso.
- $\checkmark$  El alumno tiene un papel activo, que no se limita a recibir información sino que forma parte de su propia formación.
- Todos los alumnos tienen acceso a la enseñanza, no viéndose perjudicados aquellos que no pueden acudir periódicamente a clase por motivos como el trabajo, la distancia.
- $\checkmark$  Existe feed-back de información, de manera que el profesor conoce si el alumno responde al método y alcanza los objetivos fijados inicialmente.
- $\checkmark$  Se beneficia de las ventajas de los distintos métodos de enseñanza y medios didácticos tradicionales, evitando los inconvenientes de los mismos.

## **2.4.2 Ventajas para la universidad**

- $\checkmark$  Permite a la universidad ofertar formación a las empresas sin los añadidos que suponen los desplazamientos, alojamientos y dietas de sus trabajadores.
- $\checkmark$  Permite a la universidad ampliar su oferta de formación a aquellas personas o trabajadores que no pueden acceder a sus cursos presénciales.
- $\checkmark$  Permite superar la calidad de los cursos presénciales.
- $\checkmark$  Aumenta la efectividad de los presupuestos destinados a la educación: en muchos países los presupuestos de educación están congelados aunque la demanda aumenta. Mientras que la financiación disminuye, los gobiernos piden niveles más altos y mayor relevancia del factor "profesionalizador" de los cursos.
- $\checkmark$  Responsabilidad del sistema educativo: los gobiernos no sólo esperan que las instituciones educativas mejoren su relación coste-eficacia, sino que también esperan que éstas justifiquen el uso que hacen del dinero público

### **2.4.3 Desventajas**

- $\checkmark$  A pesar de las múltiples ventajas que ofrece el recurso virtual no se pueden desconocer los riesgos potenciales por el mal uso que se le puede dar, entre ellos tenemos:
- $\checkmark$  La pasividad del sujeto frente a este medio, pues se percibe como un "medio fácil".
- $\checkmark$  Inexistencia de estructura pedagógica en la información y multimedia.
- Dificultades organizativas, problemas técnicos y altos costos de mantenimiento.
- $\checkmark$  Temor a que los estudiantes vean los medios con pasividad de mirar un programa de TV caracterizado por una tendencia al facilismo inmediato, inconveniente para aprender ciertos contenidos.
- $\checkmark$  La tendencia a trabajar cualquier aspecto o contenido de forma virtual, dejando de lado el uso de medios más sencillos como el retroproyector.
- Falta de una estructura pedagógica adecuada, diseñada intencionalmente teniendo en cuenta los procesos cognitivos y las formas de aprender de los estudiantes.

### **2.5 DEFINICIONES DE MODELO**

- Por "modelo", entendemos estrictamente la definición del diccionario ejemplar, patrón que se construye y luego se sigue o copia en la ejecución" (Real Academia de la lengua Española 1977).
- Un modelo es una conceptualización de un evento, un proyecto, una hipótesis, el estado de una cuestión, que se representa como un esquema con símbolos descriptivos de características y relaciones más importantes con un fin: ser sometido a modelización como un diseño flexible, que emerge y se desarrolla durante el inicio de la investigación como una evaluación de su relevancia. [es.wikipedia.org/wiki/Modelo.](http://www.google.com.bo/url?sa=X&start=0&oi=define&q=http://es.wikipedia.org/wiki/Modelo&usg=__5vv0u4pW4bNraUdB9ziokKPjj_g=)
- Representación simplificada de una parte limitada de la realidad y de los elementos relacionados. [www.fao.org/docrep/W2962S/w2962s0l.htm](http://www.google.com.bo/url?sa=X&start=2&oi=define&q=http://www.fao.org/docrep/W2962S/w2962s0l.htm&usg=__XCtJulR4EoPFAkmJQyjye-C4T-E=)
- $\triangleright$  Es una vista de un sistema del mundo real, es decir, una abstracción de dicho sistema considerando un cierto propósito. Así, el modelo describe completamente aquellos aspectos del sistema que son relevantes al propósito del modelo ya un apropiado nivel de detalle. [www.elguille.info/colabora/puntoNET/canchala\\_FundamentosPOO.htm](http://www.google.com.bo/url?sa=X&start=4&oi=define&q=http://www.elguille.info/colabora/puntoNET/canchala_FundamentosPOO.htm&usg=__3X5vhWAZeQs7eGJ99bA_qBfArUk=)
- Conjunto de variables relacionadas entre si e interactuantes, que en bloque dinámico conducen a obtener un resultado predeterminado o a solucionar un problema. [www.businesscol.com/productos/glosarios/administrativo/glosario\\_adm](http://www.google.com.bo/url?sa=X&start=5&oi=define&q=http://www.businesscol.com/productos/glosarios/administrativo/glosario_administrativo_m.html&usg=__ajQM2RSyEtHPRSVdQz4UfgFJWgc=) [inistrativo\\_m.html.](http://www.google.com.bo/url?sa=X&start=5&oi=define&q=http://www.businesscol.com/productos/glosarios/administrativo/glosario_administrativo_m.html&usg=__ajQM2RSyEtHPRSVdQz4UfgFJWgc=)
- Es una descripción simplificada de la realidad. Se utilizan para propósitos de predicción y control, y nos permite mejorar nuestra comprensión de las características del comportamiento de la realidad estudiada de una forma más efectiva que si se la observara directamente. [www.ucm.es/info/jmas/temas/glosario.htm.](http://www.google.com.bo/url?sa=X&start=6&oi=define&q=http://www.ucm.es/info/jmas/temas/glosario.htm&usg=__tFO3i5-O1QybP-3KtSj6_YxlyBc=)
- Modelo es la representación de un conjunto de elementos tomados de la realidad de un entorno determinado, para luego llegar plantear soluciones a los requerimientos propios de este entorno. **[Fuente: Elaboración propia].**

#### **2.6 MODELO E-Learning**

La aplicación de las TIC en una acción formativa puede desarrollarse con modelos muy distintos. El más simple de todos es el material para autoformación, donde el alumno va estudiando una serie de contenidos y completando las actividades auto-correctivas correspondientes. En muchos casos el material se distribuye en CD, aunque puede perfectamente estar alojado en un servidor web.

Este escenario puede reforzarse con la presencia de un tutor, quien no sólo dirigirá y asistirá el itinerario de aprendizaje del alumno sino que, al evaluar las actividades previstas, podrá reorientar su trabajo. Normalmente esta acción formativa se desarrolla en un entorno virtual que recibe el nombre de plataforma o LMS (Learning Management System).

En el tercer modelo nos encontramos con un grupo de alumnos que realiza conjuntamente un curso dirigido por uno o varios tutores. La plataforma educativa podrá ofrecer así su máximo rendimiento, al permitir la aparición de una comunidad virtual. El alumno podrá realizar aprendizaje ayudado no sólo por el material didáctico y el tutor, sino por la colaboración de sus propios compañeros.

Una de las palabras que más de moda ha estado durante los dos últimos años, blended learning, define un modelo mixto de formación presencial y virtual, un modelo donde muchos han querido ponerse a salvo tras el desmoronamiento de la burbuja tecnológica y los malos resultados de algunos proyectos. Sin embargo, hay que recordar que el éxito de una formación se asegura atendiendo a un estudio riguroso del escenario y las necesidades, a partir del cual podrá definirse el marco conveniente. Asumir un modelo mixto no siempre aportará ventajas, de modo que se deberá siempre atender a su viabilidad desde el punto de vista pedagógico.

El acercamiento de la formación virtual al universo de la gestión del conocimiento también ofrece escenarios interesantes. Se trata de aprovechar la arquitectura del e-learning para desarrollar conocimiento informal y para compartirlo.

#### **2.6.1 El estudiante como protagonista de su propio aprendizaje**

El modelo más frecuente de e-learning se realiza sobre una plataforma (LMS) donde un grupo de alumnos sigue un curso; esta acción formativa cuenta con unos contenidos (material en distintos soportes) y una serie de personas se encargan de la docencia (tutores y coordinadores). Este escenario implica una estructura de institución docente y unos procesos de aprendizaje específicos que implican un cambio de roles.

El alumno pasa de ser un receptor de información a usuario y elaborador de contenidos. Puede interactuar con el material (contenidos y recursos), sus propios compañeros y el tutor o las personas que asumen la docencia. El aprendizaje se sustenta en la resolución de problemas, cuando más parecidos a los reales mejor, donde el alumno encuentra el apoyo de los tres ámbitos citados anteriormente. El aprendizaje natural del ser humano parte del modelo del aprendiz, se aprende haciendo, cometiendo errores, reflexionando y rectificando casi siempre con ayuda de alguien más experto. Por esta razón, se habla de construcción de conocimiento.

El tutor se convertirá en un facilitador de su aprendizaje. Una buena tutoría es una de las mejores garantías para asegurar una formación de calidad y el desempeño de su función precisa de una rigurosa planificación y de la capacidad de empatía hacia los estudiantes. Los ejes principales de sus actuación se resumen así: organización de tareas y plazos, asesoramiento continuo a los alumnos y reorientación del trabajo de los mismos a través de la evaluación. Los grupos de estudiantes no deberían superar los 30 alumnos.

#### **2.6.2 Estructura y planificación de un curso**

La formación virtual cuenta con las siguientes herramientas para cumplir sus objetivos: los materiales (contenidos y recursos), las actividades, la comunicación a través del LMS y el sistema de evaluación.

Uno de los aspectos más importantes en el diseño de formaciones online es la temporalización y planificación de los recursos y tareas. Tanto en su importancia para pautar el trabajo de los estudiantes como en lo referente a la capacidad del tutor para asumir el trabajo que le corresponde.

Es importante desgranar los contenidos y asociarlos a actividades que deben enviarse al tutor o al resto de los compañeros. Dado que la formación virtual se realiza en un contexto de distancia, la evaluación de estas actividades es la única forma que tiene el tutor de comprobar la superación de los contenidos de aprendizaje..La evaluación continuada pauta y motiva el aprendizaje del alumno al mismo tiempo que suministra un feed-back del mismo al tutor.

### **2.7 MODELO EDUCATIVO EN LINEA**

En la educación virtual el aprendizaje está centrado en el alumno y su participación activa en la construcción de conocimientos le asegura un aprendizaje significativo.

En la modalidad basada en Internet se definen los contenidos y actividades para un curso partiendo de la estrategia didáctica diseñada por el profesor. El alumno realiza su proceso de aprendizaje a partir de dichos contenidos y actividades, pero sobre todo, a través de su propia motivación por aprender, de la interacción con otros compañeros y de la guía y asesoría de su profesor.

El alumno de la educación virtual aprende de forma más activa pues no sólo recibe la instrucción del profesor, sino que aprende a través de la búsqueda de información, la autorreflexión y las diversas actividades que realiza de manera individual y colaborativa.

## **2.8 MODELOS DE EDUCACIÓN VIRTUAL[4](#page-56-0)**

### **2.8.1 Modelos Institucionales De Educación Virtual Universitaria**

El dinamismo que realiza el sector de e-learning esta originando la aparición de distintos modelos de virtualización, así como el establecimiento de múltiples alianzas y consorcios que pretenden responder a la creciente demanda de oferta educativa on-line las

<span id="page-56-0"></span> <sup>4</sup> Tomado de "Internet en la enseñanza a distancia: Modelos de Educación Virtuatl y formación Online" Autores: German Ruiperez, José Carlos Gacía Cabrero, Esperanza Román, M. Dolores Castrillo.

fronteras entre los modelos no siempre están claramente delimitadas, ya que en muchos casos las instituciones y organismos involucrados en el diseño de programas on-line forman parte de distintas alianzas y consorcios, en un intento de ocupar la mayor cantidad de frentes posible y así poder estar preparados para reaccionar ante los nuevos retos que se pretenden en el futuro a corto y medio plazo.

De todos modos, se puede realizar una aproximación al estudio de virtualización analizando las iniciativas llevadas a cabo por los distintos tipos de centros que en la actualidad imparten cursos virtuales. Aun que existen diferentes clasificaciones sobre los modelos de integración de la enseñanza virtual, a continuación vamos a proponer uno de ellos, partiendo de la base de la expansión de la Web, que podemos identificar con el año 1994, cuando el visualizador Mosaic empezó a ser conocido dio lugar a diferentes formas de universidades que se detalla a continuación.

## **2.8.2 Tipos de universidades según su oferta de enseñanza por la Web: Perspectiva histórica**

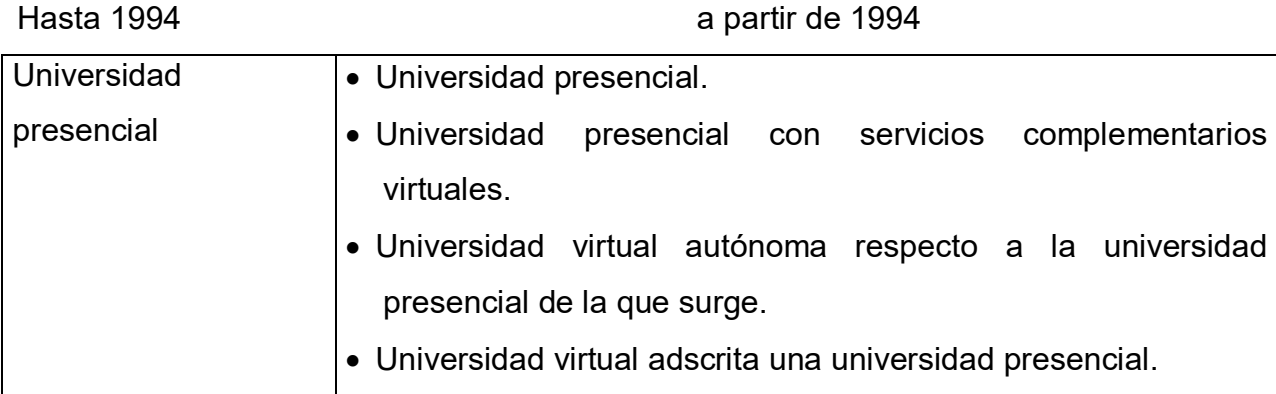

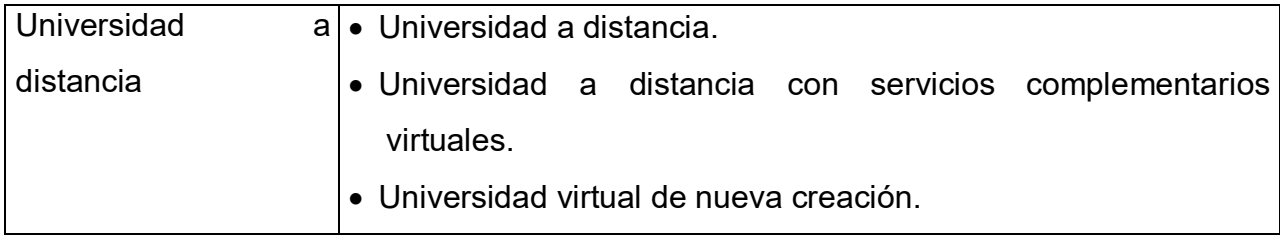

Según este diagrama podemos observar los siguientes fenómenos:

- Antes de la popularización de la Web, había una diferenciación muy clara entre la gran mayoría de universidades que eran de tipo presencial y una minoría absoluta de universidades a distancia.
- A partir de 1994 surgen las primeras universidades virtuales de nueva creación, diseñadas, por regla general, para la impartición de docencia exclusivamente a través de la red, y con las siguientes características:
	- Uso preferente de la comunicación asíncrona (especialmente el correo electrónico) como medio de contacto de alumnos y profesores.
	- Escasa plantilla de profesorado propio.
	- > Creación de bibliotecas propias.
- Aun que algunas universidades presénciales cada vez menos han continuado impartiendo su docencia exclusivamente sin Internet, la mayoría de ellas han reaccionado de diferente manera ante la necesidad de tener que impartir docencia por Internet:
	- o Cada vez es mayor el número de universidades convencionales que ofrecen servicios complementarios a través de la red, como puede ser el que el profesor que imparte clases en el aula, conteste

mensajes electrónicos a cualquiera de sus alumnos. También se da el caso de profesores con sus propias páginas Web para una determinada asignatura, e incluso el utilizar una plataforma de enseñanza virtual como continuación de su enseñanza presencial.

- o En otros casos, ha habido otras universidades presénciales que han optado por la creación de una universidad propia o similar, con autonomía total, pero teniendo en cuenta que, en este caso, a diferencia de las universidades virtuales de nueva creación, posee una plantilla docente de la universidad presencial, así como sus infraestructucturas de investigación para la generación de contenidos.sin embargo, las titulaciones que ofertan no coinciden necesariamente con las que pueda ofertar la universidad presencial correspondiente.
- o Por otra parte, la creación de universidades virtuales emanadas de universidades convencionales, se ha ocupado por diseñar una universidad virtual, que no es más que un espejo de la universidad presencial correspondiente, con homologación automática de titulaciones, etc.
- o La mayor parte de las universidades a distancia del mundo han incorporado enseñanzas a través de Internet, por lo que han utilizado cada vez más este medio.

Sin embargo, si observamos el panorama actual de los tipos de enseñanza universitaria que se imparten, en función de su oferta de enseñanza a través de la Web, y desde la perspectiva del alumnado, lo podríamos describir, de manera simplificada de la siguiente manera: las diferencias entre los modos de enseñanza de unos cursos y otros dependen del grado de presencialidad requerido de uno y otro, independientemente de la institución que ofrezca un curso.

Mientras que en unos cursos esta prevista una presencialidad absoluta, sin ningún apoyo a través de Internet (autorización mediante correo electrónico, paginas Web específicas de apoyo del curso, etc.), en otros cursos solamente esta previsto su impartición a través de la Web, sin ningún contacto presencial del profesorado / alumnado. Entre estos dos extremos encontraríamos una amplísima oferta, cada vez mayor de cursos donde la relación entre presencialidad / virtual es muy variable, y depende en muchos casos de cada curso concreto. En un término medio encontraríamos cursos de impartición semipresencial, donde el grado de presencialidad exigido al alumnado y el grado de virtualización son del 50% en ambos casos.

Una de las repercusiones claras que ya ha tenido popularización de Internet, es que muchos cursos que se imparten por Internet son organizados por instituciones que, hasta la fecha, solamente se habían dedicado a la enseñanza presencial, y nada tenían que ver con la enseñanza a distancia, lo que esta dando lugar a la desaparición paulatina de la tradicional entre universidades a distancia y universidades presénciales, pues las universidades convencionales de tipo presencial han empezado a ofertar educación a distancia de manera muy intensa.

Aun que la expansión del numero de programas universitarios virtuales se esta produciendo en todo el mundo, no cabe duda de que el país líder en el sector de la enseñanza virtual es EE. UU. de América. Según los datos recogidos del Silvio (2001), en el año 1998, la oferta de cursos virtuales estaba repartida mundialmente de la siguiente forma:

44

- o 52,6% en Norteamérica.
- $\circ$  23,9% en Europa.
- o 10,6% en Oceanía.
- o 7,5% en Asia.
- o 4,8% en América latina y en el caribe.
- $\circ$  0,7% en África.

Aun que se pueden haber producido algunos cambios en los porcentajes concretos correspondientes a cada continente, en evidente que los EE. UU. De América siguen marcando la pauta en cuanto al tipo de iniciativas de educación virtual. Por este motivo, la mayor parte de los ejemplos incluidos en los siguientes apartados correspondientes al sistema educativo de este país; no obstante, se ha intentado reflejar, en la medida de lo posible, las experiencias de otros países, utilizando para ello las modalidades reflejadas anteriormente.

La mayor parte de la oferta educativa virtual proviene de los centros universitarios presénciales gracias u sus centros de formación continua, o a iniciativas de otras unidades académicas, e incluso de profesores que, de forma aislada, deciden virtualizar sus asignaturas parcial o totalmente. Así, por ejemplo, en los EE. UU. Durante el curso 2001 / 02 la cifra se eleva aproximadamente al millón de alumnos en cursos virtuales (Mayadas 2001).

Tradicionalmente, los centros de formación continua de las universidades norteamericanas han venido funcionando de forma casi independiente de unidades académicas, ya que su objetivo era proporcionar formación profesional a adultos que no podían tener acceso a los cursos presénciales. Sin embargo, a medida que ha ido creciendo el interés de las universidades en atraer a nuevos segmentos de la población, están comenzando a desaparecer las fronteras entre la oferta académica de los centros de extensión universitaria y de las otras facultades, sobre todo en aquellas instituciones en las que se están planteando su misión académica mediante el desarrollo de nuevos planes estratégicos y la reestructuración de sus modelos educativos.

#### **2.8.3. Universidad Presencial Con Servicios Complementarios Virtuales**

Actualmente el ejemplo mas extendido de virtualización es el de la universidad presencial que ofrece servicios complementarios virtuales a sus alumnos.

Medir el grado de virtualización de las universidades tradicionales es muy complejo y resulta difícil calcularlo. Sin embargo, podemos utilizar las siguientes variables, en parte apuntadas ya por Bacsich (1999):

- $\checkmark$  Nivel de exigencia al alumnado de presencia física el el campus.
- $\checkmark$  Nivel de integración en el Internet de los contenidos de los cursos.
- $\checkmark$  Nivel de autorización por Internet y de actividades en la Web (foros de discusión, conversaciones textiles o chats, videoconferencia, etc.).
- $\checkmark$  Grado de innovación en los sistemas de contratación del profesorado, previendo la autorización por Internet del alumnado.
- $\checkmark$  Infraestructura y apoyo informáticos.

Citar ejemplos de este tipo de universidades resultaría interminable, dado que son ya muy numerosas las universidades presénciales que ofrecen apoyo virtual a sus alumnos, ya sea como medida garantizada del tipo institucional o también fenómeno muy frecuente como iniciativa particular de algunos docentes que, con mayor o menor de sus instituciones, ofrecen servicios docentes por Internet:

- Página Web propia del curso.
- Foros de debate específicos.
- Autorización por correo electrónico, etc.

## **2.8.4 Universidad Virtual Autónoma Respecto A La Universidad Presencial De La Que Surge**

Un ejemplo que se aproximaría al hecho de creación de universidad virtual con bastante autonomía respecto a la universidad presencial es el del Univercity of Maryland Univercity college (UMUC; [http://www.umuc.edu\)](http://www.umuc.edu/): una institución independiente y con titulaciones propias dentro del sistema universitario de la University of Maryland, aun que haya que reconocer también que el (UMUC) ofrece también programas presénciales

El (UMUC) fue fundado hace cincuenta años para responder a las necesidades de formación de la población adulta. En el 2002 constaba con mas de veinticuatro licenciaturas y masters on-line, los cuales han sido diseñados usando Web Thyco, un sistema de gestión de cursos virtudes desarrollado por la Univercity Maryland. Dado que la oferta de cursos y las instituciones otorgadas son distintas a las de la Univercity of Maryland, el UMUC tuvo que realizar su propio proceso de homologación a travez de la comision on of the Middle Status Association of colleges and Comisión on Highet Education of the Middle States Association of Colleges and Schools. Una de las principales claves del éxito de esta universidad radica en el hecho de que es la encargada de proporcionar acceso a la formación universitaria a los soldados norteamericanos desplazados por todo el mundo, para lo que cuenta con mas de cien sedes localizados en los cinco continentes.

#### **[Fuente: MAESTRIA EN EDUCACION VIRTUAL A Autores: German Ruiperez, José Carlos Gacía Cabrero, Esperanza Román, M. Dolores Castrillo. ]**

#### **2.8.5 Modelo de E-educación basada en redes**

El modelo de e-ducación sobre el cual se basó el modelo de e-campus, ambos desarrollados en LANIA [3], se fundamenta en aplicaciones basadas en redes y la tecnología Web.

#### **Niveles de Redes**

**1. Red de Servicios básicos de Internet-WEB.** Es el nivel más básico de la red y se conforma por todos los servicios de interconexión y acceso a recursos de cómputo a través de una interfaz web (navegador) estándar.

**2. Red de conocimiento.** Esta red está conformada por el conjunto de repositorios distribuidos de recursos educativos organizados en unidades básicas de conocimiento denominadas objetos de aprendizaje.

**3. Red de aprendizaje.** Esta red conforma las comunidades de aprendizaje conformadas a su vez por tres tipos de usuarios: **P:** generador de conocimiento, **E:** estudiante que adquiere conocimiento y **A:** el que administra conocimiento, estudiantes y generadores de conocimiento (estas definiciones de funciones son sólo conceptuales pues una entidad podría tanto generar, adquirir, como administrar conocimiento).

**4. Red de apoyo basado en agentes.** Esta red esta conformada por un conjunto de gentes (componentes computacionales basados en conocimiento y con capacidad de cooperar entre ellos) para apoyar a los diferentes usuarios de la red en los procesos de generación, adquisición y administración de conocimiento.

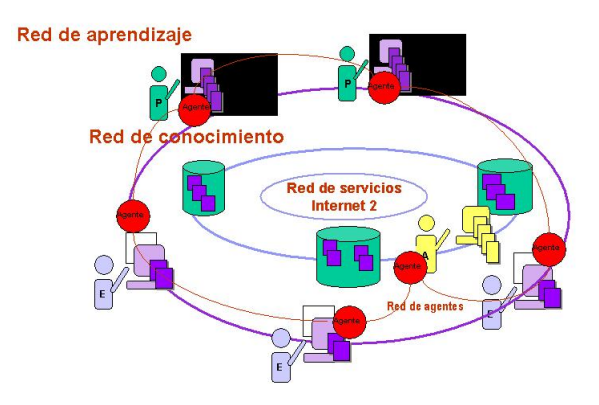

**Figura. 2.5 Modelo de e-educación basada en redes**

**[Fuente: Laboratorio Nacional de Informática Avanzada Veracruz C.P. México 91000]**

### **2.8.6 Modelo de e-campus**

El e-campus lo definimos como el modelo de unidad o centro virtual de educación a distancia basada en las tecnologías de la información y redes, base para la organización de las comunidades de aprendizaje. Un e-campus se define como: un conjunto de funciones básicas que apoyan a los procesos de enseñanza, aprendizaje y administración del conocimiento, y un patrimonio abierto de recursos educativos digitalizados.

## **2.8.6.1 Funciones básicas del proceso de enseñanza aprendizaje.**

Las funciones básicas hasta ahora previstas son: Generación de conocimiento, Aprendizaje y Administración. Los principales actores contemplados en este primer modelo son: **P:** generador de conocimiento, **E:** estudiante que adquiere conocimiento y **A:** el que administra conocimiento, estudiantes y generadores de conocimiento

#### **2.8.6.2 Recurso educativo – objeto de aprendizaje.**

Los recursos educativos del patrimonio lo pueden constituir cualquier recurso digital con orientación educativa tales como un artículo, un concepto, un ejercicio, un video, una fotografía, un examen, etc. Un recurso educativo es más que un archivo del tipo multimedia, es una estructura de componentes básicos de conocimiento denominados objetos de aprendizaje. Un objeto de aprendizaje se compone des dos partes fundamentales: una caracterización que define al componente como recurso educativo y el contenido que puede ser cualquier tipo de archivo, texto, imagen, video, etc.

La caracterización educativa de todo recurso u objeto se basa en los estándares internacionales tale comok, **IMS** Instructional Managament System Global Learning Consortium Inc. [4], **IEEE LTSC** Learning Technology Standards Committee [5], **ISO/IEC JTC1/SC36** – Information Technology for Learning, Education, and Training [6] y **ADL-SCORM** Advanced Distributed Learning – The Sharable Content Object Reference Model [7].

## **2.8.6.2.1 Patrimonio de recursos educativos basado en repositorios abiertos y distribuidos de objetos de aprendizaje.**

El patrimonio estará conformado por todos los recursos educativos (y sus objetos de aprendizaje que los conformen) estarán a la disposición de la comunidad que los crea y los utiliza. El patrimonio se implantará como una red de repositorios de objetos de aprendizaje distribuidos en los diferentes ecampus que los creen y los utilicen. Las funciones acceso, búsqueda y actualización a estos objetos estarán definidos por protocolos básicos y estándares para que puedan ser utilizados por cualquier implantación de las funciones del proceso de enseñanza aprendizaje del e-campus. Esta interfaz de acceso estándar permitirá independizar las implementaciones de los repositorios de objetos y también hacer independiente las funcionalidades del proceso de enseñanza aprendizaje de los repositorios.

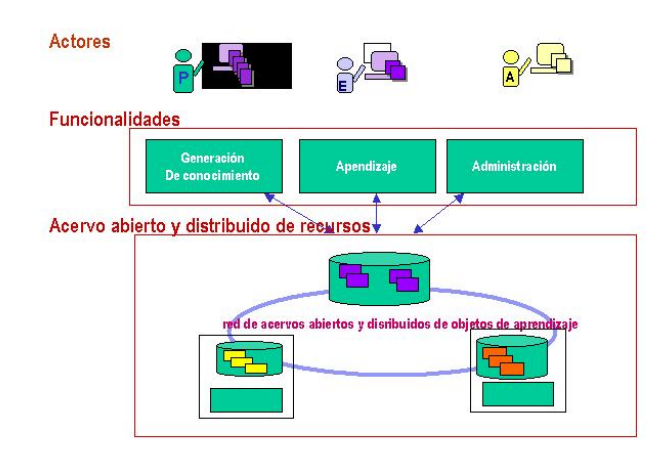

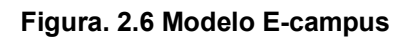

[ **Fuente: Laboratorio Nacional de Informática Avanzada A.C. Rébsamen 80 Xalapa Veracruz C.P. México 91000 ]**

## **2.9 Definiciones de Tecnologías de la información (TIC´S)**

 $\triangleright$  Se denominan Tecnologías de la Información y las Comunicaciones (TIC), al conjunto de tecnologías que permiten la adquisición, producción, almacenamiento, tratamiento, comunicación, registro y presentación de informaciones contenidas en señales de naturaleza acústica (sonidos), óptica (imágenes) o electromágnetica (datos alfanuméricos).

[\[http://www.transformando.com/minisites/tecnologia/escritorio/Paginas/](http://www.transformando.com/minisites/tecnologia/escritorio/Paginas/Cont1D.htm) [Cont1D.htm\]](http://www.transformando.com/minisites/tecnologia/escritorio/Paginas/Cont1D.htm)

 Las TIC (Tecnologías de la Información y Comunicaciones) son las tecnologías que se necesitan para la gestión y transformación de la información, y muy en particular el uso de ordenadores y programas que permiten crear, modificar, almacenar, proteger y recuperar esa información.

[http://es.wikipedia.org/wiki/Tecnolog%C3%ADas\_de\_la\_informaci%C 3%B3n]

Tecnologías de la información y la comunicación (TIC) = "Cuando unimos estas tres palabras hacemos referencia al conjunto de avances tecnológicos que nos proporcionan la informática, las telecomunicaciones y las tecnologías audiovisuales... Estas tecnologías básicamente nos proporcionan información, herramientas para su proceso y canales de comunicación."

La definición es de [Pere Marques.](http://dewey.uab.es/pmarques/tic.htm)

[<http://ticmadrid.blogia.com/temas/coordinacion-t-i-c-.php>]

# **2.10 METODOLOGIA ERGOGLIFICA APLICADA A LA INGENIERIA DE DISEÑO INSTRUCCIONAL[5](#page-68-0)**

<span id="page-68-0"></span>Existen varias metodologías aplicadas a la Ingeniería de Diseño Instruccional que permiten el desarrollo de productos de conocimiento, entre ellas está la muy conocida Metodología ISD (Instructional System Design), que para muchos desarrolladores es considerada como un proceso de desarrollo muy lento y que se encuentra enfocado netamente al desarrollo de cursos de entrenamiento basados en la tecnología, a diferencia del Método Ergoglífico, que se fundamenta en la Metodología ISD, toma lo mejor de ella y genera un proceso de desarrollo mucho más amplio y específico.

Las razones por las cuales el Método Ergoglífico es el más utilizado en el desarrollo de cualquier producto de conocimiento, son las siguientes:

- Sirve para todo producto de conocimiento, no sólo para impartir educación y entrenamiento.
- El Método Ergoglífico cubre todos los niveles de Diseño desde toda una currícula hasta íconos y botones individuales.
- Permite desarrollar plantillas de diseño consistentes que pueden ser reutilizadas dentro de cualquier otro curso.

### **2.10.1 Secuencia de Desarrollo**

El Método Ergoglífico se compone de cuatro fases principales: Análisis, Diseño, Construcción y Evaluación. Estas fases pueden repetirse varias veces hasta finalizar el producto de conocimiento. (Ver Figura 2.7).

 <sup>5</sup> Tomado del Documento: "Developing Knowledge Products". William Horton

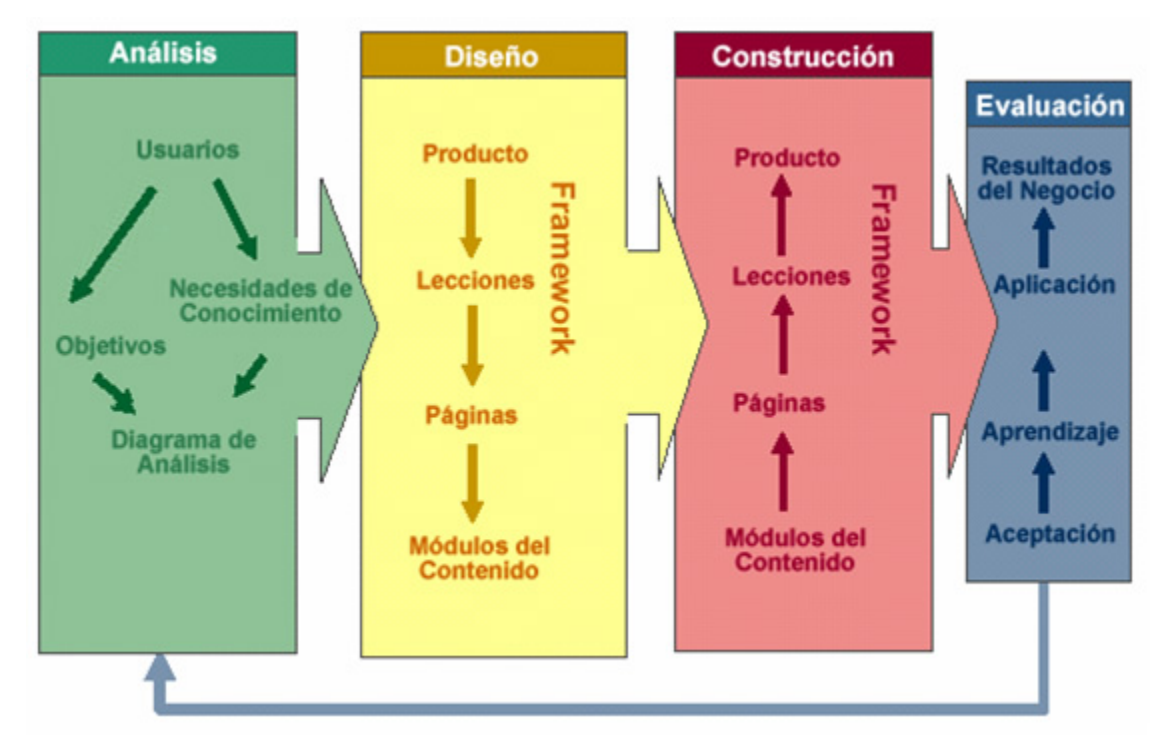

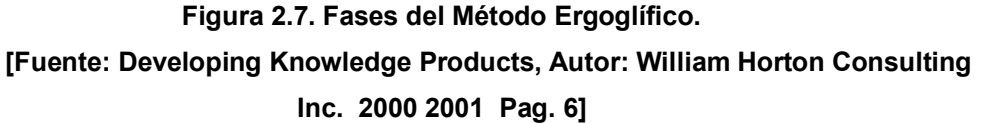

La primera fase que inicia el proceso de desarrollo es análisis de la situación. El análisis usualmente comienza con la definición del objetivo general del proyecto, de donde se derivan los objetivos específicos. A partir de esto ya se puede definir el grupo de personas asignado para utilizar el producto de conocimiento que se vaya a desarrollar.

El diseño es esencialmente el refinamiento de los objetivos. El curso es elaborado por lecciones que no son más que un conjunto de páginas que contienen los módulos del contenido del curso, también se diseña mecanismos de acceso y búsqueda a ese contenido como índice, glosario o motor de búsqueda.

Mientras se diseña también se puede ir construyendo el curso. Primero se crea pequeños componentes, los cuales se irán integrando hasta formar unidades grandes, para obtener finalmente el curso completo. Es necesario aclarar que el framework (perfil del curso) también debe hacerse paralelamente. Cada unidad finaliza con una evaluación, esta se lo realizará cuando la unidad esté completamente terminada (Ver Figura 2.8).

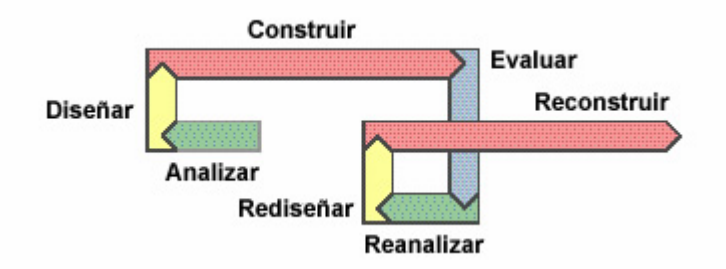

**Figura 2.8. Ciclo de Desarrollo.** 

### **[Fuente: Developing Knowledge Products, Autor: William Horton Consulting Inc. 2000 2001 Pag. 7]**

Todo este proceso de desarrollo es secuencial, se empieza por analizar la necesidad, se diseña y construye la solución para finalmente evaluarlo. El desarrollo de la mayoría de los productos de conocimiento es cíclico, lo que significa que se puede desarrollar a través de varios ciclos de análisis, diseño, construcción y evaluación, solo a través de estos ciclos es como se obtiene un curso E-Learning de calidad (Ver Figura 2.9).
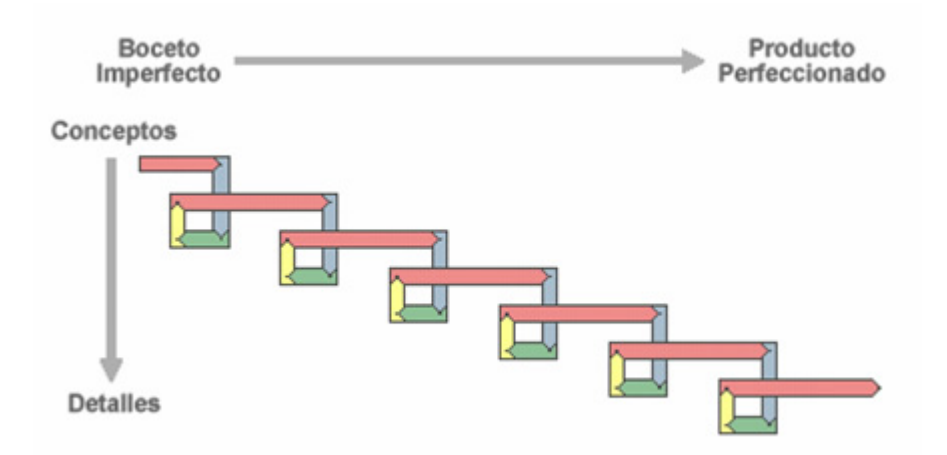

**Figura 2.9 Repetición y Perfeccionamiento. [Fuente: Developing Knowledge Products, Autor: William Horton Consulting Inc. 2000 2001 Pag. 7]**

## **2.10.2 Arquitectura de los Productos de Conocimiento**

Un producto de conocimiento está conformado por dos elementos principalmente, como se ilustra en la Figura 2.10 y que se describen a continuación:

- **Framework**
- Contenido

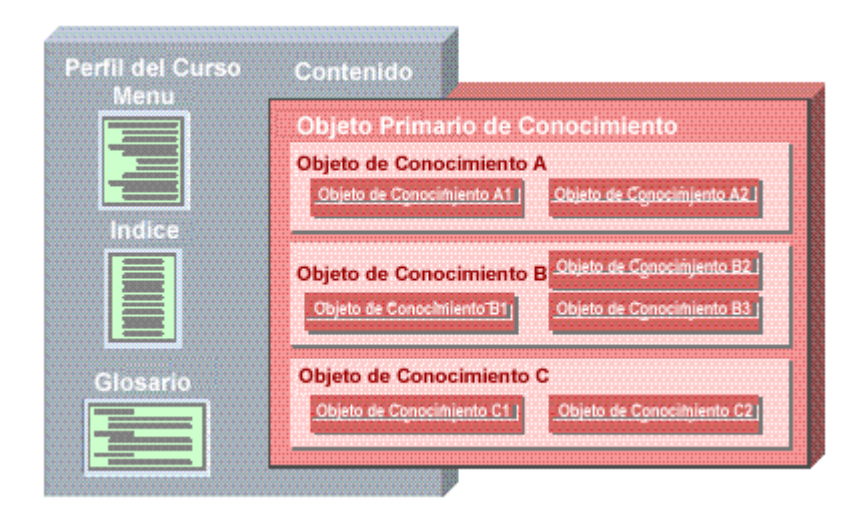

**Figura 2.10. Arquitectura de los Productos de Conocimiento. [Fuente: Developing Knowledge Products, Autor: William Horton Consulting Inc. 2000 2001 Pag. 8]**

El framework es el armazón del curso o producto de entrenamiento. Es en donde se inserta el contenido así como también los mecanismos de acceso tales como: menúes, índice, glosario y otros.

El contenido constituye la esencia del curso y toma el nombre de objeto primario de conocimiento, el cual puede tener otros objetos de conocimiento en su interior.

Una vez que el contenido es identificado, el menú, índice y glosario pueden ser ensamblados y desplegados en el framework.

#### **2.10.3 Estructura Externa de un Producto de Conocimiento**

Se presenta una pantalla típica de un producto de conocimiento (Ver Figura 2.11), en la cual se puede entender de mejor manera cómo se integran sus dos partes principales. El framework consiste en una ventana básica ubicada en el frame izquierdo en donde se despliega la tabla de contenidos. En la parte superior derecha se encuentran ciertas opciones llamadas mecanismos de acceso que proporcionan información general del curso como: índice, motor de búsqueda, mapa navegacional y otros. En el frame superior en cambio muestra botones de navegación de contenido y un menú general de las unidades que contiene el curso, así como también la especificación del lugar en el cual se encuentra el estudiante. Finalmente en el área de la derecha se presenta el objeto de conocimiento.

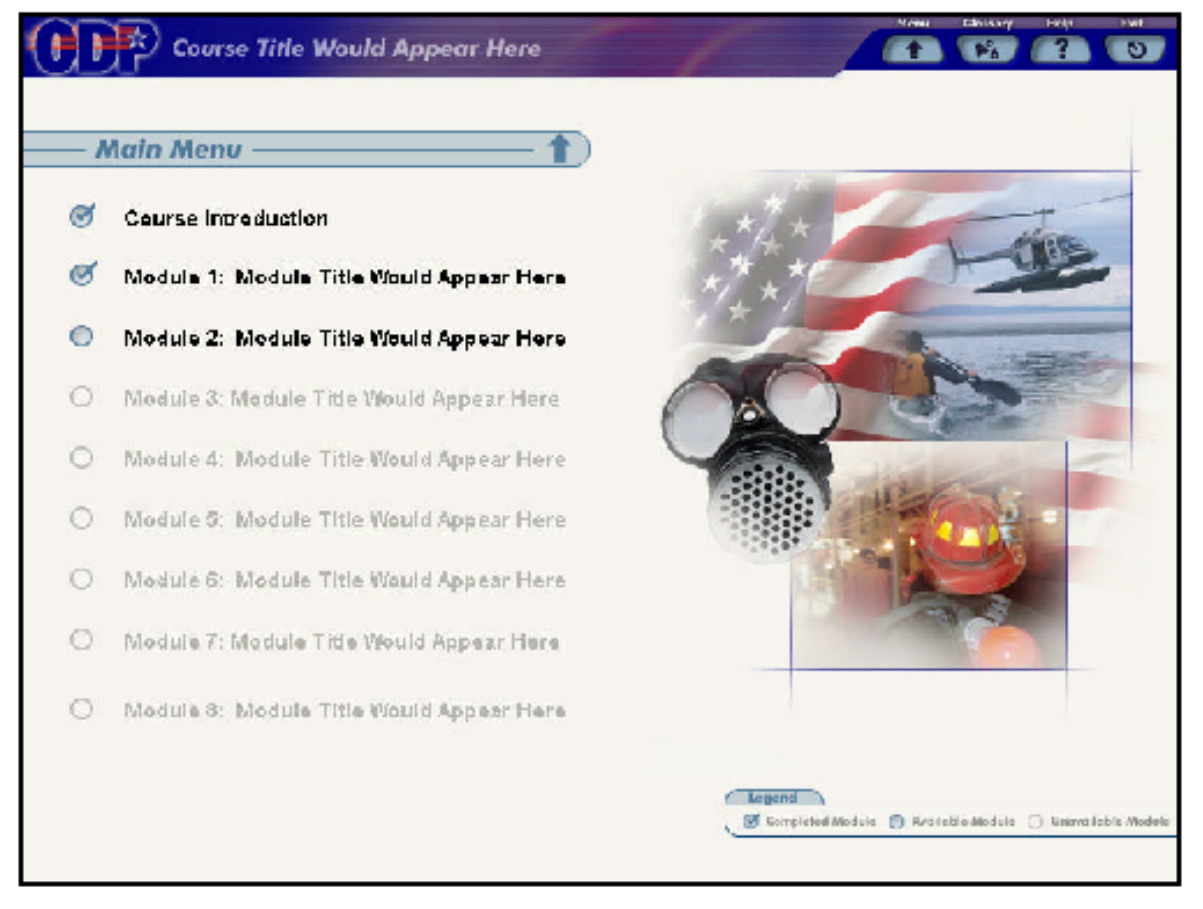

**Figura 2.11 Estructura Externa de un Producto de Conocimiento. [Fuente: Developing Knowledge Products, Autor: William Horton Consulting Inc. 2000 2001 Pag.8]**

## **2.10.4 Unidades del Producto de Conocimiento**

Los productos de conocimiento son producidos por unidades o componentes, esto es muy importante sobretodo en el diseño y las herramientas tecnológicas para la creación de los mismos. La Figura 2.12 muestra las unidades del producto de conocimiento, partiendo desde arriba hacia abajo y que a continuación se describen:

**Colecciones de productos de aprendizaje**, por ejemplo una biblioteca sobre ciertas materias o programas académicos incluyendo cursos relacionados con el área. Las colecciones están compuestas por productos de conocimientos tales como: libros electrónicos, cursos y manuales.

**Productos** son típicamente compuestos de pequeños componentes, cada uno de ellos organizado para cumplir uno de los objetivos del producto en su totalidad. Estos componentes se denominan lecciones.

En un nivel más abajo están las páginas individuales o temas, cada una diseñada para cumplir un propósito o responder una pregunta. Pueden contar con presentaciones multimedia o contenido directamente.

En el nivel inferior están los *módulos de contenido*. Estos son imágenes, bloques de texto, secuencias de animación y clips de vídeo que contribuyen a la página.

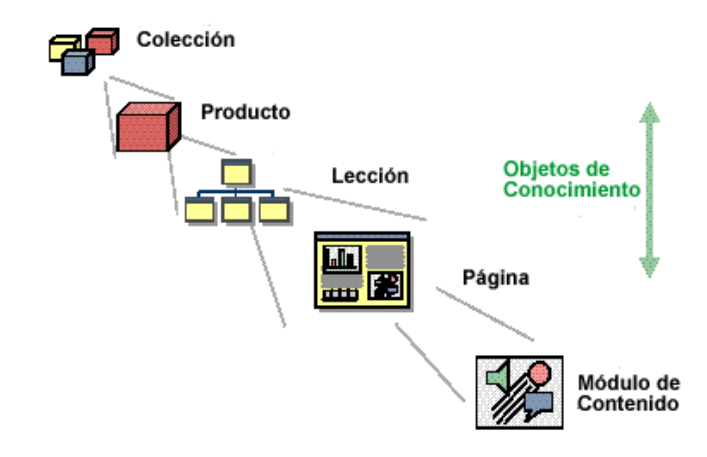

**Figura 2.12 Unidades del Producto de Conocimiento. [Fuente: Developing Knowledge Products, Autor: William Horton Consulting Inc. 2000 2001 Pag. 9]**

## **2.10.4.1 Definición de las Unidades de un Producto de Conocimiento**

Las Unidades de un Producto de Conocimiento son las siguientes:

- o **Colección:** es un grupo y secuencia de documentos o cursos. Puede llamarse currícula, programa o biblioteca.
- o **Producto:** es un curso individual, libro, manual o WebSite.
- o **Lección:** es un grupo organizado de páginas relacionadas o pequeñas sublecciones. En un libro se llaman capítulos, dentro de un curso son lecciones.
- o **Página:** es la unidad más pequeña que cumple con una información u objetivo educativo. No se limita a una sola página, página física, pero puede consistir en cualquier explicación, actividad, práctica o presentación.
- o **Módulos de Contenido:** son componentes de media que contribuyen al objetivo de una página.

## **2.10.5 Equipo de Trabajo**

El desarrollo de un curso o producto de conocimiento requiere de una mezcla de talentos, habilidades, conocimientos e instintos, es por eso que se requiere de un equipo multidisciplinario distribuido de la siguiente manera:

- o **Gerente o Director**: quien visualiza la magnitud del proyecto. Se encarga principalmente de la toma de decisiones, establecimiento de cronograma y presupuesto, y garantiza el trabajo del resto del equipo.
- o **Diseñador Instruccional:** quién se encargará del diseño del curso en base a la metodología que se vaya a utilizar, quien coordina todos los elementos del curso con el contenido del mismo.
- o **Experto en la Materia:** quién proporcionará toda la información de la materia asignada, procesos, procedimientos y otros.
- o **Programador de contenidos:** quién revisa los contenidos del curso desde el enfoque andragógico.
- o Finalmente requerimos de las personas quienes nos van a ayudar a la construcción y ensamblaje del curso: expertos en programación, especialistas en audio y vídeo, diseñador gráfico, quienes van a depender directamente del diseñador instruccional.

# **2.10.5.1 Participación de los miembros del equipo en el Desarrollo de un Producto de Conocimiento**

La selección correcta de la gente necesaria para conformar el equipo de trabajo es importante, sin embargo, es necesario decidir en qué parte del proyecto deberá cada miembro tomar el control (Ver Figura 2.13).

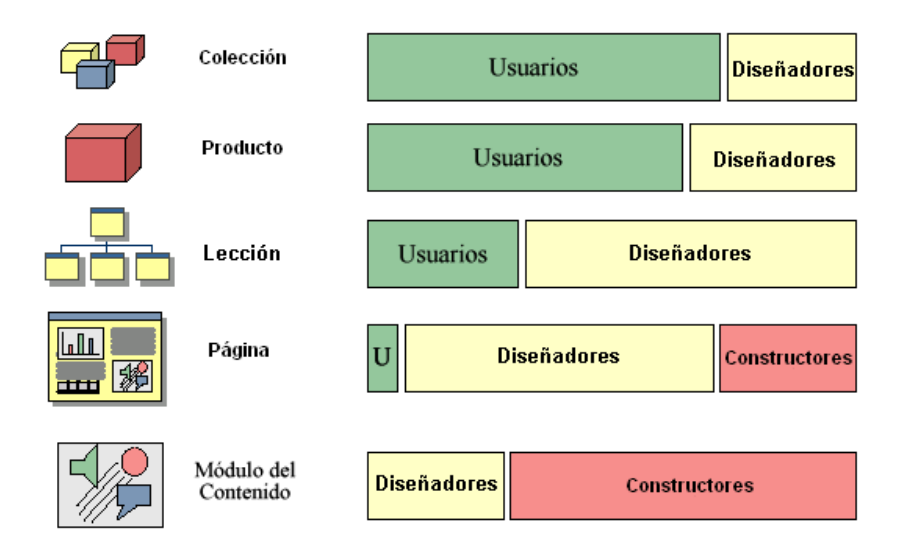

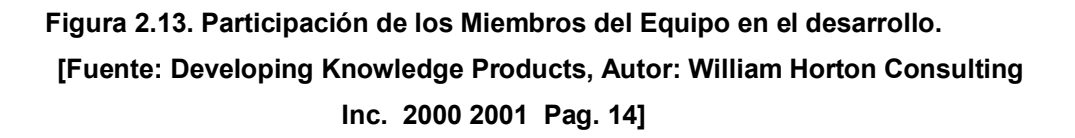

A nivel de colección los usuarios seleccionan los cursos de acuerdo a sus requerimientos. En este nivel el diseñador escucha cuidadosamente, toma notas y responde inquietudes.

A nivel de producto el rol o responsabilidad del diseñador instruccional es más fuerte, pero no dominante. En este nivel los usuarios especifican sus requerimientos y necesidades. El diseñador instruccional plasma esos requerimientos y explica a los usuarios como va a quedar el producto.

A nivel de lecciones el diseñador instruccional estructura las unidades y lecciones con la ayuda del experto en la materia y el programador de contenidos.

A nivel de página, el diseñador instruccional todavía tiene el control aunque el usuario se encuentre más involucrado, los desarrolladores se encuentran activos especialmente si se necesita conocer alguna herramienta para realizar las páginas del curso.

En la realización de los módulos de contenido es en donde los miembros del equipo de trabajo se encuentran más activos, es aquí donde se debe tener más énfasis en las herramientas multimedia, formatos de archivos y estándares técnicos. El diseñador instruccional en cambio asegura el contenido de acuerdo a los requerimientos.

## **2.10.5.2 ¿Cómo se involucran los miembros del equipo en cada fase?**

La participación de cada uno de los miembros del equipo variarán durante las fases de desarrollo.

En la Figura 2.14 podemos ver las cuatro fases: análisis, diseño, construcción y evaluación. El equipo de trabajo usuarios finales, diseñadores, desarrolladores y su participación en cada fase.

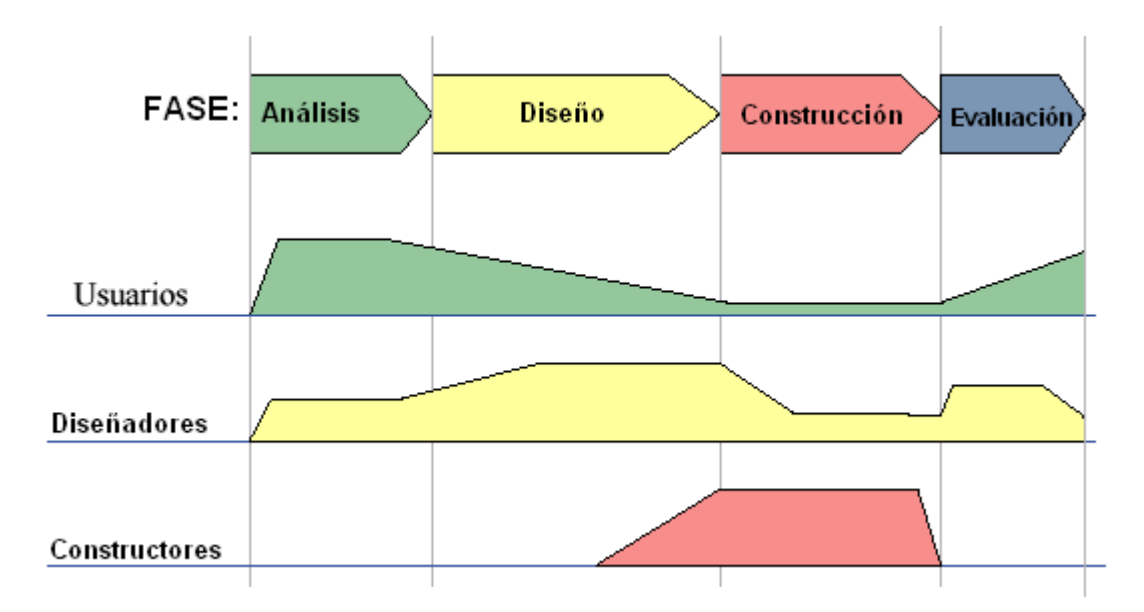

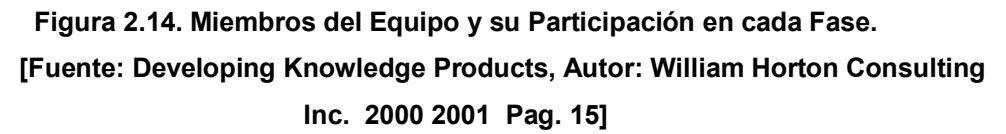

El usuario final tiene una alta participación en la fase de análisis, ésta desaparece en la fase de diseño. Durante la fase de construcción los usuarios no participan activamente, pero intervienen en la fase de evaluación, donde prueban y comentan el producto de conocimiento. El perfil del diseñador muestra un patrón diferente, es decir, tiene gran participación en la fase de diseño.

La actividad de los desarrolladores es más efectiva cuando arranca desde la última fase de diseño hasta finalizar la fase de construcción, así podrán saber exactamente que es lo que necesitan que herramienta podrían utilizar para llevar a cabo lo diseñado.

En resumen, durante el análisis, el cliente es más activo con la ayuda del diseñador instruccional, durante el diseño la influencia del usuario declina, el diseñador instruccional toma parte en esta fase, los desarrolladores observan que es lo que se va a hacer y pueden hacer consultas sobre esto. Durante la fase de construcción los desarrolladores trabajan activamente mientras el cliente y los diseñadores monitorean el progreso. Finalmente durante la evaluación los diseñadores estructuran el proceso de evaluación, pero los usuarios finales son los que toman decisiones sobre el producto.

## **2.11 EL libro electrónico**

## **2.11.1 Concepto**

En resumen, se puede definir al libro electrónico como un archivo u objeto digital que incluye información propia de un libro físico.

## **2.11.2 Elementos del e-Book**

Los elementos que constituyen el libro son: texto, ilustraciones, estilos, incluso formas de navegación dentro del libro y que puede ser leído en dispositivos dedicados y ordenadores personales o de bolsillo.

#### 2.11.3 **Aspectos Funcionales**

Se pueden citar las siguientes funcionalidades:

- Almacenar un número grande de libros electrónicos en el mismo ordenador o dispositivo (biblioteca digital) y portarlos.
- $\triangleright$  Posibilidad de incrementar el tamaño del texto. Algo

interesante para personas con deficiencias visuales.

 $\triangleright$  Posibilidad de realizar marcas sobre el texto.

- $\triangleright$  Posibilidad de buscar una palabra dentro del texto.
- $\triangleright$  Posibilidad de acceso a un traductor o de consulta de uno o más diccionarios sin necesidad de abandonar el libro.
- Posibilidad de personalizar la lectura mediante el cambio de fuente o de la calidad de la misma.

## **2.11.4 Formatos y lectores**

Dependiendo del sofware de lectura del libro electrónico, se pueden distinguir variados formatos, a continuación se menciona los mas utilizados:

- Los libros electrónicos en formato de Microsoft Reader, cuyos archivos tienen la extensión ".lit"
- Libros electrónicos en formato de Adobe Reader, que también pueden leer desde el lector Acrobat eBook Reader, con extensión ".pdf"
- Los libros electrónicos en formato de Mobipocket Reader, con extensión ".prc".

## **2.11.5 La Conversión**

Existen distintas maneras de crear un libro electrónico, en esta oportunidad se muestran dos maneras de crear un libro electrónico:

A. Utilizando el software que permite convertir de una manera simple un documento en formato word a formato PDF, u otro formato.

## **- Conversion de un documento en word a formato pdf**

Para la conversión de un documento en word en formato PDF y existen diferentes tipos de software que permite realizar esta conversión, en esta ocasión utilizaremos el software ScanSoft PDF Professional 3.0 (previamente debe estar instalado Adobe Reader), una vez instalado se debe seguir los pasos que se menciona a continuación:

Para la instalación de ScanSoft PDF Professional 3.0, se debe instalar el software en el siguiente orden:

- 1) ISScript11
- 2) Setup
- 3) ScanSoft PDF Professional 3.0

Veremos que al instalarlo se inscrusta directamente en el Microsoft Word.

La creación de un texto en formato PDF está también sujeta a la compilación. Un texto en formato PDF tiene la particularidad de su fácil conversión y además conserva el formato original del texto previamente formateado.

**- Pasos para convertir un documento en word a formato de libro electronico con extension pdf con scansoft pdf professional 3.0**

PASO 1: Ir a Microsoft Word y abrir el documento que se desea convertir a formato PDF.

PASO 2: Ir a la opción Convert this document to a PDF File y hacer clic.

PASO 3: Finalmente ir a la opción guardar.

De esta forma se obtendrá el documento en word con el formato PDF (También se puede realizar la operación viceversa es decir convertir el formato PDF a formato word).

## **- Conversion de un documento en word a formato lit**

Para la conversión de un documento en word en formato Lit y existen diferentes tipos de software que permite realizar esta conversión, como ser el software WordRMR (previamente debe estar instalado Microsoft Reader), una vez instalado debemos seguir los pasos que se menciona a continuación:

## **- Pasos para convertir un documento en word a formato de libro electronico con extensión lit con WordRMR**

PASO 1: Ir a Microsoft Word y abrir el documento que se desea convertir a formato Lit.

PASO 2: Ir a la opción Read (opción que está con ícono en forma de árbol) y hacer clic.

PASO 3: Finalmente llenar la información que pide: Title, Author, filename, también proporcionarle el lugar donde se grabará el documento. Y OK.

De esta forma se obtendrá el documento en word con el formato LIT.

**B. Creando el archivo OPF (Open Ebook Forum), que es el contiene texto y sus elementos asociados para el libro electrónico, como imágenes (estos deben estar en formato de página web.)**

## **- El Libro Electrónico – Compilación, Construccion del paquete opf (Open Ebook Forum).**

Antes de estructurar el paquete OPF, se debe previamente haber creado todos los elementos esenciales del libro electrónico (que conforman la estructura primaria del eBook definiendo los archivos que lo comprenden) en formato de html es decir:

La estructura en sí de todo el Libro estará dada por una carpeta de imágenes y los siguientes archivos en html:

- Tapa
- Contraportada
- **Dedicatoria**
- **Prologo**
- $\blacksquare$  Índice
- Capítulos(I,II,III,IV, etc.)
- Bibliografía
- Documentos de Estilos (Debemos crear previamente los estilos los estilos que requiere nuestro libro electrónico).
- Una carpeta de imágenes

## **- Que contiene el paquete opf**

El paquete OPF sirve para indicar a los distintos sistemas de lectura de libros electrónicos cómo está compuesto el libro:

- Cual es su título.
- Quienes son sus autores
- Cuantos archivos conforman el libro

La estructura fundamental del paquete sería la siguiente:

<?xml version="1.0"?>

<!DOCTYPE package PUBLIC "+//ISBN 0-9673008-1-9//DTD OEB 1.0 Package//EN" "oebpkg1.dtd">

<package unique-identifier="uid">

Información relativa al Libro Electrónico.

</package>

Las secciones con las que cuenta este paquete OPF son las siguientes:

#### **<metadata>**

Que incluye los metadatos de la publicación (título del libro, autores, año de publicación, etc.)

#### **</metadata>**

#### **<manifest>**

Que incluye una lista de los archivos que configuran el libro (archivos html, imágenes (sólo en formato gif, jpg o png), hoja de estilo, etc.)

#### **</manifest>**

#### **<spine>**

Que indica el orden en el que se leerán los distintos archivos dentro del libro (ejemplo, primero la tapa, el copyright, segundo Contraportada, dedicatoria , tercero el Capítulo I, etc.)

#### **</spine>**

#### **<tours>**

**Q**ue incluye un conjunto de alternativas para leer el libro según distintos propósitos . Por ejemplo, para lectores con dificultad media; para profesionales; un itinerario previo por determinadas partes del libro o capítulos para conocer y dominar algunos conceptos; etc. Este apartado lo dejaremos para más adelante. De manera que ahora inclúyase, pero no se considere.

#### **</tours>**

**<guide>**

Que contiene la referencia a las principales partes del libro, como el índice o la tabla de contenidos, la imagen de portada y de librería, etc.

## **</guide>**

En resumen la estructura completa sería la siguiente:

<?xml version="1.0"?>

<!DOCTYPE package PUBLIC "+//ISBN 0-9673008-1-9//DTD OEB 1.0 Package//EN" "oebpkg1.dtd">

## <package>

- <metadata>
- </metadata>
- <manifest>
- </manifest>
- <spine>
- </spine>
- <tours>
- </tours>
- <guide>
- </guide>

</package>

- Con la estructura principal creada, se debe empezar a introducir la información del libro (el título, los archivos html con sus hojas de estilo, etc.)
- Una vez que ya se tiene la estructura del libro electrónico (que además debe ser creada en un archivo del bloc de notas), se debe guardar este archivo con extensión .opf
- Luego pasamos a la etapa de compilar un eBook:
	- Primero se compila el libro en formato Lit. para ello, se debe tener instalado en el ordenador la aplicación Reader Works Estándar (previamente debe estar instalado Microsoft Reader) [\(www.overdrive.com\)](http://www.overdrive.com/), y seguir los pasos que nos indica el software.
	- NOTA: Es importante que para cada software para crear eBooks se debe instalar el lector respectivo.

**[Fuente: EL LIBRO ELECTRONICO Autores: José Maria Calés, Rocío Hurtado]**

# **PLANTEAMIENTO DEL MODELO DE E-Learning y DESARROLLO DE LA METODOLOGIA ERGOGLIFICA**

#### **3.1INTRODUCCION**

En este capítulo se realiza el planteamiento de un modelo de E-learning para la implementación de cursos de actualización en Herramientas Telemáticas para el laboratorio de la Universidad Salesiana de Bolivia.

Seguidamente se procede al análisis, diseño, construcción y pruebas del curso interactivo "Herramientas Telemáticas" por medio de la metodología Ergoglífica, cada una de estas etapas serán descritas en forma detallada con sus respectivos procedimientos para ser aplicados.

El efecto de esta metodología ayudará a construir contenidos en base a un diseño instruccional, que ayudará a brindar un mejor aprendizaje al usuario. En la fase de Análisis se llevará a cabo una encuesta dirigida al usuario del curso, para examinar sus conocimientos, se identificará las necesidades de aprendizaje que requieren ser cubiertas, se establecerá los objetivos planteados por esta metodología.

En el Diseño Ergoglífico se seleccionará la estrategia de trabajo, el tipo de curso, el diseño detallado de sus contenidos, hasta plantear las especificaciones y estructura del framework de trabajo.

Mientras que en la Construcción se desarrollará el diseño del flujo de trabajo, se establecerá los estándares de trabajo como el tipo de letra y colores, para finalmente definir y reutilizar las plantillas establecidas.

Finalmente se efectuará pruebas del curso interactivo en lo que se refiere a recuperación, seguridad, resistencia y rendimiento.

## **3.2 PLANTEAMIENTO DEL MODELO E-Learning**

Previamente es importante mencionar como antecedente, que la implementación de la educación superior virtual en Bolivia, está todavía en proceso, una de las sugerencias que hacen las universidades en nuestro medio es precisamente la elaboración de programas de formación de recursos humanos sobre gestión del conocimiento y creación de materiales en tecnología web, esta afirmación se basa en un estudio realizado por el autor Alvaro Padilla Omiste en la dirección [www.iesalc.unesco.org.ve](http://www.iesalc.unesco.org.ve/) (ver Anexo A), que lleva por título Diagnóstico de la Educación Superior Virtual en Bolivia.

Cabe mencionar, que el planteamiento de este modelo E-Learning, permite el uso y la aplicación de las Tic´s que más que herramientas generadoras de productos son procesos científicos cuyo principal objetivo es la creación de conocimientos y nuevas formas de comunicación y convivencia global como lo menciona Laura Flores de la UTO. [ETIC - Estrategia Boliviana de Tecnologías de la Información Capítulo 2].

La tesis se presenta una metodología de cambio, a partir del estudio realizado: diseño del modelo E-Learning acorde a la Universidad Salesiana de Bolivia para la implementación de cursos de actualización en Herramientas Telemáticas, en la que se realizará una aplicación de una experiencia de formación a través de la puesta en marcha de un curso virtual utilizando el nuevo modelo de E-Learning o de Educación Virtual.

En nuestro medio, es decir en La Paz-Bolivia la situación social y económica viene afectando muy marcadamente a la educación superior, hay que considerar el hecho de que muchos universitarios deben buscar empleo y trabajar durante el día y estudiar durante la noche, es por eso que es necesario la implementación de la modalidad virtual que permite al estudiante acceder a programas de flexibles de formación.

La no existencia de programas de formación flexibles viene afectando y mostrando una serie de dificultades y problemas en la actualización por parte de los estudiantes por ejemplo en el Area de Herramientas Telemáticas, teniendo como consecuencia dificultades en la interacción con estas herramientas.

Con la propuesta que se realiza en la tesis, se pretende hacer frente a una serie de necesidades de formación flexible en el área de Internet que los universitarios demandan en la Universidad Salesiana de Bolivia, tomando en cuenta como objeto de estudio el acceso y uso de las herramientas telemáticas.

El trabajo, en definitiva, aspira a la integración gradual de enseñanza virtual con la implementación de cursos virtuales en el área de Herramientas Telemáticas en la Universidad Salesiana de Bolivia, con el objeto de hacer posible que muchos de sus estudiantes no se vean obligados a renunciar a ampliar su formación.

Para el planteamiento del Modelo se ha tomado como punto de partida, la educación superior, que es una actividad académica en la que participan muchas universidades en nuestro medio y específicamente la Universidad Salesiana de Bolivia, con sus diferentes participantes. Es decir aquí se toma en cuenta a los alumnos, a los profesores, tutores, y al personal administrativo como elementos que tendrán una directa participación en el Modelo de E-Learning que se plantea.

Se considera que el conocimiento, producto de estas actividades académicas debe tener como complemento esencial la interacción con las diferentes Herramientas Telemáticas, que permita al estudiante adquirir la capacidad de interactuar con estas herramientas tomando en cuenta además la capacidad para una autoformación.

La propuesta de este modelo de E-Learning se basa en la construcción y adquisición de conocimientos y la conformación y centralización de un conjunto de recursos educativos del área de Herramientas Telemáticas.

El conjunto de recursos educativos del área de Herramientas Telemáticas se pondrá a disposición de los estudiantes para que puedan conformar una fuente de uso común y compartido, que estará organizado en unidades de aprendizaje y centralizado en la Universidad Salesiana que generará el acceso y uso de estos recursos.

Un paso importante que ha permitido realizar el planteamiento del modelo de E-Learning, ha sido la realización de una encuesta, que tiene por objetivo obtener información y posteriormente hacer un análisis estadístico de los posibles usuarios del Curso: "Herramientas Telemáticas", para realizar una evaluación del impacto que tendrá el modelo de E-Learning que se creará para los cursos de actualización sobre Herramientas Telemáticas, la citada encuesta se la detalla a continuación**.**

# **3.2.1 Encuesta para posibles usuarios del Curso "Herramientas Telemáticas"**

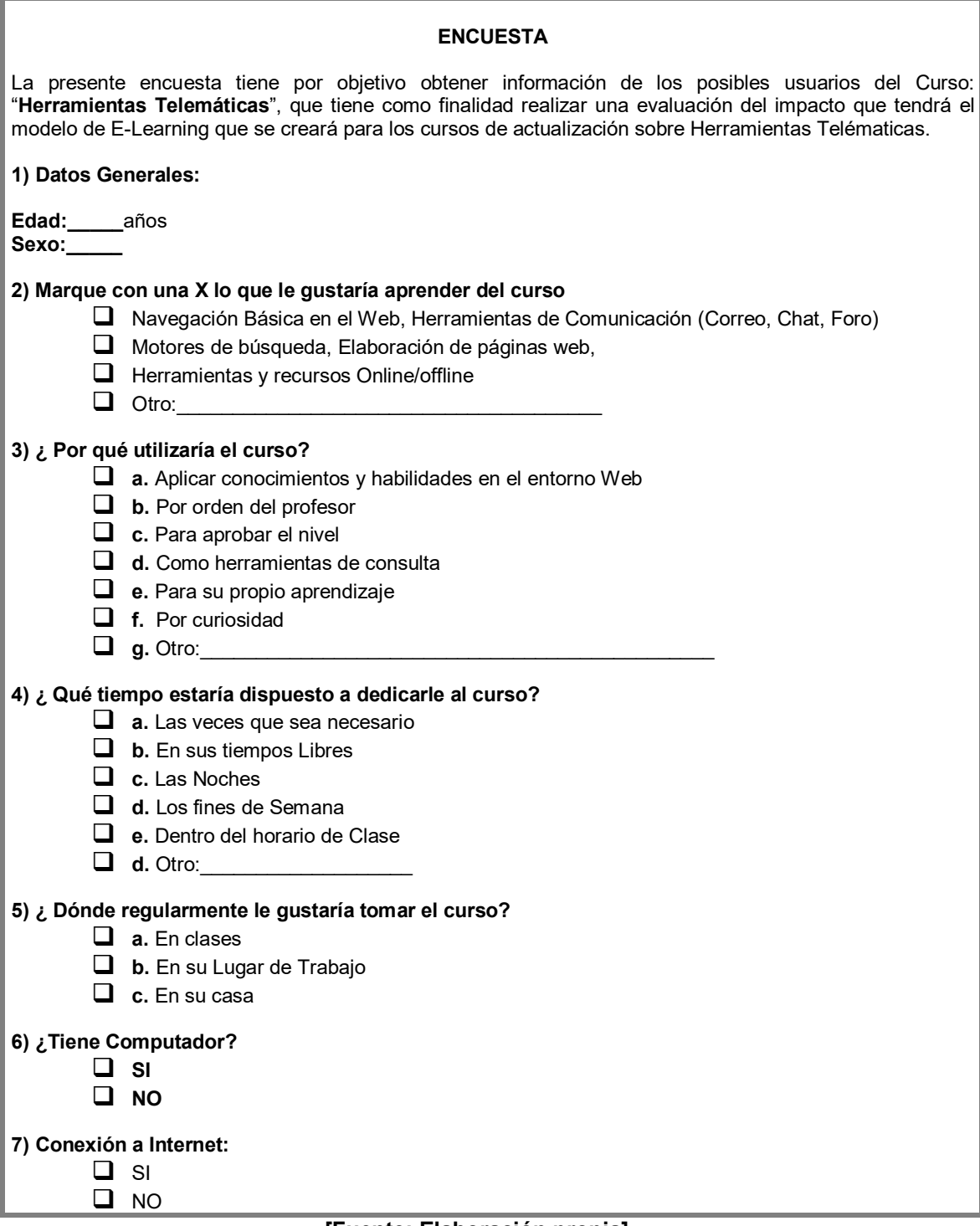

En base a esta encuesta se realiza el siguiente análisis, que conforma un paso importante para el planteamiento del nuevo modelo de E-Learning, con el fin de obtener datos informativos que permitan conocer al usuario. Primeramente se define el tamaño de la muestra para el presente trabajo, para esto se realiza el siguiente análisis estadístico.

#### **3.2.2 Análisis estadístico – cálculo de la muestra**

## **DATOS DE LA POBLACIÓN:**

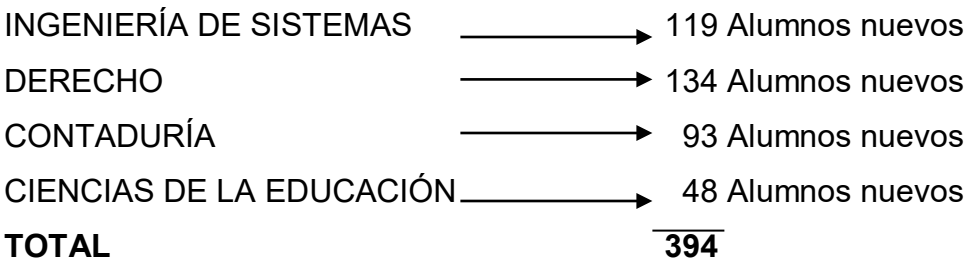

Este número de alumnos que conforman la población, toma en cuenta solo aquellos alumnos nuevos inscritos en la gestión II/2006, porque la finalidad de este estudio es el de saber cual es el nivel de conocimientos de estos estudiantes que llegan a la universidad, en el manejo de Internet y herramientas telemáticas.

**población**

$$
n = \frac{n_0 \sqrt{N}}{n_0 + (N - 1)}
$$

**donde:**

$$
n_0 = \frac{Z_0^2}{4E^2}
$$

**Datos :**

N = Población =394

 $n_0$  = tamaño inicial = ?

E = Error permitido en este caso 10 ó 0,10

*Z*0 **=** Valor crítico de la distribución normal estándar en este caso se toma el valor 1.96

Este valor corresponde al nivel de probabilidad del nivel de confianza, que ha sido tomada de la siguiente tabla de Probabilidad del nivel de confianza.

α **10% ó 0,10 5% ó 0.05 2% ó 0.02 1% ó 0.01 r** | 0.90 | 0.95 | 0.98 | 0.99 *Z*<sub>0</sub> | 1.645 | 1.96 | 2.33 | 2.576

Tabla 3.1 Probabilidad del nivel de confianza.

Donde:

 $\alpha$  = Riesgo o desconfianza.

r = al nivel de confianza

Por lo tanto:

 $Si r = 95%$ 

Que es la probabilidad del nivel de confianza, y como  $Z_0$  esta en función de la probabilidad del nivel de confianza, entonces:

 $Z_0 = 1.96$ 

Realizando el reemplazo  $Z_0$  en la fórmula se tiene:

$$
n_0 = \frac{Z_0^2}{4E^2}
$$

$$
n_0 = \frac{(1.96)^2}{4(0.10)^2} = \frac{3.8416}{0.0009} = \frac{3.8416}{0.0036} = 96.04
$$

Luego, remplazamos  $n_0$  en la fórmula para hallar la muestra:

$$
n = \frac{(96.04)(394)}{96.04 + 393} = \frac{37839.76}{489.04} = 77.37
$$

Por lo tanto *n* = 77 estudiantes a los cuales se ha llegado con la encuesta, esta encuesta proporciona la información sobre nivel de conocimientos que tienen los estudiantes que llegan a la Universidad Salesiana de Bolivia en el manejo de Internet y herramientas telemáticas.

Se ha llegado con la encuesta a los 77 estudiantes de la muestra, tomando en cuenta que 22 pertenecen a la Carrera de Ingeniería de Sistemas, 22 alumnos a la carrera de Derecho, 22 a la carrera de Contaduría y 11 de la carrera de Ciencias de la educación.

## **3.2.3 Resultados Obtenidos**

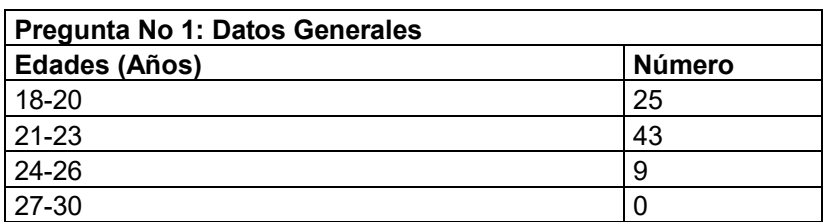

**Tabla 3.2 Datos Generales**

**[Fuente: elaboración propia]**

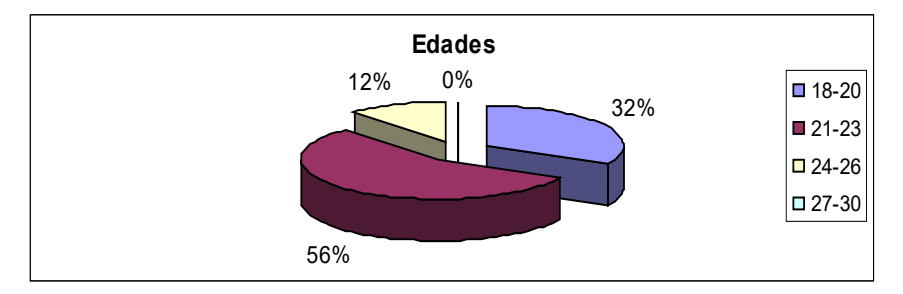

**Figura 3.1 Datos Generales [Fuente: elaboración propia]**

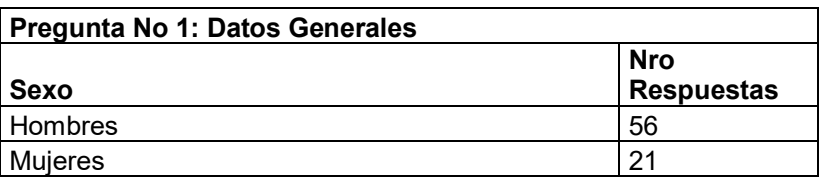

**Tabla 3.3 Datos Generales**

**[Fuente: elaboración propia]**

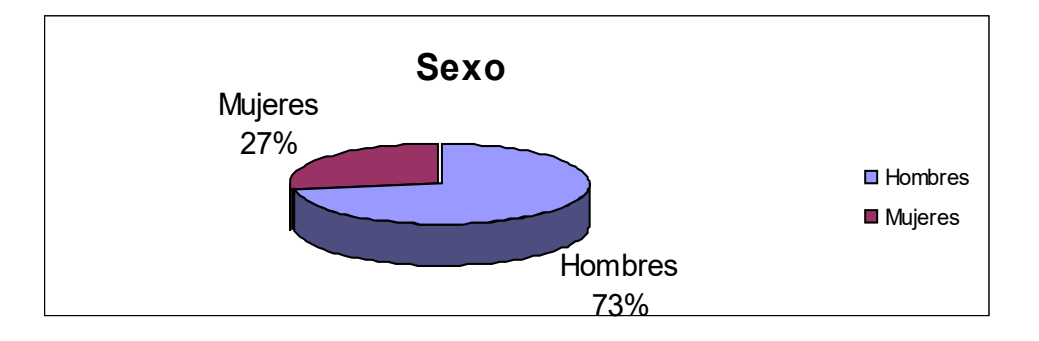

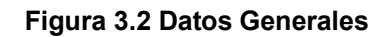

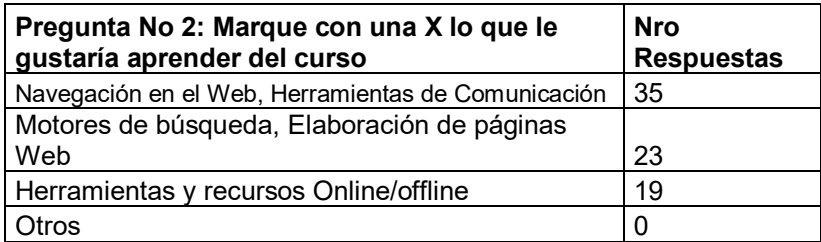

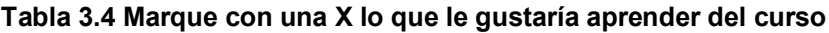

**[Fuente: elaboración propia]**

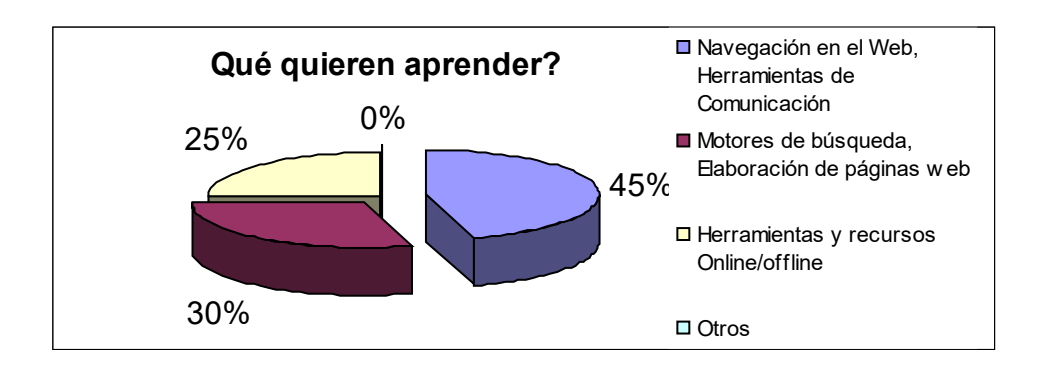

**Figura 3.3 Marque con una X lo que le gustaría aprender del curso**

**[Fuente: elaboración propia]**

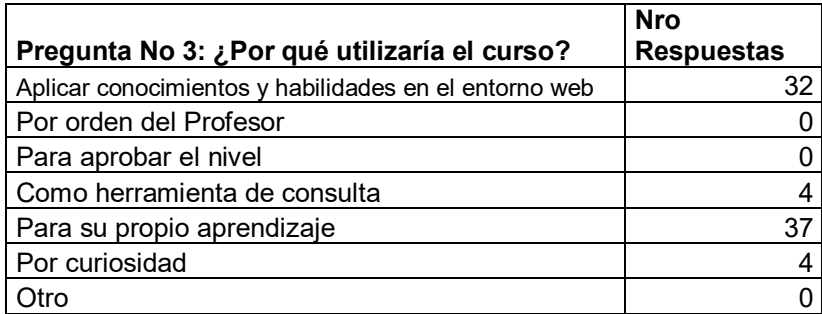

**Tabla 3.5 ¿Por qué utilizaría el curso?**

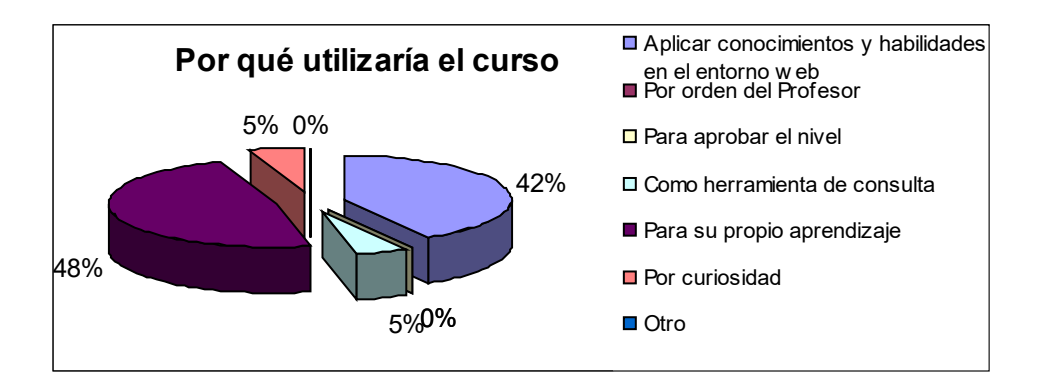

## **Figura 3.4 ¿Por qué utilizaría el curso?**

**[Fuente: elaboración propia]**

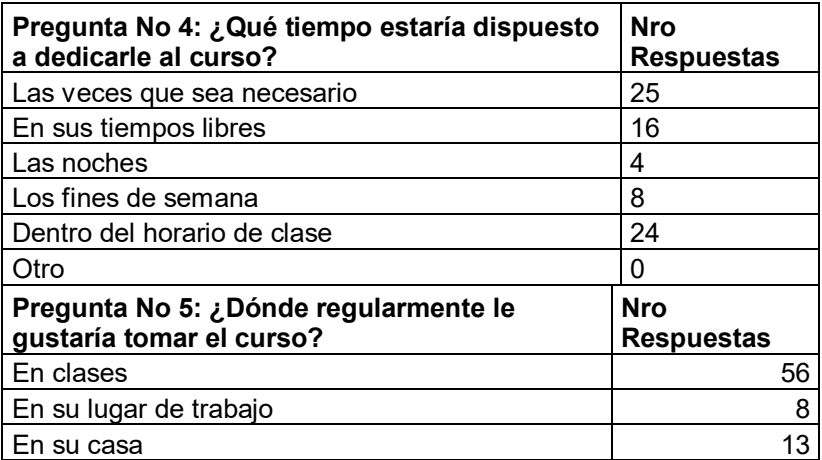

**Tabla 3.6 ¿Qué tiempo estaría dispuesto a dedicarle al curso?**

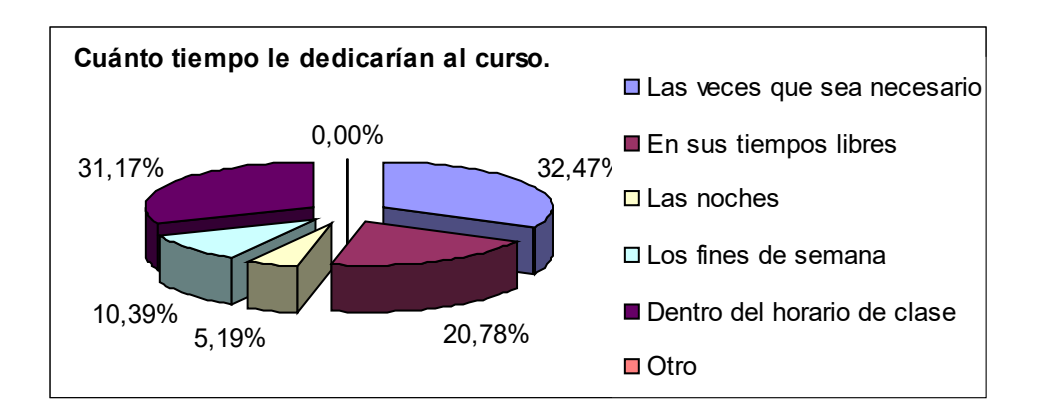

**Figura 3.5 ¿Qué tiempo estaría dispuesto a dedicarle al curso?**

**[Fuente: elaboración propia]**

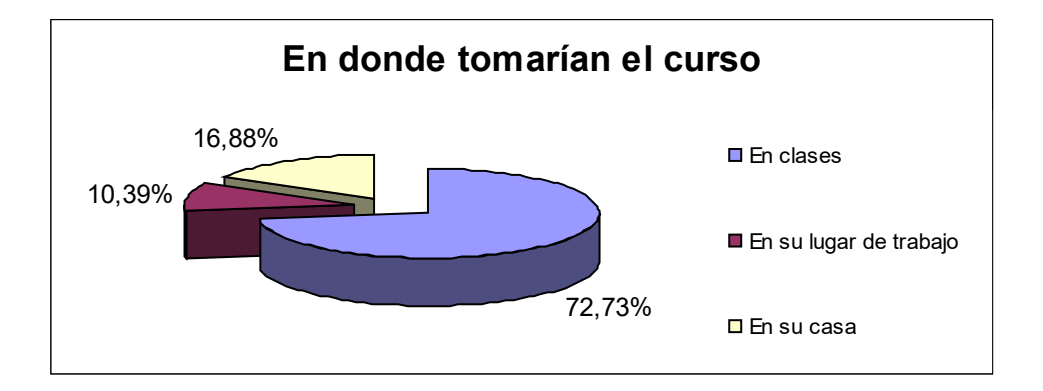

**Figura 3.6 ¿Dónde regularmente le gustaría tomar el curso?**

**[Fuente: elaboración propia]**

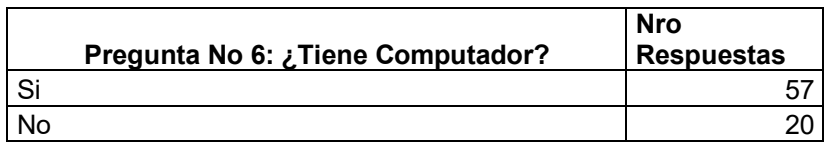

**Tabla 3.7 ¿Tiene Computador?**

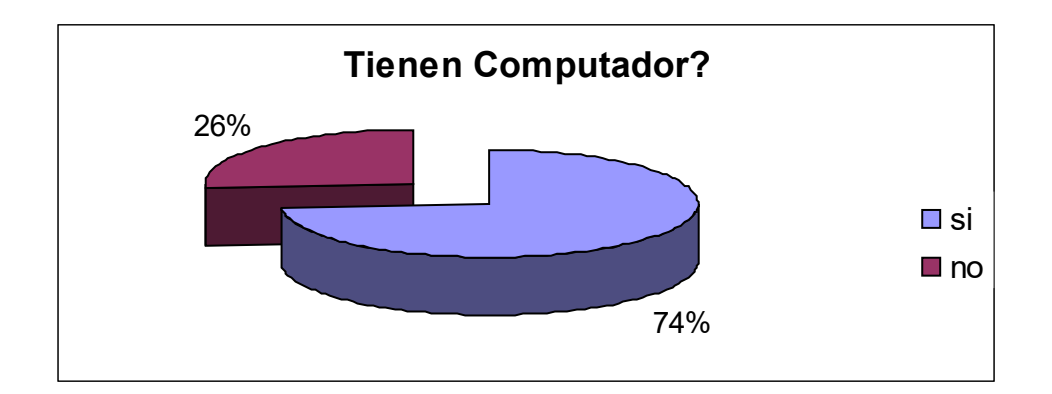

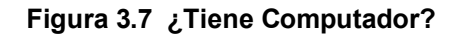

**[Fuente: elaboración propia]**

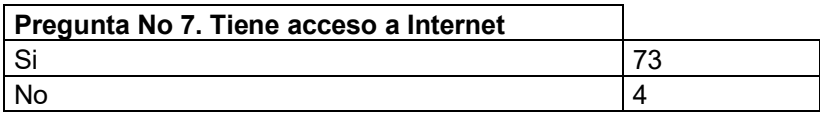

**Tabla 3.8 Tiene acceso a Internet**

**[Fuente: elaboración propia]**

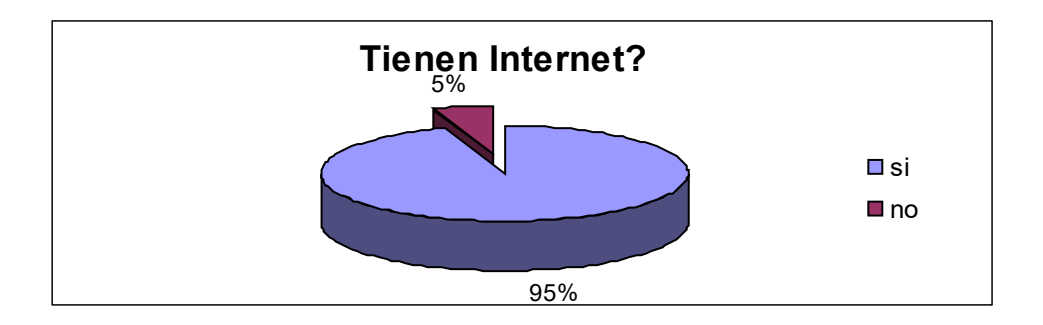

**Figura 3.8 Tiene acceso a Internet**

## **3.2.4 Interpretación de los resultados obtenidos**

A continuación se muestra la interpretación de las preguntas más significativas de esta encuesta y que son base importante para el planteamiento del modelo E-Learning:

Que quieren aprender?

- 45%, del número total de los encuestados quieren aprender Navegación Básica en la Web y Herramientas de Comunicación.
- 30%, desean aprender motores de búsqueda y elaboración de páginas web.
- 25%, herramientas y recursos Online/offline.

¿Por qué utilizaría el curso?

- 48%, Aplicar conocimientos y habilidades en el entorno web.
- 42%, indican que al empezar la materia el docente obliga a los estudiantes a ingresar a su página web para consultar las prácticas y actividades del semestre.
- 5%, como una herramienta de consulta.
- 5%, para aprobar el nivel.

¿Qué tiempo estaría dispuesto a dedicarle al curso?

- 32.47%, las veces que sea necesario.
- 31.17%, En sus tiempos libres.
- 20.78%, en las noches.
- 10.39%, Los fines de semana
- 5.19%, Dentro del horario de clase en los descansos.

¿Dónde tomaría el curso?

- 72.73%, En el lugar donde pasan clases.
- 16.88, en su lugar de trabajo.
- 10.39, en su casa.

¿Tiene computador?

- 26%, tiene computador.
- 74%, no cuenta con computador

¿Tiene acceso a Internet?

- 95%, indica que tienen acceso a Internet, ya sea en su lugar de trabajo, o en la misma Universidad Salesiana, porque existen 2 laboratorios de Internet a disposición de todos los estudiantes.

En base a la interpretación de estos resultados, se llega a la siguiente conclusión:

Que cerca del 50%, de los estudiantes encuestados, tienen la necesidad de interactuar con los elementos y herramientas básicas de la web, y que además está dispuesto a capacitarse cuando sea necesario y en sus tiempos libres.

#### **3.3 Modelo de E-learning para cursos virtuales**

De acuerdo a los resultados obtenidos, en base al análisis de los datos de las encuestas se plantea el nuevo modelo de E-Learning para posteriormente realizar la implementación de un curso virtual en el área de Herramientas Telemáticas, en la Universidad Salesiana de Bolivia.

Además se ha considerado que este curso virtual debe ir de acuerdo este modelo de E-Learning adecuado a los requerimientos de los estudiantes, tomando en cuenta además los recursos tanto de hardware y software con los que cuenta la U.S.B. Para hacer posible que muchos de estos estudiantes no se vean obligados a renunciar a ampliar su formación.

El modelo de E-Learning propuesto, se basa en el modelo de e-educación y en el modelo de e-campus que se fundamenta en aplicaciones en redes y la tecnología web, cuyas referencias están citadas en el capítulo 2 del marco teórico páginas 48, 49 y 50, en la que además se especifican las fuentes y autores.

Cabe mencionar que este modelo de E-Learning analizara el impacto del aprendizaje de las herramientas Telemáticas, que significará un aporte considerable a la formación del alumno.

A continuación se presenta el planteamiento del modelo, considerando tres capas, en las tres capas se ha tomado como un punto de referencia fundamental el resultado del análisis estadístico realizado.

El modelo planteado consta de 3 capas: la primera se refiere a los recursos básicos de acceso a Internet, luego se plantea la segunda capa que consta de los recursos complementarios virtuales y finalmente está la tercera capa que comprende el aprendizaje e interacción con herramientas telemáticas.

## **3.3.1 Capa 1: RECURSOS BÁSICOS DE ACCESO A INTERNET**

Esta primera capa del modelo de E-Learning planteado, conforma el nivel más básico de este modelo, en la que se considera todos los servicios básicos y de comunicación como ser el servidor web y aplicaciones, en esta capa la Universidad Salesiana de Bolivia cuenta con el siguiente equipamiento de redes y comunicaciones:

- Un canal de comunicación de 256K línea Dial UP Dedicada
- $\downarrow$  7 IP Reales
- $\downarrow$  246 IP Nateados (que no tienen par)
- 256 ordenadores en la red

Los servidores con los que cuenta la universidad tienen las siguientes características:

- ↓ 1 Servidor NETFINITY IBM de 2 procesadores, PIII DE 550 Mhz, 256 Mb de memoria RAM y un disco duro SCSI de 18.1 GB, Sistema Operativo LINUX que cumple la función de Servidor de nombres DNS aloja la página Web y redirecciona a los servicios de Correo y el Sistema Académico Financiero.
- ↓ 1 Servidor COMPAQ Proliant ML370 de 2 Procesadores, PIII de 1 Ghz, 512 de memoria RAM, 2 discos duros SCSI de

18.2 GB, Sistema Operativo LINUX aloja el sistema académico financiero.

- 4 1 Ordenador Genérico principal para servicio de correo.
- + 1 Ordenador Genérico, sistema operativo Windows 2000 Server, servidor de antivírus y monitoreo.

A continuación se muestra un esquema gráfico de la red de la Universidad Salesiana de Bolivia.

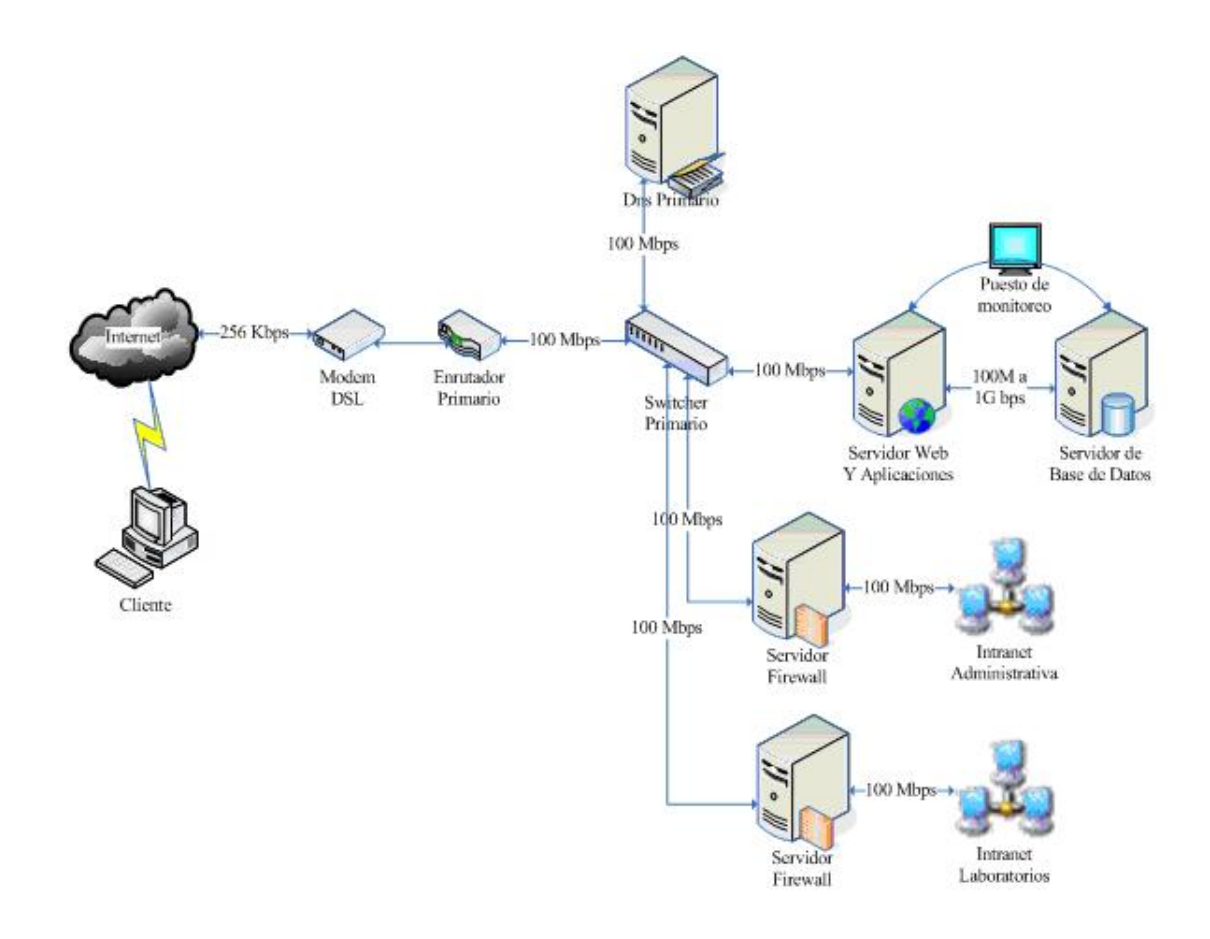

**Figura. 3.9 Descripción de la red con que cuenta la Universidad Salesiana de Bolivia**
#### **3.3.2 Capa 2: RECURSOS COMPLEMENTARIOS VIRTUALES**

En esta capa se considera al conjunto de recursos y software de interfaz web, uno de estos recursos es la plataforma de E-Learnig con que cuenta la Universidad Salesiana de Bolivia en la que se verá la actuación del curso virtual que se creará como una fuente importante de conocimiento, en la que se podrá encontrar con los contenidos elaborados y diseñados para el curso de Herramientas Telemáticas, que serán objeto de aprendizaje de los alumnos.

Se habla de recursos complementarios virtuales debido a que el curso virtual que se pondrá a disposición de los alumnos de la Universidad Salesiana de Bolivia estará bajo el concepto de B-Learning cuya abreviatura es Blended Learning, término inglés que en materia de enseñanza virtual se traduce como "Formación Combinada" o "Enseñanza Mixta", es una modalidad semipresencial.

# **3.3.3 Capa 3: APRENDIZAJE E INTERACCIÓN DE HERRAMIENTAS TELEMÁTICAS**

Esta capa estará conformada por los estudiantes a los cuales se llegará a través del curso virtual, el estudiante se convierte en el elemento más importante de este modelo y que además es el que adquiere, genera y administra su propio conocimiento. Por otro lado está el tutor que viene a ser el facilitador que garantiza su presencia durante el desarrollo del curso.

Esta es una capa muy importante puesto que considera el aprendizaje e interacción de los estudiantes de la Universidad Salesiana de Bolivia con las Herramientas Telemáticas, además es importante mencionar que estos mismos contenidos serán proporcionados al estudiante en el formato lit de eBook para que pueda contar además con un libro electrónico que apoye su aprendizaje en esta área.

A continuación se muestra el esquema que engloba a las tres capas que conforman el nuevo modelo de E-Learning planteado.

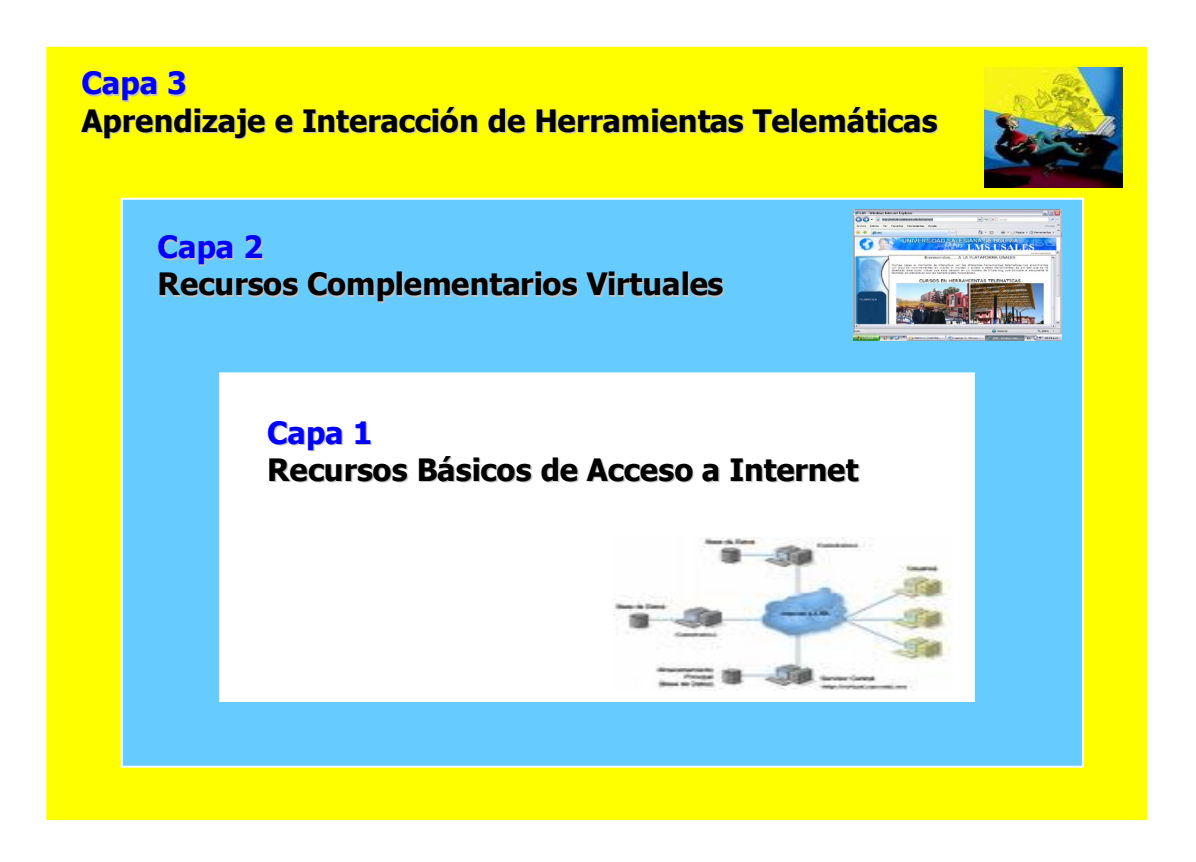

#### **Figura. 3.10 Modelo de E-Learning para el curso virtual Herramientas Telemáticas**

**[Fuente: elaboración propia]**

# **3.4 PROPUESTA PARA LA CREACIÓN DEL CURSO VIRTUAL HERRAMIENTAS TELEMATICAS**

Es importante mencionar que el curso virtual estará en base al modelo Elearning creado en la presente tesis, dado por las 3 capas que muestran los elementos y recursos más importantes para la interacción del alumno con el curso virtual Herramientas Telemáticas.

#### **3.4.1 El contexto**

El contexto donde se aplicará este Modelo E-Learning y el curso virtual producto de este modelo será la Universidad Salesiana de Bolivia, en la ciudad de La Paz.

Este curso virtual se desarrolla porque existe la necesidad de incorporar en esta universidad una forma de capacitación para los estudiantes en el manejo de Internet y herramientas telemáticas. Por lo que se hace necesario incorporar este curso virtual, para que el estudiante pueda acceder a una formación continua que es imprescindible en esta era de la información y la tecnología.

# **3.4.2 Razones para la creación del curso virtual Herramientas Telemáticas**

La razón principal para la creación del curso virtual "Herramientas Telemáticas" es la necesidad de capacitación en el área de manejo de Internet y herramientas telemáticas, por parte de los estudiantes.

Otra razón importante es que la Universidad debe estar a la vanguardia de las TICs, tomando en cuenta que la universidad es un sistema de adquisición de conocimientos.

Es importante mencionar que este curso virtual creado en base al modelo Elearning planteado, puede ser aplicado a otros contextos académicos.

#### **3.4.3 Identificación de los Perfiles**

A este curso podrán acceder los estudiantes de la U.S.B. que deseen capacitarse en el manejo y uso de Internet y herramientas telemáticas, no es necesario que los cursantes tengan conocimiento en conceptos y uso de las TICs, puesto que en el curso contaran con esta capacitación.

Los grupos de estudiantes de este curso virtual se irán conformando en paralelos de 20 alumnos a medida que se vayan inscribiendo, con un tutor a cargo de cada uno de los cursos.

Por otro es importante mencionar que la U.S.B. cuenta con tutores especializados en la educación a Distancia que formarán parte esencial del curso virtual.

Los cursantes apoyaran su aprendizaje en las páginas, contenidos virtuales, referencias bibliográficas, eBooks, trabajos y actividades para la participación en foros de discusión y chats.

## **3.4.4 Definición de una Metodología Pedagógica**

El modelo pedagógico para este modelo educativo virtual será el modelo constructivista de conocimiento que se puede resumir en: "el conocimiento es construido en la mente del aprendiz" Los datos que perciben las personas con sus sentidos y los sistemas cognitivos que utilizan para explorar esos datos existen en la mente de cada uno de ellos.

El cambio de roles que debe existir, principalmente del docente y el estudiante. El estudiante será un actor activo, autónomo, creativo, solidario y cooperativo con su tutor y compañeros. El docente será un facilitador y orientador de las actividades teniendo una participación activa en el proceso de aprendizaje.

## **3.4.5 Contenidos**

Los contenidos del curso estarán dados por las siguientes unidades:

- $\triangleright$  Introducción a Internet
- Motores de Búsqueda
- Elaboración de Páginas web
- **EXECUTE:** Recursos Online Offline.

Cabe mencionar que estos contenidos también serán proporcionados a los estudiantes de este curso virtual en formato lit de libro electrónico para apoyar su aprendizaje.

### **3.4.6 Modalidad**

La modalidad del curso es semipresencial, puesto que el estudiante además de seguir el curso a través de la red, tendrá que asistir a las reuniones y clases presenciales que se fijaran al inicio del curso. El acceso al curso lo podrán realizar en el momento en que ellos dispongan y estén prestos a aprender. De este modo se cambiará del modelo tradicional de educación al modelo de E-learning.

## **3.4.7 Forma de pago**

El pago de curso se realizará en la jefatura de Laboratorio de la U.S.B. apoyado en la Unidad Financiera, en coordinación con el departamento de sistemas.

A continuación se realiza las etapas de Análisis y Diseño de la metodología ergoglífica, para la creación del curso virtual Herramientas Telemáticas.

## **3.5 ANALISIS ERGOGLIFICO**

Para el desarrollo del curso virtual Herramientas Telemáticas, se utilizó el Método Ergoglífico el cual se compone de las etapas de Análisis, Diseño y construcción, cada una de estas etapas se irán explicando en forma detallada con sus respectivos procedimientos para ser aplicadas en el presente curso.

La realización de la etapa de análisis se constituye en un paso inicial muy importante: sin un análisis un curso carecerá de objetivos claros y concisos que lo guíen hacia conclusiones exitosas. Por eso es necesario conocer primero a dónde dirigirse antes de realizar un curso.

Un análisis realizado de forma adecuada ahorra tiempo y dinero, reduce errores, asigna actividades más precisas y permite seguir un objetivo claro. En la etapa de Análisis se procede a cumplir las siguientes subfases:

- Conocimiento de los Usuarios
- Identificación de las Necesidades de Conocimiento
- $\triangleright$  Establecimiento de Objetivos
- Elaboración del Diagrama de Análisis

Estas subfases se irán detallando en el transcurso del desarrollo del presente curso. Ver Figura 3.11.

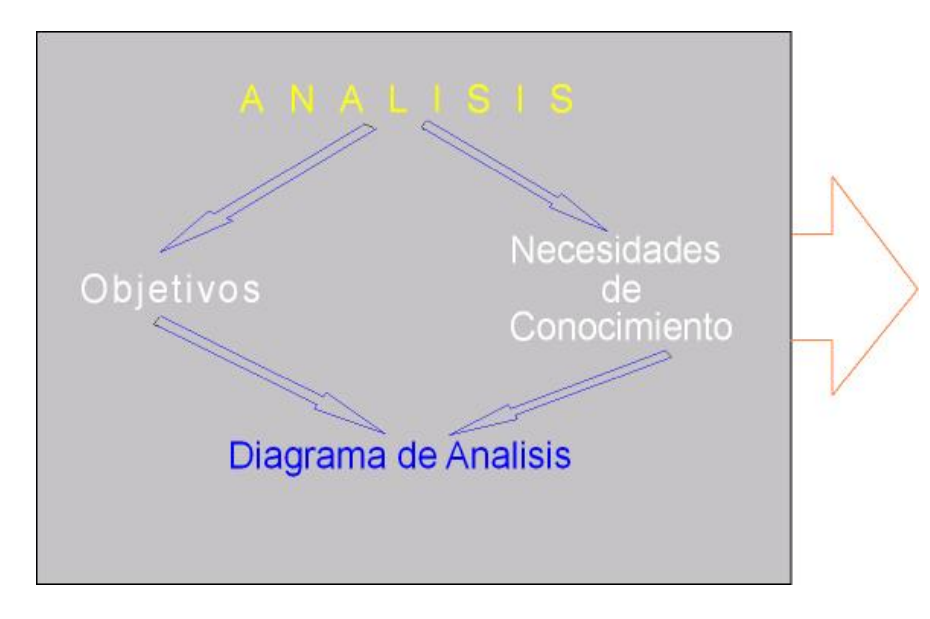

**Figura 3.11 Diagrama de la Fase de Análisis.**

[Fuente: Developing Knowledge Products, Autor: William Horton Consulting Inc. 2000 2001]

## **3.5.1 Conocimientos de los usuarios**

Es muy importante tener un amplio conocimiento acerca de los usuarios del curso. En este sentido el curso estará dirigido a toda la comunidad universitaria de la Universidad Salesiana de Bolivia. Para esto se seleccionó a alumnos que pertenecen a las cuatro carreras con las cuales cuenta la universidad, las cuales son: Ciencias de la Educación, Contaduría Pública, Derecho e Ingeniería de Sistemas.

### **3.5.2 Identificación de las necesidades del conocimiento**

Estas necesidades de conocimiento se identificaron en base a la encuesta realizada, específicamente en las preguntas 2 y 3 cuyo resultado refleja la necesidad del estudiante de adquirir conocimientos en el área de Herramientas Telemáticas.

De acuerdo a este estudio, se define el curso con los siguientes temas:

- $\triangleright$  Navegación Básica en el Web.
- Herramientas de Comunicación (Correo, Chat, Foro)
- Motores de búsqueda, Elaboración de páginas web,
- $\triangleright$  Herramientas y recursos Online/offline.

Partiendo de este resultado se procedió seleccionar y organizar información referente al área de Herramientas Telemáticas, para elaborar un análisis comparativo entre los diferentes recursos que se tendrá a disposición en el curso virtual.

En la etapa de diseño se estructurará las unidades y lecciones, se organizará y estructurará las actividades de aprendizaje, así como también los requisitos previos que deben tener los usuarios en cada una de las lecciones.

## **3.5.3 Establecimientos de los Objetivos**

En este punto ya se puede establecer el objetivo general del curso virtual. Este objetivo resume lo que el curso o producto de conocimiento debe cumplir. La fórmula para identificar el objetivo general es: especificar el grupo de personas que van a utilizar el curso virtual, que en este caso específico serán los estudiantes de la Universidad Salesiana de Bolivia, tomando además en cuenta todas las actividades que deberán realizar en el curso, como se puede ver en la Figura 3.12.

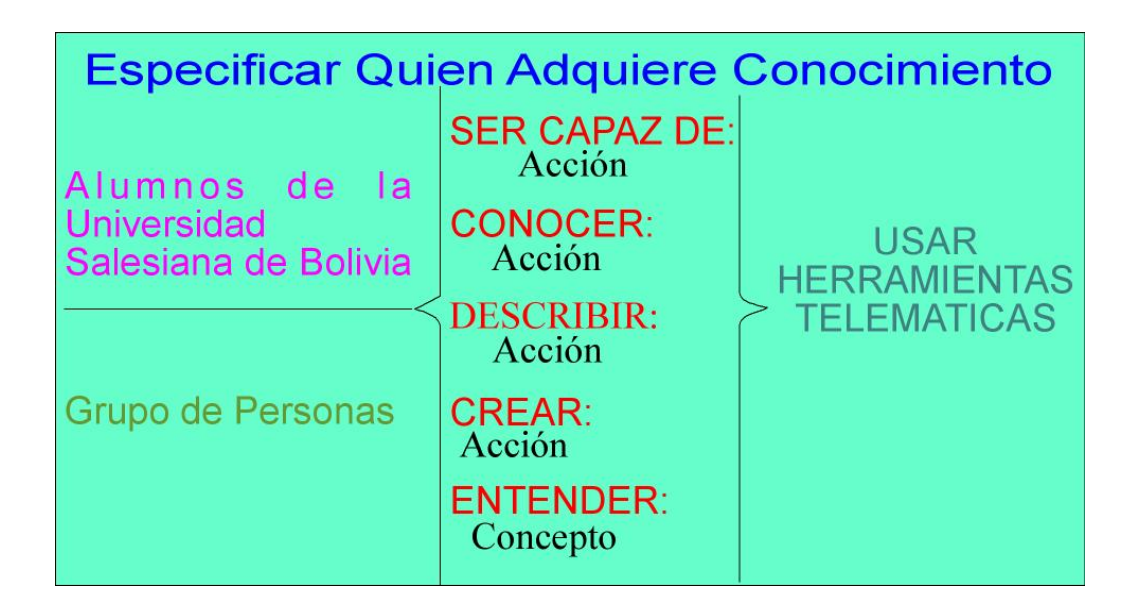

#### **Figura 3.12 Establecimiento del Objetivo General.**

#### **[Fuente: Elaboración propia]**

Luego de formular el objetivo general, se procede a establecer los objetivos específicos, los cuales se detallan a continuación.

### **3.5.3.1 Objetivo General**

Se tiene como objetivo general la creación del un curso virtual herramientas Telemáticas dirigido a los estudiantes de la Universidad Salesiana de Bolivia, quienes serán los encargados de adquirir conocimientos en esta área, a través del curso serán capaces de conocer, describir, crear y entender los conceptos básicos y habilidades en el área de Herramientas Telemáticas.

### **3.5.3.2 Objetivos Específicos**

- Posibilitar a los tutores del curso virtual una reflexión en el desenvolvimiento del proceso de enseñar y aprender con las nuevas tecnologías de comunicación.
- Transmitir a los estudiantes conocimientos, destrezas y habilidades en el área de Herramientas Telemáticas a través del curso un virtual.
- Posibilitar el uso de las herramientas básicas de comunicación, de parte de los estudiantes, como es el uso del correo electrónico, la participación en foros de discusión y la participación en los Chat.
- Plantear la metodología del curso virtual centrada en los siguientes puntos: modalidad virtual, herramientas de comunicación, sistema de tutoría, duración.

## **3.6 DISEÑO ERGOGLIFICO**

El diseño es la segunda etapa del desarrollo del curso. En esta etapa se toma como base la información obtenida en la etapa de análisis para especificar el contenido del curso y el framework que se usará para presentar dicho contenido.

La fase de Diseño transforma los objetivos del curso en detalles más específicos y reales. El proceso de diseño es secuencial y sistemático. Partiendo de los objetivos del curso, se determina una estrategia de conocimiento que acompañara a los objetivos. La estrategia puede enseñar información conceptual ó hechos específicos a los usuarios.

Luego se procede a la tarea de diseñar los módulos del contenido. Se debe empezar con un módulo de alto nivel, el mismo que contendrá módulos más pequeños. Estos módulos están compuestos de objetos de conocimiento simples (Ver Figura 3.13).

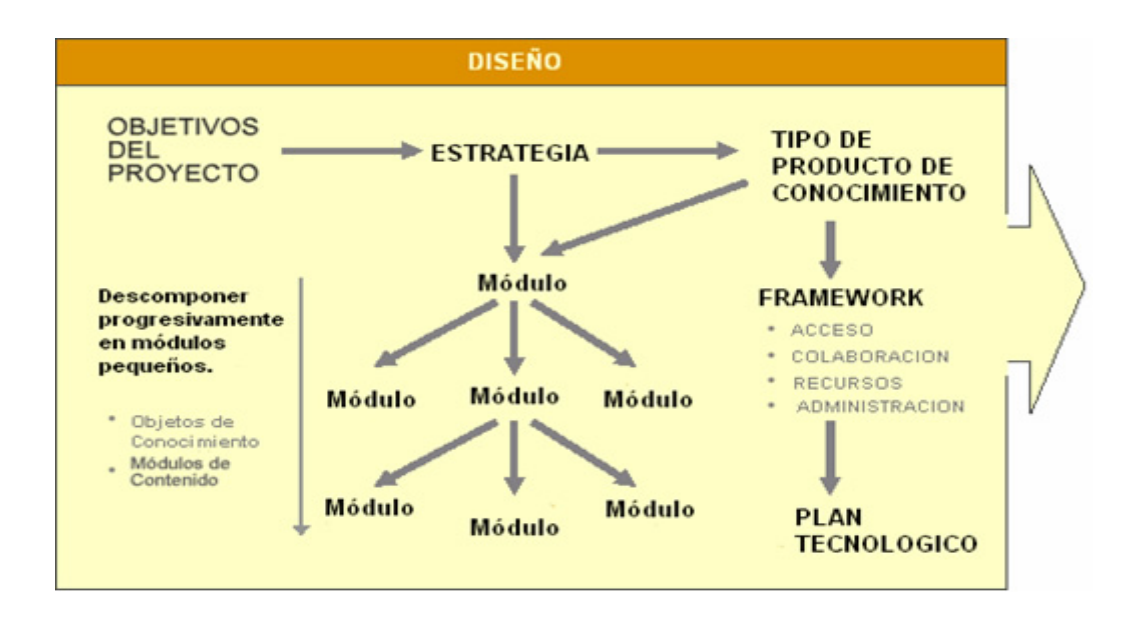

**Figura 3.13 Diagrama de Diseño.** 

## **[Fuente: Developing Knowledge Products, Autor: William Horton Consulting Inc. 2000 2001]**

Paralelamente se especificará el framework del curso. El mismo que se compone de mecanismos de acceso como: inicio, menú, mapa navegacional; mecanismos de colaboración como: buscador, enlaces recomendados.

Una vez que se haya especificado el framework y el contenido de los módulos, se adjuntará el plan tecnológico que describirá los requerimientos de Hardware y Software necesario. En la etapa de diseño se procede a cumplir las siguientes subfases:

- 1. Seleccionar la Estrategia
- 2. Seleccionar el Tipo de Producto de Conocimiento
- 3. Especificar los Objetos de Conocimiento
- 4. Diseño del Contenido
- 5. Especificación del Framework
- 6. Listar requerimientos tecnológicos

Estas subfases se irán describiendo paulatinamente en el desarrollo del presente curso, tomando en cuenta su aplicación en una unidad y lección específica del curso, en este curso las unidades ó lecciones son las siguientes:

- INTERACCIÓN CON LAS HERRAMIENTAS DE COMUNICACIÓN
- MOTORES DE BUSQUEDA
- ELABORACION DE PAGINAS WEB
- RECURSOS ONLINE/OFFLINE.

## **3.6.1 Seleccionar la estrategia**

## **3.6.1.1 Estrategias de aprendizaje**

Las estrategias de aprendizaje son los siguientes:

- $\checkmark$  Calidad de los contenidos.
- El modelo pedagógico de aprendizaje.
- $\checkmark$  La planificación de la acción formativa
- $\checkmark$  Motivación y necesidades reales del alumno.
- $\checkmark$  Seguimiento y tutorización
- $\checkmark$  Expectativas del alumno
- $\checkmark$  La colaboración en línea

## **3.6.1.2 Seleccionar el tipo de producto de conocimiento**

Ahora se seleccionará el tipo de curso o producto de conocimiento. Antes de tomar la decisión, se considera dos características que diferencian los tipos de productos de conocimiento.

## **3.6.1.3 Síncrono vs. Asíncrono**

En un sentido estricto, el término síncrono significa que todos los involucrados en una actividad deben realizar su acción al mismo tiempo es decir "en tiempo real" o "en vivo". Las actividades asíncronas son aquellas en que los participantes pueden experimentar en cualquier, como ser colocar aportaciones en el foro.

Los productos de conocimiento no son puramente síncronos o asíncronos. Los productos de conocimientos pueden estar hechos de una mezcla de actividades y eventos que pueden ser síncronos y asíncronos.

## **3.6.1.4 Participantes**

En un producto de conocimiento el término participantes se refiere al grupo de individuos quienes están estudiando el material presentado en el curso, en este caso los alumnos de la Universidad Salesiana de Bolivia.

## **3.6.1.5 Selección del Tipo de Curso.**

Después de analizar las características del curso se escogió el tipo de curso en base a las características descritas anteriormente.

Se determinó que el curso debe cumplir las características de síncrono porque hará uso de la plataforma tecnológica con la que cuenta la U.S.B.

para que pueda ser impartido on-line y asíncrono debido a que el usuario puede avanzar a su propio ritmo.

Como número de participantes se consideró que el curso va ser tomado por un promedio de 20 estudiantes de las diferentes carreras de la U.S.B. por grupo, que como estudiantes regulares de la Universidad requieren adquirir conocimientos en el área de Herramientas Telemáticas.

El tipo de curso de E-learning escogido es el CBT dirigido (Computer Based Training), que signigica que la formación también está basada en un curso o material educativo presentado por computador, generalmente mediante CD ROM, en este caso se les proporcionará a los alumnos el contenido en formato eBook . E estudiante puede desarrollar su capacidad de autoaprendizaje, colaboración, creatividad e innovación de forma independiente, teniendo como guía a su tutor del curso además que vaya aprendiendo a su propio ritmo, gracias a la facilidad de acceso y transportabilidad que ofrece un CD-ROM.

#### **3.6.1.6 Especificación de los objetos de conocimiento**

El siguiente paso en el proceso de diseño es especificar los objetos de conocimiento. Un objeto de conocimiento es una parte del contenido del curso. Pero también pueden ser páginas Web, elementos de multimedia y archivos de ayuda. Los objetos de conocimiento tienen dos características importantes: pueden ser accedidos individualmente y cumplir con los objetivos del curso. Tenemos tres tipos de Objetos de Conocimiento que son:

- Objetos de conocimiento de nivel Superior. Ej. El Curso
- Objetos de conocimiento de nivel Medio. Ej. Los Capítulos de curso.

Objetos de conocimiento de nivel Inferior. Ej. Las Páginas.

## **3.6.1.7 Contenido de un objeto de Conocimiento**

El contenido de un objeto de conocimiento va a depender de lo que se desea que el estudiante aprenda, a que habilidad se desea que despierte en él y a prepararlo para cierta área de interrogantes para la cual debe estar listo.

Un objeto de conocimiento requiere de los siguientes componentes:

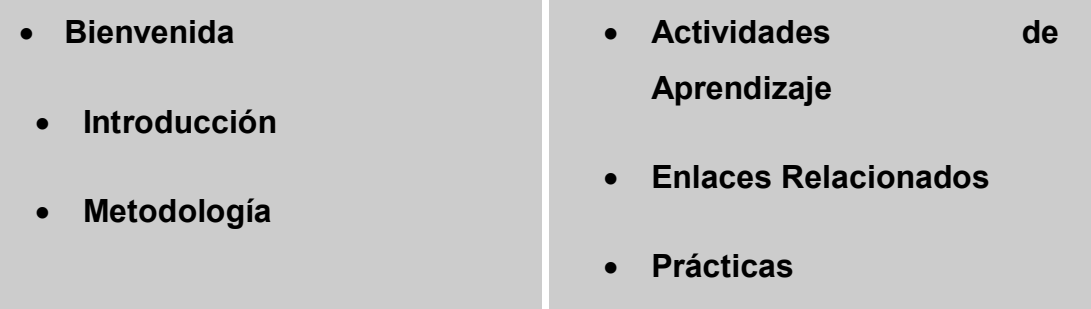

**[Fuente: Elaboración propia]**

**Figura 3.14 Contenido del objeto de conocimiento**

## **3.6.1.8 Jerarquía de Objetos de Conocimiento**

El primer paso en el diseño de objetos de conocimiento es hacer un diagrama conceptual de la estructura del curso en base al objetivo general y específicos. La siguiente estructuración pertenece al curso "Herramientas Telemáticas". (Ver Figura 3.15).

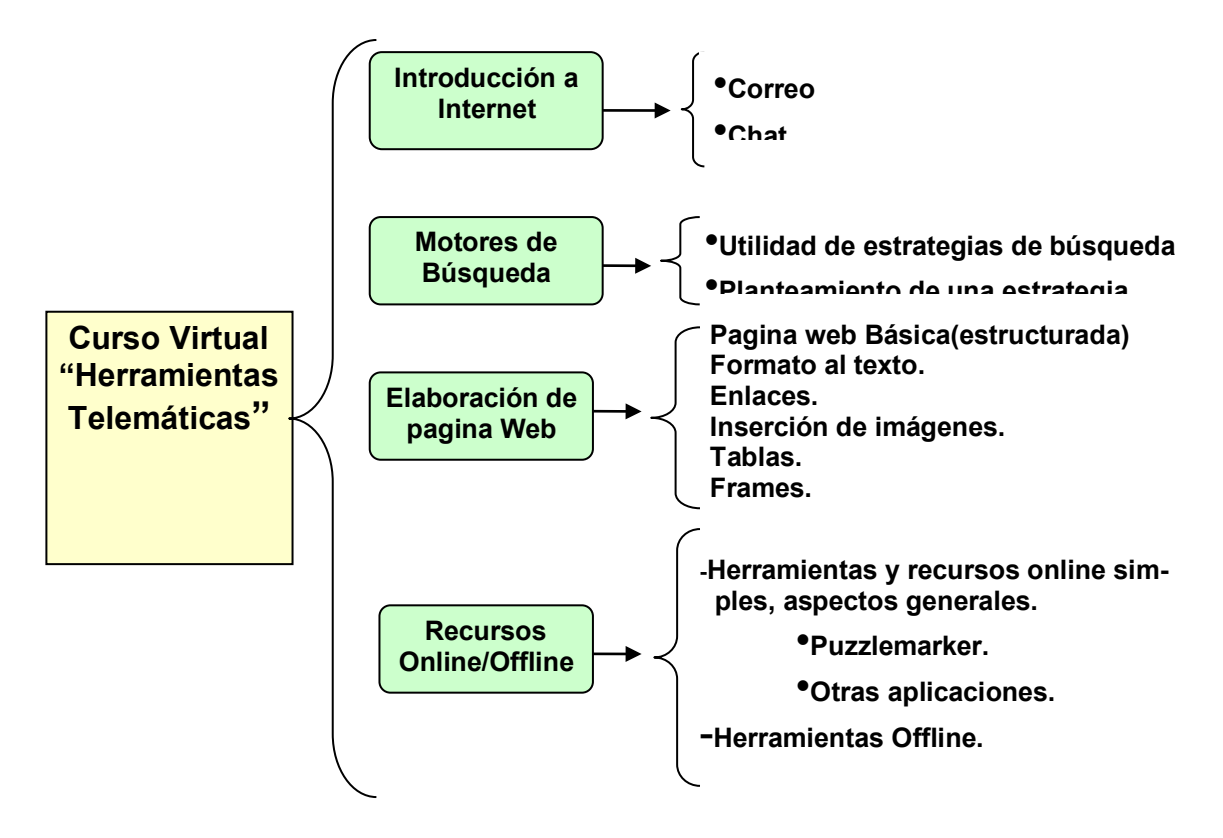

**Figura 3.15 Jerarquía de Objetos de Conocimiento.**

**[Fuente: Elaboración propia]**

## **3.6.1.9 Objeto de Conocimiento de Nivel Superior**

El objeto de conocimiento de nivel superior representa el contenido del curso. Para el diseño de este objeto de conocimiento se utilizó el siguiente esquema.

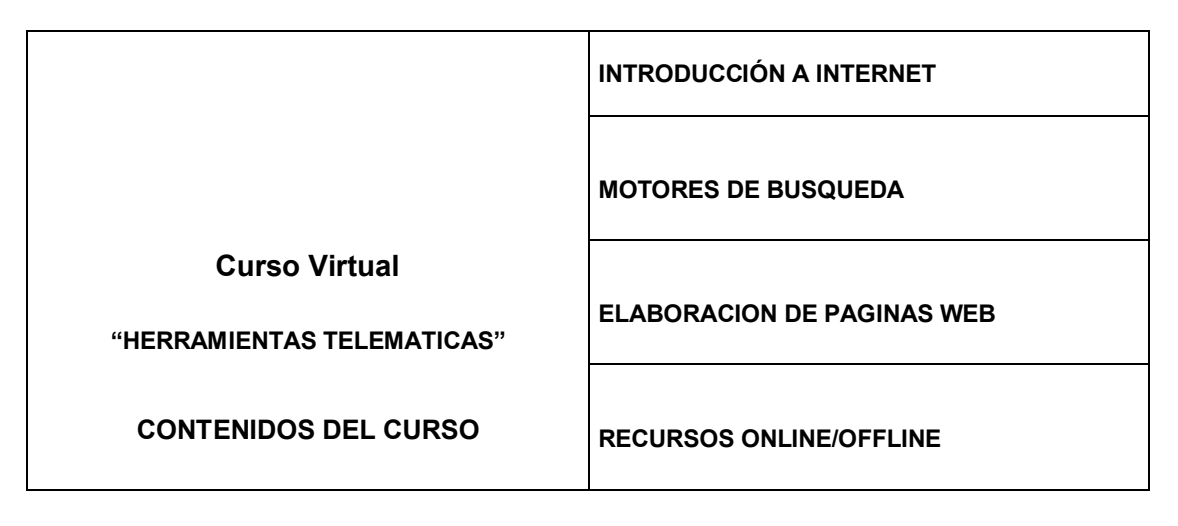

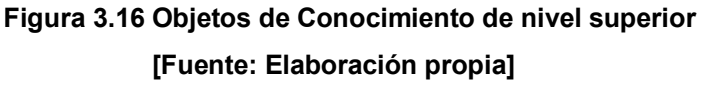

## **3.6.1.10 Objeto de Conocimiento de nivel medio**

Se refiere a las unidades y lecciones del curso. Para el diseño de este objeto de conocimiento se utilizó la siguiente estructura que se detalla en la Fig. 3.17

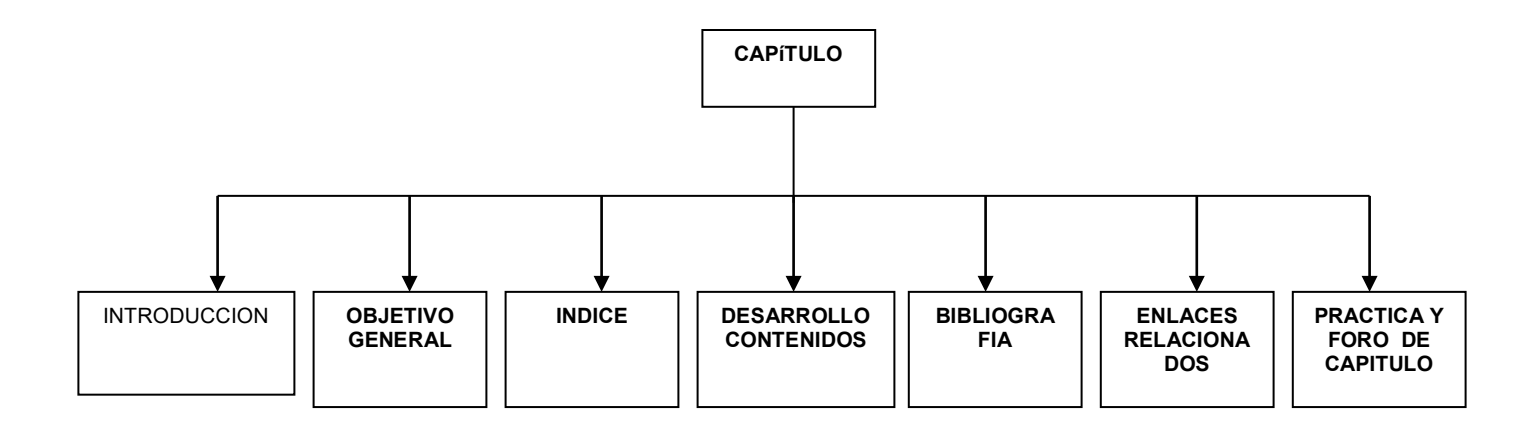

## **Figura 3.17 Objetos de Conocimiento de nivel medio [Fuente: Elaboración propia]**

## **3.6.1.11 Objeto de Conocimiento de nivel Inferior**

Se refiere a las páginas que conforman la lección del curso. Para el diseño de este objeto de conocimiento se utilizó los siguientes objetos de conocimiento.

## *Lección: Introducción a Internet*

### *Contenido:*

- 1.1 Introducción
- 1.2 Historia
	- 1.2.1 Tipos de redes
	- 1.2.2 Alcance
- 1.3. Internet
- 1.4. Servicios que ofrece Internet
- 1.5 Aplicaciones dirigidas a usuarios
- 1.5.1 Páginas Web
- 1.5.2 Hipérvículo
- 1.5.3 Navegación básica en Internet
- 1.7 Buscadores de Archivos
- 1.8 Herramientas de Comunicación
- 1.9 Foro de discusión
- 1.10 Chat

## *Soporte:*

-

- *Introducción: A las herramientas de comunicación*

- *Motivación: Uso de Herramientas de estas herramientas de comunicación*
- *Práctica y*
- *Participación en el Foro.*

**Figura 3.18 Objeto de Conocimiento de nivel inferior: tema Interacción con herramientas de comunicación [Fuente: Elaboración propia]**

#### *Lección: Morores de Búsqueda*

#### *Contenido:*

- 2.1 Buscadores tradicionales.
- 2.2 Herramientas recientes: más rapidez y eficacia.
- 2.3 Los metabuscadores.
- 2.4 Índices de buscadores especializados.
- 2.5 Buscadores especializados en educación.
- 2.6 Captura de imágenes fijas en internet y grabación en un disquet.
- 2.7 Las *web cam's*, imágenes instantáneas de cualquier lugar del mundo al

alcance.

- 2.8 Recursos en internet relacionados con el sonido.
- 2.9 Incorporación de la imagen en un documento de texto.
- 2.10 Incorporación de sonido en un documento de texto.
- 2.11 Webs educativos de interés relacionados con sonido y música.

## *Soporte:*

- *Introducción: Uso de motores de búsqueda*
- *Motivación: Ventajas del uso de motores de búsqueda*
- *Práctica*
- *Participación en el foro.*

**Figura 3.19 Objeto de Conocimiento de nivel inferior: Motores de búsqueda [Fuente: Elaboración propia]**

*Lección: Elaboración de páginas web*

*Contenido:*

## *Soporte:*

- *Introducción: Descripción general*
- *Motivación: Aplicación y uso de las páginas web*
- *Práctica*
- *Participación en el foro del capítulo*

**Figura 3.20 Objeto de Conocimiento de nivel inferior: Elaboración de páginas web [Fuente: Elaboración propia]**

## *Lección: Recursos Online/Offline*

#### 4.1. El lenguaje HTML

- 4.2. Acceso y registro en un servidor gratuito de Web
- 4.3. Publicación de las páginas Web elaboradas
- 4.4. El programa WS\_FTP para la transferencia de ficheros
- 4.5. Instalación del programa WS\_FTP
- 4.6. Configuración del programa WS FTP para el servidor escogido
- 4.7. Conexiones FTP
- 4.8. Transferencia de los ficheros vía FTP de las páginas WEB elaboradas
- 4.9. Herramientas y recursos *online* simples*,* aspectos generales
- 4.10. Otros recursos interesantes
- 4.11. Las herramientas *Off line*. Utilidades
- 4.12. Creación de cuestionarios autocorrectivos en formato Web con el programa *Webquestions*
- 4.13. Las herramientas *offline*. Utilidades
- 4.14. Creación de cuestionarios autocorrectivos en formato web con el programa *Webquestions*
- 4.15. Las posibilidades de hot potatoes
- 4.16. Los proyectos telemáticos colaborativos
- 4.17. La elección del proyecto
- 4.18. Los proyectos telemáticos colaborativos
- 4.19. Aspectos previos que cabe considerar
- 4.20. La elección del proyecto
- 4.21. Redes de educadores
- 4.22. Proyectos relacionados con los intercambios personales
- 4.23. Proyectos: recopilaciones de información
- 4.24. Proyectos de resolución cooperativa de problemas

#### *Soporte:*

- *Introducción: A aplicaciones Online y Offline, aspectos generales.*
- *Motivación: Aplicación y uso de este tipo de recursos*
- *Práctica*
- *Participación en el foro del Capítulo*

**Figura 3.21 Objeto de Conocimiento de nivel inferior: Recursos Online/Offline [Fuente: Elaboración propia]**

Como parte de los Objetos de Conocimiento Inferior tenemos también a las Actividades de Aprendizaje, la práctica y el Test de Autoevaluación, usado para el desarrollo y presentación de una lección.

Estos mismos contenidos diseñados para el curso virtual, serán también proporcionados al estudiante en formato de libro electrónico.

## **3.7 Especificación del Framework**

A pesar de que el contenido es la parte más importante del curso es necesario incluir una estructura que permita el acceso al mismo. El Framework es todo aquello que no es contenido (Ver Figura 3.22) y proporciona el ambiente externo del curso. Está compuesto de recursos y servicios, mecanismos de acceso tales como menú principal, menú secundario, mapa del curso, motor de búsqueda.

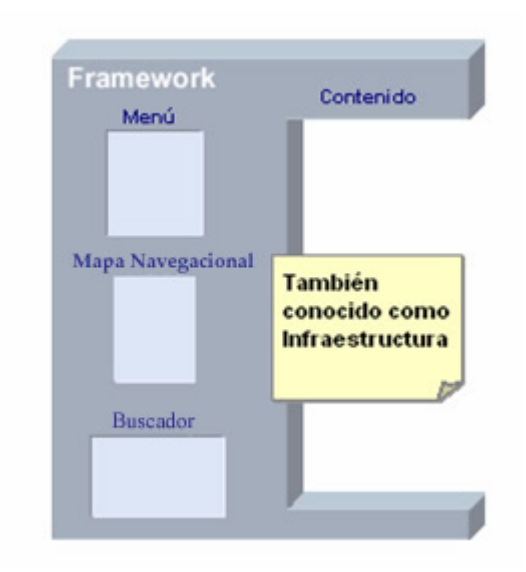

**Figura 3.22 FrameWork. [Fuente: Developing Knowledge Products, Autor: William Horton Consulting Inc. 2000 2001 Pag. 36]**

## **3.8 Listado de los Requerimientos Tecnológicos**

Una vez que se haya especificado el contenido y el framework del curso se puede listar las herramientas y tecnologías necesarias. En este punto es muy importante mencionar que el curso virtual "Herramientas Telemáticas" producto del diseño ergoglífico se lo incluirá en la plataforma de E-Learning con que cuenta la Universidad Salesiana de Bolivia.

## **3.8.1 Participantes y procesos**

Existen 3 tipos de personas involucradas en la realización del curso, la persona productora del curso, el grupo de usuarios del curso y el tercer grupo corresponde a quienes van a instruir el curso. (Ver Figura 3.23)

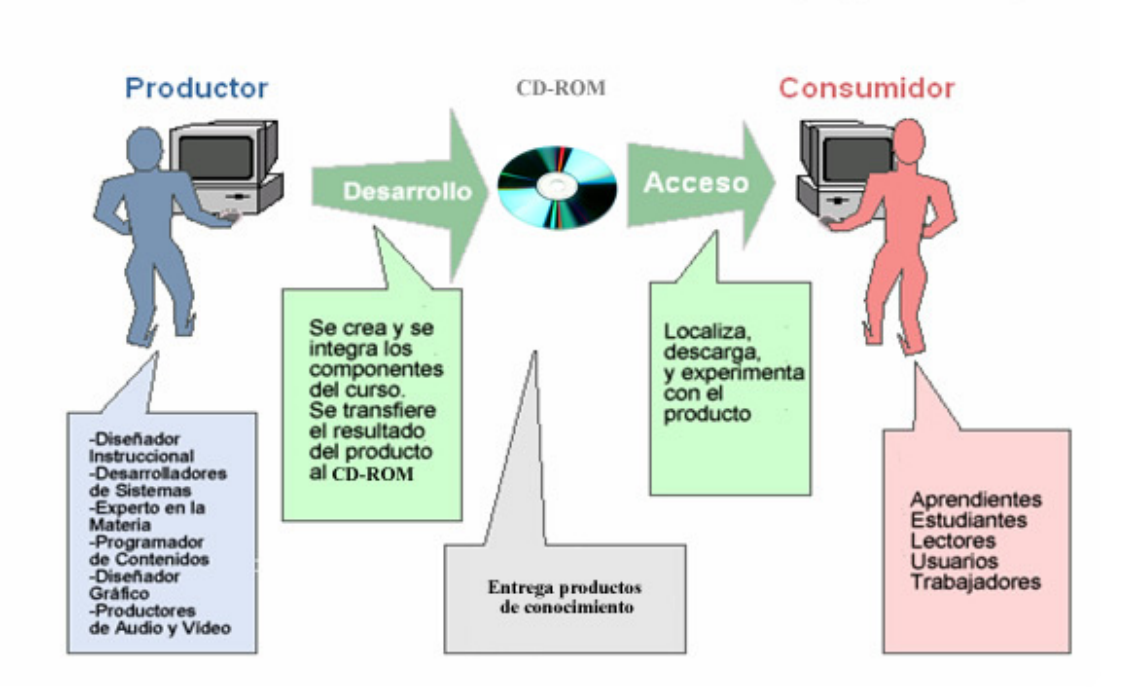

**Figura 3.23 Participantes y Procesos.**

Cada uno de estos grupos requiere diferentes necesidades de tecnología.

## **3.8.2 Herramientas para el curso: "Herramientas Telemáticas"**

Para las herramientas del curso se consideran los niveles del curso ó producto de conocimiento. En el nivel más alto está dado por la plataforma de E-learning de la U.S.B. Posteriormente, está el nivel de productos de conocimientos individuales, que está dado por el curso virtual, y el siguiente nivel es el capítulo del curso en línea. Cada capítulo debe estar en una página Web separada. Dentro de capítulo se puede observar el contenido como bloques de texto e imágenes.

También se considera el uso del CD-ROM, dispositivo en el que se almacena la información y el estudiante accede a la misma, en este caso se proporcionan los contenidos del curso virtual en formato de libro electrónico.

## **3.8.3 Creación del Libro electrónico Herramientas Telemáticas**

Para la creación del eBook "Herramientas Telemáticas" bajo el formato lit, se ha utilizado el software WordRMR, es importante mencionar que se ha instalado previamente el lector de libros electrónicos Microsoft Reader.

A continuación se muestran las páginas principales del libro electrónico, en las cuales se ha incluido los contenidos que han sido creados para el curso virtual.

## **Capitulo 1: Introducción a Internet**

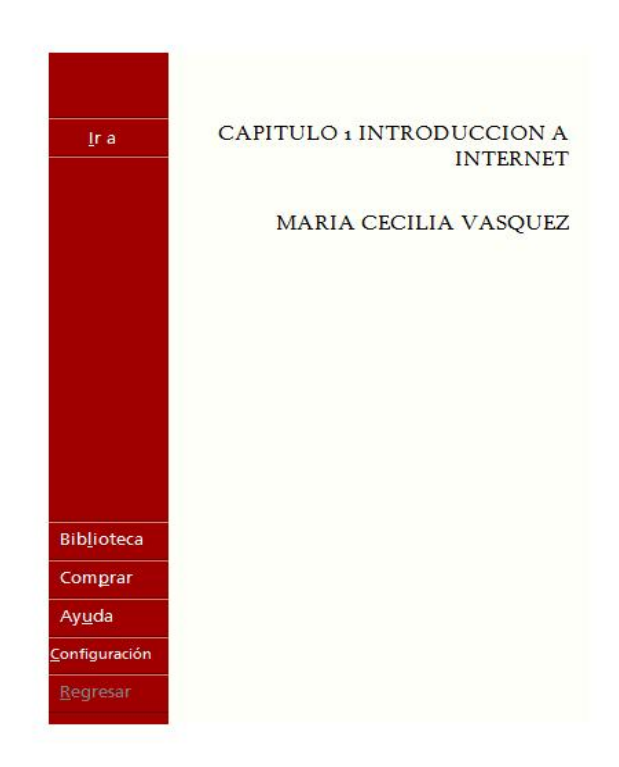

**Figura 3.24 Página principal eBook "Herramientas Telemáticas"**

 $\blacksquare$ 

### **Capitulo 2: Motores de Búsqueda**

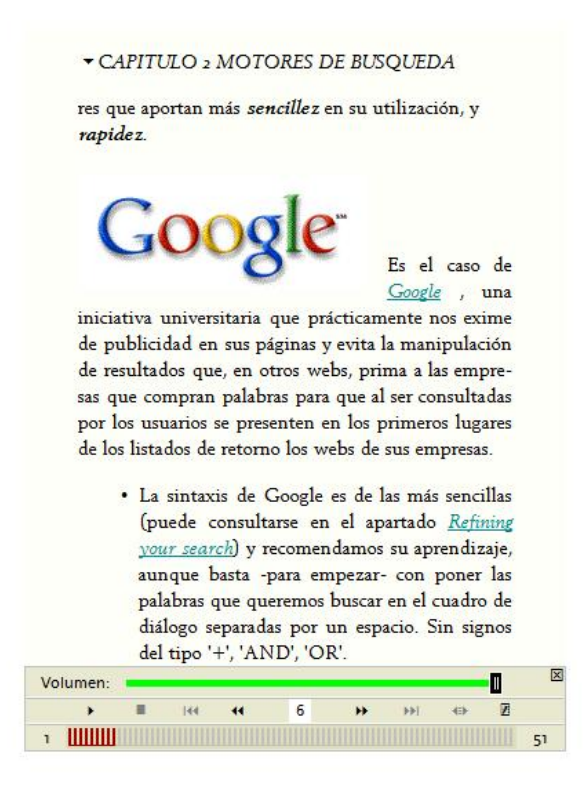

**Figura 3.25 Capítulo 2 eBook "Herramientas Telemáticas"**

 $\blacksquare$   $\times$ 

## **Capítulo 3: Elaboración de Páginas Web**

 $\blacksquare$   $\times$ 

CAPITULO 3 ELABORACION DE PAGINAS...

de nuestra pantalla. Indica la evolución del proceso

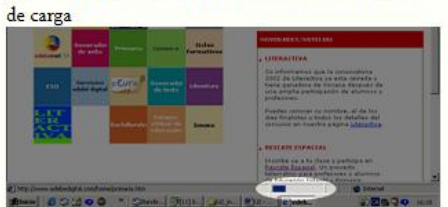

3.17.2. La barra de herramientas

Para navegar cómodamente por Internet es importante aprender a utilizar los botones que hay en la barra de herramientas de nuestro navegador:

¿Para qué sirve cada botón?  $\boxtimes$ Volumen:  $\blacksquare$  $\overline{\mathbf{z}}$  $\blacksquare$ R4  $\blacktriangleleft$ 44  $\blacktriangleright$   $\blacktriangleright$  $\langle \pm \rangle$ 

**Figura 3.26 Capítulo 3 eBook "Herramientas Telemáticas"**

## **Capítulo 4: Recursos Online Offline**

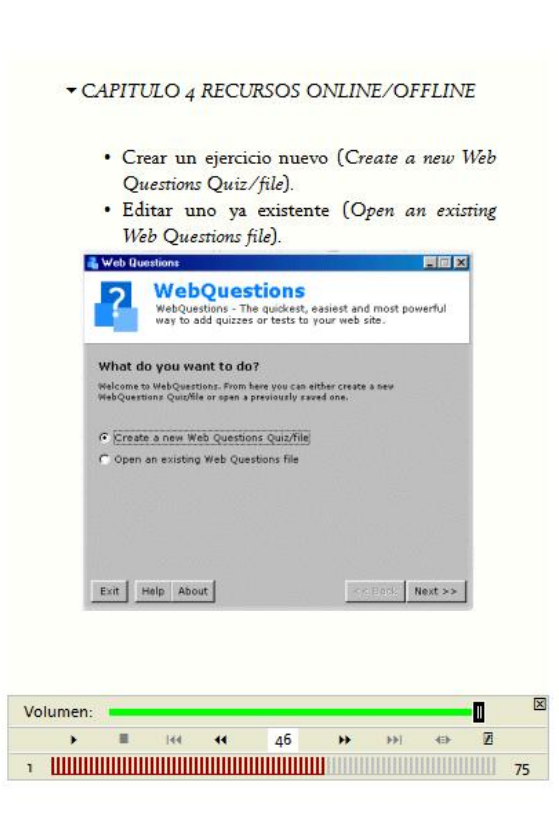

**Figura 3.27 Capítulo 4 eBook "Herramientas Telemáticas"**

Finalmente se detallan las herramientas de Software utilizadas para la realización del curso.

 $\blacksquare$   $\times$ 

#### **3.9 CONSTRUCCION ERGOGLIFICA**

A diferencia del proceso de Diseño, cuando se construye, se sigue un esquema de trabajo en dirección opuesta es decir de abajo hacia arriba. En la construcción, se comienza desde pequeños componentes. Primero se construye los capítulos del contenido, se los prueba, y luego se los integra dentro de páginas. Después de probar las páginas individuales, se las integra dentro de lecciones, probándolas e integrándolas dentro de un gran todo que va a ser el curso. Ver Figura 3.28

A lo largo del desarrollo de los contenidos se debe asegurar que el curso virtual "Herramientas Telemáticas" sea consistente y eficiente. La construcción del contenido y las páginas están apoyadas por la creación de componentes reutilizables tales como plantillas y el diseño gráfico.

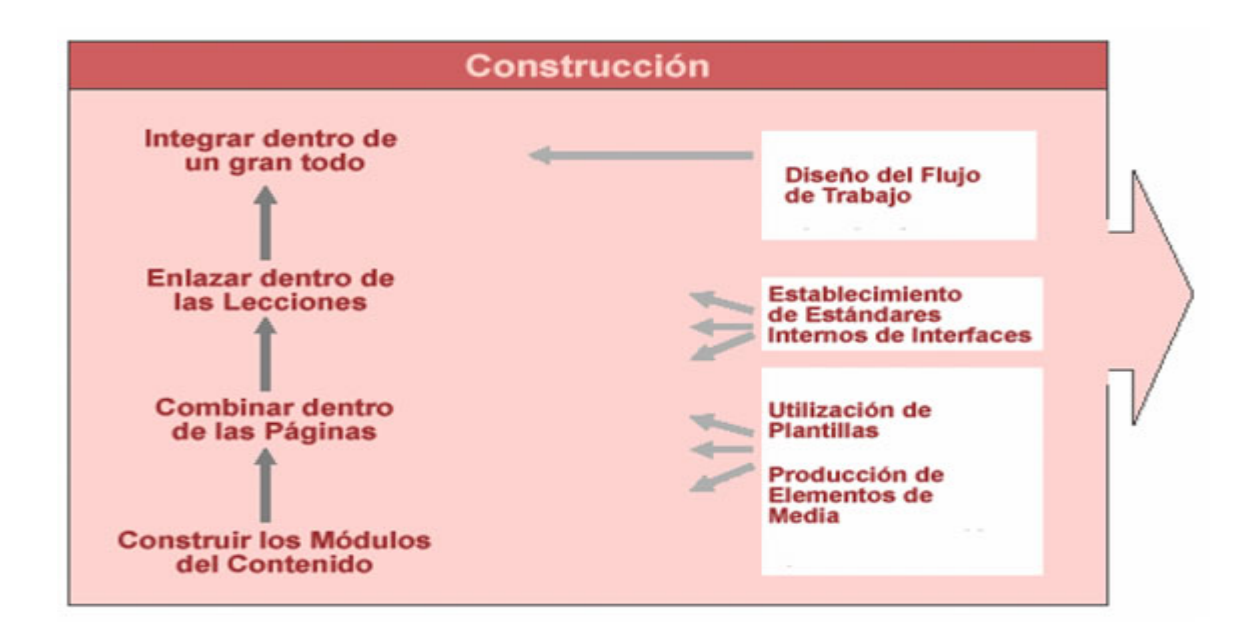

**Figura 3.28 Proceso de Construcción [Fuente: Developing Knowledge Products, Autor: William Horton Consulting Inc. 2000 2001 Pag. 36]**

La etapa de construcción consta de las siguientes fases:

- 1. Diseño del Flujo de Trabajo
- 2. Establecimiento de Estándares Internos
- 3. Utilización de Plantillas
- 4. Migración e Integración de Materiales

## **3.9.1 Diseño del Flujo de Trabajo**

La construcción eficiente de productos de conocimiento requiere un buen diseño del flujo de trabajo, que permitirá realizar un trabajo adecuado en el tiempo adecuado.

Primeramente, se considera al diseñador quien es el responsable del rendimiento total del curso así como también de la apariencia y presentación del curso virtual "Herramientas Telemáticas". El autor *del curso*, es decir el experto en la materia, se debe considerar también la programación de contenidos en el que se revisará y creará los contenidos del curso. Ver Figura 3.29.

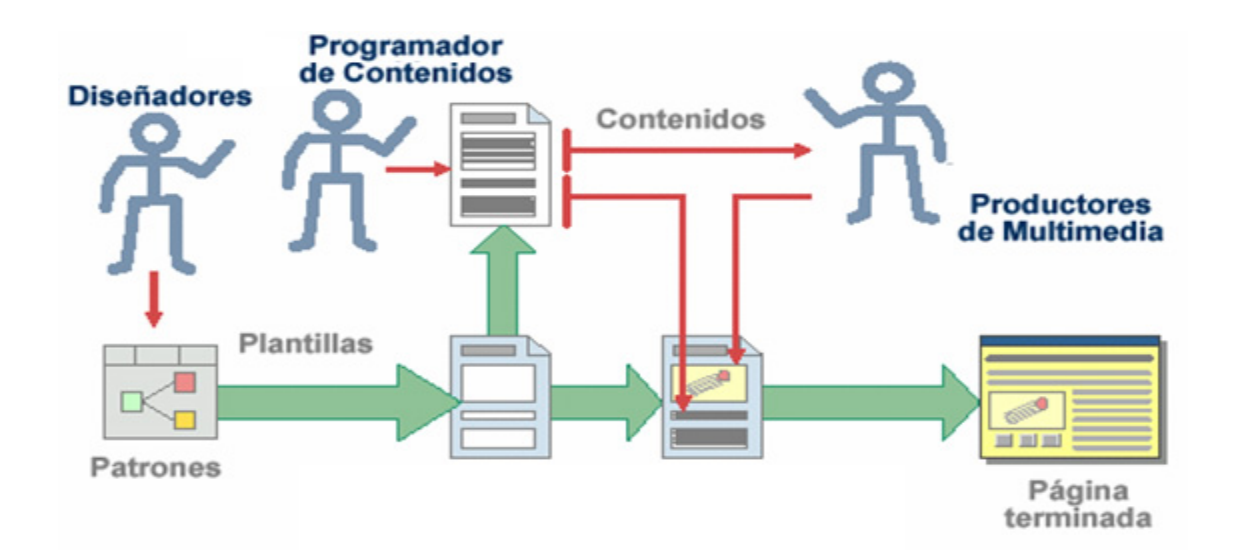

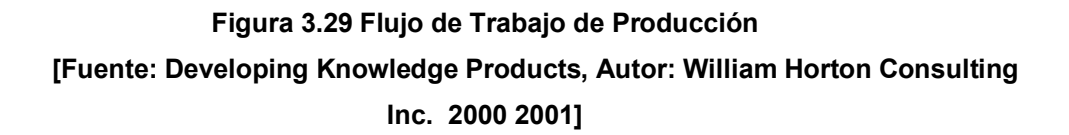

### **3.9.2 Establecimiento de Estándares Internos de Interfaces**

Para asegurar la consistencia de la cantidad de páginas creadas, utilizando diferentes herramientas. La mejor solución es establecer estándares internos para colores, tipografía, disposiciones, interactividad, y dinámica.

#### **3.9.2.1. Selección de Colores**

Para asegurar una consistencia adecuada del uso de colores, en las diferentes páginas del curso se hace uso de la paleta de colores. Se especifican los colores en valores hexadecimales. Estas reglas ayudarán al programador quien produce las plantillas a conocer los colores que se utilizarán en cada definición de estilo. Los colores que se utilizaron en el curso se basan en tonos azules para el fondo, y colores claros como el amarillo y blanco para las letras.

#### **3.9.2.2. Selección del tipo de letra**

Como los colores, los tipos de letra necesitan ser utilizados consistentemente, especificando de manera detallada la tipografía del proyecto. De esta manera, el texto en las ilustraciones, animaciones, y otros módulos del contenido pueden ser marcados sobre el cuerpo del texto de la página. Tales especificaciones forman la parte básica de las plantillas. El tipo principal de letra que se utilizó para el curso virtual "Herramientas Telemáticas" es el Arial de tamaño 10 y 12.

#### **3.9.2.3 Disposición de Ventanas y Frames**

Es necesario especificar la disposición de las páginas y de otros elementos. Las capas de disposición deben especificar el tamaño de la ventana y proporciones, la subdivisión dentro del diseño, la ubicación de los botones y controles más importantes, y cualquier otra transición necesaria.

Normalmente se debe contar con una estructura definida para los frames que formarán parte del curso virtual, de lo contrario se corre el riesgo de que el usuario se pueda perder durante la navegación. La distribución del frame y ventanas principales del curso virtual "Herramientas Telemáticas" está en base a la siguiente estructura:

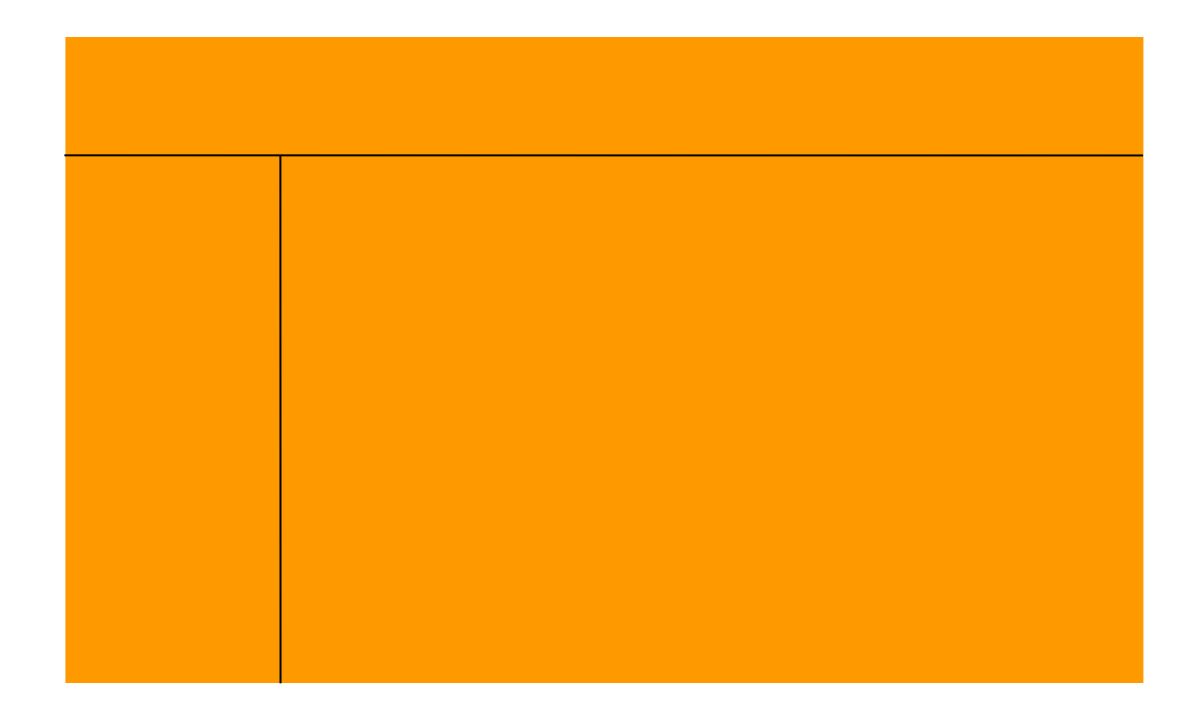

## **Figura 3.30 Estructura del Frame principal del curso virtual "Herramientas Telemáticas" [Fuente: elaboración propia]**

Es importante mencionar que un frame es un procedimiento del lenguaje HTML para dividir la pantalla en diferentes zonas o ventanas, que pueden actuar independientemente unas de otras, como si se trataran de páginas diferentes.

## **3.9.3 Utilización de Plantillas**

Las plantillas son modelos de páginas de trabajo para la creación de las páginas de los capítulos del contenido, y otros elementos del contenido del curso. Estas plantillas colaboran con la producción masiva de tales componentes, especialmente cuando se producen varios elementos con su mismo estilo.

#### **3.9.3.1 Proceso para la Creación de Plantillas**

Para utilizar efectivamente las plantillas hay que realizar cuidadosamente el diseño de las mismas. En lugar de crear una página única desde el principio, se debe seguir un esquema en el cual se cree páginas únicas mediante la combinación de plantillas.

El esquema comienza con una plantilla base. La plantilla base especifica los elementos que son comunes para todas las páginas. Esta plantilla puede incluir un fondo y un contenido específico que va a aparecer en todas las páginas. Podría incluir ciertos espacios preestablecidos para el contenido que variará, pero que siempre aparecerá en la misma posición en el mismo formato. Una plantilla tipo contiene más espacios preestablecidos y contenido fijo. Los espacios preestablecidos en la plantilla base y en plantilla tipo se completan con el contenido correspondiente de la página, formándose la página de contenido, y finalmente como resultado de este proceso tenemos la página resultante o página única. Ver Figura 3.31.

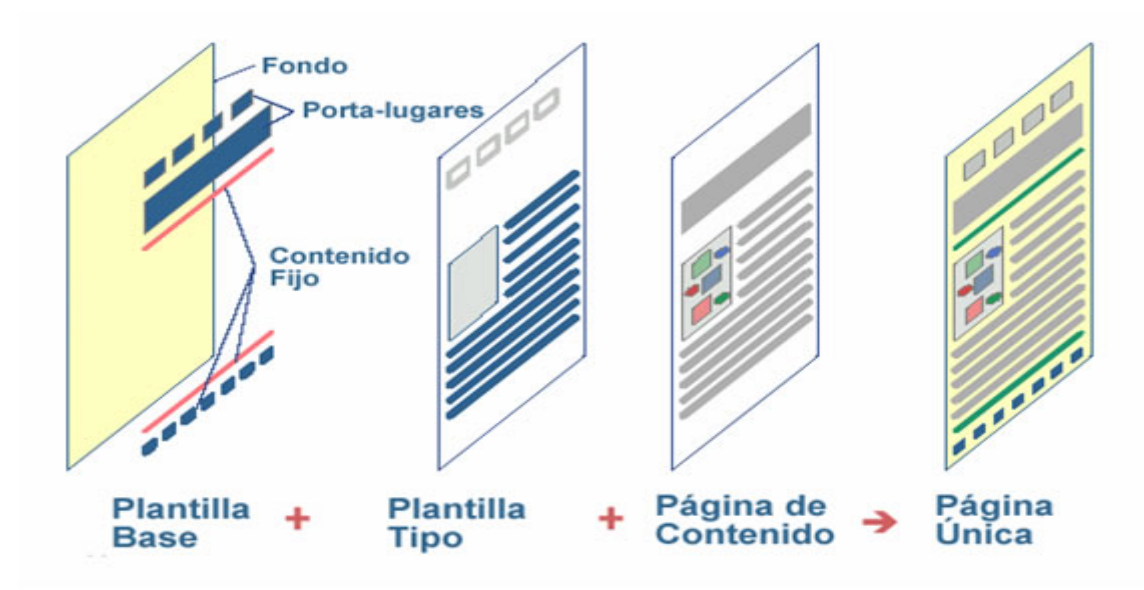

**Figura 3.31 Las Páginas Bases de las Plantillas. [Fuente: Developing Knowledge Products, Autor: William Horton Consulting Inc. 2000 2001]**

## **3.9.3.2 Especificación de una Plantilla**

Primero, se especifica el tipo de tópico para el cual se está creando la plantilla. Luego se listan cuáles elementos del tópico provienen de la plantilla base, la plantilla tipo, y el contenido específico. Ver Figura 3.32.
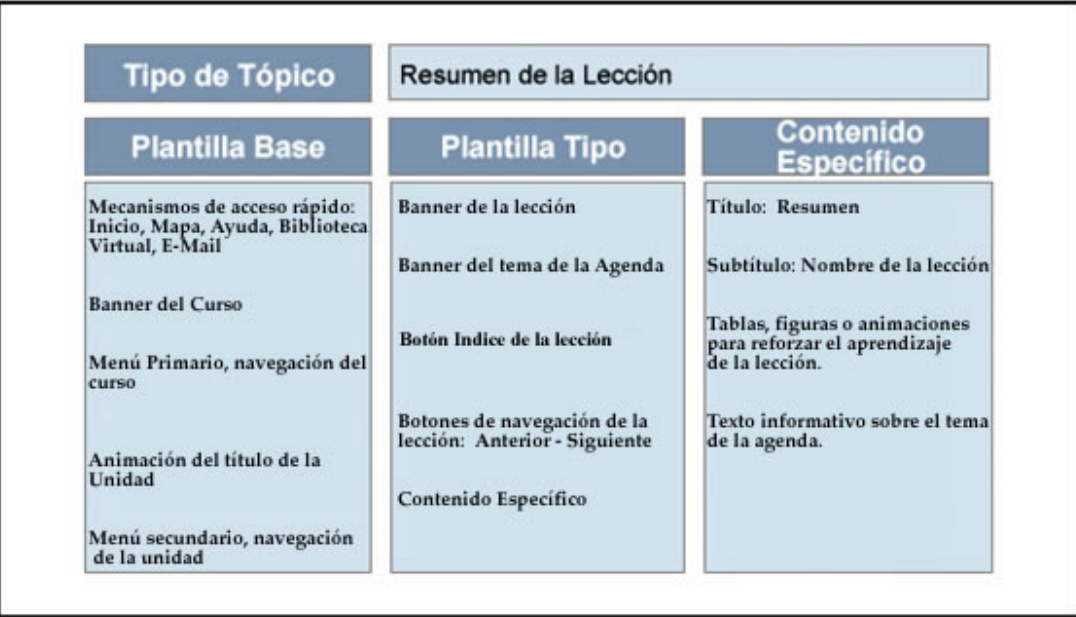

**Figura 3.32 Especificación de una Plantilla.**

**[Fuente: Developing Knowledge Products, Autor: William Horton Consulting Inc. 2000 2001]**

Por otro lado se consideran páginas auxiliares para describir pantallas usadas para emitir un aprendizaje del manejo básico de Herramientas Telemáticas, Motores de Búsqueda y elaboración de páginas Web.

# **Tabla 3.9. Modelo de Página de la plantilla Lección.**

# **[Fuente: Elaboración propia]**

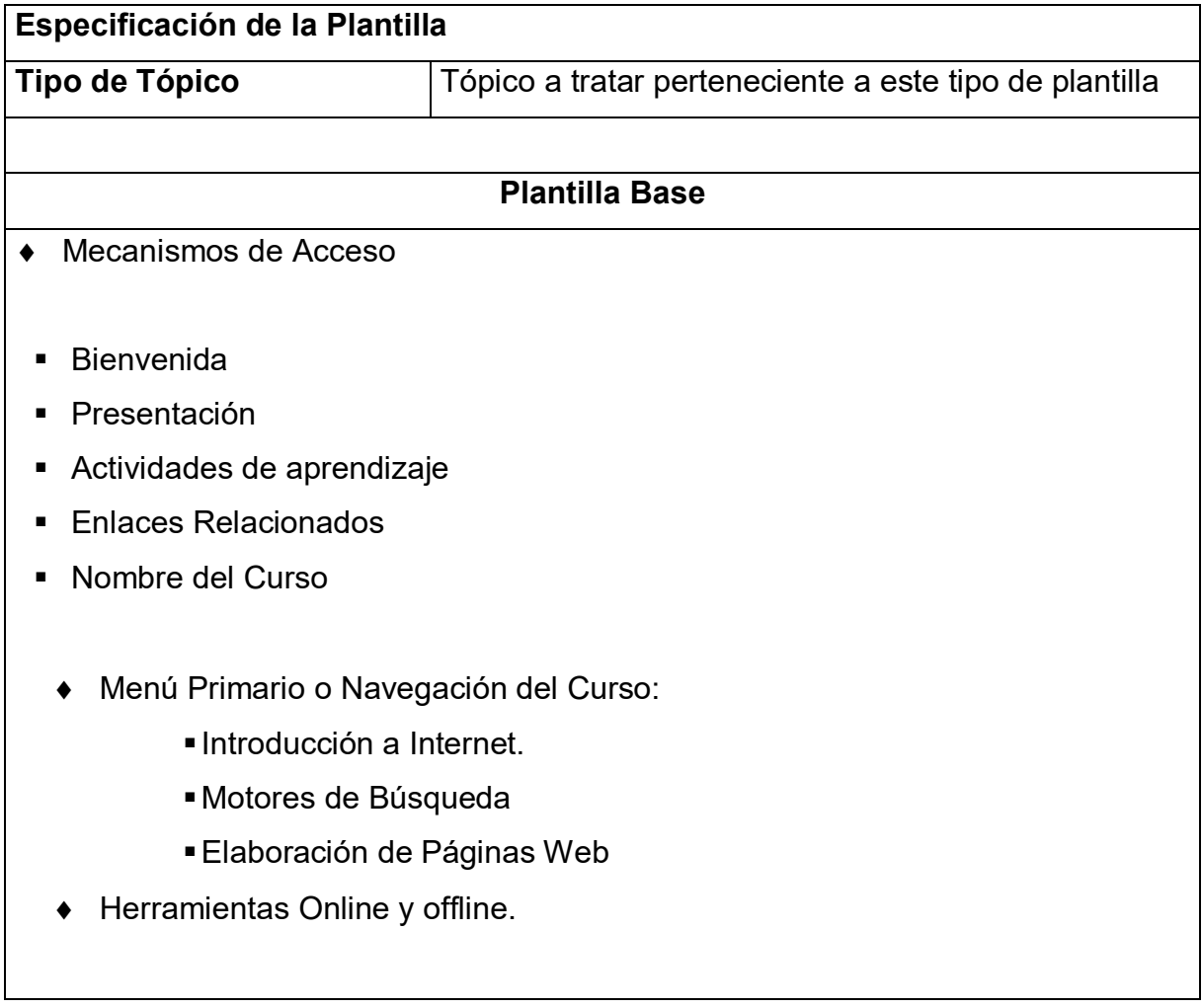

#### **3.9.3.3 Pantallas del curso virtual**

A continuación se muestran las pantallas del curso virtual "Herramientas Telemáticas" que se visualizan en la plataforma de E-Learning con que cuenta la Universidad Salesiana de Bolivia.

# **Página de Principal**

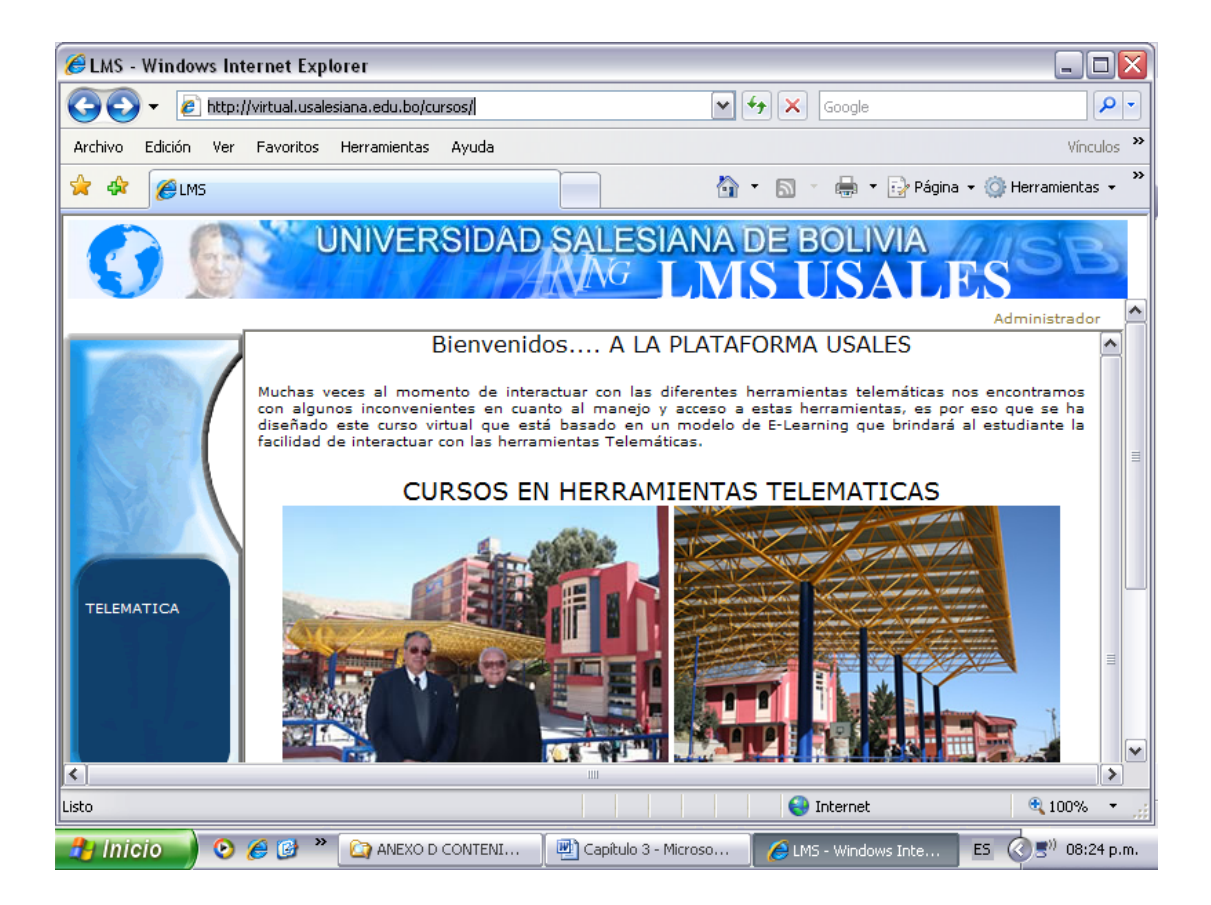

**Figura 3.33 Pagina principal del curso virtual "Herramientas Telemáticas"**

# **Link Cursos virtual "Herramientas Telemáticas"**

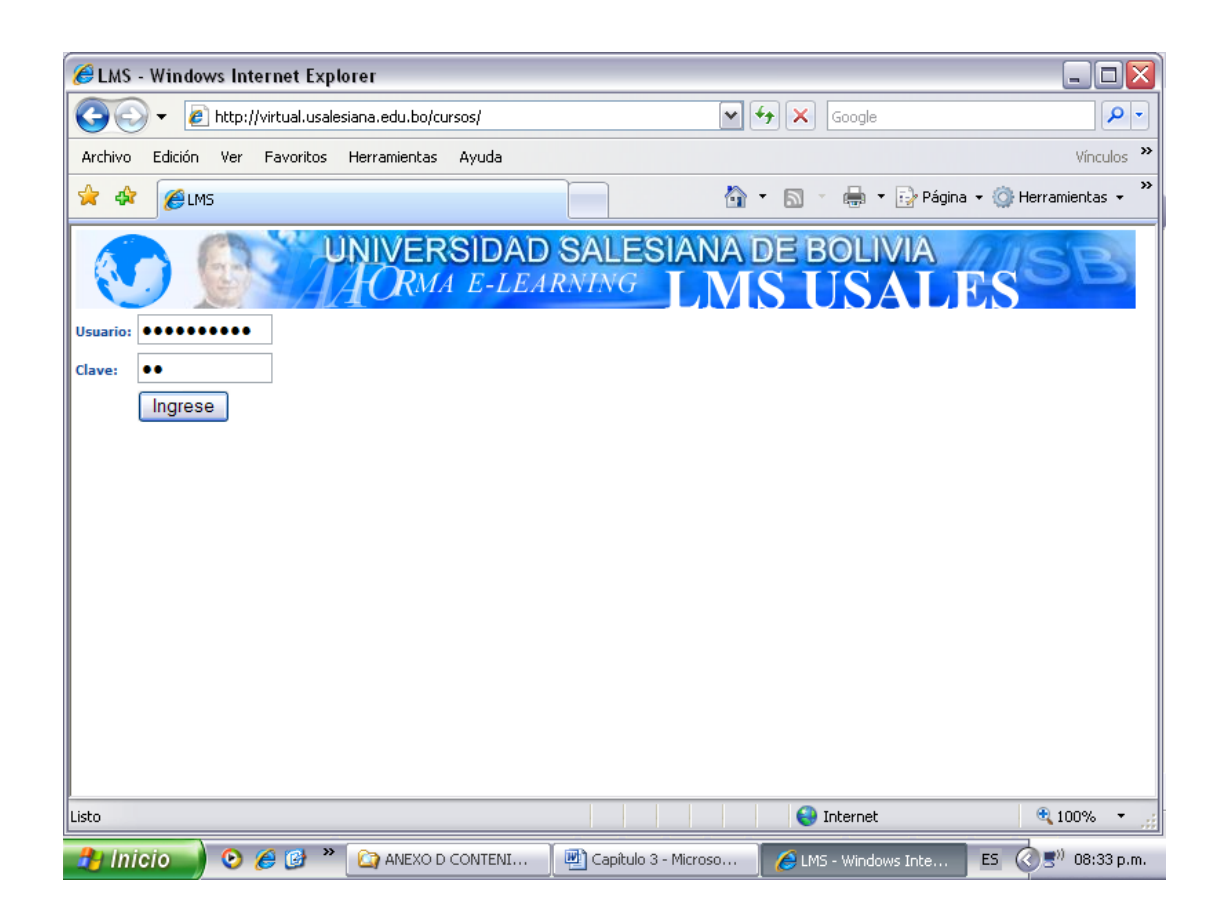

# **Figura 3.34Página de Introducción de Clave y Passoword del curso virtual "Herramientas Telemáticas"**

Pantalla que solicita el password y la clave tanto del tutor como estudiante o usuario del curso virtual "Herramientas Telemáticas".

**Página de recursos del curso virtual.**

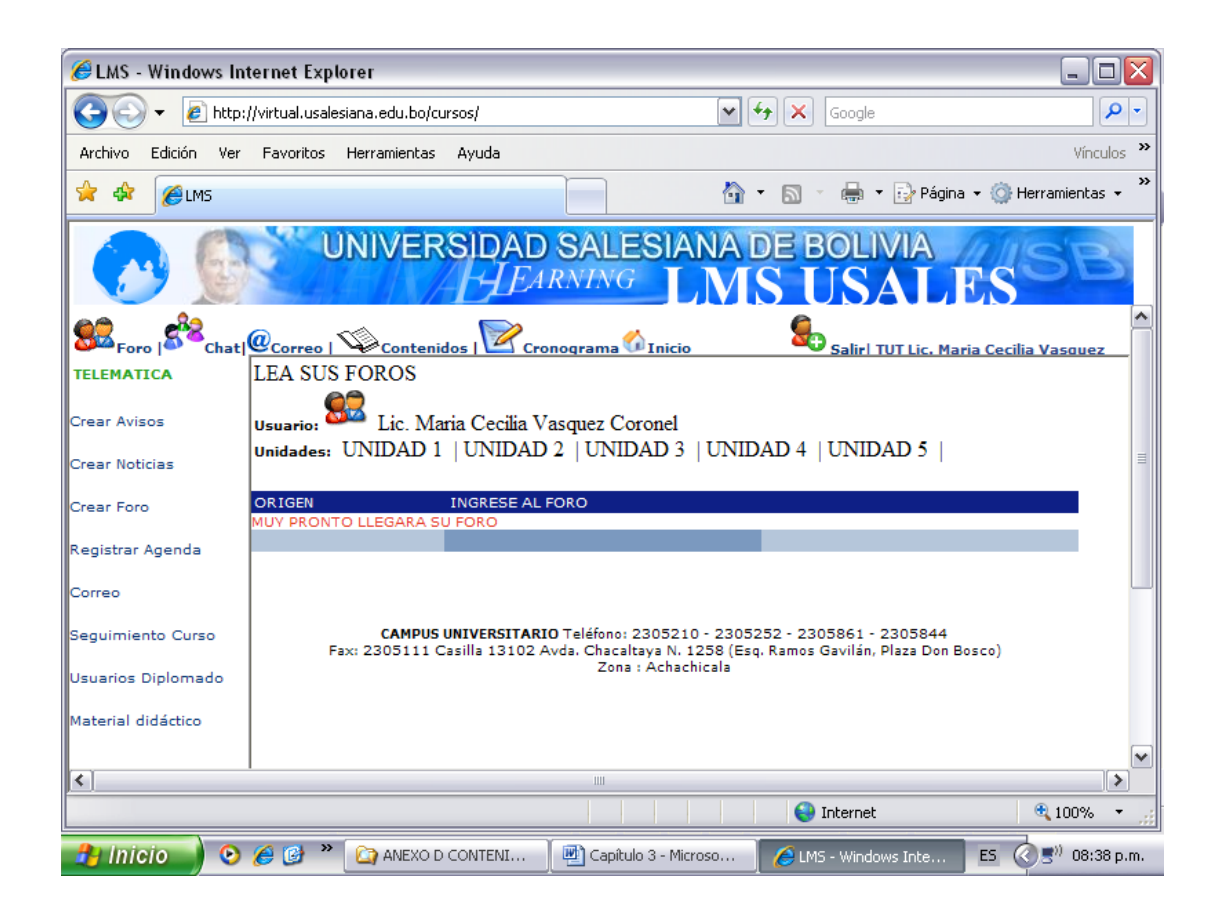

**Figura 3.35 Pagina de recursos del curso virtual "Herramientas Telemáticas"**

Como se puede observar el curso virtual que se ha incluido en la plataforma de E-Learning de la Universidad Salesiana de Bolivia cuenta con las siguientes herramientas de comunicación:

# **Foro:**

Herramienta de comunicación que permite a los estudiantes participar de los diversos temas para el intercambio de ideas.

### **Chat:**

Herramienta de comunicación que permite al tutor y a los estudiantes establecer una comunicación en tiempo real

#### **Correo electrónico**

Herramienta que permite a los estudiantes comunicarse con el tutor y con otros estudiantes a través de la plataforma.

# **Contenidos**

En esta opción se encuentran los contenidos de los diferentes capítulos del curso virtual.

La plataforma también cuenta con las opciones de:

# **Avisos**

Que permite al tutor publicar avisos relacionados al curso para los estudiantes.

#### **Crear Foro**

Permite al tutor del curso publicar los foros relacionados a los diferentes capítulos, según el avance del curso.

# **Registrar Agenda**

Proporciona un calendario de actividades, que será de uso del tutor.

| $\Box$ e x<br>CLMS - Windows Internet Explorer                                                                                                    |                                            |       |                   |                  |                    |         |                               |                  |  |  |  |  |
|----------------------------------------------------------------------------------------------------|--------------------------------------------|-------|-------------------|------------------|--------------------|---------|-------------------------------|------------------|--|--|--|--|
| $\leftarrow$                                                                                                    | e http://virtual.usalesiana.edu.bo/cursos/ |       |                   | $\checkmark$     | $\times$<br>$\ast$ | Google  |                               | - م              |  |  |  |  |
| Edición<br>Ver<br>Archivo                                                                                                    | Favoritos Herramientas                     | Ayuda |                   |                  |                    |         |                               | $\,$<br>Vínculos |  |  |  |  |
| ☆<br>₩<br>eums                                                                                                    |                                            |       |                   | 合                |                    | 臝       | ▼ 2 Página ▼ 2 Herramientas ▼ | $\rightarrow$    |  |  |  |  |
| UNIVERSIDAD SALESIANA DE BOLIVIA<br>۸<br>85                                                                                                    |                                            |       |                   |                  |                    |         |                               |                  |  |  |  |  |
| Chat  Correo   Vecontenidos  <br>Cronograma <sup>M</sup> Inicio<br>Salirl TUT Lic. Maria Cecilia Vasquez<br><b>TELEMATICA</b><br><b>CRONOGRAMA DE ACTIVIDADES</b>                    |                                            |       |                   |                  |                    |         |                               |                  |  |  |  |  |
| Crear Avisos                                                                                                    | << Antes                                   |       | <b>ENERO 2007</b> |                  |                    |         | Siguiente >>                  |                  |  |  |  |  |
| Crear Noticias                                                                                                    | Domingo                                    | Lunes | Martes            | <b>Miercoles</b> | Jueves             | Viernes | Sábado                        | Ħ,               |  |  |  |  |
| Crear Foro                                                                                                    |                                            |       | $\overline{2}$    | 3                | 4                  | 5       | 6                             |                  |  |  |  |  |
| Registrar Agenda                                                                                                    | 7                                          | 8     | $\overline{9}$    | 10               | 11                 | 12      | 13                            |                  |  |  |  |  |
| Correo                                                                                                    |                                            |       |                   |                  |                    |         |                               |                  |  |  |  |  |
| Seguimiento Curso                                                                                                    | 14                                         | 15    | 16                | 17               | 18                 | 19      | 20                            |                  |  |  |  |  |
| Usuarios Diplomado                                                                                                    |                                            |       |                   |                  |                    |         |                               |                  |  |  |  |  |
| Material didáctico                                                                                                    | 21                                         | 22    | 23                | 24               | 25                 | 26      | 27                            |                  |  |  |  |  |
| $\left\vert \left\langle \right\vert \right\vert$                                                                                                    |                                            |       | Ш                 |                  |                    |         |                               | ∣≽               |  |  |  |  |
| <b>O</b> Internet<br>€ 100%                                                                                                    |                                            |       |                   |                  |                    |         |                               |                  |  |  |  |  |
| $\boldsymbol{\mathcal{V}}$<br><sup>4</sup> Inicio<br>■ <sup>3)</sup> 08:40 p.m.<br>$\bullet$<br>$e$ $e$<br>Capítulo 3 - Microso<br>ES.<br>ANEXO D CONTENI<br>a<br>LMS - Windows Inte |                                            |       |                   |                  |                    |         |                               |                  |  |  |  |  |

**Figura 3.36 Pagina calendario de actividades "Herramientas Telemáticas"**

# **Cuadro de Avisos**

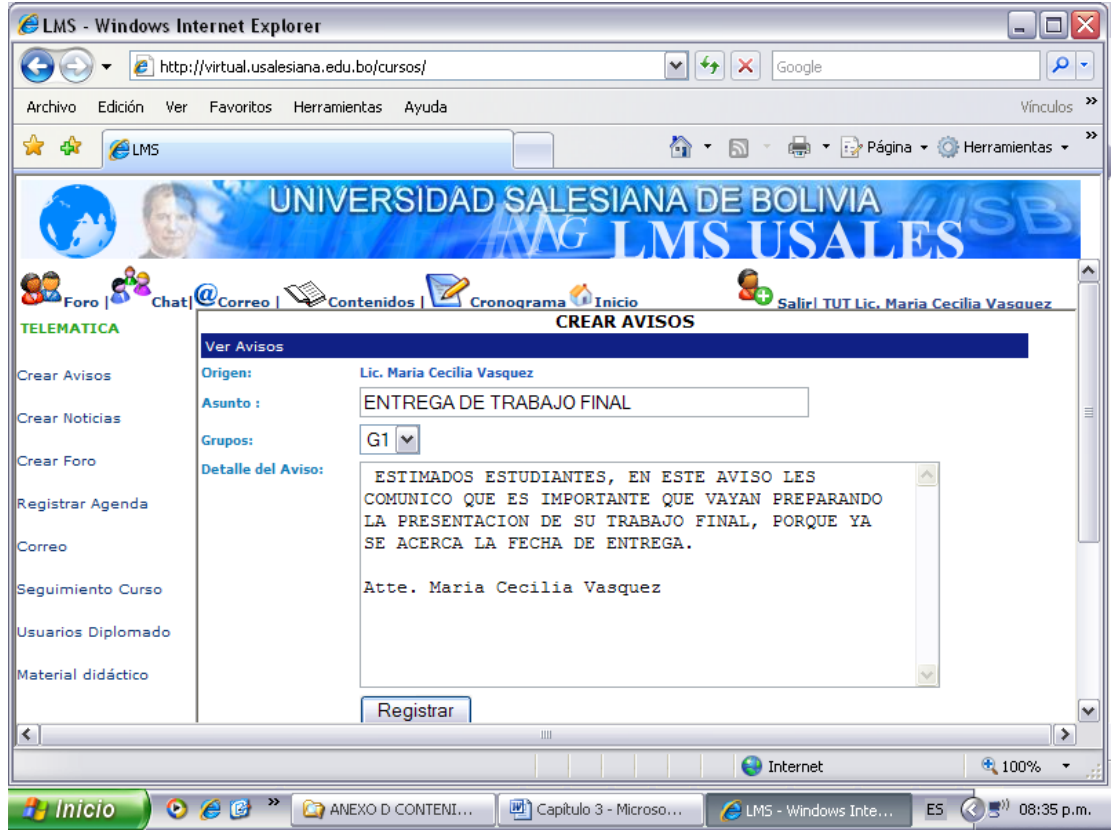

**Figura 3.37 Página cuadro de avisos del curso virtual "Herramientas Telemáticas"**

# **Página de Indice:**

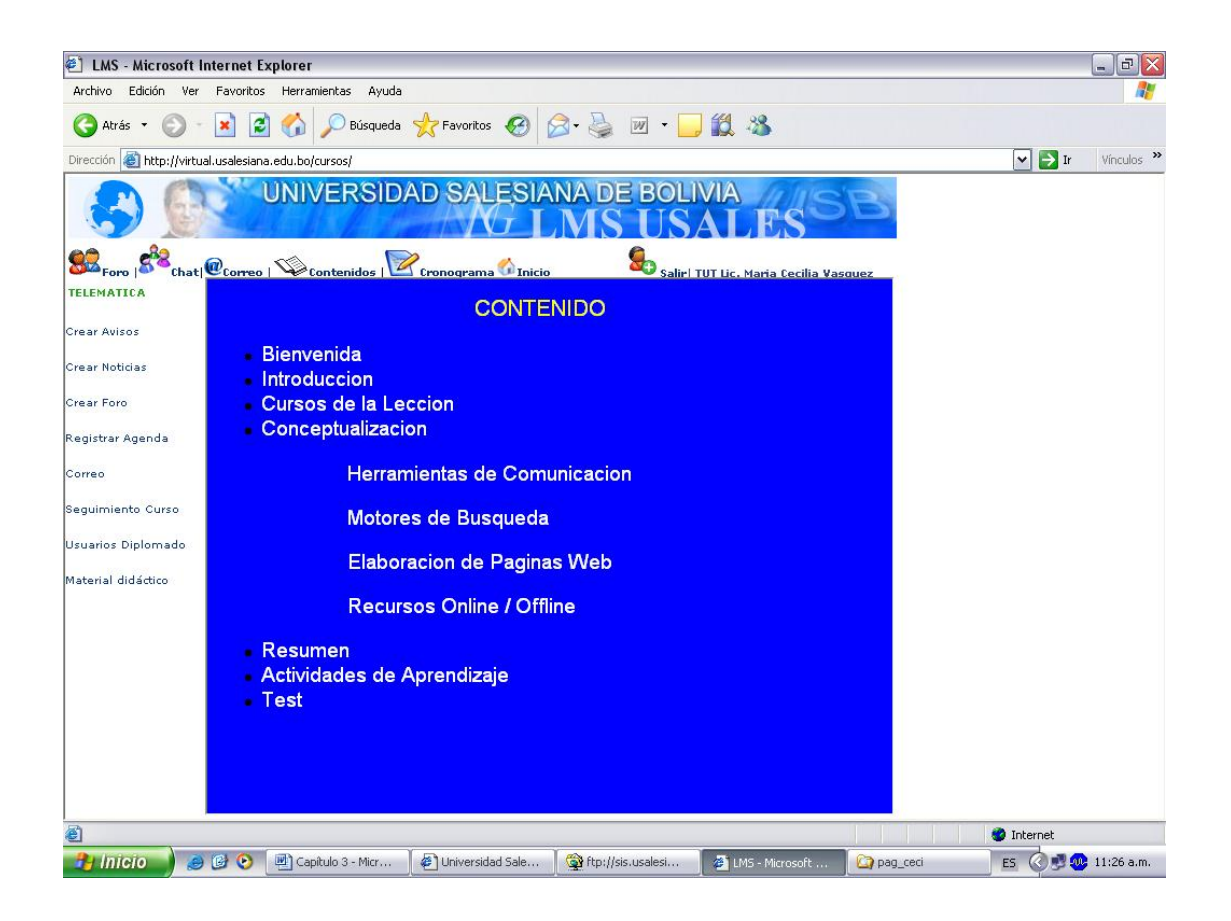

**Figura 3.38 Página de índice del curso virtual "Herramientas Telemáticas"**

**Enlace Interacción con el capítulo Introducción a Internet**

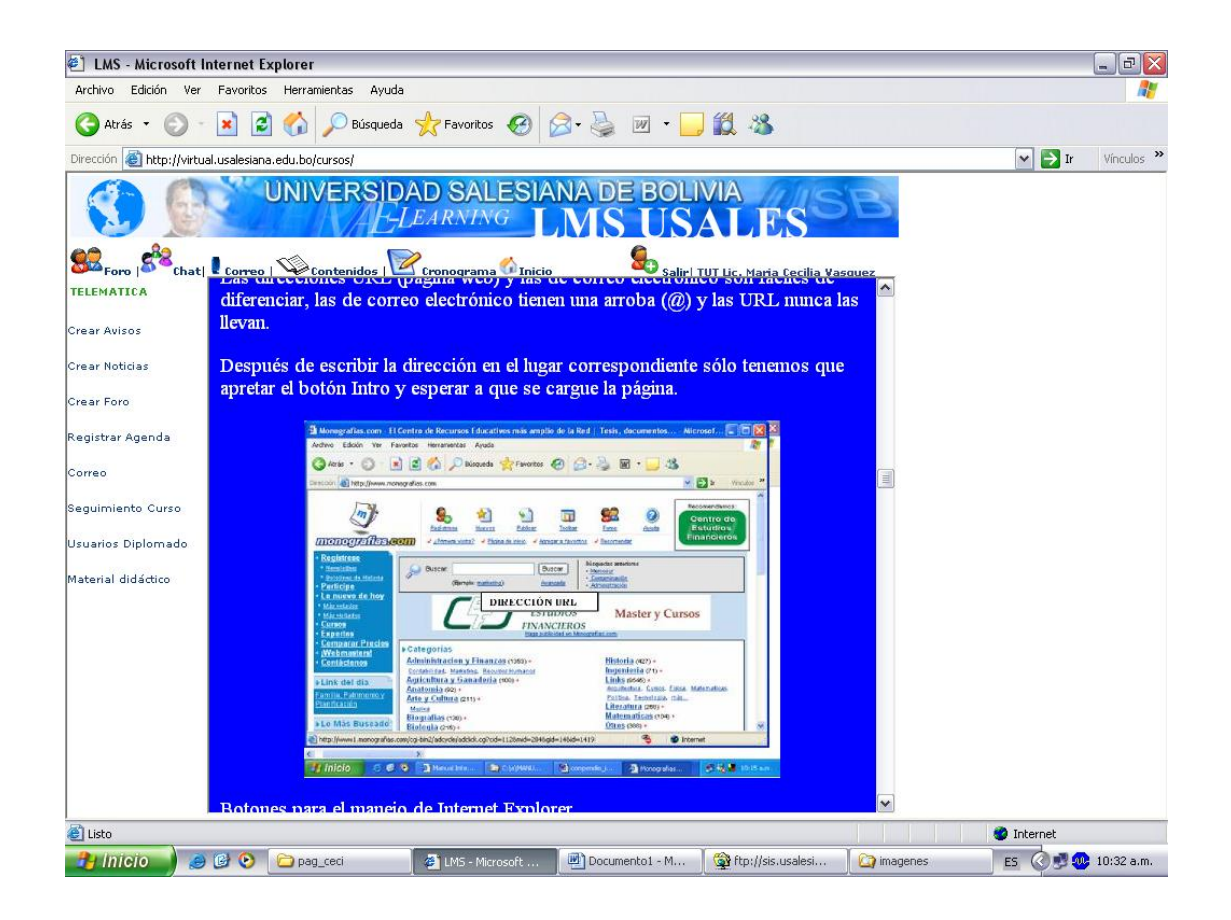

**Figura 3.39 Enlace al capítulo Introducción a Internet del curso virtual "Herramientas Telemáticas"**

# **Enlace Motores de Búsqueda**

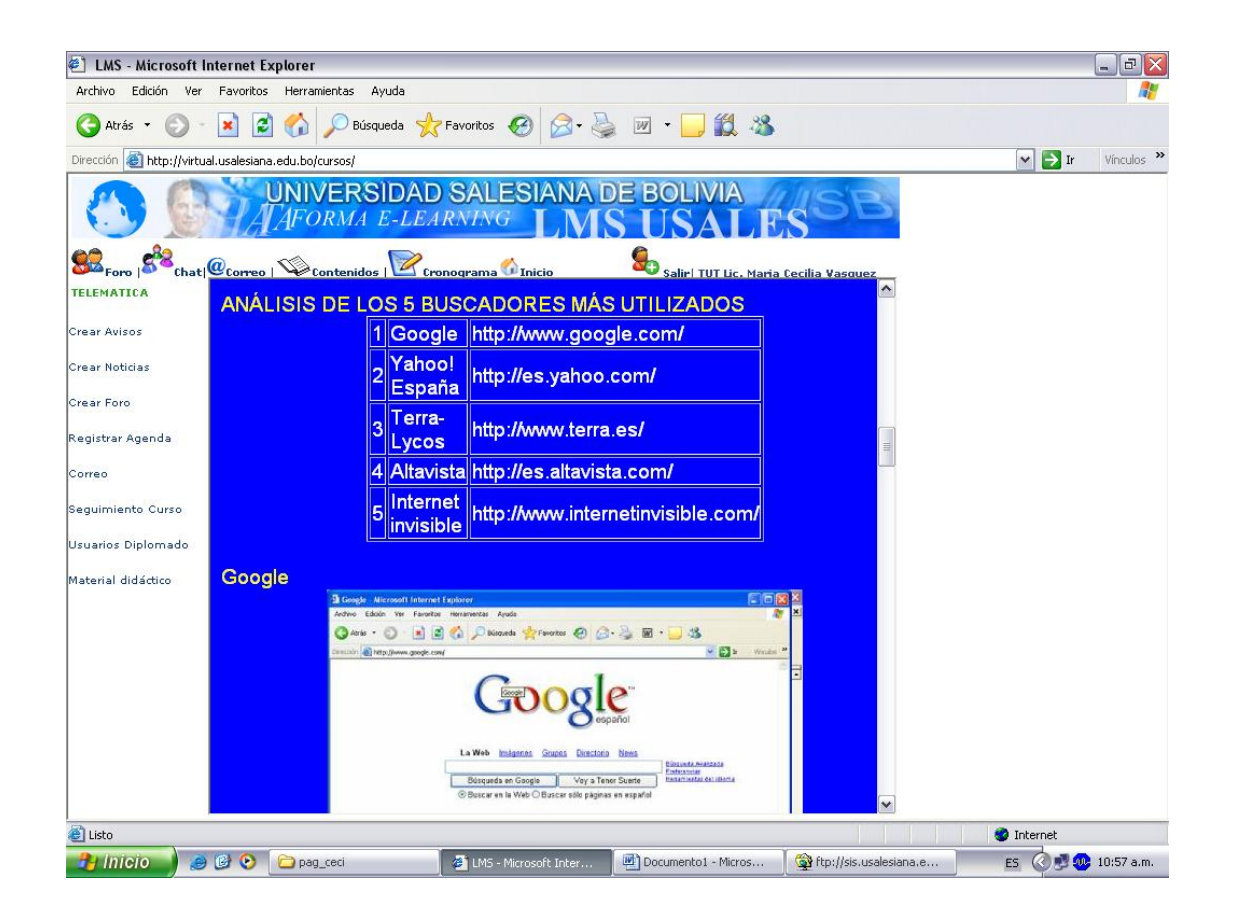

**Figura 3.40 Enlace al capítulo Motores de Búsqueda del curso virtual "Herramientas Telemáticas"**

# **Enlace Elaboración de páginas web**

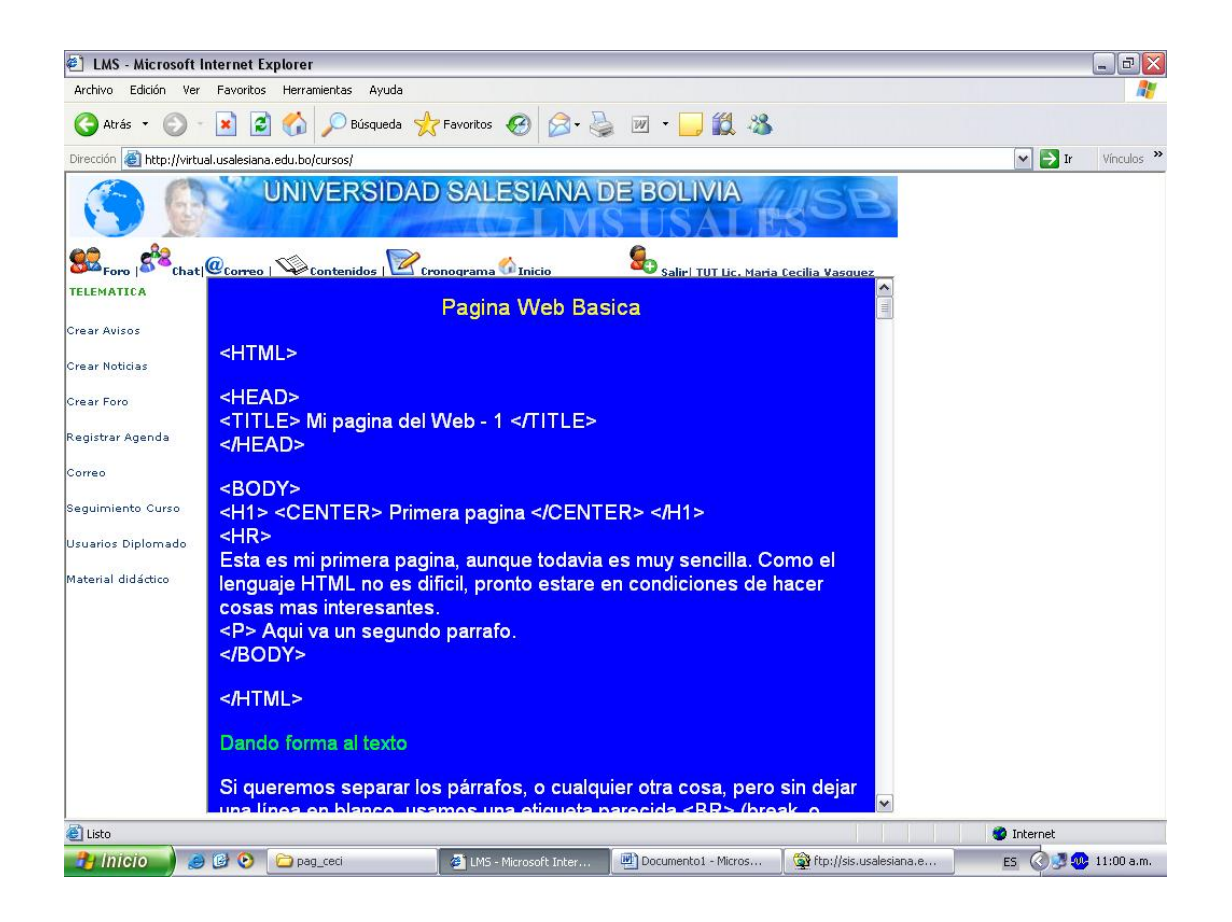

**Figura 3.41 Enlace al capítulo Elaboración de Páginas web del curso virtual "Herramientas Telemáticas"**

### **3.10 Ensamblaje del Curso**

Una vez que todos los materiales y elementos del curso han sido creados, se procedió a integrarlos en el curso dependiendo de la estructuración de las lecciones realizadas en la etapa de diseño.

#### **3.11 PRUEBAS ERGOGLIFICA**

#### **3.11.1 Procedimiento de Manejo**

Para la interacción con el curso, se ha identificado una animación introductoria para dar una visión del curso virtual "Herramientas Telemáticas" y sus contenidos. Cuando el estudiante ingresa al curso virtual luego de la animación, se muestra la pantalla de inicio que cuenta con un menú principal de cuatro opciones, además presenta accesos rápidos como ayuda, el motor de búsqueda y el mapa del sitio para su mejor navegabilidad.

#### **3.11.2 Control de Calidad**

Posteriormente la evaluación del curso debe centrarse en dos momentos del desarrollo y uso del mismo:

- Durante el proceso de diseño y desarrollo, con el fin de perfeccionar el programa.
- $\triangleright$  Durante su utilización real por los usuarios, para juzgar su eficiencia y los resultados que con él se obtienen.

#### **3.11.2.2 Aspectos Funcionales**

#### **a. Eficacia y Eficiencia**

El curso virtual facilita el logro de los objetivos de aprendizaje en el área de Herramientas Telemáticas, en el cual se puede localizar la información deseada, ejemplos y enlaces relacionados.

#### **b. Facilidad de Uso**

El curso es fácil de usar, cuenta con una interfaz amigable al estudiante. De la misma manera el curso presenta accesos y menús que proporcionan en si el comportamiento del mismo. El usuario conoce en todo momento el lugar donde se encuentra y las opciones a su alcance para poder navegar en la aplicación.

#### **c. Accesibilidad**

Navegar dentro del curso resulta sencillo, ya que proporciona su facilidad de uso. El esquema de navegación permite al usuario tener control y acceder fácilmente a cualquier contenido.

Puesto que este curso virtual está orientado al uso de los educadores y por medio de él transmitir la enseñanza a los estudiantes en el área de herramientas telemáticas, es importante considerar que el curso cuenta con:

> Buena distribución del sistema de botones, links, etc.

 $\triangleright$  Hipertexto descriptivo.

#### **d. Versatilidad**

El curso virtual que está en base al modelo propuesto debe ser fácilmente integrable con otros medios didácticos en los diferentes contextos formativos, pudiéndose adaptar a :

- $\triangleright$  Otro entorno (Aula y ordenador).
- Didáctica (Trabajo individual o con tutor).
- Usuarios (Estudiantes y profesores).

#### **3.11.2.2 Aspectos Técnico – Estéticos**

#### **a. Calidad del Entorno Audio Visual**

El atractivo de un programa depende en gran manera de su entorno comunicativo. Algunos de los aspectos a considerar del curso virtual son:

- Diseño general claro y atractivo de las pantallas, no existe exceso de texto y resalta a simple vista puntos importantes.
- Se puede verificar una calidad técnica y estética en sus elementos:
	- $\checkmark$  Títulos, menús, ventanas, iconos, botones, texto-imagen, facilidad de navegación, elementos hipertextuales, fondo.
- $\checkmark$  Elementos multimedia: animaciones.
- $\checkmark$  Estilo y lenguaje, tipografía, color, composición.

#### **b. Calidad en los Contenidos**

Al margen de otras consideraciones pedagógicas sobre la selección y estructuración de los contenidos según las características de los usuarios, hay que tener en cuenta que el curso cumple con:

- $\triangleright$  Los contenidos son actuales y bien estructurados, diferenciando adecuadamente datos objetivos, opiniones y elementos sobresalientes.
- > Los textos no tienen fallas de ortografía y cuentan con una correcta redacción.
- $\triangleright$  No hay discriminaciones. Los contenidos y los mensajes no son negativos ni discriminan por sexo, clase social, raza, religión y creencias.

Para medir el impacto del aprendizaje de conceptualización en los temas planteados, se ha realizado una etapa de prueba del curso virtual.

#### **3.12 Etapa de Prueba del Curso Virtual "Herramientas Telemáticas"**

En esta etapa de pruebas del curso virtual se ha llegado con este curso virtual "Herramientas Telemáticas" que ha sido creado en base al modelo planteado en este trabajo de grado, a un grupo de 20 estudiantes con el objetivo de familiarizar a estos alumnos con las posibilidades didácticas que pueden brindar los recursos multimedia e Internet.

Para este fin se ha realizado la siguiente organización Curricular del Curso para ingresar a la etapa de prueba del curso virtual "Herramientas Telemáticas", se ha tomado en cuenta los siguientes aspectos.

El currículo esta organizado en 4 CAPITULOS con carga horaria de 40 horas, distribuidas de la siguiente forma:

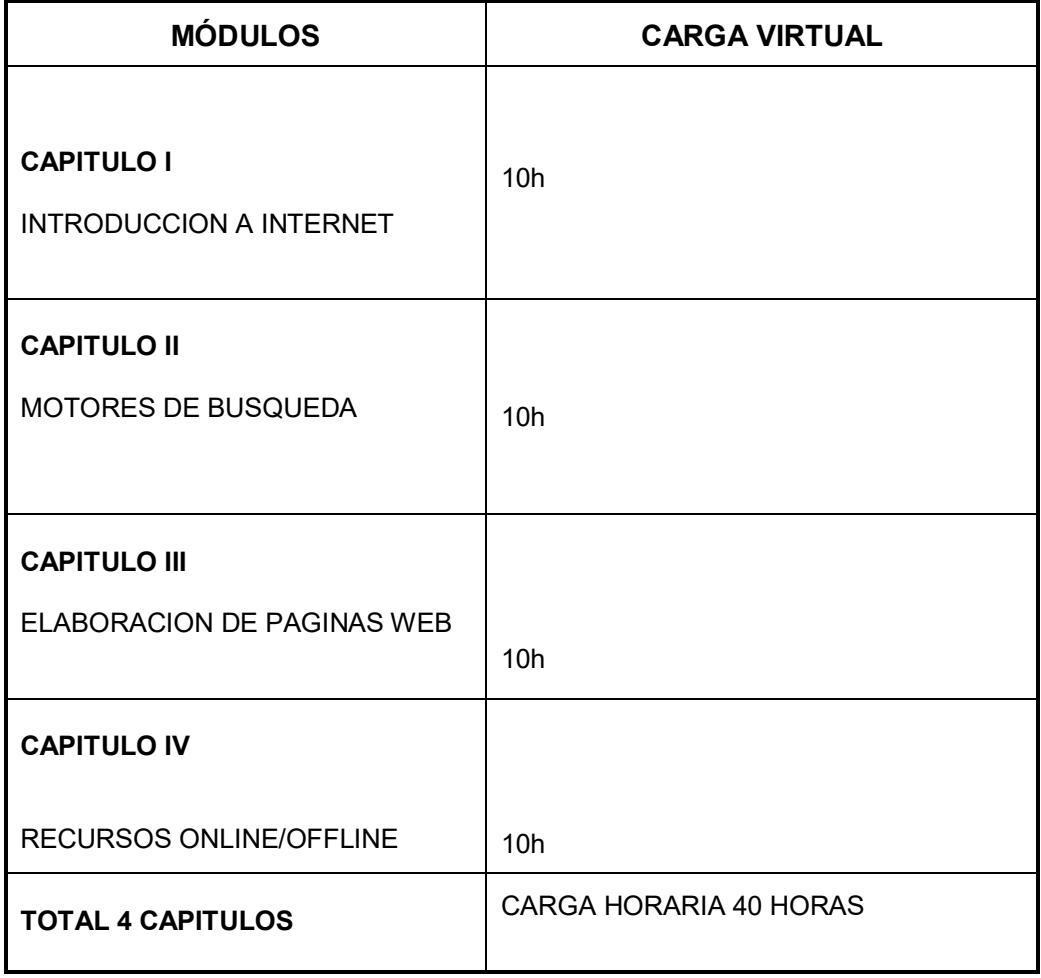

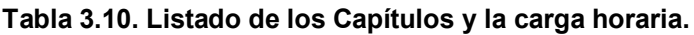

#### **3.12.1 Estructura de los Capítulos del curso**

En cada uno de los capítulos, por medio de la barra de navegación, usted puede tener acceso a los diferentes componentes del curso, que se encuentran detallados a seguir:

- Título del Capítulo
- Introducción al Capítulo
- Objetivos del Capítulo
- $\mathcal{A}$ lndice
- Desarrollo de los contenidos
- Bibliografía
- Enlaces Relacionados
- Práctica del Capítulo

#### **3.12.2 MODALIDAD Y TIEMPO DE DURACIÓN**

La modalidad es semipresencial, es decir:

- **Presencial**
- $\triangleq$  Seguimiento virtual

### **3.12.3 Cronograma de Actividades del curso**

Para este cronograma de actividades se ha tomado en cuenta una clase presencial seguida de un encuentro virtual.

#### **Tabla 3.11. Cronograma de Actividades**

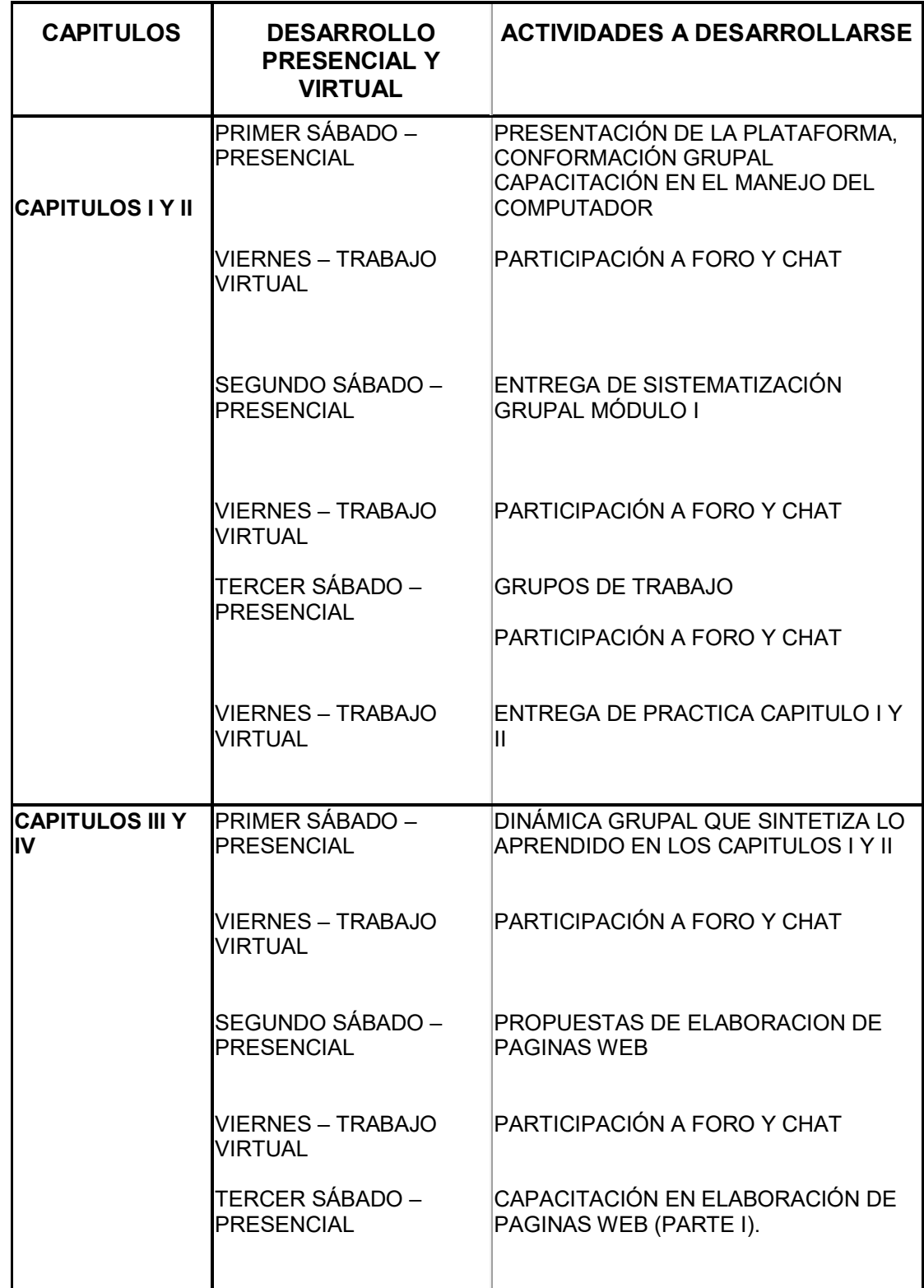

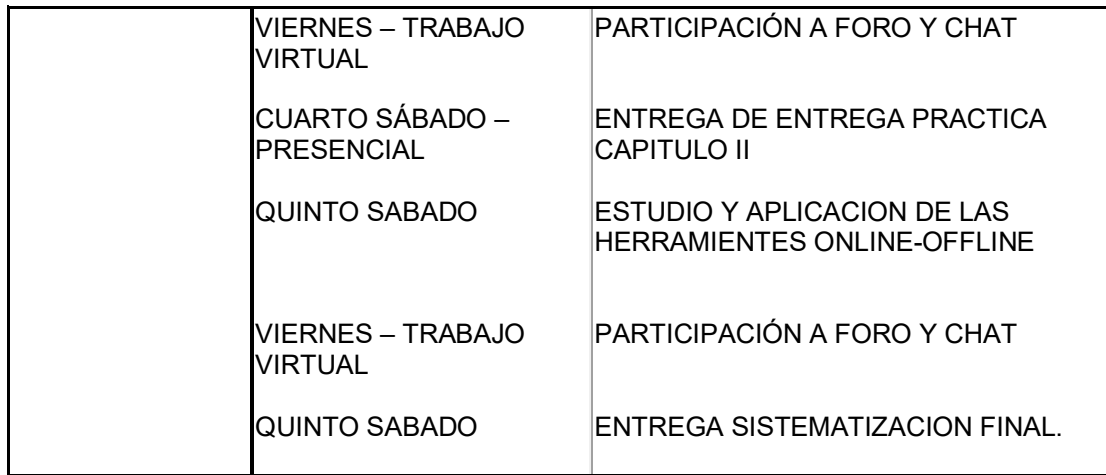

El curso ha tenido una duración de 40 horas, durante este tiempo los estudiantes han podido estar conectados al curso para realizar todas las actividades hasta llegar a una etapa de evaluación dado por la entrega de un trabajo final.

Las actividades que se dieron a conocer a través del curso implican la utilización de las herramientas telemáticas y también un análisis particular o colectivo sobre las diferentes aplicaciones que estas pueden ofrecer.

La tutoría del curso ha sido llevada adelante por mi persona y en este aspecto se ha tratado de atender las dudas de los participantes del curso en el menor tiempo posible.

#### **3.12.4 Resultado de las Pruebas**

Una vez realizada la etapa de prueba del curso virtual "Herramientas Telemáticas" con este grupo de alumnos de la Universidad Salesiana de Bolivia, se muestra en la siguiente tabla una descripción general de los estudiantes tomando en cuenta los siguientes aspectos: número de grupo,

número de alumnos, la carrera a la que pertenecen, el nivel o semestre el que están cursando, el nivel de conocimientos en el manejo de las herramientas telemáticas y también algunas observaciones.

| <b>Nro</b><br><b>Grupo</b> | de Nro de Nivel<br><b>OS</b> | <b>Alumn</b> semestre                           |  | o Carrera                     | <b>Nivel</b><br><b>conocimientos</b><br>el manejo de las<br>herramientas<br>telemáticas | en | de Observaciones                                                                                                    |  |  |  |
|----------------------------|------------------------------|-------------------------------------------------|--|-------------------------------|-----------------------------------------------------------------------------------------|----|----------------------------------------------------------------------------------------------------|--|--|--|
| $\mathbf{1}$               | 8                            | Carrera<br>Derecho                              |  | de Segundo<br><b>Semestre</b> | <b>Principiantes</b>                                                                    |    | Tiene un nivel bajo<br>conocimientos<br>de<br><b>Herramientas</b><br>en<br>Telemáticas.                                                                     |  |  |  |
| $\overline{2}$             | $\overline{7}$               | Carrera<br>Ingeniería<br><b>Sistemas</b>        |  | de Primer<br>de Semestre      | <b>Medio</b>                                                                            |    | Este grupo cuenta<br>un nivel<br>de<br>con<br>conocimientos<br>medio por tratarse<br>de estudiantes de la<br>de<br>carrera<br>Ingeniería<br>de<br>Sistemas. |  |  |  |
| 3                          | 5                            | Carrera<br>Ciencias de la Semestre<br>Educación |  | de Segundo                    | Principiantes                                                                           |    | Cuenta con un nivel<br>bajo<br>de<br>conocimientos<br>en<br><b>Herramientas</b><br>Telemáticas.                                                             |  |  |  |

**Tabla 3.12. Descripción general de los estudiantes del curso virtual "Herramientas Telemáticas" de la U.S.B.**

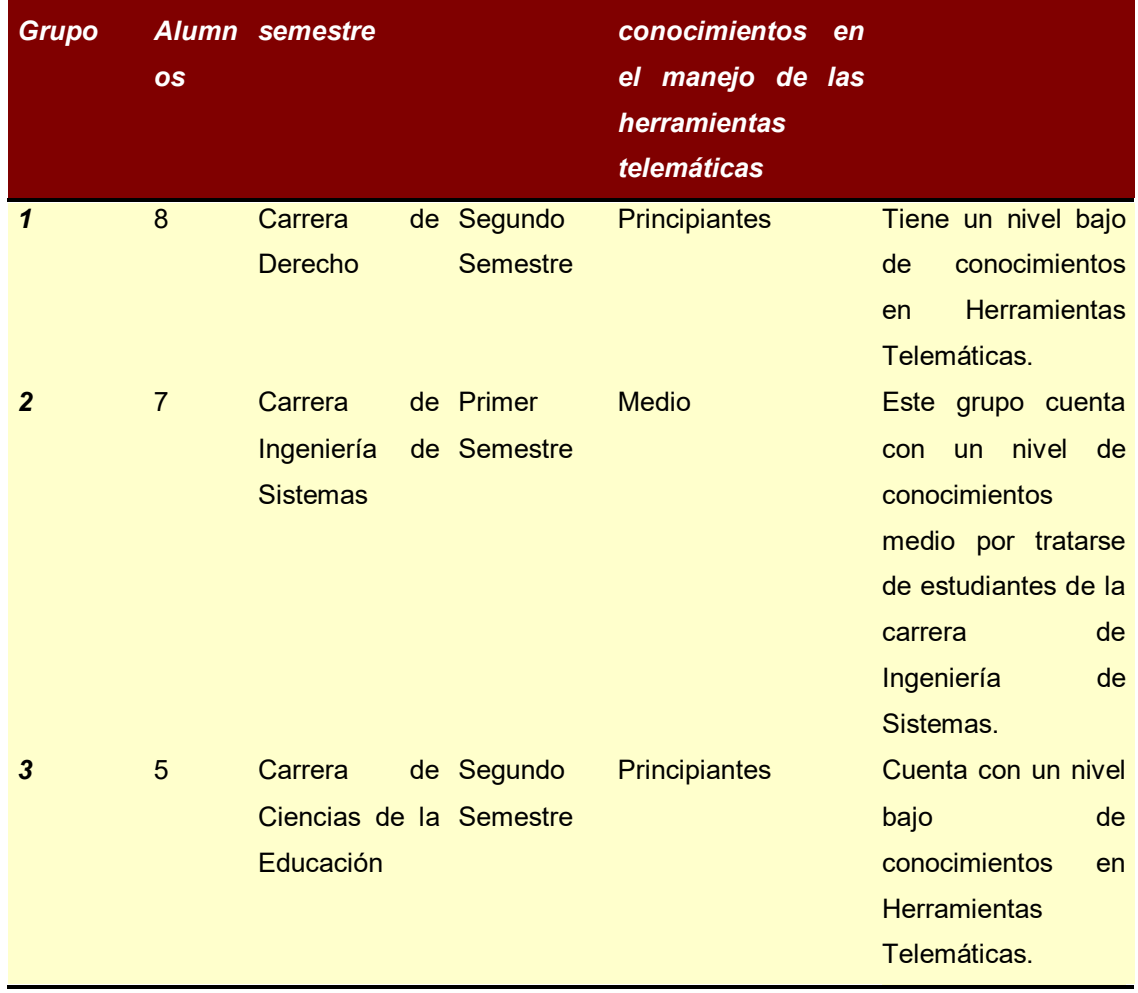

 **[Fuente: Elaboración propia]**

A continuación se muestra un cuadro comparativo, resultado del análisis de los conocimientos de los estudiantes antes y después del curso virtual, diseñado bajo el modelo planteado.

# **Tabla 3.13. Cuadro Comparativo del Antes y después de la implementación del curso virtual bajo el nuevo modelo de E-Learning**

**[Fuente: Elaboración propia]**

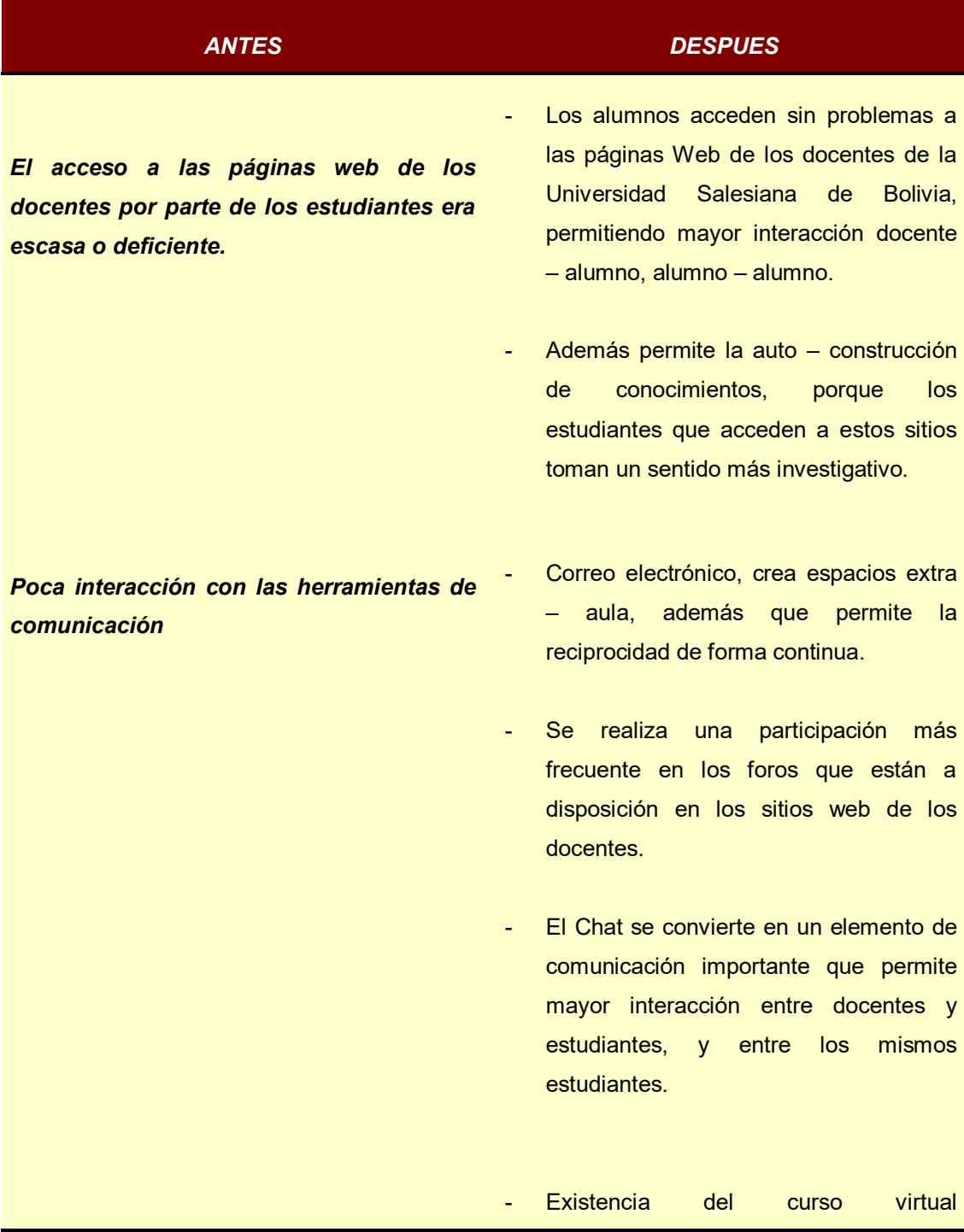

*Poco conocimiento de parte de los estudiantes, de una forma de acceder a cursos de actualización, que dificulta el desenvolvimiento pleno en su formación profesional y que trae como consecuencia el deficiente manejo de herramientas de comunicación Web básica.*

"Herramientas Telemáticas" que permite a los estudiantes de la Universidad Salesiana de Bolivia la capacitación en el manejo de las herramientas de comunicación Web básica.

*Dificultad en el envío de prácticas y trabajos a los docentes de las diferentes carreras con que cuenta la universidad a través de la red.*

Se puede observar que los estudiantes no tienen dificultad en el envío de sus prácticas y trabajos a los docentes a través de las herramientas básicas de comunicación.

#### **3.12.5 Conclusión de las pruebas del curso virtual "Herramientas Telemáticas"**

- $\checkmark$  El curso virtual que basado en el modelo planteado, presenta muchos beneficios para los estudiantes sobre todo para aquellos que son principiantes en el manejo básico de las Herramientas de comunicación en el entorno web.
- $\checkmark$  Es importante también mencionar que se puede observar en los estudiantes una auto – construcción de conocimientos, porque los alumnos que acceden a este curso virtual toman un sentido más investigativo.
- $\checkmark$  El correo electrónico juntamente con el foro y el Chat crean espacios extra aula, a la vez estas herramientas de comunicación síncronas y

asíncronas permiten establecer una mejor interacción entre docente y estudiantes.

#### **3.13 CITAS BIBLIOGRAFICAS**

#### **Bibliografía**

- [1].- Holmberg B. Educación a Distancia: Situación y perspectivas. Buenos Aires: Editorial Kapelusz. (1985).
- [2]. William Horton Developing Knowledge Products the Ergoglifics Method for developing effective Knowledge Products on esche and within budget. (2002).
- [3].- ETIC ADSIBBolivia. Estrategia Nacional de Tecnologías de Información y Comunicación para el Desarrollo. (2005).
- [4]. Cooper, P. A. Paradinm shifts in designing instruction: from behaviorim to cognitivism to constructivism. Educational Technology. (1993).
- [5]. Janicki, T., Development and evaluation of framework for crating Web-Based learning modules: A Pedagogical and systems apprach. (2001).
- [6]. Murphy, K. L., & Cifuentes, L. Using Web Tolls, collaborating, and learning online. Distance Education. (2001).
- [7]. Hudspeth, D. R., & Brey, R. G. Instructional telecommunications: Principles and applications. New York. Praeger. (1986).
- [8].- Departamento de Instrucción Pública. Principios para la integración del currículo. Hato Rey, Puerto Rico. (1987).
- [9]. Verduin, J. R., & Clark, T. A. Distance education: The foundations of effective practice. San Francisco: Jossey-Bass. (1991).
- [10].- Villarini, A. R. Manual para la enseñanza de destrezas de pensamiento. San Juan: Proyecto de Educación Liberal Liberadora. (1991).
- [11].- José Carlos García Cabero. Plataformas de e-learning y virtualizacion.
- [12].- Jose Ignacio Aguared Gomes. Educar en Red. (2004).
- [13].- Lorenzo Garcia Aretio. Educacion a distancia. (2001).

"Internet en la enseñanza a distancia: Modelos de Educación Virtuatl y formación Online" Autores: German Ruiperez, José Carlos Gacía Cabrero, Esperanza Román, M. Dolores Castrillo.

[14].- EL LIBRO ELECTRONICO Autores: José Maria Calés, Rocío Hurtado

#### **Referencias sitios web**

[1].- Víctor G. Sánchez. Proyecto e-campus. Presentado a la UNESCO reunión del Colegio Internacional de la AFNIC. París 3 de Junio del 2002. [http://www.lania.mx/~victor/presentaciones/unesco\\_2002\\_e-campus.ppt](http://www.lania.mx/%7Evictor/presentaciones/unesco_2002_e-campus.ppt)

- [2].- Víctor G. Sánchez. Presentación del Proyecto e-campus al CUDI, Ciudad Juárez Chihuahua México 18 octubre 2002 [http://www.lania.mx/~victor/presentaciones/cudi\\_2002\\_campu.ppt](http://www.lania.mx/%7Evictor/presentaciones/cudi_2002_campu.ppt)
- [3].- Víctor G. Sánchez. e-campus: modelo de educación abierto basado en patrimonios públicos de objetos de conocimiento y en la tecnología Web-Internet. Trabajo aceptado para la Conferencia Iberoamericana en Sistemas, Cibernética e Informátic, Orlando Florida USA. [http://www.lania.mx/~victor/pub\\_rec.html](http://www.lania.mx/%7Evictor/pub_rec.html)
- [4].- IMS Instructional Management System Global Learning Consortium Inc. [\(http://www.imsproject.org/\)](http://www.imsproject.org/)
- [5].- [http://www.educacion](http://www.educacion/) a distancia.com/ventajas.htm
- [6].- www.jvanet.com/BDeLearn/BDOrigen.asp
- [7].- [www.jvanet.com/BDeLearn/BDOrigen.asp](http://www.jvanet.com/BDeLearn/BDOrigen.asp)
- [8].- [www.sedic.es/f\\_cursosvirtuales autoformacion.htm](http://www.sedic.es/f_cursosvirtuales%20autoformacion.htm)
- [9].- [www.pignc-ispi.com/articles/cbt-epss/ConceptosELearningE2BMlb.htm](http://www.pignc-ispi.com/articles/cbt-epss/ConceptosELearningE2BMlb.htm)
- [10].- Real Academia de la lengua Española 1977
- [11].- [es.wikipedia.org/wiki/Modelo.](http://www.google.com.bo/url?sa=X&start=0&oi=define&q=http://es.wikipedia.org/wiki/Modelo&usg=__5vv0u4pW4bNraUdB9ziokKPjj_g=)
- [12].- [www.fao.org/docrep/W2962S/w2962s0l.htm](http://www.google.com.bo/url?sa=X&start=2&oi=define&q=http://www.fao.org/docrep/W2962S/w2962s0l.htm&usg=__XCtJulR4EoPFAkmJQyjye-C4T-E=)

[12[\]www.businesscol.com/productos/glosarios/administrativo/glosario\\_admini](http://www.google.com.bo/url?sa=X&start=5&oi=define&q=http://www.businesscol.com/productos/glosarios/administrativo/glosario_administrativo_m.html&usg=__ajQM2RSyEtHPRSVdQz4UfgFJWgc=) [strativo\\_m.html.](http://www.google.com.bo/url?sa=X&start=5&oi=define&q=http://www.businesscol.com/productos/glosarios/administrativo/glosario_administrativo_m.html&usg=__ajQM2RSyEtHPRSVdQz4UfgFJWgc=)

[13].- [www.elguille.info/colabora/puntoNET/canchala\\_FundamentosPOO.htm](http://www.google.com.bo/url?sa=X&start=4&oi=define&q=http://www.elguille.info/colabora/puntoNET/canchala_FundamentosPOO.htm&usg=__3X5vhWAZeQs7eGJ99bA_qBfArUk=)

[14].- [www.ucm.es/info/jmas/temas/glosario.htm.](http://www.google.com.bo/url?sa=X&start=6&oi=define&q=http://www.ucm.es/info/jmas/temas/glosario.htm&usg=__tFO3i5-O1QybP-3KtSj6_YxlyBc=)

[15].[-guindo.cnice.mecd.es/~faguirre/terminos.htm](http://www.google.com.bo/url?sa=X&start=8&oi=define&q=http://guindo.cnice.mecd.es/%7Efaguirre/terminos.htm&usg=__ydZ3CowBSZku5sLqwwMNaHGdmqk=)

[16].- Modelo de e-educación basada en redes Laboratorio Nacional de Informática Avanzada Veracruz C.P. México 91000]

[17].[\[http://www.transformando.com/minisites/tecnologia/escritorio/Paginas/C](http://www.transformando.com/minisites/tecnologia/escritorio/Paginas/Cont1D.htm) [ont1D.htm\]](http://www.transformando.com/minisites/tecnologia/escritorio/Paginas/Cont1D.htm)

[18]http://es.wikipedia.org/wiki/Tecnolog%C3%ADas\_de\_la\_informaci%C3% B3n]

[19].[-Pere Marques](http://dewey.uab.es/pmarques/tic.htm) [http://ticmadrid.blogia.com/temas/coordinacion-t-i-c-.php\]](http://ticmadrid.blogia.com/temas/coordinacion-t-i-c-.php)

[20].[-www.iesalc.unesco.org.ve](http://www.iesalc.unesco.org.ve/)

[21].[-www.iesalc.unesco.org.ve](http://www.iesalc.unesco.org.ve/) , Diagnóstico de la Educación Superior en Bolivia.

[22].-@LIS ISN Alianza en la sociedad de la información

### **CONCLUSIONES Y RECOMENDACIONES**

#### **4.1. CONCLUSIONES**

- $\triangleright$  Se ha llegado al planteamiento de un modelo de E-learning, en base al análisis del modelo educativo de la Universidad Salesiana con el objeto de identificar sus problemas actuales y así presentar una serie de soluciones alternativas dirigidas a la enseñanza virtual.
- El modelo planteado permitirá realizar la aplicación de una experiencia de formación semipresencial, a través de la puesta en marcha de la propuesta educativa del curso virtual "Herramientas Telemáticas".
- Este modelo presenta una metodología de cambio, a partir del estudio realizado.
- > También es importante mencionar que el nuevo modelo permitirá implementar programas de formación flexibles dentro de la Universidad Salesiana de Bolivia, en el área de Herramientas Telemáticas, que aspira a la integración gradual de enseñanza virtual en esta área.
- Otro aporte fundamental de la tesis es el curso virtual Herramientas Telemáticas, para los alumnos de la Universidad Salesiana de Bolivia, que contribuirá a mejorar y reforzar la calidad del Profesional del estudiante que va de acuerdo a la realidad boliviana en cuanto al uso Tic´s, en el aprendizaje correspondiente al área de Herramientas Telemáticas.
- Se logró aplicar el uso de la metodología Ergoglífica para el curso virtual "Herramientas Telemáticas" desde su ánálisis hasta el diseño. Con el uso de esta metodología se ha logrado deducir la fortaleza de la metodología Ergoglífica.
- Los contenidos del curso permitirán la total transparencia y versatilidad de los mismos durante el proceso de aprendizaje, puesto que el curso virtual que está en base al modelo propuesto, será fácilmente integrable con otros medios didácticos en los diferentes contextos formativos, pudiéndose adaptar a:
	- Otro entorno (Aula y ordenador).
	- Didáctica (Trabajo individual o con tutor).
	- $\triangleright$  Usuarios (Estudiantes y profesores).
- Con la implementación del curso se logrará en el futuro emitir un mejor aprendizaje de conceptualización en los temas planteados, por medio del empleo de diferentes recursos y metodologías para la elaboración de un curso virtual.
- Se toma en cuenta que el curso virtual es un curso básico de WBT (entrenamiento basado en Web), el mismo que emplea técnicas sencillas para brindar conocimientos claros al estudiante.
- Los contenidos del curso virtual "Herramientas Telemáticas" han sido llevados al formato lit de Libro electrónico para apoyar el aprendizaje del estudiante.

# **4.2. RECOMENDACIONES**

- Se recomienda fomentar el estudio del Modelo de Aprendizaje B-learning, ya que éste efectúa su estudio obteniendo lo mejor del aprendizaje tradicional y del E-learning, formas de educación planteadas inicialmente que ahora buscan brindar mayor eficiencia.
- Organizar equipos multidisciplinarios de trabajo, integrados por especialistas en el área de uso y aplicación de las Tic´s en la realidad boliviana

específicamente de la Universidad Salesiana de Bolivia, apoyados por pedagogos para el diseño y desarrollo de contenidos en las diferentes carreras de la universidad. Además contar con un equipo de trabajo en el área de programación y multimedia, tanto para la elaboración de CBT (Entrenamiento Basado en Computador / Computer Based Training) o WBT (Entrenamiento Basado en Web / Web Based Training).

- Ampliar el diseño y desarrollo de nuevos trabajos en el área de Herramientas Telemáticas con versiones de cursos de nivel medio y avanzado.
- Es importante también remarcar que el estudiante debe adquirir un perfil profesional para que pueda contribuir a su sociedad, para lograr que el País vaya de acuerdo a los requerimientos de aprendizaje en cuanto al uso de las Tic´s, y que pueda contribuir a reducir los índices de pobreza en Bolivia a través del uso adecuado y equitativo del uso de las comunicaciones, la información y el conocimiento.

# **ANEXO A**

**DIAGNOSTICO DE LA EDUCACIÓN VIRTUAL EN BOLIVIA**

# **DIGITAL OBSERVATORY FOR HIGHER EDUCATION IN LATIN AMERICA AND THE CARIBBEAN**

IESALC Reports available at **[www.iesalc.unesco.org.ve](http://www.iesalc.unesco.org.ve/)**

# Diagnóstico de la **educación** superior **virtual** en **Bolivia**

# IESALC - UNESCO

#### **I E S A L C**

**Instituto Internacional para la Educación Superior en América Latina y el Caribe Institut International pour l'Éducation Supérieure en Amérique Latine et dans les Caraïbes International Institute for Higher Education in Latin America and the Caribbean**

=====================================================================

=======================================================================

Apartado 68394. Caracas, 1062-A, Venezuela. Tel: 2860721, 2860516. Fax: 2860326

#### **DIAGNOSTICO DE LA "EDUCACION SUPERIOR VIRTUAL" EN BOLIVIA Alvaro Padilla Omiste Contract No.: 886.376.2**

*"… Las costumbres se derogan unas a otras mejor que las leyes, y la educación que forma las costumbres es dada por la fuerza inteligente de las cosas en la dirección de su corriente de mejoramiento y progreso natural: no de otro modo se han educado y formado las costumbres de los países libres." Juan Bautista Alberdi, 1852.*

#### **ABREVIATURAS.**

INE: Instituto Nacional de Estadística. MECyD Ministerio de **Educación**, Cultura y Deportes. NTIC : Nuevas Tecnologías de la Información y la Comunicación. SIMECAL: Sistema de Medición de la Calidad de **Educación**. SITTEL: Superintendencia de Telecomunicaciones. VESCyT Viceministerio de **Educación** Superior, Ciencia y Tecnología.

*Deseo manifestar mi reconocimiento a la Ing. Carola Fernández Terán, académica boliviana, sin cuya colaboración en la recolección de información y organización, este trabajo no hubiera podido alcanzar los objetivos planteados.*

#### **RESUMEN EJECUTIVO**

El presente trabajo muestra que, pese a contar con un número grande de universidades, **Bolivia** no dispone de los recursos humanos suficientes y dista mucho de poseer una infraestructura física y tecnológica adecuada para la organización y funcionamiento de Programas Académicos Virtuales.

Lo anterior es fruto de una serie de factores limitantes, fundamentalmente de orden político y socioeconómico. Dentro de los primeros se puede señalar la ausencia o insuficiencia de políticas de estado precisamente dirigidas a orientar y fomentar esta temática, así como una normativa apropiada y completa. Entre los segundos, se halla que la creciente oferta de programas y/o actividades de **educación virtual** no siempre responde a niveles de exigencia y calidad, por lo menos comparables a los programas presenciales. Se evidencia un riesgo de mercantilizar la **educación** superior **virtual** debido a la debilidad normativa y regulatoria en este sector.

Existen por otro lado experiencias notables, aunque bastante recientes como para ser evaluadas, de programas de **educación** superior **virtual**, así como universidades que, o han elaborado proyectos pertinentes a la realidad del país, o instituciones que se encuentran empeñadas en lograr este objetivo a corto plazo.

Dentro de las principales limitantes para el desarrollo de programas de **educación** superior **virtual** por el lado de la demanda, se encuentran: la pobreza extrema del país, la mala calidad de la **educación** secundaria y otros aspectos.

Por el lado de la oferta, las restricciones están vinculadas a diversos aspectos, como ser la insuficiente y desigual distribución de servicios de telecomunicaciones, el rezago tecnológico, costos y problemas regulatorios y legislativos.

Sin embargo, también se identifican algunos aspectos positivos que pueden favorecer el desarrollo de la **educación** superior **virtual**, como ser : la existencia de un mercado muy competitivo entre proveedores de servicios de Internet y el uso masivo de Internet en los Cyber Cafés.

Superando las deficiencias y a partir de las potencialidades institucionales y humanas del país, es posible que dentro de un marco de integración regional, **Bolivia** pueda en breve plazo aprovechar los avances de las Nuevas Tecnologías de Información y Comunicación, haciendo que las mismas contribuyan al desarrollo y mejoramiento de la **educación** superior en el país.

Como Anexos se adjuntan los principales Reglamentos relacionados con la "**educación** superior **virtual**" en **Bolivia**.

#### **INDICE.**

RESUMEN EJECUTIVO.

A MANERA DE PRESENTACION.

- 1. INTRODUCCIÓN.
- 2. PROPÓSITO DEL TRABAJO.
- 3. METODOLOGÍA.
- 4. ALCANCE DEL TRABAJO.
- 5. RESULTADOS.
- 5.1. El Programa Nacional de Gobernabilidad.
- 5.2. Visión de las Universidades.
- 5.3. Encuesta y Entrevistas a las Universidades.

5.4. Instrumentos Normativos de la **Educación** a Distancia.

ANEXO 1:Universidades Bolivianas – Obtención de la Información.

ANEXO 2: **Bolivia**: Número de Campus universitarios por Departamento.

ANEXO 3:Resultados de la Encuesta Sobre **Educación** Superior **Virtual** en **Bolivia**.

ANEXO 4: Reglamento General de Universidades Privadas.

ANEXO 5: Reglamento General de Postgrado para Universidades Privadas de **Bolivia**.

ANEXO 6: Reglamento General de **Educación** a Distancia en Universidades Privadas de **Bolivia**.

#### **A MANERA DE PRESENTACION.**

En su libro: Salvemos a **Bolivia** de la Escuela

1 Mariano Baptista Gumucio recuerda

cómo ya en 1789 el Fiscal de Villalba preguntaba en Chuquisaca sobre la validez cultural del proyecto de fundar una universidad en el vecindario de La Paz, calco de las ya existentes ; y cómo posteriormente otros insignes hombres reclamaban un cambio en los esquemas de la **educación** universitaria de los primeros años republicanos de América Latina.

La reforma autonomista de Córdoba y su rápida expansión por el continente, fue una especie de reacción a una suerte de abulia académica, política y social de las universidades de entonces.

Hoy día, gracias al desarrollo de las llamadas "Nuevas Tecnologías", la fusión entre las computadoras y la telefonía, permite, no solamente que los ciudadanos puedan obtener información otrora inaccesible y hasta secreta, sino también, gracias a esta facilidad, tener mejores y mayores oportunidades de formarse para la vida. Ello presenta nuevos y grandes desafíos a las universidades, las que poco a poco van ganando la conciencia de la necesidad de adecuarse a los tiempos, especialmente luego de que de eventos mundiales como el de UNESCO, que tuvo lugar en París, Francia, en octubre de 1998, en los que surgieron una serie de directrices respecto de cómo las NTIC pueden contribuir a que las universidades respondan a las nuevas demandas de la sociedad.

La denominada "globalización", que en muchos aspectos se cierne como una amenaza para los países más pequeños y débiles, ofrece algunas oportunidades, como las nuevas y mejores posibilidades de acceder a la información, con la cual nuestras universidades tienen mejores oportunidades, de convertirse en verdaderos motores del desarrollo del país.

Los términos globalización, sociedad del conocimiento, nuevas tecnologías de la información y comunicación, se asocian de inmediato a otro, el de **educación virtual**, concepto no siempre bien entendido por unos y peor aplicado por otros, que es el objeto principal del presente proyecto de IESALC/UNESCO.

Existen los pesimistas, que son de inicio reacios a pensar en la inminencia del cambio de nuestras universidades en dirección a esa "virtualidad"; y también los otros, que asumiendo extremos, predicen que el maestro o profesor universitario será muy pronto "descartable", por el hecho de que, supuestamente, los jóvenes pueden por si solos, sentados frente a un computador, enfrentar la compleja tarea de su autoformación. 1

Baptista Gumucio M. Salvemos a **Bolivia** de la Escuela. Cuarta Edición.Ed. Los Amigos del LIBRO. Cochabamba, 1977.

Bueno es en este punto recordar a Jacques Marcovitch, Rector de la Universidad de São Paulo, Brasil

2 , que al referirse a los límites de la virtualidad señalaba que la

relación de la universidad con la tecnología de información suscita varias dudas, no solamente sobre el surgimiento de una universidad **virtual**, sino también de ¿cómo quedaría en ella la relación profesor/alumno?. Al respecto él destaca que la era de los libros impresos no ha terminado porque los mismos estén en los computadores y que siempre habrán escritores y lectores, así como también siempre habrán alumnos y profesores, "….conviviendo y engendrando el futuro, en las aulas, bibliotecas y laboratorios …"

2

Marcovitch J. Universidade e innovação tecnológica En ALTEC '99 VIII Seminario Latino-Iberoamericano de Gestión Tecnológica, Valencia, España, octubre de 1999.

# **1. INTRODUCCION.**

**Bolivia** ingresa rápidamente a la era digital y aprovecha para ello los avances y experiencias de otros países industrializados y de nuestros propios vecinos Latinoamericanos.

Pese a ser uno de los países latinoamericanos con los niveles más bajos de teledensidad en Latinoamérica

3 y con un acusado centralismo de este servicio; el

mismo muestra sin embargo en los últimos años, una marcada tendencia crecimiento. (Cuadro 1).

Fuente : SITTEL

El Cuadro 2 muestra que existe también un crecimiento en el número de computadoras:

Fuente UIT COMTRADE

3 6 de cada 100 habitantes tiene una línea telefónica fija.

El uso de la Internet en el comercio electrónico, el gobierno en línea y la **educación** son aún limitados, aunque últimamente se ha venido a demostrar que el mismo constituye en el país un mercado altamente competitivo entre proveedores de servicios de Internet y el uso masivo de Internet en los Cyber Cafés es creciente.

#### **Indicadores Socioeconómicos**.

Estudios recientes

4 muestran como el incipiente uso de las NTIC en **Bolivia** y el

desarrollo de la **educación** superior **virtual** guardan una estrecha relación con una diversidad de aspectos sociales y económicos característicos del país, por lo que vale la pena detenerse un momento en este punto y exponer algunos indicadores de importancia.

**Bolivia** tiene una extensión territorial de 1,098,581 km2 y una población de 8,516,000 de habitantes, 62% de los cuales viven en ciudades o pueblos. El crecimiento poblacional entre 1990 y 1998 ha sido del 2,4%.

5 Bienestar y pobreza. **Bolivia** es uno de los países más pobres de Latinoamérica. En 1993 cifras oficiales señalaban que el 29,3% de la población urbana vivía bajo el límite de pobreza y que en el área rural dicha cifra subía hasta el 79,1%. Para la CEPAL 6

, en 1997 el 47% de los

hogares urbanos vivían bajo la línea de pobreza y el 19% bajo la línea de indigencia ; esta situación se agrava en el área rural.

Pero la pobreza, debería medirse no solamente por el bajo nivel del PIB per cápita (que asciende a \$us.960

7 ) sino también por la concentración del ingreso. **Bolivia** es un

país con una muy alta desigualdad del ingreso. En 1990 el Banco Mundial estimaba que el 11,3% de la población vivía con menos de 1 dólar por día y que el décimo más rico recibía 31,7% de ingreso nacional, mientras el décimo poblacional más pobre recibía sólo el 2,3%. Según esta misma fuente el Coeficiente GINI de distribución del ingreso en 1990 era de 0,42.

#### **Educación** y salud.

La **educación** pública es gratuita obligatoria entre los 7 y 14 años ; sin embargo, UNICEF estima que en 1997 cerca de 700.000 niños no asistían a clases. Existe una gran disparidad entre la **educación** en ciudades y en pueblos. En promedio los adultos 4

Crespo C., Zambrana H, Tecnología de Información en **Bolivia**, Proyecto Andino De Competitividad CAF, UCB, La Paz, mayo de 2001.

5 UNICEF, 2000.

6 CEPAL, 1998.

7 Panorama Social 1999-2000, CEPAL.

que viven en las ciudades han recibido 9,8 años de **educación**, mientras que en los pueblos dicho promedio no supera 3,5 años.

En1999, con un presupuesto total del gobierno central de aproximadamente 422 millones de \$us., el presupuesto total para la **educación** pública alcanzaba al 16% (cerca de un 25% del mismo correspondió al gasto en las Universidades Públicas) 8 .

Comparativamente, el mismo año, el presupuesto de salud representaba un 3% del total gubernamental.

La **educación** se encuentra estrechamente ligada a la salud y en ello debe tomarse en cuenta que el 26% de los niños menores de 3 años sufre de desnutrición crónica, y se tiene una tasa de mortalidad infantil de 92 por cada 1000 nacidos vivos.

**Tabla Nº 1. Otros indicadores de salud Indicador Hombres Mujeres** Esperanza de vida al nacer (años). 61,1 64,3
Esperanza de vida sana al nacer (años). 48,0 53,6 Mortalidad infantil (por 1000). 84 76 Mortalidad de adultos (por 1000). 266 212 Fuente : OMS, 2002. La tasa de analfabetismo registrada para 1999 fue de 15% 9 . Adicionalmente la calidad de la **educación** es mala. Una prueba de aptitud, tomada el año 2000 por el Sistema de Medición de la Calidad de la **Educación** (SIMECAL) revela que de 82.111estudiantes de noveno curso de la **educación** formal en 2.127 unidades educativas fiscales y particulares de todo el país, el 68% no entiende lo que lee, y que el 47% de los estudiantes no razona lógicamente ni aplica conceptos matemáticos para resolver problemas de su vida diaria. **Tabla Nº2 Grupos étnicos Grupos étnicos % de la población** Quechua

Aymara 25%; Mestizos 25-30% Blancos y otros 5-15% Fuente : Almanaque The New York Times, 1999. El 12% de la población sólo habla una lengua originaria, mientras el 46% habla 8 Fernández R, El FMI , el BM y la reformulación del Poder : Globalización, Neoliberalismo y Estado Neocolonial en **Bolivia** (1985 – 2000). Editorial Plural, La Paz, 2003. 9

UDAPE (2000).

40%

castellano y por los menos una lengua indígena. Si se toma en cuenta que la mayor parte del software requiere usuarios con conocimientos de inglés, o en menos casos de castellano, la diversidad cultural es un aspecto determinante de la baja demanda o utilización de las NTIC en **Bolivia**.

En cuanto al acceso a servicios básicos, el 92% de la población urbana tiene acceso a agua potable y en el área rural ese índice es del 44%. En electricidad las diferencias son aún mayores: 97% para la población urbana y solo 26% para la rural.

Son pues muy diversos los aspectos que deben ser tomados en cuenta a la hora de definir políticas para el desarrollo de la **educación** superior **virtual** en el país y no las meras coyunturas sectoriales ni el simple deseo de quedar aun más rezagados como

país.

### **2. PROPOSITO DEL TRABAJO.**

El presente documento presenta los resultados de un estudio de tipo diagnóstico sobre la evolución, situación presente y perspectivas de desarrollo de la **educación** superior a distancia realizada mediante el uso de nuevas tecnologías de información y comunicación ("**educación** superior **virtual**") en **Bolivia**.

### **3. METODOLOGIA.**

La metodología empleada fue la siguiente: Inicialmente se recabó información del Viceministerio de **Educación** Superior, Ciencia y Tecnología (VESCyT), dependiente del Ministerio de **Educación**, Cultura y Deportes, consistente en :

- Listado de universidades públicas y privadas bolivianas.

- Reglamento General de Universidades Privadas.

- Reglamento General del Sistema de la Universidad Boliviana.

- Reglamento General de **Educación** a Distancia en Universidades Privadas de **Bolivia** (Proyecto).

- Proyectos de apertura de universidades virtuales en **Bolivia**.

Para los fines de recolectar información, se aplicó una Encuesta, elaborada en base al formulario digital diseñado por el Profesor Ángel H. Facundo D.

### . Dicho formulario

fue enviado vía E-mail a la totalidad de universidades cuya dirección electrónica era conocida; cuando no, se entregó y remitió el formulario en un medio magnético. Se evidenció que 28 de las mismas (57%) lo recibieron.

Se realizaron entrevistas a un total de 21 universidades (43%), consideradas como instituciones educativas que tenían en marcha programas académicos virtuales o

### a facundo@epm.net.co

proyectos de los mismos. Por restricciones financieras, se limitó las entrevistas a universidades de las ciudades de La Paz, Cochabamba, Santa Cruz y Sucre. En forma paralela al estudio de los documentos proporcionados por el VESCyT, se realizó una investigación de los sitios web de las universidades.

### **4. ALCANCE DEL TRABAJO.**

El presente trabajo ha buscado:

Identificar los proyectos (en preparación o en sus inicios) de **educación** superior **virtual** existentes en las instituciones de **educación** superior, públicas y privadas de **Bolivia** y describir sus características.

Describir el marco legal o la normativa regulatoria de la organización y el funcionamiento de las actividades y programas de **educación** superior **virtual** en **Bolivia**, asé como los instrumentos para la evaluación de la calidad y la acreditación de las actividades y programas de **educación** superior **virtual** en el país. Identificar las tendencias y problemas del desarrollo de la **educación** superior **virtual** en el país y sus proyecciones y perspectivas de desarrollo en el futuro. Establecer algunas propuestas y estrategias para mejorar la **educación** superior a

distancia mediante la introducción y el uso de las NTIC y su articulación con los medios educativos ya existentes, como herramientas útiles para tal propósito.

### **5. RESULTADOS.**

Se presentan a continuación los resultados del estudio, que pese a limitaciones de orden financiero y logístico, ha tratado de cubrir a la totalidad de las instituciones involucradas en el tema de la **educación** superior **virtual**, fundamentalmente el Gobierno Central y las Universidades.

### **5.1. El Programa Nacional de Gobernabilidad.**

Hace poco tiempo, se lanzó en **Bolivia** el Programa Nacional de Gobernabilidad (PRONAGOB)

i , como una estrategia para impulsar el denominado "Gobierno

Electrónico" y coordinar varias iniciativas dispersas a nivel nacional, que empezaron esta tarea hace ya algún tiempo. El Gobierno Boliviano ha elaborado un proyecto específico, formulado un anteproyecto de ley

11 y, en mayo del 2002 inaugurado un

portal dedicado para tal fin

12 .

El impacto económico social del Programa Nacional de Gobernabilidad alcanza todos lo ámbitos de la vida ciudadana y aspira a que esta política gubernamental ayude a las personas y organizaciones a adaptarse a las nuevas circunstancias y provea herramientas y modelos que respondan racionalmente a los cambios inducidos por el dominio de las NTIC, especialmente en los proyectos de capacitación y sensibilización que se generen.

En este sentido se aspira, por ejemplo, a que las instituciones educativas y gubernamentales logren un nivel mínimo de recursos tecnológicos de información. Una consecuencia directa de ello en el ámbito de la **Educación** es que se mantenga el concepto de **educación** continua, formal y a distancia semi o no presencial. Uno de los pilares fundamentales del Programa consiste en establecer una Red Ciudadana Electrónica, que provea al ciudadano de las facilidades para el cumplimiento de sus obligaciones y para que pueda recibir de esta red los servicios en línea para su **educación** así como las facilidades suficientes para realizar su trabajo. Tal Red Ciudadana demandará un alto grado de coordinación entre los Poderes del Estado (Ejecutivo, Legislativo y Judicial) y las otras instituciones de la Sociedad Civil. Por supuesto que a las instituciones de **educación** superior les corresponderá desempeñar un papel clave en esta Red.

11 PRONAGOB, Bases del Gobierno Electrónico de **Bolivia**. Editorial Atenea S.R.L., La Paz, 2002. 12 http://www.congreso.gov.bo/6modernizacion/index1.html y www.**bolivia**.gov.bo

La Red Ciudadana respondería al siguiente modelo estratégico: Fuente : Op. cit.

### **5.2. Visión de las Universidades.**

Las universidades pertenecientes al Sistema de la Universidad Boliviana (estatal), han venido considerando los últimos años los caminos a seguir para incorporar las NTIC en su desarrollo.

Separadamente, la temática ha sido incorporada en los planes de desarrollo institucional de las universidad

. En conjunto, han desarrollado eventos de discusión

y análisis de las estrategias que las universidades y el país en su conjunto deberían seguir para aprovechar el rápido desarrollo de las NTIC.

Padilla A, et. al. Plan de Desarrollo 2002-2007 de la Universidad Mayor de San Simón, Cochabamba, **Bolivia**. Editora **"**J.V. **"**, Cochabamba, 2001.

Fruto de tal reflexión se han propuesto ciertos Lineamientos Generales y un Marco de Acción

. En él se asigna al estado un papel importante para el desarrollo de los contenidos y en la formulación de planes estratégicos a mediano y largo plazo que posibiliten el desarrollo de la sociedad de la información en **Bolivia**. Se señala la necesidad de apoyar el desarrollo de investigaciones relacionadas con estudios comparativos del estado de la sociedad de la información en diferentes países, que permitan definir indicadores nacionales acerca de las NTIC y desarrollar las estrategias respectivas.

Las universidades sugieren en concreto:

- Contribuir al desarrollo de estrategias entre empresas suministradoras de servicios de Internet y las Universidades para lograr tarifas mínimas.

- Propiciar el suministro de equipos de computación para la venta, garantizando ventajas en su adquisición (por ejemplo disminuyendo aranceles a las empresas que vendan equipos de computación a las entidades educativas).

- Establecer alianzas estratégicas con los operadores de telecomunicaciones en el País para propiciar el incremento de los Hosts dedicados a la **educación** y la reducción de las tarifas de uso de líneas dedicadas para entidades educativas.

- Promover el intercambio de software y aplicaciones desarrolladas en universidades nacionales.

- Financiar proyectos en telecomunicaciones, Internet, desarrollo de software y otros temas afines.

Se han establecido los siguientes Lineamientos:

- Socializar los conocimientos en idioma nativo, con el fin de: a) apoyar e impulsar iniciativas que aseguren el acceso de pueblos originarios a las NTIC y b) continuar contribuyendo al establecimiento de modelos educativos que reconozcan la cultura y los conocimientos de los pueblos originarios.

- Asumir una posición responsable en la socialización de los conocimientos de Internet en idioma castellano.

- Intercambiar y transferir información sobre conocimientos y experiencias institucionales.

- Elaborar un programa de formación de recursos humanos sobre gestión del conocimiento en las universidades bolivianas y creación de materiales en

tecnología WEB.

- Crear una revista universitaria electrónica.

- Promover y/o mejorar el intercambio de profesores entre diferentes instituciones educativas de Latinoamérica y Europa.

Para los fines de lograr una aplicación y desarrollo eficiente de las políticas mencionadas, entre otras acciones, las universidades también proponen: - El establecimiento de redes universitarias para servicios y aplicaciones distribuidas (desarrollo de intranets , creación de un Portal Educativo

UAJMS. Lineamientos para el desarrollo de las universidades bolivianas en la nueva sociedad del conocimiento. Secretaría Ejecutiva de Desarrollo Universitario. Dirección de Tecnologías de Comunicación e Información. Tarija, **Bolivia**, Julio de 2002.

Boliviano, desarrollo de motores de búsqueda, creación de foros de discusión, servicios de noticias, implementación de sitios ftp, etc.).

- Bibliotecas Virtuales (Creación de fondos temáticos propios, intercambio y socialización de los fondos universitarios, etc.).

### **5.3. Encuesta y Entrevistas a las Universidades**.

15 En base a las encuestas respondidas y entrevistas realizadas, así como la revisión de la documentación obtenida, fundamentalmente del Viceministerio de **Educación** Superior, Ciencia y Tecnología, se obtuvieron los siguientes resultados:

1. En **Bolivia** funcionan en la actualidad 49 universidades, la mayoría de las cuales está ubicada en el eje central (La Paz-Cochabamba-Santa Cruz). Algunas de ellas tienen una sede central y una o más subsedes (campus).

```
Departamento
Nº de campus
La Paz
17
Santa Cruz
12
Cochabamba
9
Chuquisaca
3
Tarija
3
Oruro
3
Potosí
2
Beni
\mathcal{D}Pando
1
2. Naturaleza Jurídica.
```
- 33 universidades privadas (8 plenas y 25 iniciales).

- 13 universidades públicas (10 autónomas).

- 1 universidad Internacional.

- 2 universidades cuya naturaleza jurídica no ha podido ser establecida por el Consultor.

3. En las universidades que tienen programas o actividades académicas virtuales, predominan las categorías Dual (programas presenciales y virtuales, pero separados) y Mixta (el mismo equipo docente para programas virtuales y presenciales).

4. Debe señalarse que solo en contados casos se advierte la existencia fehaciente de Programas Académicos Virtuales (PAV), mientras que en la mayoría de los otros, donde las universidades declaran desarrollar PAV's, en el mejor de los casos, son cursos presenciales que han incorporado recursos de las NTIC, como 15

Según el formulario aplicado en las universidades bolivianas para los efectos de esta consultoría, que es una adaptación y adecuación del preparado por el Profesor Angel H. Facundo D. videoconferencias interactivas, chats, búsquedas bibliográficas en la Internet y otros.

5. En algunas de las universidades encuestadas o entrevistadas se considera equivocadamente que por el hecho de contar con ciertos procesos (fundamentalmente de orden administrativo) apoyados por el uso de computadores y la habilitación de gabinetes y salas de cómputo, con acceso de docentes y estudiantes, ya se tiene una "universidad **virtual**".

6. Lo anterior es, con seguridad, fruto de la ausencia de una política nacional específica o planes y programas para el desarrollo de las universidades en la "**educación** superior **virtual**"

. 7. Allí donde se dan, predominan los PAV y las "actividades académicas virtuales" en el pregrado y en el postgrado; en este último nivel, en los grados de Especialización, Diplomado y Maestría. No se tiene información sobre planes de PAV a nivel Doctoral

8. Las áreas del conocimiento donde se desarrollan actividades de "**educación** superior **virtual**" corresponden mayoritariamente a: Ciencias de la Salud, Ingenierías, Economía y Administración, Humanidades y Ciencias de la **Educación**.

9. Sólo en 5 de las 49 universidades existentes se tienen programas de "**educación** superior **virtual**" en actual ejecución o proyectados, según el respaldo documental presentado.

10. Las relaciones de los Programas Académicos Virtuales con los Presenciales son variables. Van desde la utilización de los mismos contenidos y docentes, que son empleados en ambas metodologías: presencial y **virtual**, hasta la escasa o ninguna relación entre ambas modalidades.

11. En algunas universidades se viene trabajando en la adecuación de contenidos y textos de referencia de algunos cursos presenciales para ofrecerlos como cursos a distancia, utilizando para ello un software educativo ya probado o adecuando el mismo a los objetivos de los cursos.

12. En algunas universidades se viene preparando, localmente o en el exterior, como docentes para los cursos virtuales, a docentes actuales de los cursos presenciales del Pregrado.

El Viceministerio de **Educación** Superior, Ciencia y Tecnología está iniciando el denominado "Proyecto Inicial de Reforma de la **Educación**", pero el mismo no es precisamente dirigido a considerar con prioridad los PAV.

En las universidades bolivianas, apenas se tiene un par de programas de formación doctoral, absolutamente presenciales y de muy reciente organización (menos de 5 años).

13. En cuanto a la Articulación entre **Educación Virtual** (EV), **Educación** Presencial (EP) y grado de complementación entre ambas, la respuesta de las universidades es muy variable, desde Alta para alguna, hasta Inexistente para las otras En criterio del suscrito, esta última representa mejor la realidad en las pocas universidades donde concurren ambos tipos de **educación**.

14. A la pregunta referida al Grado en que la EV substituye a la EP, las respuestas de las universidades encuestadas o entrevistadas son muy variables, desde Alto hasta Mínimo o Nulo.

15. Las universidades públicas cuentan con el mayor número de docentes y de estudiantes. El número de docentes dedicados a los PAV y de estudiantes inscritos en los mismos, es comparativamente muy pequeño.

16. Los estudiantes inscritos en los PAV provienen básicamente del país, siendo casuales los provenientes del extranjero.

17. La infraestructura útil en los PAV, se aplica también (y en la mayoría de los casos con mayor énfasis) en:

- Manejo Administrativo,

- World Wide Web,
- Biblioteca **Virtual**,
- Inscripciones,
- Cursos en línea,
- Audioconferencias,
- Aulas virtuales,
- Videoconferencias,
- Comunidades Virtuales,
- Otras aplicaciones.

18. Sobre las plataformas y portales utilizados en la enseñanza y gestión académica, se mencionan los siguientes:

- WebCT, ORACLE, PostgreSQL, y las propias de CISCO

19. Los Recursos de Comunicación Asincrónica de los PAV se aplican en: e-mail, grupos y listas de discusión.

20. Los recursos de Comunicación Sincrónica utilizados en los PAV se aplican para Chat uno a uno y muchos a muchos.

21. Las acciones en EV que realizan o proponen realizar las Instituciones encuestadas son muy variadas y solo un par de casos cumple casi la totalidad de las anotadas en la encuesta. Las más coincidentes son:

- Promover el acceso de estudiantes.

- Mejorar la calidad de la enseñanza / aprendizaje.
- Capacitar docentes y administradores.

y solo en algunos casos se pretende:

- Extender y desarrollar uso de tecnologías digitales y redes de comunicación.

- Mejorar la relación costo / efectividad.

Desarrollar cursos de nivelación a distancia para elevar el nivel académico de Técnico Superior a Licenciatura.

- Incorporar algunas materias virtuales dentro de los programas de pregrado.

22. Por su carácter institucional internacional, una universidad en particular: la Universidad Andina Simón Bolívar enfatiza las siguientes otras acciones que se propone realizar en el corto y mediano plazo:

- Ampliar el alcance de nuestros programas a otros países del área andina, sin que esto represente costos adicionales de viaje y estadía, o interrupción de actividades laborales para nuestros alumnos (tomando en cuenta que sólo trabajamos a nivel de posgrado).

- Dar prioridad a los temas relacionados con la integración regional a nivel económico, político, social y cultural, llegando a una población muy amplia.

23. Entre las necesidades detectadas por las universidades, sobresalen: - Ampliar el acceso a la **educación** de posgrado a un mayor número de

profesionales que deseen actualizarse, formarse y /o capacitarse.

- Mejorar la oferta y mantener un buen nivel de calidad académica, similar al de la **educación** presencial.

24. Entre los obstáculos a superar, las universidades coinciden básicamente en los siguientes:

- Capacitación de RR. HH. en la temática.

- Los altos costos de comunicación, de adquisición o de utilización de equipamiento y la infraestructura necesaria.

- Imagen poco valorada de la **educación** a distancia, considerada como "más fácil" que la presencial.

- Difusión de la información relativa a la oferta de cursos.

- Preparación de los docentes para una función, con matices bastante

diferentes de la docencia presencial. (como la preparación muy cuidadosa del material de estudio y otros).

- Capacidad tecnológica de los equipos de que dispone la institución.

25. Las recomendaciones de las universidades consultadas, para desarrollar la EV en

la región son muy variadas. Se destacan las siguientes:

- Identificación cabal de las necesidades de formación en esta modalidad.

- Políticas de estado e institucionales para promover acciones tendientes a favorecer el uso de nuevas tecnologías.

- Esfuerzos regionales de capacitación de grupos de docentes.

- Desarrollar consorcios de universidades que motiven y ejerzan liderazgo.

- Normas y criterios internacionales de calidad en EV para poder garantizar la calidad de enseñanza-aprendizaje.

- Garantías mínimas de contenidos nacionales en los programas.

- Apoyo gubernamental al desarrollo, reconocimiento y cabal valoración de los estudios virtuales.

- Dar mayor difusión de sus ventajas de las experiencias de otras universidades, sus ofertas académicas, modalidades de acción y sus resultados.

- Convenios que eviten la duplicación de esfuerzos.

- Capacitación de Profesionales con alta experiencia en la administración de **educación virtual**, sobre todo que conozcan cómo manejar chat, los foros y cómo lograr la motivación.

- Canales de financiamiento.

- Convenios interinstitucionales para el desarrollo de plataformas y

programas de interés empresarial y social.

26. Entre las tendencias identificadas por las instituciones de **educación** superior para el desarrollo de la EV, sobresalen:

- La necesidad de una capacitación docente en NTIC, que se expresa por la mayor experiencia en **Educación** a Distancia en Ciencias de la **Educación**.

- El fortalecimiento institucional para la elaboración de materiales multimedia.

- Programas con metodologías mixtas.

- Colaboración entre universidades y empresas.

- Mejora de la aceptabilidad de estas metodologías por la población.

- Reconocimiento del valor de la **educación virtual** en la formación continua y de Post Grado.

27. Las estrategias seguidas por las universidades para la adopción y utilización de las NTIC son muy diversas:

- Formación e intercambio de docentes.

- Instalación de biblioteca **virtual** y capacitación.

- Implementación de sistemas Académico Administrativos específicos

que cubren todas las Unidades de la Universidad.

- Uso del periódico electrónico y otros utilitarios.

- Programas piloto de **educación virtual**.

- Relaciones con universidades virtuales para el fortalecimiento institucional.

- Organización de Centros de Tecnologías Educativas.

- Incorporación de NTIC en proyectos de extensión universitaria y de investigación aplicada.

- Portal académico institucional.

- Organización de una comunidad **virtual** de aprendizaje para ciertas carreras de pregrado.

- Creación de empresas para apoyar al desarrollo de infraestructura (telecentros para la zona rural y centros educativas tecnológicas en colegios fiscales).

- Contratación de asesores en NTIC.

- Alianzas estratégicas con otras instituciones pioneras en este campo.

- Adquisición de software.

28. Etapas de la evolución de las NTIC:

- Participación en eventos nacionales e internacionales sobre la **educación**, el desarrollo, y las NTIC.

- Organización de las primeras actividades

- Empleo inicial de "programas empaquetados", luego con

adaptaciones a la realidad de la región y el país, producción propia de software, desarrollo; experimentación en su aplicación; implantación y seguimiento continuo.

29. Marco legal y normativo seguido por las instituciones:

- Normas mínimas del MECyD para universidades privadas en cuanto al desarrollo de sus actividades virtuales.

- Normas propias y del Sistema Universitario boliviano.

- Políticas y procedimientos definidos por la propia institución.

- Estándares internacionales de para los programas de las academias

que tienen certificación internacional (v.gr. CISCO).

30. Entrenamiento ofrecido a docentes y estudiantes para uso de Computadores:

- Cursos obligatorios u optativos de informática y computación a nivel de todas las carreras.

- Programas de formación a distintos niveles: postgrado, **educación** continua y extensión.

- Programas específicos para su área de estudio y uso de Internet.

- Los alumnos y docentes reciben gratuitamente direcciones de correo

electrónico y horas de acceso para navegar la Internet.

31. . Entrenamiento ofrecido a docentes en materia de pedagogía de autoaprendizaje:

- Todos los docentes reciben un número mínimo de horas de

capacitación por semestre como parte de sus obligaciones de actualización.

- Oferta de cursos de especialidad, formación continua o maestría en docencia universitaria, localmente o fuera del país.

- Cursos presenciales y a distancia.

32. Contenidos básicos de la capacitación en pedagogía de autoaprendizaje:

- Pedagogía y didáctica.

- Sistemas de aprendizaje y de evaluación del aprendizaje, técnicas y dinámicas de motivación.

- Modelos y métodos de evaluación.

- Didáctica.

- Tendencias Pedagógicas Contemporáneas.

- Comunicación Educativa.

- Organización y gestión institucional en **Educación** a Distancia.

- Metodologías de enseñanza-aprendizaje en **educación** a distancia.

33. Estructura pedagógica básica adoptada para el desarrollo de las asignaturas virtuales:

- En la mayoría de las universidades no existe tal estructura o la misma se encuentra en proceso de formulación y/u organización.

- En algunas instituciones de **educación** superior se han establecido estructuras específicas (Centros de **Educación** a Distancia) que ya se encuentran en funcionamiento o están aún en su etapa experimental.

- Donde existen, las mismos están basadas en profesionales

especializados en Pedagogía, Comunicación y Tecnologías

Educativas, **Educación** a Distancia e Informática.

34. Solo en algunas universidades se trabaja sobre estrategias para mejorar la articulación de las NTIC con los medios educativos ya existentes. Dentro de ellas se encuentran las siguientes:

- Programas de formación docente que incluyen el tema.

- Cursos de postgrado a distancia con el apoyo de los docentes especialistas.

- Integración en el diseño de los cursos presenciales, de etapas a distancia, como ser: espacios entre módulos, etapa de investigación o de preparación de monografías o tesis, en las que el estudiante tiene un seguimiento a distancia, vía correo electrónico o Internet.

- Intensificación del uso de las Aulas de Videoconferencias en los cursos presenciales.

35. Son pocas las universidades que aplican o estudian los instrumentos a utilizarse para la evaluación de la calidad y la acreditación de las actividades de EV. Entre los mismos se tienen:

- Los que se desprenden de estándares mínimos establecidos por el MECyD y los procesos de acreditación.

- Evaluación interna, por parte de Comités de Coordinación Académica de la Universidad y/o por la Coordinación de cada programa.

36. Los cursos o asignaturas que componen los PV que adelanta la institución, son desarrollados por docentes de la misma en porcentajes muy variables: desde menos del 1% al 100%, dependiendo ello en buena medida de si los PV son generados exclusivamente por la propia institución o si los mismos surgen de acuerdos con otras instituciones educativas.

37. Los porcentajes de presencialidad de los PV y de igual manera el porcentaje de los cursos o asignaturas que los componen y que se pueden realizar totalmente fuera del campus universitario, así como los correspondientes a las evaluaciones académicas que se realizan por medios virtuales in o ex campus, varían grandemente de universidad en universidad (entre 0% y 100%).

38. En relación al porcentaje de los cursos virtuales que tienen enlaces a bibliografía **virtual** para la profundización de los contenidos ofrecidos, en muchos casos muy modestamente, las universidades se encuentran conformando sus propias bibliotecas virtuales o enlazándose a otras. Las mismas son de uso general tanto para los participantes de los PV como para los que participan de los programas presenciales.

39. El conjunto de las universidades encuestadas y/o entrevistadas muestra mucho interés y dinamismo en concretar otras estructuras, procesos, espacios u objetos que se encuentran EN LÍNEA en la institución. Algunas de ellas han logrado notables éxitos en una o más. Dentro de las reportadas se encuentran las siguientes:

- Noticias e información.

- Hojas de vida y notas.
- Biblioteca **virtual** propia
- Planeación y gestión financiera.

- Manejo de programas como Centros de Costos.

- Inscripciones.

- Pagos de matrículas y de otros servicios académicos.

- Elaboración y registro académico de los programas de estudio por parte de los estudiantes.

- Secretaría Académica **Virtual** (para la solicitud y elaboración de

certificados, trámites, elaboración de cartas y etiquetas, etc.).

- Gestión de Docentes (para administración de los horarios, cargas de los

docentes, tipo de funciones que realiza, etc.).

- Planeación Académica de los programas y de la institución

(determinación de los requisitos, créditos, asignación de docentes,

salones, horarios, cargas académicas, etc.).

- Elaboración de Reportes Estadísticos y tablas.

40. Solo algunas de las universidades disponen institucionalmente de una Plataforma de Campus **Virtual** Integrado. En algunas son de desarrollo propio y en otras adquirido. No se han proporcionado nombres de las plataformas. Se indica que se hallan integradas en las mismas servicios Académicos y Administrativos de Pre y Postgrado.

41. Se ha verificado que 24 de las 49 universidades bolivianas registradas disponen de un portal digital propio.

42. La casi totalidad de las instituciones de **educación** superior ofrece diferentes facilidades a los estudiantes y docentes para el uso de computadores, como ser:

- Servicio gratuito de correo electrónico.

- Servicio gratuito de navegación.

- Acceso a laboratorios, centros y salas de cómputo.

- Acceso al portal institucional.

- Participación en proyectos de NTIC.

43. Ninguna de las instituciones encuestadas o entrevistadas tiene servicios de hosting o arrendamiento de servidores.

44. Algunas universidades ofrecen facilidades de interconexión a los estudiantes,

docentes y personal de la institución a través de nodos propios.

45. De acuerdo a su ubicación, varias de las universidades

18 tienen disponibilidad de

acceso a Internet por Fibra Óptica.

46. En la generalidad de los casos, se advierte que es mayor el porcentaje de oficinas que tienen puntos de interconexión a intra o Internet que de aulas.

47. Dentro de los principales problemas que las instituciones señalan para acceder al uso de las NTIC, se tienen los siguientes:

- Costos elevados del equipamiento y conectividad.

- Escasez de recursos financieros.

- Falta de una política nacional para orientar a las instituciones

para avanzar en la gestión de la **Educación Virtual**.

- Falta de apoyo gubernamental.

- Acceso a rebajas en los costos de licencias para software

educativo.

48. Dentro de los proyectos institucionales de virtualización en preparación o en sus

inicios, se mencionan los siguientes:

- Comunidad **virtual** de aprendizaje de todas las carreras.

- Conectividad a sistemas de Knowledge Management y de comunidades virtuales existentes.

- Proyectos de capacitación docente.

- Búsqueda de financiamiento para establecer un centro de

producción multimedia para poder producir materiales propias.

- Establecimiento de telecentros en áreas rurales y peri-urbanas.

- Proyectos para establecer centros de computo en escuelas y colegios fiscales.

18

Especialmente las del eje central: La Paz-Cochabamba-Santa Cruz.

- Colaboración activa con la Biblioteca Digital Andina.

- Digitalización de publicaciones de la Universidad.

- Digitalización de textos de estudio y de referencia en diversas áreas.

- Utilización de las TIC en el aula complementando lo presencial con lo **virtual**.

#### **5.4. Instrumentos Normativos de la Educación a Distancia.**

**Bolivia** cuenta con dos reglamentos pertinentes a la **educación** superior **virtual**: El Reglamento General de Universidades Privadas, aprobado por Decreto Supremo Nº 26275, de fecha 5 de agosto de 2001, que consiste en 21 Capítulos y 166 Artículos. Y el Reglamento General de Postgrado Para Universidades Privadas de **Bolivia**, que constituye un Anexo del anterior.

Las disposiciones referidas a la **educación virtual** o a distancia están contenidas en el Capítulo XV. "MODALIDADES SEMIPRESENCIAL, A DISTANCIA Y **VIRTUAL**" (Arts. 117 a 131) y Capítulo XVI. "UNIVERSIDADES PRIVADAS VIRTUALES" (Arts. 132 a 137).

El Reglamento define con bastante claridad entre las tres modalidades alternativas a la modalidad presencial de enseñanza – aprendizaje:

- la semipresencial,

- a distancia,

- **virtual**.

Establece que solamente las universidades privadas certificadas como **plenas** Pueden solicitar la autorización correspondiente para la apertura de carreras o programas de dicha

modalidad.

### **6. CONCLUSIONES.**

Fruto del estudio, es posible extraer las siguientes Conclusiones:

1) La escasa cooperación de un buen número de universidades para proporcionar la información solicitada por el consultor, tanto en forma de encuesta (32% de encuestas respondidas) como en las entrevistas (50%), puede deberse al poco interés institucional en el tema, así como a otras causas, cuyo estudio escapa al alcance del presente trabajo. Sin embargo de ello, por las visitas realizadas y el conocimiento

que se tiene de las condiciones en que se desarrolla la vida académica del país, puede afirmarse que los resultados de ambos mecanismos de consecución de datos e información, apoyados por la investigación por medios virtuales, permiten extraer conclusiones que dan lugar a un diagnóstico confiable del estado de avance en la "**educación** superior **virtual**" en **Bolivia**.

2) Existe un interés gubernamental manifiesto en dotar al país de un política e instrumentos que fomenten, permitan y normen el desarrollo y aplicación local de las NTIC. Tal interés se demuestra en los avances logrados en el Programa de la Vicepresidencia de la República: "Programa Nacional de Gobernabilidad" (PRONAGOB) durante la anterior gestión de gobierno. Es de esperar que el nuevo continúe, complete y perfeccione tal proyecto, con financiamiento del BID. 3) Sobre la base de los resultados de la investigación y en opinión del Consultor, puede señalarse que la "**educación** superior **virtual**" en las universidades bolivianas constituye una experiencia innovadora reciente, aún no evaluada, que se da en muy pocas universidades, entre ellas:

- una universidad supra regional con status de organismo internacional, que recibe subsidios de los gobiernos de los 5 países andinos (la Universidad Andina Simón Bolívar).

- una universidad privada, (sin fines de lucro).

- dos universidades públicas (que tienen un importante soporte internacional: una de UNESCO y otra de la cooperación de países de la Unión Europea).

Por otros medios (Internet y prensa) se conoce de universidades, en particular una, que tendría planes muy adelantados, de llevar adelante, en asociación con una empresa de una telefónica trasnacional y dos bancos, un ambicioso emprendimiento comercial de Telecentros, bajo la modalidad de FRANQUICIAS (Concesiones). Pese a haberse enviado y entregado personalmente la encuesta, así como realizado la entrevista en la Sede central, no se han logrado mayores informaciones que permitan esclarecer los detalles académicos y técnicos de tal proyecto.

4) El Reglamento General de Universidades Privadas contiene artículos fundamentales para el funcionamiento de universidades virtuales y programas académicos virtuales, normativa para las universidades privadas. No se observa siempre que esta base normativa se cumpla a plenitud. De ahí la urgencia de contar con un Reglamento específico para la **educación virtual**, ya que existe un proyecto disponible en esferas del VESCyT, que constituye una guía para el mismo.

5) Las universidades públicas han venido trabajando sobre los aspectos conceptuales y operativos de la **educación virtual** en **Bolivia** y más específicamente en el Sistema de la Universidad Boliviana y pese a que la normativa y organización de dichas universidades responde casi exclusivamente a un sistema de **educación** presencial basado únicamente en la formación de pregrado, se tienen evidencias de los avances conceptuales y estratégicos que se vienen logrando tanto como Sistema así como particularmente.

6) Aunque se conocen proyectos de organización de universidades virtuales en **Bolivia**,

los mismos que incluso cuentan con la autorización legal respectiva para su funcionamiento, lamentablemente no ha sido posible establecer contacto con dichas instituciones ni acceder a una información detallada por los medios previstos para la realización del presente estudio.

7) Se observa que en la generalidad de los casos al hablar de "**educación** superior **virtual**", "**educación** a distancia", "**educación** semipresencial", etc., las instituciones tienden a concentrar su atención en los aspectos logísticos, técnicos, administrativos, económicos y mercantiles del tema, prestando muy poca atención (si alguna) a los aspectos didáctico metodológicos.

**En todo el trabajo realizado no se ha podido encontrar alguna institución que se venga aplicando un modelo innovador "virtual"** de educación superior, que tenga el sustento filosófico y pedagógico respectivo garantizando la calidad de los resultados en previsión de ser sujeto a un proceso exitoso de evaluación y acreditación.

En nuestro concepto, el uso de las NTIC's constituye solo una herramienta para mejorar el intercambio, almacenamiento o uso de información, pero mientras el modelo educativo sea el clásico, "transmisionista" o unidireccional, que limita o no motiva el razonamiento de los participantes, las NTIC's no constituyen una garantía de efectividad en el cambio.

En síntesis y a manera de una conclusión general, puede afirmarse que pese a existir un evidente y creciente interés gubernamental e institucional en hacer el mejor uso de las NTIC, la situación política, social y económica del país no ha permitido lograr mayores avances que los descritos.

En materia de iniciar o desarrollar "**educación** superior **virtual**" en **Bolivia**, se advierte que existen instituciones que por si solas, o con algún soporte externo, están logrando avances interesantes, pero en muchos de los casos, se espera demasiado del gobierno o se tiene una visión demasiado comercial del tema.

Urge pues una política nacional de concertación sobre el uso y aplicación de las NTIC y simultáneamente considerar que **Bolivia** no puede andar sola en este desarrollo, por lo que se deben también aprovechar los espacios que ofrecen los organismos y mecanismos de integración regional para lograr el fortalecimiento sectorial e institucional.

# **ANEXO B**

# **DESARROLLO DE LAS TIC´S EN BOLIVIA**

# **ESTRATEGIA NACIONAL DE TECNOLOGIAS DE INFORMACION Y COMUNICACIÓN PARA EL DESARROLLO DE BOLIVIA**

# **VICEPRESIDENCIA DE LA REPUBLICA PRESIDENCIA DEL CONGRESO NACIONAL**

## **El desarrollo de las TIC en Bolivia**

### **Las TIC camino hacia el desarrollo**

**Las TIC optimizan el manejo de la información y el desarrollo de la comunicación, permiten actuar sobre la información y generar más conocimiento y mayor inteligencia.** 

Las Tecnologías de la Información y la Comunicación (TIC) permiten a las personas, organizaciones de todo tipo, empresas e instituciones públicas la automatización de procesos, la búsqueda de intercambio de información y la comunicación efectiva en tiempo real, lo que significa una optimización en costos y tiempos que las personas emplean para contactarse.

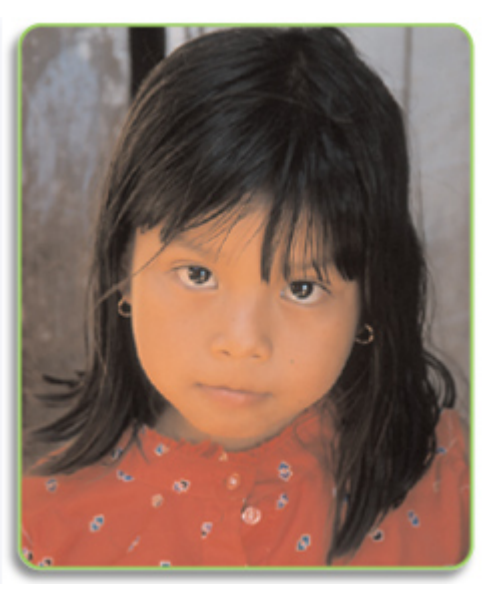

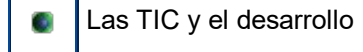

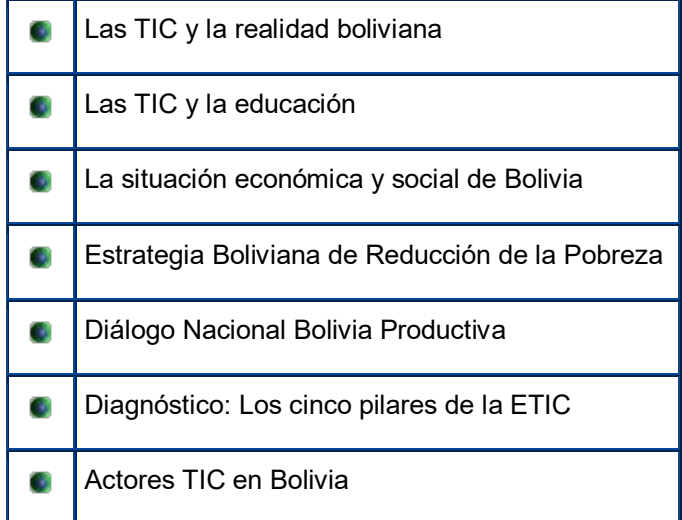

### **Las TIC y el desarrollo**

En un país en vías de desarrollo como Bolivia es importante estudiar si los beneficios generados por las TIC llegarán realmente a cubrir las necesidades de los pobres y si podrán ayudar a reducir sus privaciones. Un mejor acceso a la educación, la salud e información sobre mercados agrícolas o a servicios del gobierno vía internet tiene un mayor valor para la gente de escasos recursos,

debido a que no puede tener acceso a los medios de comunicación tradicionales debido a sus altos costos.

Ricardo Monge, economista que redactó la estrategia digital de Costa Rica, recuerda que el papel de las TIC en el desarrollo sólo puede entenderse si se revisa el rol que la información ha cumplido en la humanidad. Sobre este tema, él recuerda a Richard Heeks, quien hizo notar que este papel puede dividirse en dos partes: el de la información en los procesos y el de la información en los resultados. En el primer caso, el impacto en el desarrollo tiene que ver con el hecho de convertir datos en información valiosa para el usuario y con la comunicación como mecanismo para transferir los datos desde una fuente hasta un receptor. En el segundo caso, el impacto de la información en el desarrollo está asociado con el aprendizaje entendido como la metamorfosis de la información dentro del conocimiento y con la toma de decisiones y acciones. En síntesis, es el apoyo de las TIC en el aprendizaje y en la toma de decisiones y acciones lo que se constituye en la verdadera contribución al desarrollo.

La economía basada en el conocimiento es totalmente diferente a la economía del siglo XX. En el mundo moderno, las economías más prósperas se basan en las habilidades de los ciudadanos, empresas, organizaciones, gobierno, academias y sector privado para generar, almacenar, recuperar, procesar y transmitir informaciones, funciones que son aplicables a todas las actividades del ser humano. Por ello, Robert Atkinson indica que la premisa de una buena economía del conocimiento se basa en los seres humanos que utilizan datos, es decir, información útil.

Diversos estudios han documentado los beneficios sociales y ganancias económicas derivados del acceso y uso de las TIC. Entre los beneficios se encuentran, por ejemplo, una mejor calidad de vida de las personas gracias a la optimización en la educación, la salud y la participación en las decisiones políticas; a pesar de que son más difíciles de cuantificar.

Un ejemplo vinculado con sectores deprimidos de la sociedad se lo puede encontrar en los kioscos de la ciudad de Calgary, Alberta, en Canadá. En lugares frecuentados por personas de escasos recursos, como los refugios, existen kioscos equipados con computadoras que cuentan con acceso a internet y servicios de información que indican cómo conseguir una comida caliente, una cama para pasar la noche o cómo completar la educación… Estos equipos se los encuentra en las bibliotecas, a fin de que los estudiantes o turistas puedan contar con información necesaria.

Por ese tipo de avances que se puede encontrar en el mundo es que el Programa de Información para el Desarrollo del Banco Mundial (*info*Dev Program) señala que el acceso a las telecomunicaciones y a la internet no es un lujo para los países en desarrollo, sino un factor estratégico para el desarrollo y la reducción de la pobreza. Incluso, un informe del infoDev Program del año 2003 sobre el uso de las TIC para contribuir al logro de los Objetivos de Desarrollo del Milenio hace hincapié en que las TIC pueden mejorar la capacidad de las personas de una comunidad para encontrar trabajo, mejorar sus niveles de educación y tener influencia sobre las políticas de gobierno.

En otro informe del *info*Dev Program 2000 se habla de la existencia de una correlación entre las altas tasas de crecimiento económico y de innovación tecnológica que ha dado lugar a una mayor eficiencia en los negocios gracias al acceso y uso de las nuevas tecnologías. Nuevamente, internet salta a escena puesto que su empleo y, en general, los avances de las TIC han abierto más oportunidades como, por ejemplo, en el desarrollo de nuevos productos, el mercadeo, la compra, la distribución y el servicio al cliente que se han visto mejorados, sin importar las distancias geográficas. Además, los negocios por "*outsourcing"* vía internet han reducido costos, tanto dentro de las empresas como entre ellas.

El *info*Dev asegura que los agricultores están incrementando el uso de las TIC en el mundo para obtener información del mercado, con la intención de evitar intermediarios y cobrar mayores precios por los productos. Al respecto, un estudio de la Organización de las Naciones Unidas para la Agricultura y la Alimentación (FAO en inglés) señala que la transmisión de precios e información del mercado por esta vía ha reducido el costo de transacción en un 40 por ciento en comparación a métodos tradicionales. Además, la información está justo a tiempo y alcanza a los agricultores más rápido (*info*Dev,2000).

Los beneficios asociados al uso de las TIC también se observan cuando estas tecnologías ayudan a los gobiernos a intensificar el flujo de información, la rendición de cuentas y la consecuente transparencia o cuando son de utilidad en el campo ambiental. En el campo de la educación, las TIC complementan la infraestructura tradicional y tienen múltiples aplicaciones tanto dentro como fuera de las aulas.

En resumen, a mayor grado de difusión de las TIC, mayor el impacto y la contribución a otros programas sociales tales como los sistemas de gobierno-e, e-educación, e-salud y e-commerce (la *e* como una derivación de *everywhere*  que significa en todas partes y no vinculada a la electrónica), a pesar de que las personas, organizaciones, instituciones y empresas suelen asustarse de la "e-" porque creen que implica una gran inversión en equipamiento, sin ponerse a pensar que es la nueva economía. Por ello sería mejor dejar de usar las "e-" para utilizar la tecnología como parte de nuestro día a día.

Por todo lo visto podemos llegar a la conclusión de que es importante desarrollar programas que ayuden a los países en vías de desarrollo a mejorar el acceso, uso y adopción de las aplicaciones basadas en las TIC, de manera que puedan promover el crecimiento económico y su desarrollo. En este sentido, el reporte anual del programa *info*Dev aconseja que las agendas de reformas incluyan la adopción de medidas para liberalizar los servicios en telecomunicaciones y crear un marco legal y un ente regulador que fomente la competencia y asegure el *acceso universal* a los servicios básicos.

Con estas políticas, los países podrían capitalizar el potencial de las nuevas TIC (especialmente la internet), para ayudar a los segmentos más pobres de la población y procurar que éstos tengan mayor acceso a nuevos mercados, cuidados médicos, mejor educación y servicios financieros.

En términos generales podríamos decir que si las TIC permiten economizar en el uso de los escasos recursos de que dispone una sociedad, habrá mayor cantidad de recursos disponibles para la inversión, aumentando el crecimiento económico. Además, si las TIC permiten un mejor nivel de educación a través de mayor inversión en capital humano, estas tecnologías también coadyuvarían en el crecimiento de la economía.

En síntesis, existe bastante evidencia empírica que apoya la tesis de que se debe trabajar arduamente para facilitar el acceso a las TIC y propiciar su uso por parte de todos los ciudadanos de los países en vías de desarrollo como Bolivia. No sólo es necesario para evitar que la brecha entre los países ricos y pobres se siga ensanchando, sino para ayudar a combatir la pobreza de manera más eficiente. Sin embargo, para ello debemos primero conectarnos a nuestra realidad boliviana para observarla y conocerla con la finalidad de ver qué están exigiendo las diferentes culturas que la integran.

### **Las TIC y la educación**

El escolar de hoy es muy distinto al de hace 50 años… Es capaz de apropiarse de más conocimientos que quienes lo educaron, porque puede acceder a través de internet a información de centros que manejan muchos datos relevantes. El profesor que no logre adaptarse a esta realidad sucumbirá tarde o temprano.

Al respecto, el PNUD hace notar que el desarrollo humano depende en gran medida de la transformación de los sistemas de creación y transmisión de conocimiento y ello implica impulsar redes locales que renueven las prácticas de enseñanza y aprendizaje, expandiendo las capacidades informacionales de las personas y edificando ámbitos legítimos de deliberación para alcanzar acuerdos satisfactorios.

La educación primaria en Bolivia (uno de los objetivos del Milenio) es obligatoria y gratuita hasta octavo grado (ocho años), porque así lo mandan la Constitución y también la Ley de Reforma Educativa, a diferencia de otros países donde sólo alcanza al quinto o sexto grado.

El informe "Progreso de los Objetivos de Desarrollo del Milenio" indica que los esfuerzos realizados por diferentes gobiernos han mejorado el escenario educativo en Bolivia en las últimas décadas. Hoy existen menos personas sin ningún año de escolaridad y el número de estudiantes que se gradúa de la escuela ha aumentado.

El 15,1 por ciento de las personas de 19 años o más en el país es analfabeto. Los departamentos más afectados por este problema son Potosí (32,2 por ciento) y Chuquisaca (30,6 por ciento). En el libro "La educación en Bolivia" del Ministerio de Educación, se hace notar la directa relación que existe entre el nivel de desarrollo de una región y la tasa de analfabetismo, puesto que cuanto mayor es el analfabetismo en un municipio, menor es su desarrollo.

Los principales factores que afectan el cumplimiento del objetivo del Milenio en educación son la cobertura, los niños que se matriculan pero que abandonan las clases antes de terminar la gestión (para 1997 era de 9,43 por ciento y el 2001 bajó a 5,7 por ciento) y la tasa de término (en la educación primaria alcanzó el 2001 a 72,7 por ciento, 95,8 por ciento en las ciudades y 57,7 por ciento en el campo), que se calcula a partir del número total de alumnos que finaliza primaria en un año dado y la población que tiene la edad oficial para asistir a ese grado (13 años).

El diagnóstico del Gobierno boliviano contenido en el "Plan Nacional de Ciencias, Tecnología e Innovación (2004-2009), del Ministerio de Educación, indica que el Estado no ha contado históricamente con una política para la educación superior y para relacionarse con las universidades públicas. Su papel ha estado reducido a presupuestar fondos para las universidades y éste ha sido el único punto de contacto y de negociación, precedido y acompañado por presiones y conflictos de orden político.

En Bolivia, la oferta de la educación superior es bastante amplia: existen 52 universidades: 39 privadas, 11 públicas y dos de régimen especial. La matrícula estudiantil de pregrado registrada en el año 2002 fue de más de 300 mil estudiantes y el 80 por ciento correspondía a las universidades públicas. Para ese mismo año, el número de docentes alcanzó a cerca de 14 mil, el 40 por ciento de universidades privadas.

Todas estas deficiencias no dejan de ser preocupantes, tomando en cuenta que es en el ámbito de las universidades, donde se debe crear y acumular capacidades nacionales para absorber, crear y difundir nuevo conocimiento científico y técnico, a fin de contar con profesionales calificados.

El "Diagnóstico de la ciencia, tecnología e innovación en Bolivia" del Ministerio de Educación indica que gran parte de la investigación científica y tecnológica se desarrolla en el país en los centros de investigación de las universidades públicas. De los 183 centros de investigación y desarrollo que hay en el país, 141 pertenecen al sistema universitario público. Al margen, hay 25 centros dependientes del gobierno y los restantes 17 corresponden a organizaciones privadas.

Esos centros se distribuyen de forma muy desigual en el territorio nacional. Hay una fuerte concentración en La Paz, Cochabamba y Santa Cruz. La mayoría corresponde a ingeniería y tecnología (39), después le siguen las ciencias médicas (36) y luego las ciencias naturales y exactas (35). El menor número corresponde al área de humanidades (16).

Bolivia invierte en ciencia y tecnología sólo el 0,54 por ciento de su Producto Interno Bruto según el aludido diagnóstico del Ministerio de Educación.

### **La situación económica y social de Bolivia**

Bolivia late en el centro de América Latina con sus 8.274.295 habitantes en 1.098.581 kilómetros cuadrados de acuerdo al censo 2001. Desde 1982 lo hace al ritmo de vientos democráticos bajo los cuales se llevaron adelante reformas estructurales, como la de 1985, con las que los gobernantes intentaron subirla al tren de la globalización y garantizar una estabilidad económica, para poder parar la hiperinflación registrada, las reformas alcanzaron un promedio de crecimiento moderado del 4,3 por ciento del Producto Interno Bruto desde 1990. Sin embargo, los indicadores económicos comenzaron a bajar en 1998. Dos años después ya nadie ocultaba que había estallado la crisis en el país. No era sólo un fenómeno nacional, sino internacional.

Para el PNUD, si bien Bolivia fue uno de los países latinoamericanos más consecuentes para llevar adelante tales reformas, tanto los indicadores sociales como económicos indican que esto ya no es sostenible. Ha llegado la hora de innovar y redefinir las formas de inserción en la economía internacional.

Bolivia figura en los informes de Desarrollo Humano del PNUD como uno de los tres países más pobres de América Latina. Seis de cada 10 bolivianos viven con ingresos por debajo de la línea de la pobreza. ¿A qué se considera extrema pobreza? A tener un dólar al día para vivir.

A la pobreza se debe sumar la desigualdad en los ingresos entre los que más ganan y los que menos perciben y entre éstos últimos están los indígenas de acuerdo al Informe de Desarrollo Humano en Bolivia 2002. Así, los municipios y departamentos de menores niveles de desarrollo humano y mayores niveles de desigualdad y pobreza son aquellos donde existe una mayor proporción relativa de población indígena.

Por ejemplo, el PNUD indica que en los departamentos de Santa Cruz, Tarija y Beni, que ocupan los tres primeros lugares en el ranking departamental de desarrollo humano, la población mayor a seis años habla dos idiomas, uno nativo y español, y representa al 24 por ciento, 16 por ciento y 12 por ciento, respectivamente. En estos mismos departamentos, la población mayor a 15 años que se identifica como indígena representa el 37 por ciento, 20 por ciento y 33 por ciento, respectivamente. En los departamentos de Potosí, Chuquisaca y Oruro, cuyos IDH ocupan los tres últimos lugares, la población que habla un idioma nativo representa el 82 por ciento, 65 por ciento y 64 por ciento, respectivamente. Los porcentajes de la población total que se identifica en estos departamentos como indígena son 84 por ciento, 66 por ciento y 74 por ciento, respectivamente.

A los problemas indicados también debemos sumar la creciente urbanización del país desde la segunda mitad del siglo XX, proceso que se suele asociar al surgimiento de Santa Cruz como departamento urbano desde mediados de los años 70. Si en 1900 las 10 ciudades más importantes del país concentraban apenas al 15 por ciento de la población, y entre ellas sólo figuraba una ciudad oriental, un siglo después estas urbes reagrupan a la mitad de la población boliviana y cuatro de ellas pertenecen a los llanos.

En los años 80, Bolivia dejó de ser un país predominantemente rural y este fenómeno se dio a la par del surgimiento de núcleos urbanos importantes en las tierras bajas. Hoy, la urbanización se sigue desarrollando alrededor de tres ciudades capitales: La Paz, Cochabamba y Santa Cruz de la Sierra.

Aunque esta urbanización parece consolidada e irreversible, tres departamentos siguen siendo predominantemente rurales: Potosí, Pando y Chuquisaca. El último Censo de 2001 detectó un incremento notable de la población rural en términos absolutos en los años 90 (más de 400 mil personas), después de un estancamiento neto en los 70 y 80. Además, la brecha entre las tasas de crecimiento urbana y rural se redujo de 4,2 a 2,2 puntos porcentuales en los dos últimos periodos intercensales.

Habrá que ver y analizar hasta qué punto esta dinámica demográfica reciente responde al impacto de políticas públicas como la Ley de Participación Popular, que promovió una masiva redistribución de recursos hacia los municipios del país o es, más bien, un reflejo de las crecientes limitaciones que enfrentan las ciudades para responder a las expectativas de los migrantes rurales, sobre todo debido a la desigualdad y pobreza en las ciudades del eje central. También se cree que la crisis ha dado lugar a un importante movimiento de retorno de migrantes hacia sus entornos rurales de partida.

En el Censo 2001, el 15 por ciento de los bolivianos dijo que no había nacido en el departamento en el que vive, sino en otro. Los análisis de los flujos migratorios interdepartamentales demuestran que los que un día decidieron cambiar, eligieron como lugar de destino zonas menos pobladas, pero con mayores niveles de desarrollo humano como Santa Cruz, Beni, Pando y Tarija.

Los datos del Censo de 2001 muestran que existe una elevada correlación entre el desarrollo humano, la migración y la localización geográfica. Las zonas expulsoras de población tienden a ubicarse en las tierras altas de Bolivia y presentan niveles de desarrollo humano inferiores que el promedio municipal del país. Al contrario, las zonas de recepción de migrantes tienden a ubicarse en las tierras bajas del país con mayores niveles de desarrollo humano.

La mitad de los municipios receptores de población se encuentran en los departamentos de Santa Cruz (25) y Pando (13), a pesar de que éstos concentran apenas al 20 por ciento de los municipios del país. Al menos cuatro de cada diez municipios de los departamentos del oriente y Tarija son receptores netos de migrantes y esta relación se eleva al 90 por ciento en Pando. Por el contrario, el 95 por ciento de los municipios de Chuquisaca y Potosí son expulsores netos de población, rasgo que predomina igualmente en los municipios de La Paz (75 por ciento), Oruro (65 por ciento) y Cochabamba (61 por ciento). En estos cinco departamentos se concentra el 86 por ciento de los municipios expulsores de migrantes del país.

Hablar de pobreza, exclusión y desigualdad que empujan a una continua migración en busca de mejores oportunidades, en un país cuya sociedad debería tener grandes posibilidades económicas debido a la importante cantidad de recursos naturales sobre los que está asentada y los grandes sacrificios históricos que ha realizado para mantener el sistema democrático. Si se toma en cuenta que según el último Índice de Desarrollo Humano del PNUD (2004), los bolivianos quieren cambios para un mejor futuro; aunque ya no están dispuestos a asumir riesgos para lograrlo.

El PNUD enfatiza que, efectivamente, recursos naturales como el gas seguirán siendo importantes en la economía boliviana; sin embargo, si no se llevan adelante cambios importantes no sólo económicos, sino sociales, el país no podrá saldar las viejas y nuevas deudas con sus habitantes.

Entre los cambios que Bolivia debe asumir hay uno muy importante que, de lograrse, tendría un impacto económico y social muy fuerte: la inclusión de todas las culturas que laten en el país. Actualmente, éstas conviven encerradas en sus propias fronteras ideológicas, desconfiando de los demás, mucho más si éstos son extranjeros. La continua exclusión las llevó a ese extremo del que hoy hay que sacarlas, pero para hacerlas partícipes de la construcción de un país equitativo. "Bolivia –indica el informe 2004 del PNUD- es una nación pensada e imaginada en consenso, pero aún carente de cohesión e inclusión social".

El 97 por ciento de ciudadanos encuestados para el último Índice de Desarrollo Humano del PNUD indicaron que se sienten orgullosos de ser bolivianos, el 92 por ciento piensa que para que Bolivia progrese se necesita pensar primero en el bien del país en su conjunto y al 72 por ciento le gustaría ver en el año 2025 un país abierto al mundo que preserve su cultura.

### **Estrategia Boliviana de Reducción de la Pobreza**

El Gobierno boliviano presentó el año 2001 la Estrategia Boliviana de Reducción de la Pobreza (EBRP), para reducir la pobreza, la inequidad y la exclusión social, los problemas más severos que siguen afectando a la democracia y que dieron lugar a explosiones sociales en abril y septiembre del año 2000 y en octubre de 2003 y en mayo y junio de 2005.

La EBRP busca disminuir la gran brecha que separa la política económica de la política social. Pretende que los esfuerzos del Estado no sólo se orienten hacia objetivos de crecimiento económico, sino también a metas de disminución de la exclusión social y la pobreza. Esta labor exigiría la corresponsabilidad entre los distintos actores de la sociedad y del Estado.

Los cuatro componentes estratégicos, relacionados entre sí, que definen las acciones para la lucha contra la pobreza son:

- Ampliar las oportunidades de empleo e ingresos.
- Desarrollar las capacidades de los pobres.
- Incrementar la seguridad y protección de los pobres.

- Promover la integración y participación social.

**Primer componente estratégico:** Para ampliar las oportunidades de empleo e ingresos se pretende apoyar y fomentar la capacidad productiva, sobre todo de los pequeños productores agropecuarios, promoviendo el desarrollo rural a través de una mayor inversión en infraestructura productiva y de comercialización, apoyando a la micro y pequeña empresa y desarrollando las microfinanzas.

**Segundo componente estratégico:** A fin de poder desarrollar las capacidades de los pobres, garantizando mejoras en la calidad de los servicios de educación primaria y salud preventiva, se plantea un mayor acceso de la población a condiciones adecuadas de habitabilidad.

**Tercer componente estratégico:** Se pretende incrementar la seguridad y protección de los pobres, protegiendo a la población más vulnerable: niñas y niños, ancianas y ancianos y poblaciones afectadas por desastres naturales, y llevar adelante acciones que permitan un mejor manejo de riesgos.

**Cuarto componente estratégico**: La meta es promover la integración y participación social, incentivando la participación social, a fin de profundizar la Participación Popular y la Descentralización.

La estrategia también incorpora acciones para generar mayor equidad a favor de grupos étnicos y pueblos indígenas, también pensar en la equidad de género y el aprovechamiento sostenible de los recursos naturales preservando el medio ambiente

# **Diálogo Nacional Bolivia Productiva**

Si bien la estrategia contra la pobreza es una política de Estado que incorporó los criterios de la sociedad civil, sintetizados en los resultados del Diálogo Nacional 2000 que involucró la participación de organizaciones representativas y de los municipios del país, después se vio la necesidad de ajustarla. Para ello, el año 2004 se llevó adelante el Diálogo Nacional Bolivia Productiva.

Si en el Diálogo Nacional del año 2000 se había hecho hincapié en la necesidad de administrar de forma transparente los recursos provenientes del alivio a la deuda externa, el 2004 se hizo énfasis en la planificación de una estrategia productiva que genere riqueza, reduzca a la mitad el desempleo abierto y la informalidad y pueda dar la opción de llegar a un déficit fiscal cero, además de duplicar el ahorro interno e invertir el 25 por ciento del Producto Interno Bruto.

Así, la administración de Carlos Mesa explicó que con ese diálogo se buscaba la refundación económica de Bolivia cambiando la forma de distribución de los recursos de alivio a la pobreza y generando nuevas condiciones para los sectores de microproductores. A esto, el Ejecutivo añadió una estrategia complementaria que incluye la firma del Tratado de Libre Comercio con Estados Unidos, un pacto similar con Europa, el inicio de aproximaciones con China, el impulso de las cadenas productivas y el mejoramiento de la infraestructura como carreteras, puertos e hidrovías.

Además, existen problemas a enfrentar como la excesiva dependencia de la cooperación internacional, el rezago de las exportaciones, la saturación del mercado informal y el incremento del desempleo con el consecuente ingreso de 85 mil personas al mundo de los pobres por año.

Un aporte de las mesas de trabajo del DNBP sobre la tematica de las TIC puede resumirse en los siguientes puntos:

• Promover el uso de tecnología (TIC) a favor de las organizaciones productivas locales creando comunidades productivas inteligentes.

- Un porcentaje (20%) de educación de los Recursos HIPC debe destinarse por ley a la compra de Computadoras para Unidades Educativas y contratación de técnicos.
- Todos los centros educativos deben contar con las TIC.
- Alfabetización Digital.
- Incorporar la educación técnica y tecnológica para generar innovación.

Para finalizar habrá que indicar que a pesar de la situación socio-económica del país vista en este capítulo, el Poder Ejecutivo ha previsto que para el año 2015 y como parte de su estrategia, Bolivia lograría acercarse a las metas del Milenio como se podrá observar en el cuadro de esta página levantado por el Gobierno. Por ejemplo, si la meta indica que para el año 2015 se debe alcanzar la educación primaria universal, del 100 por ciento que esto implica, Bolivia tendría una cobertura del 88,8 por ciento.

### **Diagnóstico: Los cinco pilares de la ETIC**

Para encarar los retos que implica el desarrollo de la ETIC en nuestro país se plantearon cinco áreas de acción especialmente por las grandes necesidades evidenciadas, las que se llamaron Macrotemas: Contenidos y aplicaciones, Capacidad Humana, Conectividad e Infraestructura, Financiamiento y Sostenibilidad y Normativa y Regulación. Estos macrotemas si bien parecen objetivos a cumplirse "per se", son transversales a todas las actividades de nuestra sociedad, por que para cualquier implementación se deberá pensar en contenidos, capacidad e infraestructura en primer lugar sin dejar a un lado a la parte de Normativa y de Sostenibilidad.

### **Contenidos y aplicaciones**

Este macrotema, entendido como la información que se procesa y difunde mediante las TIC facilitando la creación y difusión del conocimiento, así como las plataformas o soluciones a través de TIC generadoras de contenidos en educación, salud, comercio, municipios, gobierno, comunidades y otros.

Los objetivos estratégicos, metas y líneas de acción de este macrotema buscan, por una parte, profundizar una democracia inclusiva y participativa, con acceso a la información y toma de decisiones y, además, concientizar sobre la importancia del conocimiento científico, tecnológico y cultural en la construcción de la sociedad del conocimiento con un desarrollo humano sostenible. Por otra parte, se plantea promover una cultura de creación y uso de contenidos y aplicaciones –constantemente actualizadas- utilizando TIC y respetando las diversas manifestaciones de nuestra diversidad. Además, se recomienda incentivar y promover el uso de las TIC como herramientas permanentes de la educación, la salud pública, el aumento de la productividad y la aplicación de las normas de protección del medio ambiente.

El aprovechamiento de las TIC no se garantiza únicamente con el acceso y la conectividad, dado que el teléfono, la radio, la fibra óptica y los celulares son únicamente el canal por el que se transmite la información, la misma que puede ser convertida en texto, imágenes, video y otros.

Es en la calidad y en la forma en la que estos contenidos son producidos, transmitidos y percibidos por la comunidad lo que garantiza el real aprovechamiento de las TIC, en diversas aplicaciones como la educación, la salud, el comercio y el gobierno electrónico, entre otros ámbitos.

"La Brecha Digital –se indicó en la Cumbre Mundial sobre la Sociedad de la Información realizada en Ginebra el 2003- no está solamente relacionada con la conectividad e infraestructura, sino que también afecta a la producción de contenidos. El 69 por ciento de los sitios web está en inglés. Tanto la circulación de información como la diversidad cultural y el pluralismo son esenciales para crear una Sociedad de la Información integradora. Los conceptos de libertad de prensa y diversidad de contenido pueden y deben ir unidos".

Los contenidos y aplicaciones de las TIC generan desarrollo y oportunidades en todos los aspectos de la vida, ya sea en el comercio, la administración pública, la educación, la salud, la generación de empleo y la actividad agrícola. Por ello es de vital importancia tener y crear acciones concretas para la producción de contenidos, con objetivos claros en los distintos ámbitos de aplicación.

Es importante estar conscientes de que las TIC así como generan una gran cantidad de oportunidades también requieren de una libertad de prensa responsable, donde el uso de las mismas no genere o promueva intolerancia, resentimiento y odio, por el contrario, debemos preservar valores como el diálogo y el respeto en toda la sociedad.

Los aplicativos con base en plataformas de internet han tenido un moderado desarrollo, por ejemplo se cuenta con algunos sitios web centrados en comercio electrónico. Sin embargo, el modelo utilizado por estas soluciones es el de intermediarios de varias empresas tampoco genera capacidades en el largo plazo y no motiva a las empresas a utilizar las nuevas tecnologías para mejorar sus procesos.

El Gobierno cuenta con varios sistemas de información interna que, lamentablemente, han sido desarrollados con tecnologías no compatibles, lo que dificulta su interrelación. Impuestos Internos ha generado la capacidad de poder realizar las declaraciones de impuestos vía web. El Banco Central de Bolivia ha desarrollado significativos avances en cuanto a validaciones y certificaciones, llenando, tal vez, el vacío normativo que se tiene en cuanto a las transacciones electrónicas de datos. El sistema desarrollado por Aduanas es otro gran desarrollo tecnológico, que permite agilizar la importación y exportación de

productos; sin embargo, su área de influencia se reduce a las agencias desaduanizadoras.

Existe un crecimiento significativo en la cantidad de empresas que tienen su propio domino y pagina web corporativa; aunque aún siguen siendo informativas y no cuentan con ningún aplicativo interactivo. Pasa algo similar con muchas páginas web creadas por instituciones públicas y privadas.

Las siguientes son las principales necesidades identificadas en materia de contenidos:

- Falta de contenidos educativos, de forma que apoyen el uso de las TIC (contextualización de los contenidos, situación, etc.).
- Falta de mecanismos y metodologías alternativas, tanto de enseñanza como de uso y aplicación.
- Reducida educación en las lenguas originarias
- Inexistencia de tecnología llegue al área rural en el idioma nativo de la región.
- Falta información adecuada hacia la población sobre los beneficios y derechos que tiene la población.
- Falta de espacios de la sociedad civil de generación de análisis y propuestas que sean constantemente retroalimentadas.

### **Capacidad humana**

Se entiende por Capacidad humana aquellos conocimientos y destrezas adquiridos y mejorados por los individuos y comunidades que permiten alcanzar un desarrollo humano y la construcción de una sociedad del conocimiento con identidad nacional y visión global. Estas capacidades incluyen la posibilidad de manejar las TIC y a la vez la posibilidad de utilizar las TIC como medio de formación de recursos en base a la educación y capacitación (formal e informal).

"Todos –indica el Plan de Acción de la Cumbre Mundial sobre la Sociedad de la Información de Ginebra- deben tener las aptitudes necesarias para aprovechar plenamente los beneficios de la Sociedad de la Información. Por consiguiente, la creación de capacidad y la adquisición de conocimientos sobre las TIC son esenciales. Las TIC pueden contribuir a la consecución de la enseñanza universal, a través de la enseñanza y la formación de profesores, y la oferta de mejores condiciones para el aprendizaje continuo, que abarquen a las personas que están al margen de la enseñanza oficial, y el perfeccionamiento de las aptitudes profesionales."

Las siguientes son las principales barreras para la modernización educativa y la capacitación en las TIC:

- Baja disponibilidad de presupuesto en el sector educativo, en particular para el equipamiento de los colegios estatales y entidades educativas del Gobierno.
- Falta de proyectos que permitan la captación de donaciones de instituciones privadas extranjeras comprometidas con el tema educativo.
- Bajo nivel de capacitación en las Tecnologías de la Información y la Comunicación a los docentes y, por ende, bajo nivel de difusión.
- Insuficiencia de contenidos educativos y cívicos producidos por el Ministerio de Educación, así como de aplicaciones informáticas.
- La mayoría de los centros de enseñanza no ha incorporado en su malla curricular cursos de internet o la utilización de las Tecnologías de la Información y la Comunicación.

Es necesario crear conciencia en sentido de que las herramientas y desarrollos tecnológicos deben permitir alcanzar una educación de calidad en zonas remotas del país, llevando una preparación homogénea y abriendo las posibilidades para los estudiantes y docentes de menores recursos. De esta manera, el profesor, el
alumno y los padres de familia contarán con el acceso y también el derecho al aprendizaje en cualquier momento y en cualquier lugar.

#### **Conectividad e infraestructura**

Se entiende por conectividad e infraestructura a la plataforma tecnológica (redes telefónicas fijas, móviles, internet, radio, televisión, PC´s, telecentros, etc.), que permite el acceso y uso de las TIC.

A partir del año 1995, el sector de telecomunicaciones ha experimentado cambios trascendentales en su estructura, ha transitado de un régimen con privilegio de exclusividad en la prestación de servicios a un sistema de libre competencia. Estas reformas se han traducido en grandes beneficios para el desarrollo de las telecomunicaciones a nivel nacional. Es así que en la actualidad contamos con 10 operadores de telefonía de larga distancia, 4 operadores de telefonía móvil, 157 canales de TV, 545 operadores de radiodifusión, 20 proveedores de servicio de Internet y una variedad de servicios, en costos y en calidad.

Sin embargo esta realidad solamente es visible para aquellas áreas o centros urbanos, donde se han podido generar economías de mercado, esto en contraste directo y desequilibrado con las áreas rurales y periurbanas del país, que aun se encuentran marginadas en su acceso a los servicios básicos de telecomunicaciones. Una muestra de esto es el desarrollo de la penetración del servicio de telefonía fija y móvil a nivel nacional, el cual se ha incrementado significativamente durante los últimos años, llegando a casi 25 (24,76) líneas cada 100 habitantes el 2004 en el área urbana, en comparación a mucho menos de una línea (0,4) por cada 100 habitantes en las áreas rurales.

Los servicios brindados en el área rural, además de ser extremadamente escasos, son casi en su mayoría servicios de telefonía pública, radio, y televisión, existiendo una gran deficiencia en la extensión de otros servicios como el internet y la telefonía móvil.

El acceso a los servicios de telecomunicaciones en el área rural, se presenta como un problema muy complejo, donde en la actualidad el único instrumento con el que se cuenta para la masificación, son las obligaciones definidas en los contratos de concesión para los operadores que contaron con un periodo de exclusividad para los Servicios de Larga Distancia y Telefonía Local. Estos tienen la obligación de prestar servicios en localidades que tengan entre 351 y 10.000 habitantes. Adicionalmente los nuevos operadores de los Servicios de Larga Distancia Nacional e Internacional, deben instalar y mantener al menos una línea telefónica en localidades con menos de 350 habitantes. Estas obligaciones han posibilitado el acceso al área rural, pero en la actualidad son insuficientes debido a la distribución demográfica de nuestro país, donde la mayor cantidad de localidades, más de 27.000, son poblaciones menores a 350 habitantes, y carecen en su mayoría de este servicio. El 27% de la población nacional, es decir 2.2 millones de habitantes, está marginada de las telecomunicaciones.

En el caso de las radioemisoras observamos que de las 804 estaciones de transmisión existentes, 530 (65%) se encuentran en las ciudades capitales y 274 (35%) se encuentran en el área rural, algo parecido de lo que ocurre con la televisión, donde de las 413 estaciones transmisoras de señal, 184 (45%) se encuentran en las ciudades y 229 (55%) en zonas rurales.

En relación al Internet en el país, vemos que en los últimos años se ha experimentado una evolución acelerada pasando de 2.641 a 72.579 abonados de 1996 a 2004. Sin embargo este avance es todavía pequeño si consideramos que tan solo el 3.2 % de la población se considera usuaria de Internet.

Son claras las experiencias que demuestran los errores que se han cometido, tras concebir el uso y aprovechamiento de TIC, como un simple acceso tecnológico y de infraestructura. Esto conlleva reconocer que una real asequibilidad a las TIC, se determina también por las capacidades de los individuos y la efectividad y la pertinencia de los contenidos, entre otros.

El desarrollo de infraestructura y la generación de conectividad es un elemento base para lograr la inclusión de las comunidades a la sociedad de la información y la disminución de la brecha digital. Debemos comprender y relacionar este elemento con términos como:

- La universalidad; que se refiere a la necesidad de acortar la brecha de acceso y servicio a las áreas de interés social.
- La calidad; que considera el logro de servicios que permitan aumentar nuestra eficiencia, eficacia, y productividad como país, y
- La convergencia tecnológica; que permite complementar y optimizar los recursos disponibles.

### **Sostenibilidad y financiamiento**

Se entiende por sostenibilidad y financiamiento a los instrumentos financieros, redes estratégicas y conceptos económicos que permitan desarrollar y dar continuidad a experiencias e iniciativas TIC en el país.

La Sostenibilidad de las iniciativas TIC debe enfocarse como un proceso integral y sistémico que involucre:

- Mejorar la calidad de vida de toda la población a través del progreso productivo integral **(dimensión económica y técnica)**,
- El desarrollo social con equidad y la participación ciudadana plena **(dimensiones social y política)**,

• La conservación de la base de recursos naturales y la preservación de la calidad ambiental **(dimensión ambiental)**, que satisfaga las necesidades de la generación presente sin comprometer el bienestar de futuras generaciones.

Por otro lado, entre los elementos negativos para la Sostenibilidad están la inestabilidad institucional, no involucrar a los grupos metas adecuados, y atomizar esfuerzos y recursos.

Sostenibilidad en el contexto de América Latina y principalmente Bolivia se puede analizar desde 2 niveles:

- Capacidad de apropiación (interno).
- Capacidad financiera (externo)

Actualmente las iniciativas de las TIC en el país son producto de acciones lideradas en su mayoría por organizaciones no gubernamentales, las que generan proyectos y programas con fondos que provienen de la cooperación internacional. Podemos distinguir a organismos globales o de mayor tamaño por su alcance mundial que cuentan con una visión y una conciencia del potencial de las TIC para generar desarrollo, pero no generan acciones concretas relacionadas a la temática (excluyendo al PNUD). Los organismos internacionales de menor dimensión generan proyectos sobre todo relacionados con conectividad (telecentros), pero de bajo alcance. El Gobierno destina una pequeña parte de sus recursos a la implementación y desarrollo de las TIC, siendo, obviamente, de prioridad proyectos relacionados con la salubridad, los caminos y la educación.

El gran defecto de los programas y proyectos relacionados con las TIC está en la falta de continuidad de los mismos, pues se carece de autosostenibilidad. Por ello es necesario generar mecanismos que permitan un desarrollo continuo de la conectividad, la infraestructura, los contenidos, los proyectos de normativa y otros.

#### **Normativa y regulación**

Se entiende por normativa y regulación, al marco legal necesario para impulsar, promover y regular el desarrollo de acceso y uso de las TIC.

En Bolivia la base normativa referida a las TIC destaca un enfoque predominantemente unidimensional, basado en la problemática de la infraestructura y los servicios de telecomunicaciones. Hoy en día, el paradigma de la regulación presenta un enfoque integral y transversal que tiene como componentes la infraestructura, el contenido, el derecho a la información y los servicios que predominan en la nueva sociedad de la información.

Se ha realizado un trabajo de compilación y resumen de las normas vigentes sobre las TIC en el país (ver anexo), sin embargo, se puede destacar las siguientes normas:

- Constitución Política del Estado, Artículo 23.
- Ley de Telecomunicaciones (Ley No. 1632 de 5 de julio de 1995).
- Reglamentos a la Ley SIRESE (Decretos Supremos Nos. 24504 y 24505).
- Reglamento a la Ley de Telecomunicaciones (Decreto Supremo No. 24132, con algunas modificaciones posteriores).
- Reglamento de Sanciones y Procedimientos Especiales para Infracciones al Marco Jurídico Regulatorio (Decreto Supremo No. 25950).
- Plan para la Apertura del Mercado en el Sector de Telecomunicaciones (Decreto Supremo No. 26005).
- Reglamento de Interconexión (Decreto Supremo No. 26011).
- Programa Nacional de Desarrollo de las Telecomunicaciones (PRONTER) Decreto Supremo No. 26188.
- Reglamento de Facturación, Cobranza y Corte Decreto Supremo No. 28038.
- Reglamentación y ordenamiento del registro de nombres de dominio Internet en el Bolivia Decreto Supremo No. 26624.
- Ley 2297 de Fortalecimiento de la Normativa y Supervisión Financieras de 20 de diciembre de 2001
- Reglamento de la Ley de Procedimiento Administrativo para el Sistema de Regulación Sectorial D.S. Nº 27172 de 15 de septiembre de 2003
- Ley 1768 10 de marzo de 1997 (modificatoria al Código Penal)
- Ley 2492 -del nuevo Código Tributario Boliviano
- Reglamento del soporte lógico o Software, Nº 24.582 del 25 de Abril de 1997
- Decretos Supremos No 25943 y No 26022 de 20 de octubre de 2000 y 7 de diciembre de 2000, respectivamente (Derogadas por el Decreto Supremo No. 26553)
- Decreto Supremo No. 26553 de fecha 19 de Marzo de 2002 que crea y rige la Agencia para el Desarrollo de la Sociedad de la Información en Bolivia (ADSIB).
- Ley del Sistema de Regulación Sectorial SIRESE (Ley No. 1600 de 28 de octubre de 1994),
- Reglamento de Radiodifusión Comunitaria (D.S. No. 27449 de fecha 14 de mayo de 2004)

Si bien la normativa existente presenta una profusa regulación en ciertos ámbitos relevantes para las TIC, requiere actualización en áreas huérfanas y todos aquellos campos jurídicos que mantienen un conflicto permanente entre la realidad y el anacronismo normativo.

## **Actores TIC en Bolivia**

Para hablar de la situación actual de las TIC y la productividad en Bolivia normalmente se toman en cuenta los siguientes parámetros de evaluación:

• Los datos de conectividad existentes.

- La variación del ranking nacional en la Networked Readiness Index (NRI), para conocer la situación de Bolivia en el contexto global.
- Aspectos generales del comercio electrónico en Bolivia.
- La situación actual del gobierno electrónico en Bolivia y los municipios.

Entre los puntos mencionados no están indicados otros parámetros muy importantes como la educación, el desarrollo de software y contenidos y los desarrollos por parte de la sociedad civil y la empresa privada, los que sí fueron considerados el momento en que la ETIC llevó adelante un mapeo de los actores TIC, una de sus primeras contribuciones (ver anexos). Es posible que algunos de los actores no se vean reflejados en éste; pero en el futuro lo estarán porque se trata de un escenario que tendrá que ser alimentado continuamente.

## **ANEXO C**

# **ORGANIZACIÓN Y PROPUESTA DEL CURSO VIRTUAL "HERRAMIENTAS TELEMATICAS"**

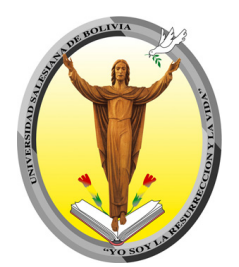

## **CURSO VIRTUAL "HERRAMIENTAS TELEMATICAS"**

## **Organización Curricular del Curso**

El currículo esta organizado en 4 CAPITULOS con carga horaria de 40 horas, distribuidas de la siguiente forma:

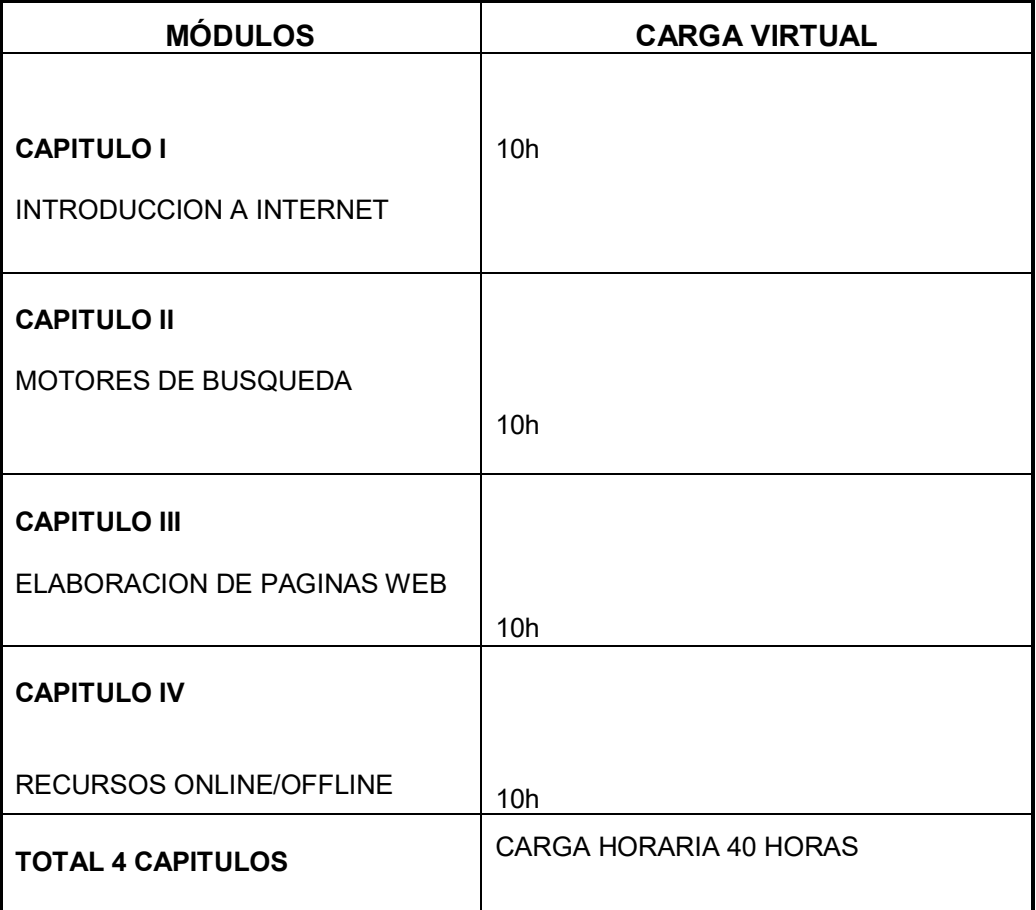

## **3. Estructura de los Capítulos del curso**

En cada uno de los capítulos, por medio de la barra de navegación, usted puede tener acceso a los diferentes componentes del curso, que se encuentran detallados a seguir:

Título del Capítulo Introducción al Capítulo

- Objetivos del Capítulo
- $\mathscr{A}$ Indice
- Desarrollo de los contenidos
- Bibliografía
- Enlaces Relacionados
- Práctica del Capítulo

## **MODALIDAD Y TIEMPO DE DURACIÓN**

La modalidad es semipresencial, es decir:

## **Presencial**

## **Seguimiento virtual**

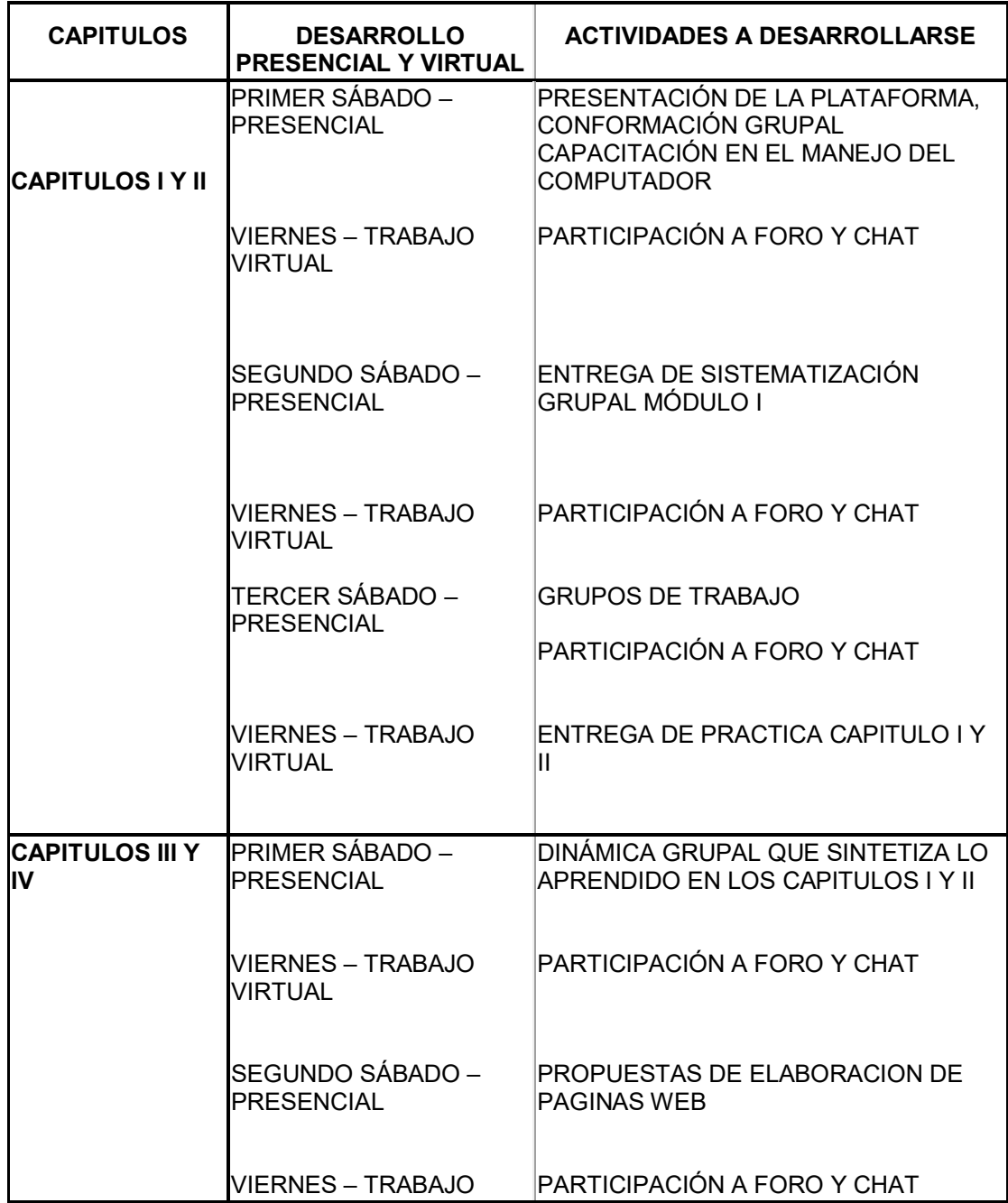

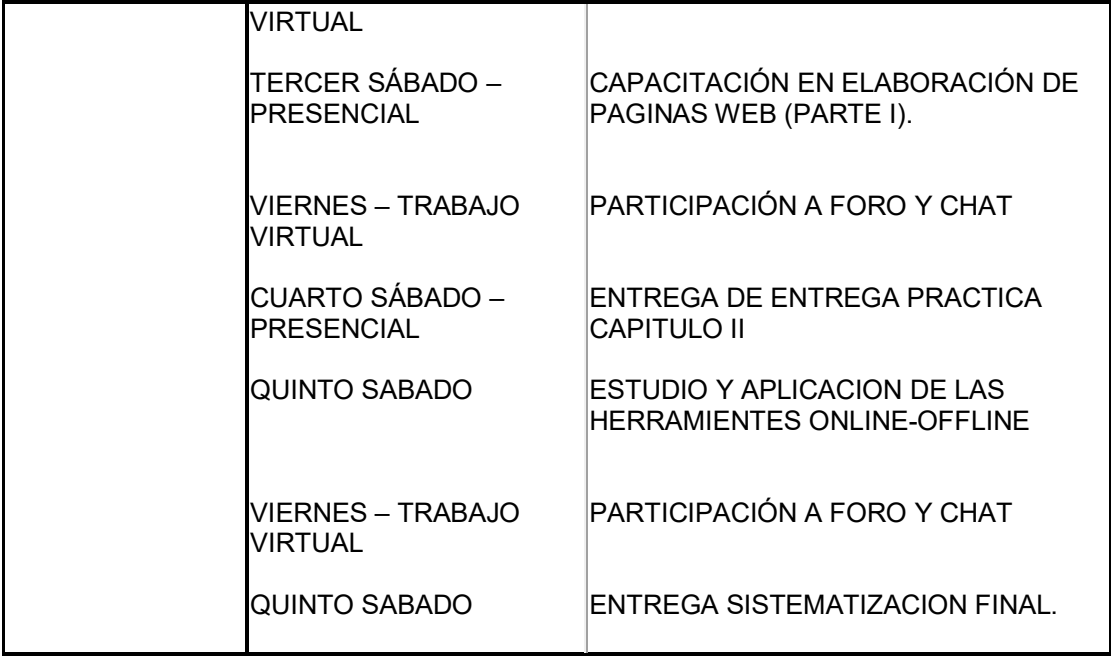

# **ANEXO D**

**FORMULARIO DE INSCRIPCIÓN CURSO "HERRAMIENTAS TELEMATICAS"**

## **FORMULARIO DE INSCRIPCION**

### **CURSO VIRTUAL "HERRAMIENTAS TELEMATICAS"**

## **CURSOS DE HERRAMIENTAS TELEMÁTICAS - UNIVERSIDAD SALESIANA DE BOLIVIA**

### **FORMULARIO DE PRE-INSCRIPCION TELEMATICA contenidos**

## **I. DATOS GENERALES** Fecha de Nacimiento

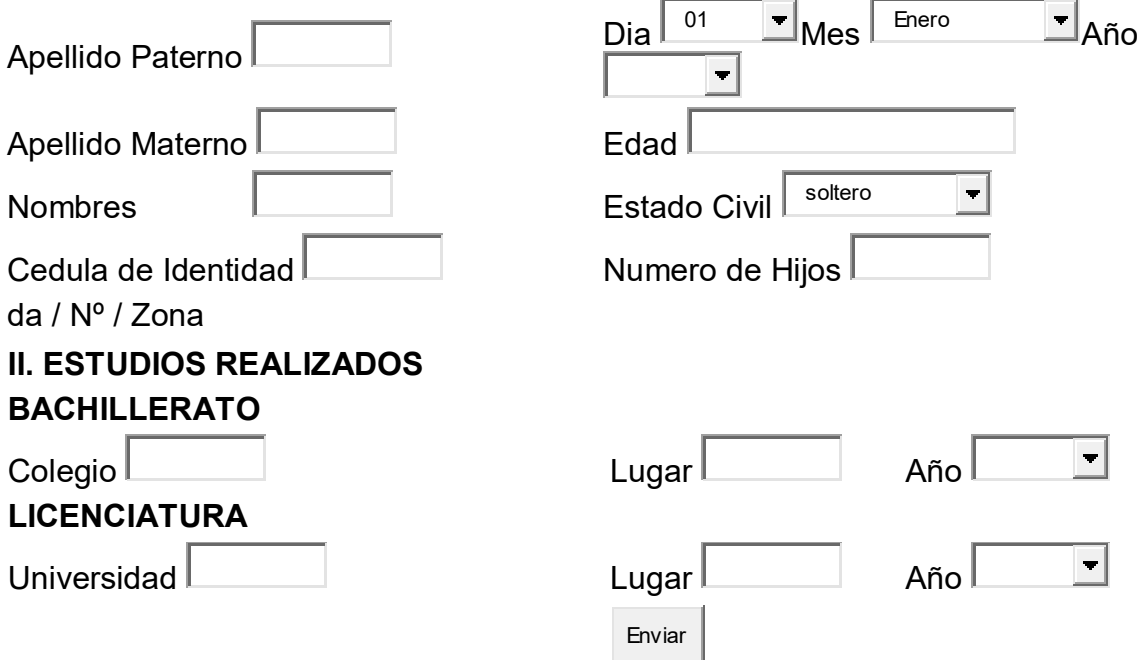

## **ANEXO E**

**CLAVES DE ACCESO DE LOS USUARIOS DEL CURSO VIRTUAL "HERRAMIENTAS TELEMATICAS"**

## **CLAVES DE ACCESO DE LOS USUARIOS DEL CURSO VIRTUAL "HERRAMIENTAS TELEMATICAS"**

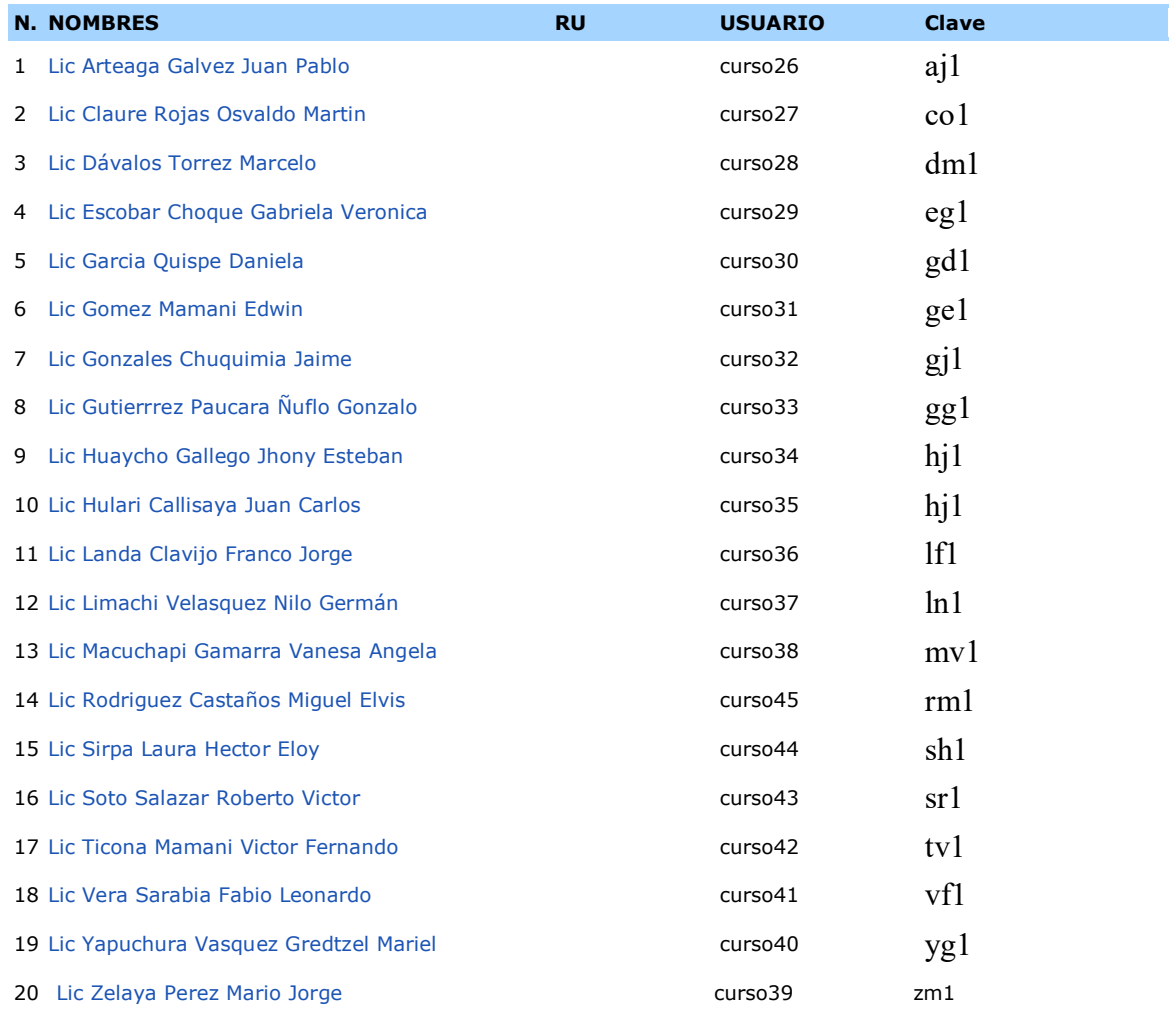

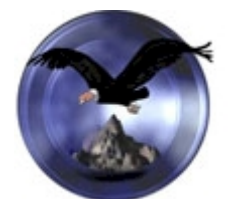

Universidad Andina Simón Bolívar

José Carlos García Cabrero, Doctor en Filología por la Universidad Nacional de Educación a Distancia de España y Tutor de la Tesis de Grado que bajo el título

## **"MODELACION DE UN E-LEARNING PARA LA IMPLEMENTACIÓN DE CURSOS DE ACTUALIZACION EN HERRAMIENTAS TELEMATICAS PARA LA UNIVERSIDAD SALESIANA DE BOLIVIA"**

ha sido presentada por **Dña. María Cecilia Vászque Coronel**, la cual se enmarca en el ámbito de la Maestría en Educación Virtual que durante el curso 2004- 2005 fue impartida en la Universidad Andina Simón Bolivar con sede en la Ciudad de Sucre (Bolivia),

**Declara** que la mencionada Tesis cumple, en su actual versión supervisada por quien emite este informe, con los requerimientos científicos necesarios y suficientes para que pueda ser defendida dentro de este año en la primera convocatoria que sea organizada.

Y para que este informe conste a los efectos oportunos, lo firma en Madrid (España), a 21 de abril de 2006.

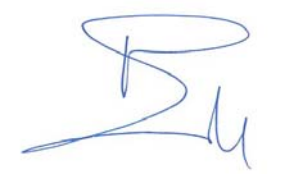

Fdo.: Dr. José Carlos García Cabrero.

## **RESULTADOS OBTENIDOS**

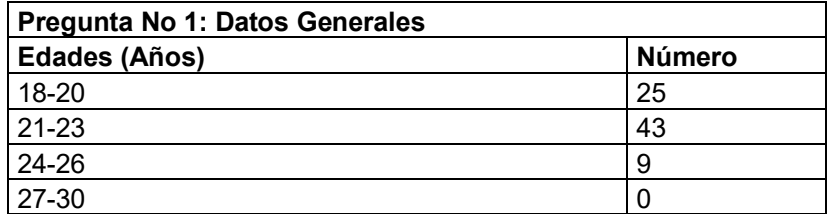

**Tabla 3.1 Datos Generales**

**[Fuente: elaboración propia]**

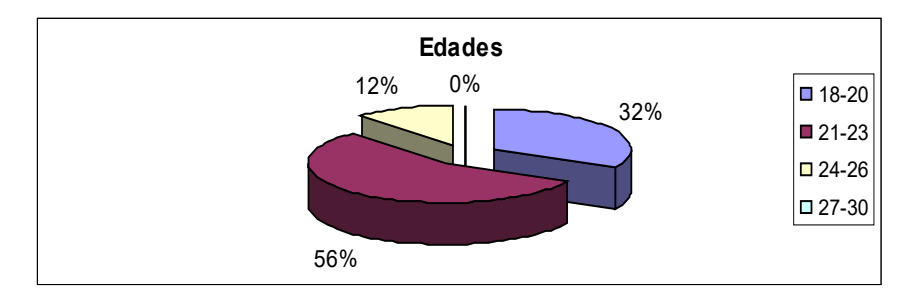

**Figura 3.1 Datos Generales [Fuente: elaboración propia]**

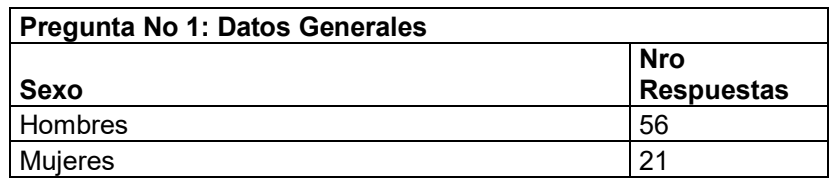

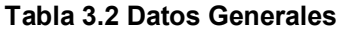

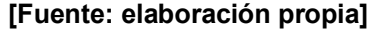

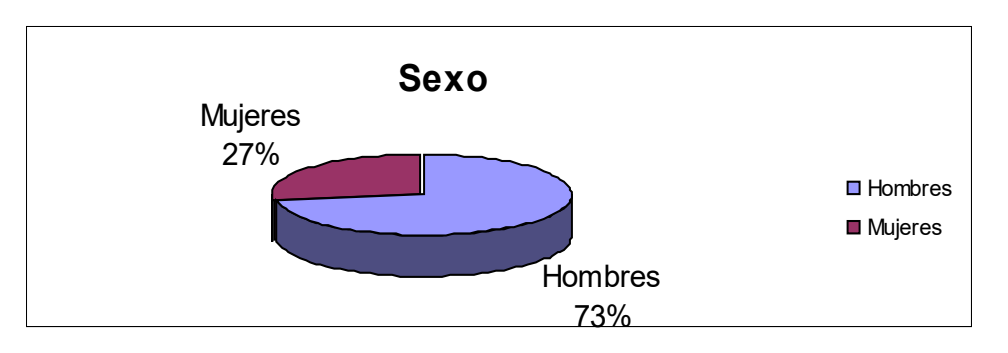

 **Figura 3.2 Datos Generales**

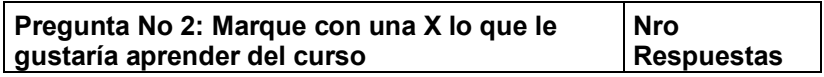

| Navegación en el Web, Herramientas de Comunicación | l 35 |
|----------------------------------------------------|------|
| Motores de búsqueda, Elaboración de páginas        |      |
| Web                                                | 23   |
| Herramientas y recursos Online/offline             | 19   |
| Otros                                              |      |

**Tabla 3.3 Marque con una X lo que le gustaría aprender del curso**

**[Fuente: elaboración propia]**

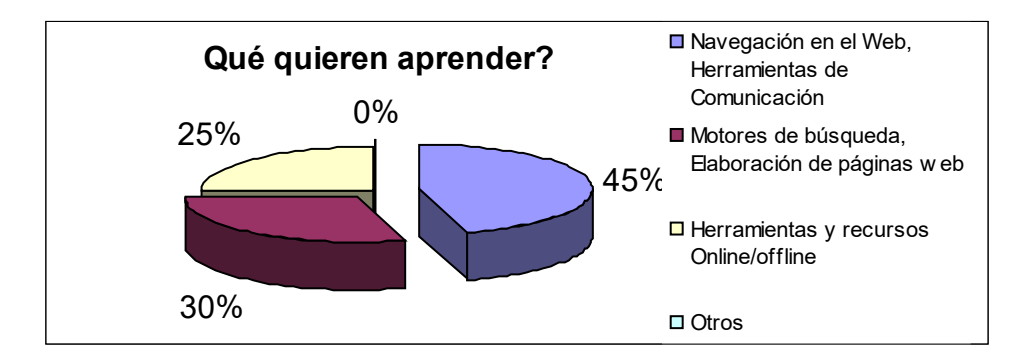

### **Figura 3.3 Marque con una X lo que le gustaría aprender del curso**

#### **[Fuente: elaboración propia]**

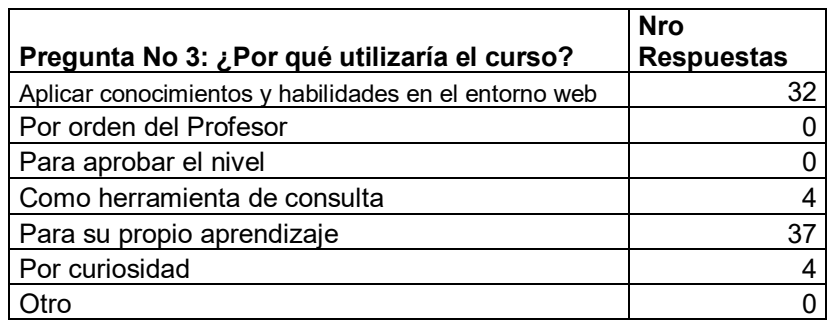

#### **Tabla 3.4 ¿Por qué utilizaría el curso?**

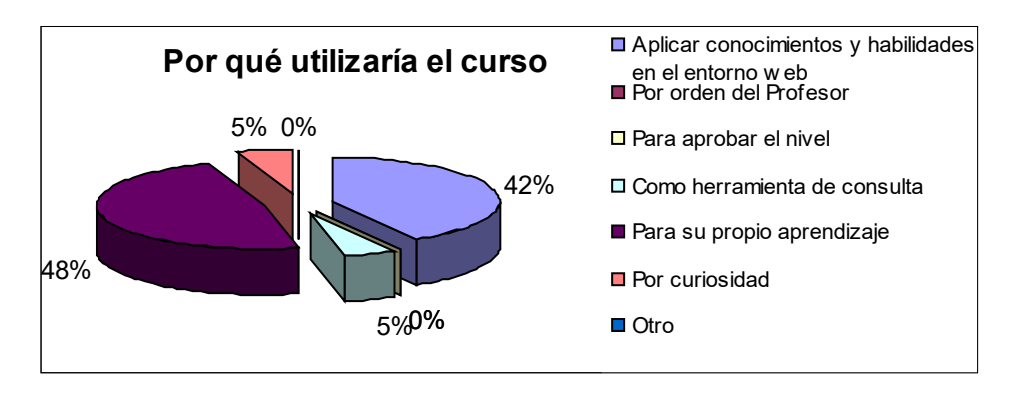

**Figura 3.4 ¿Por qué utilizaría el curso?**

#### **[Fuente: elaboración propia]**

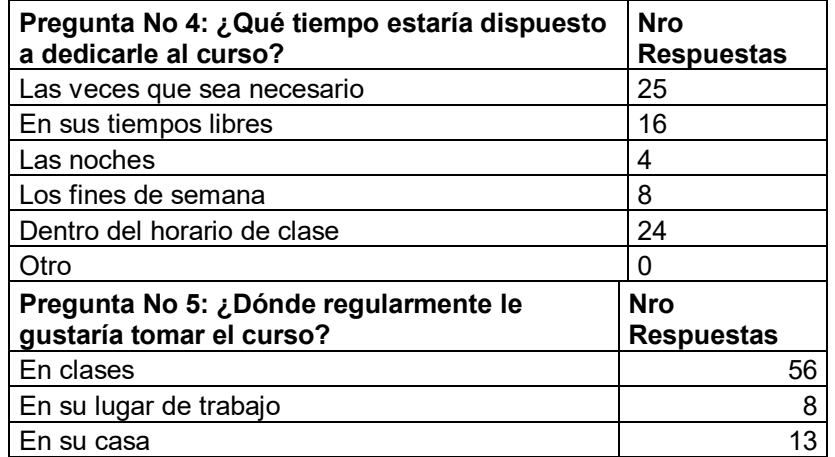

**Tabla 3.5 ¿Qué tiempo estaría dispuesto a dedicarle al curso?**

#### **[Fuente: elaboración propia]**

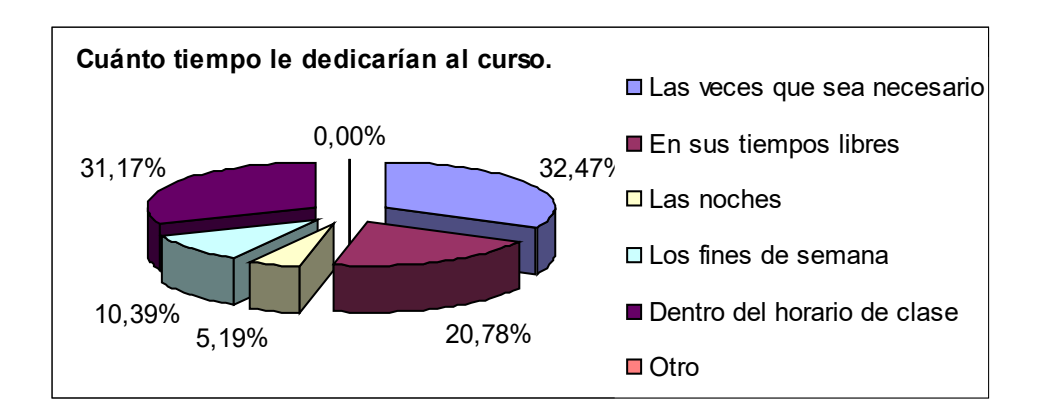

**Figura 3.5 ¿Qué tiempo estaría dispuesto a dedicarle al curso?**

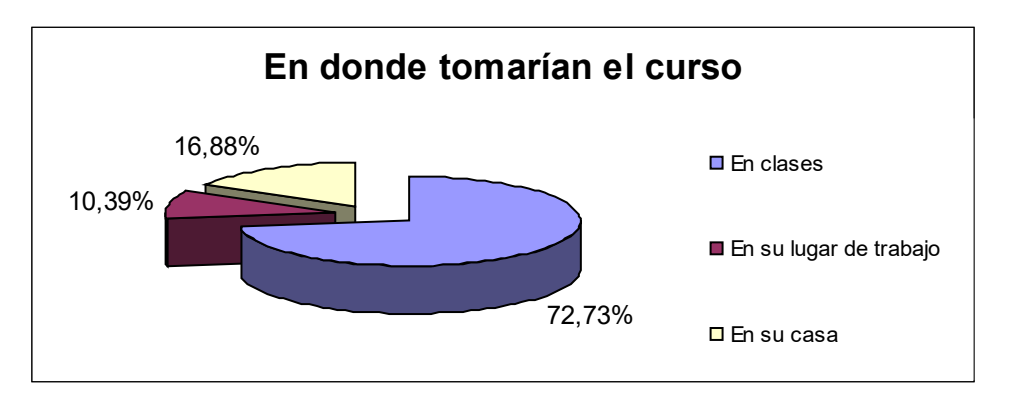

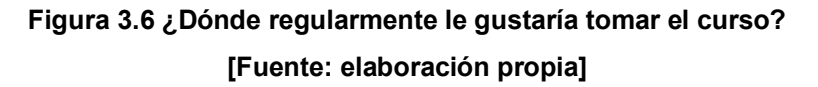

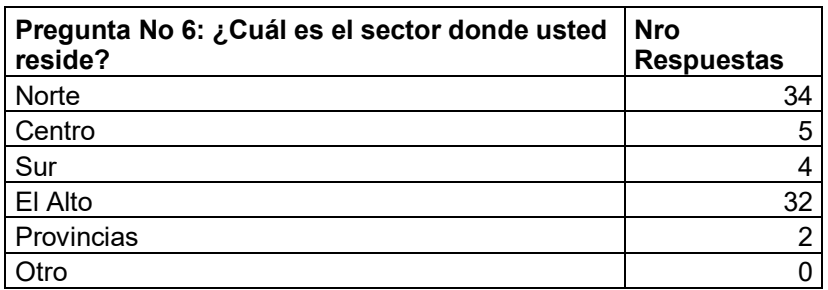

**Tabla 3.6 ¿Cuál es el sector donde usted reside?**

**[Fuente: elaboración propia]**

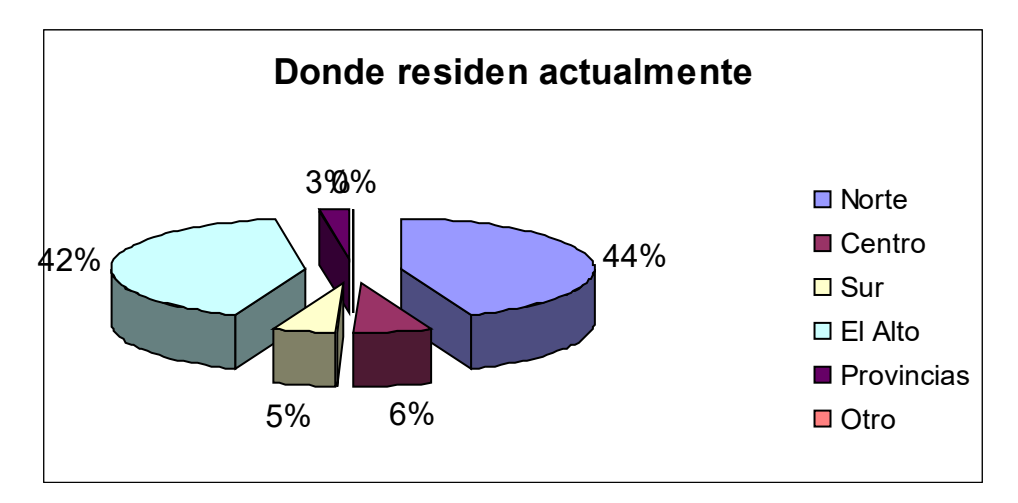

**Figura 3.7 Cuál es el sector donde usted reside?**

**[Fuente: elaboración propia]**

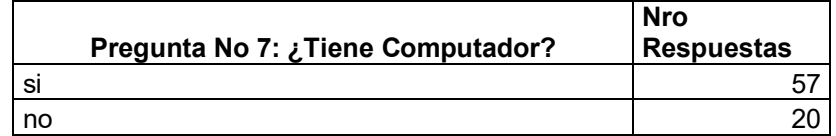

**Tabla 3.7 ¿Tiene Computador?**

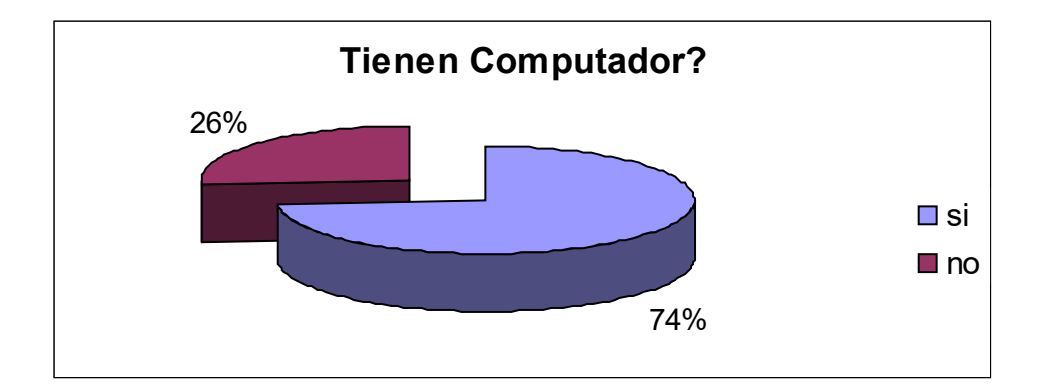

 **Figura 3.8 ¿Tiene Computador?**

**[Fuente: elaboración propia]**

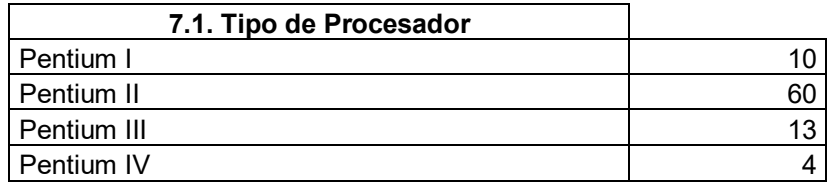

**Tabla 3.8 Tipo de Procesador**

**[Fuente: elaboración propia]**

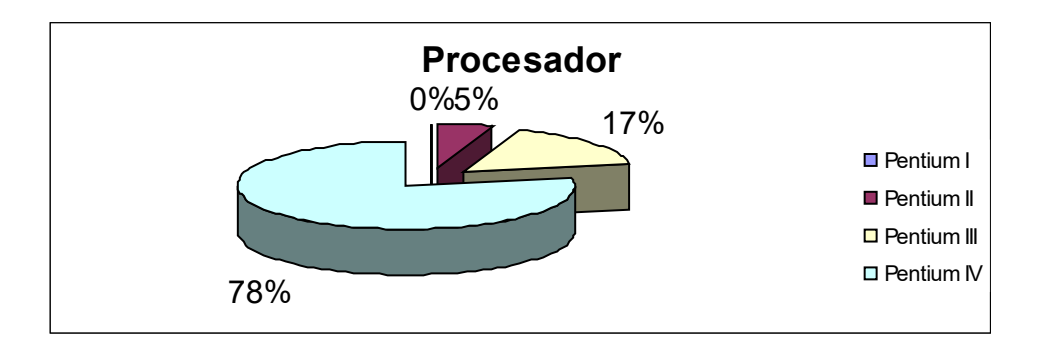

 **Figura 3.9 Tipo de Procesador**

**[Fuente: elaboración propia]**

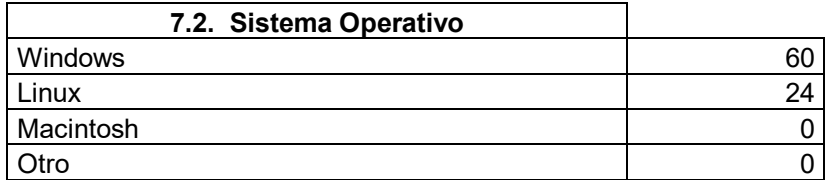

 **Tabla 3.9 Sistema Operativo**

#### **[Fuente: elaboración propia]**

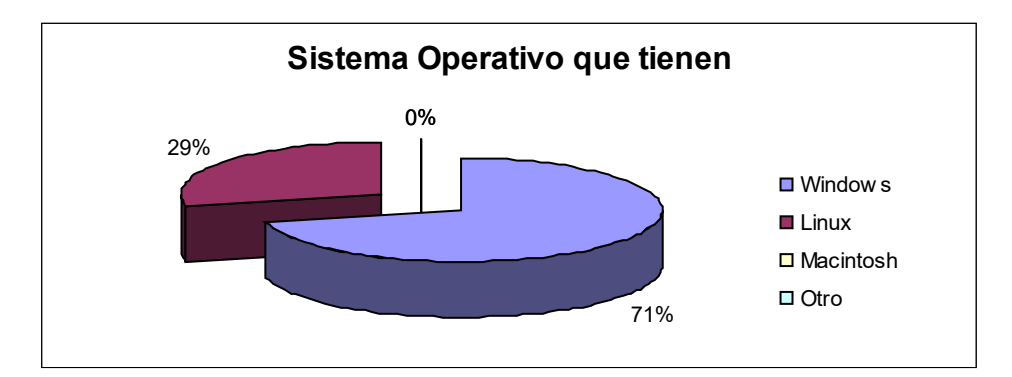

 **Figura 3.10 Sistema Operativo**

**[Fuente: elaboración propia]**

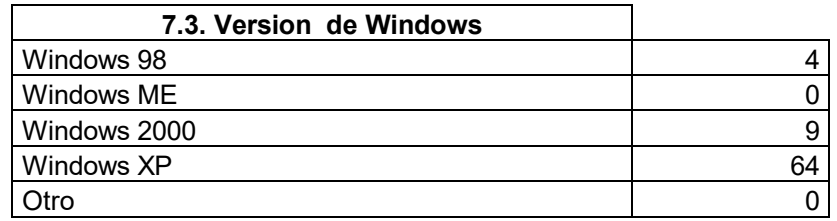

 **Tabla 3.10 Versión de Windows**

**[Fuente: elaboración propia]**

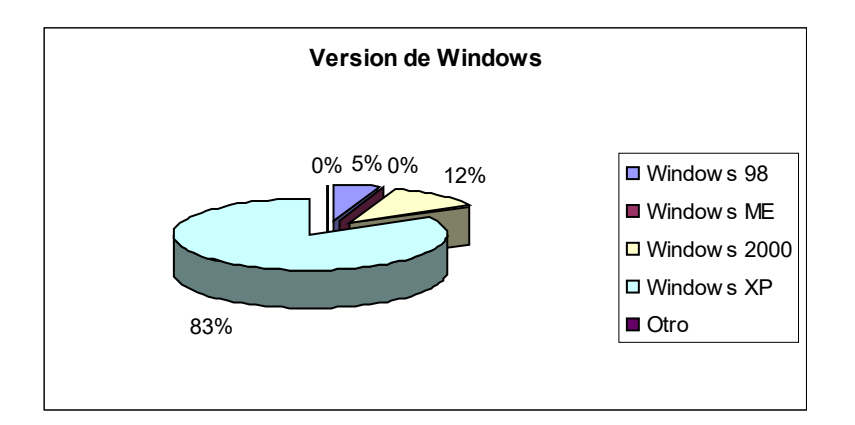

**Figura 3.11 Versión de Windows**

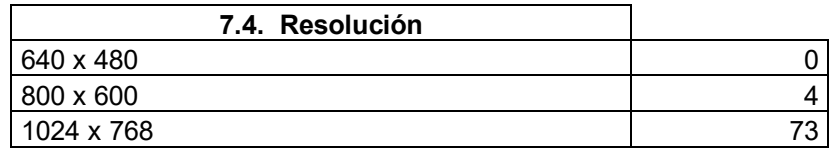

**Tabla 3.11 Resolución**

#### **[Fuente: elaboración propia]**

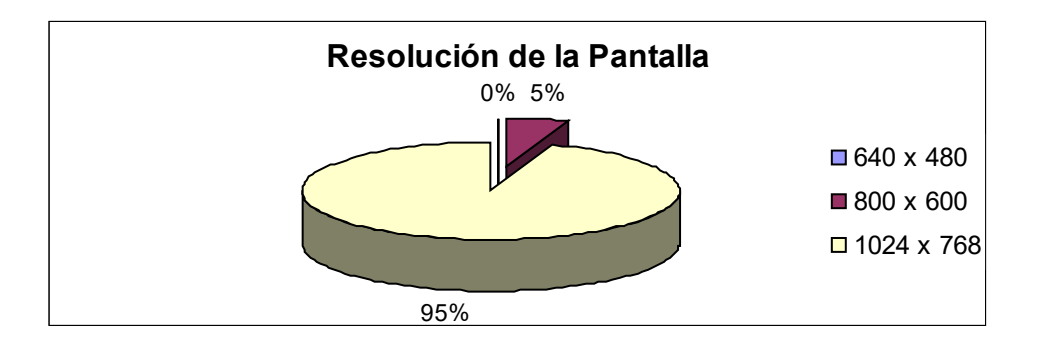

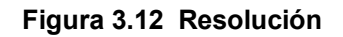

**[Fuente: elaboración propia]**

| 7.8. Tiene acceso a Internet |                          |
|------------------------------|--------------------------|
|                              | $\overline{\phantom{a}}$ |
|                              |                          |

**Tabla 3.12 Tiene acceso a Internet**

**[Fuente: elaboración propia]**

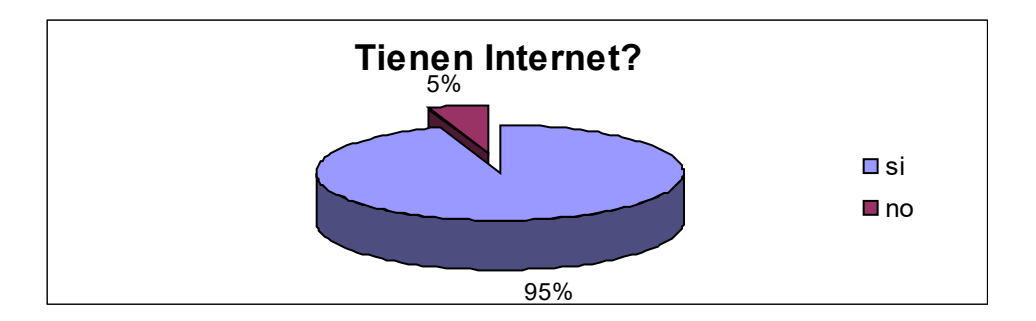

**Figura 3.13 Tiene acceso a Internet**

| 7.9. Navegador de Internet |    |
|----------------------------|----|
| Opera                      |    |
| Internet Explorer          | 55 |
| Otro                       | 16 |

**Tabla 3.13 Navegador de Internet**

#### **[Fuente: elaboración propia]**

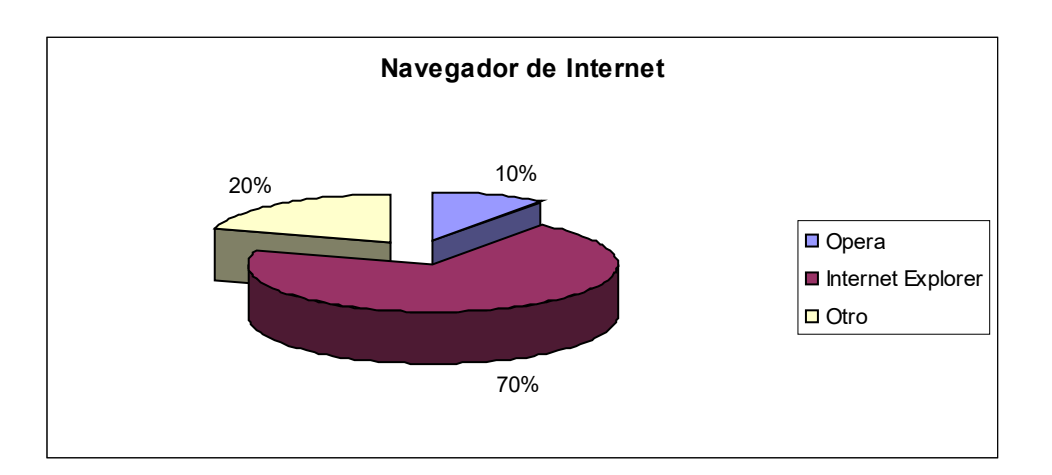

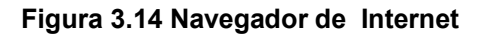

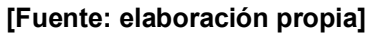

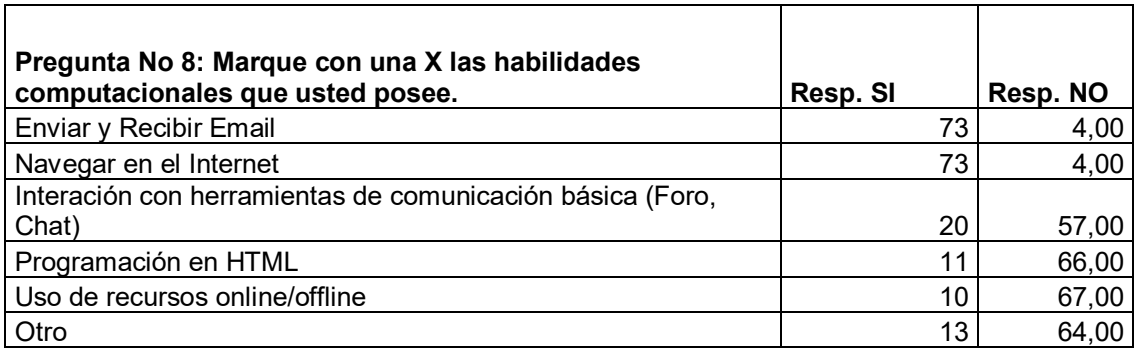

**Tabla 3.14 Marque con una X las habilidades computacionales que usted posee.**

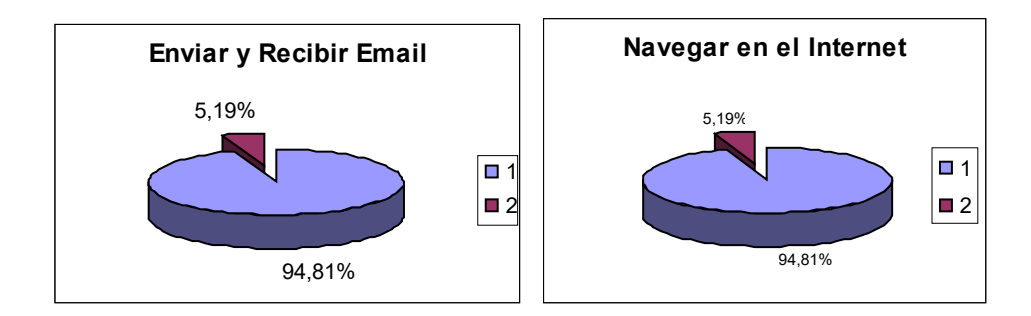

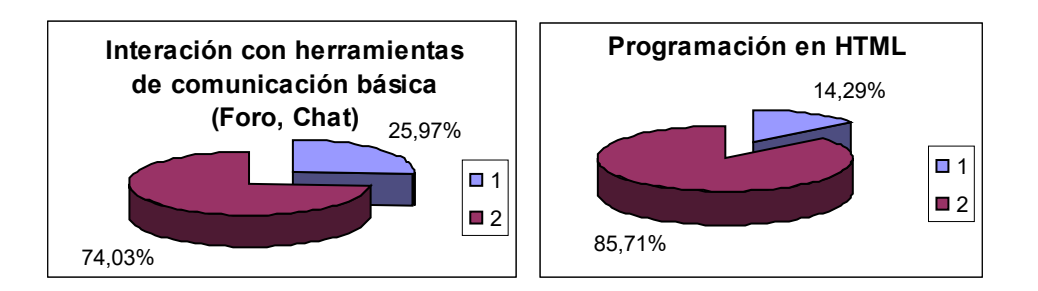

**Figura 3.15 Marque con una X las habilidades computacionales que usted posee. [Fuente: elaboración propia]**

De acuerdo a los resultados obtenidos, en base al análisis de los datos de las encuestas se plantea el nuevo modelo de E-Learning para posteriormente realizar la implementación de un curso virtual en el área de Herramientas Telemáticas, en la Universidad Salesiana de Bolivia.